# Escuela Superior Politécnica del Litoral

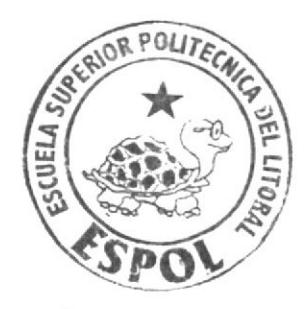

DISEÑO Y COMUNICACION VISUAL ESCUELA DE

# **TOPICO de GRADUACION**

Previo a la obtención del Título de: Programador de Sistemas y Analista de Soporte de Microcomputadores

TEMA: WEBSITE "HOLAOLA"

# **MANUAL DE DISEÑO**

# AUTORES:

Chonillo Villón Cindy Pamela **Morocho Tigrero Denisse Annabell** Yance Castro Jairo Manuel DIRECTOR:

Anl. Daniel Quirumbay Yagual

A  $\tilde{N}$  0: 2007

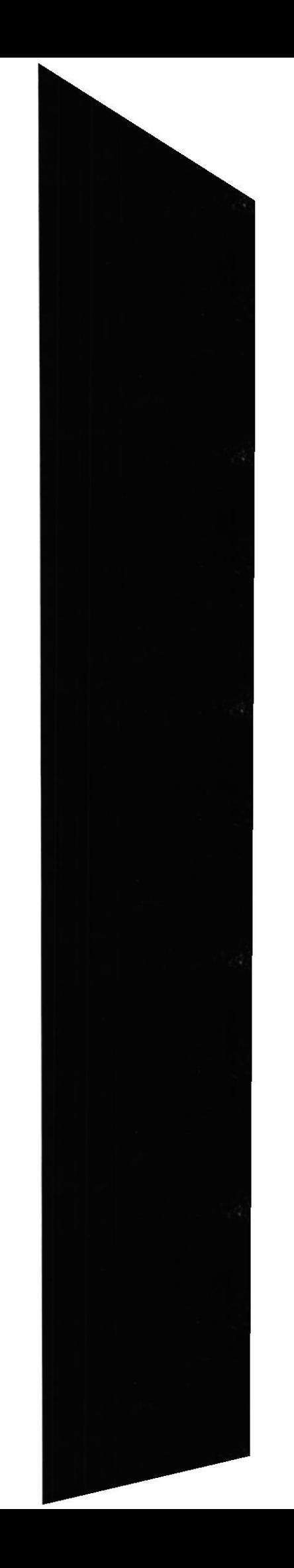

#### **AGRADECIMIENTO**

En primera instancia agradecemos esencialmente a Dios, de quién estamos seguros es el juez y director de nuestras acciones. Agradecemos a nuestros padres, que desde nuestra educación inicial y media nos acompañaron en nuestra formación profesional.

De igual modo agradecemos a nuestros profesores, compañeros, a la Coordinadora de EDCOM Evelyn Del Pezo y a su personal docente administrativo, con quienes compartimos agradables momentos.

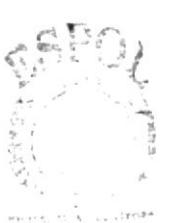

**BIBLICTECA CAMPUS** PENAS

# DEDICATORIA

Dedicamos este esfuerzo a nuestras familias, quienes nos supieron apoyar cuando más lo ncccsitábamos.

De igual modo dcdicamos nuestro proyecto a los maestros dc EDCOM - SANTA ELENA de quienes adquirimos conocimientos que de seguro perdurarán por siempre en nuestro intelecto. A nuestros amigos con quienes compartimos momentos de alegría y muchas veces preocupación y tristeza.

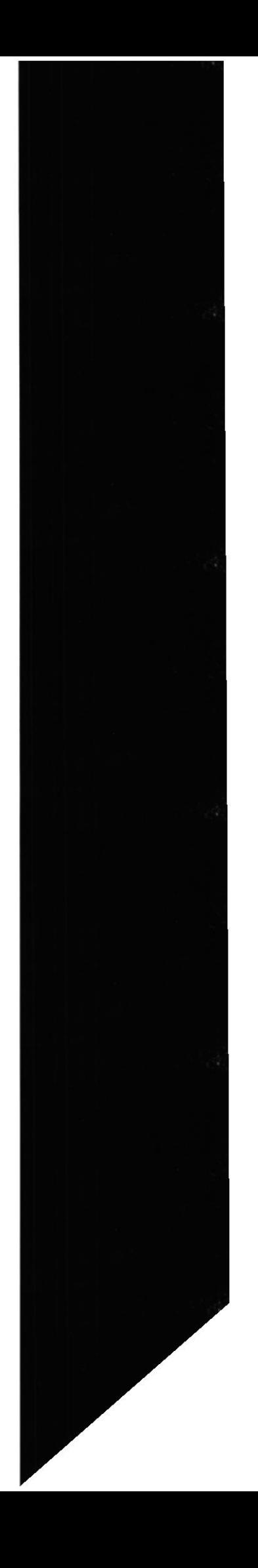

# **DECLARACIÓN EXPRESA**

La responsabilidad por los hechos, ideas y doctrinas expuestas en este Tópico de Graduación nos corresponden exclusivamente. Y el patrimonio intelectual de la misma a EDCOM (Escuela de Diseño y Comunicación Visual) de La Escuela Superior Politécnica Del Litoral.

(Reglamento de Exámenes y Título Profesionales de la ESPOL).

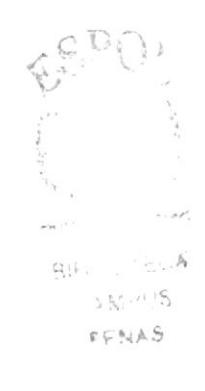

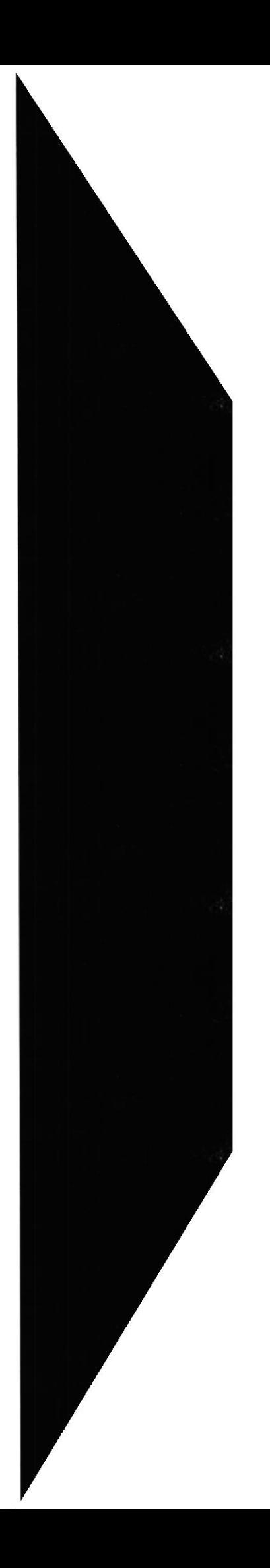

# FIRMA DEL DIRECTOR DE TÓPICO DE GRADUACIÓN  $\mu$ unique 4 LAnt. Daniel Quirumbay Yagual

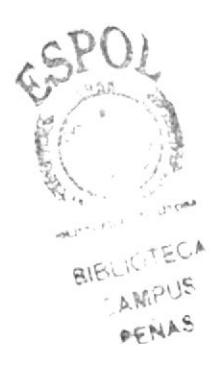

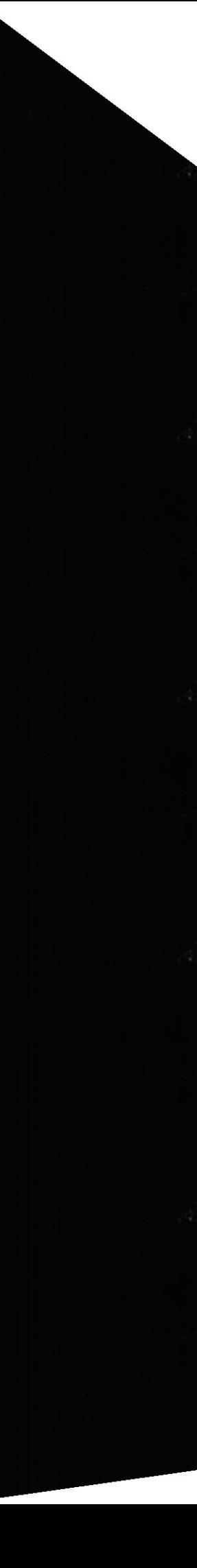

# FIRMA DE AUTORES DE TÓPICO DE GRADUACIÓN

lla Villon widy Choulle Uller

MOROCHO/LORD

f. Denisse Morocho Tigrero

Heus Concelaro

 $\mathcal{L}^{(1)}$  $\varphi\in\mathbb{N}\wr\mathbb{C}$ 

# **EXECUTED INDICE DE CONTENIDO**

# **CAPÍTULO 1**

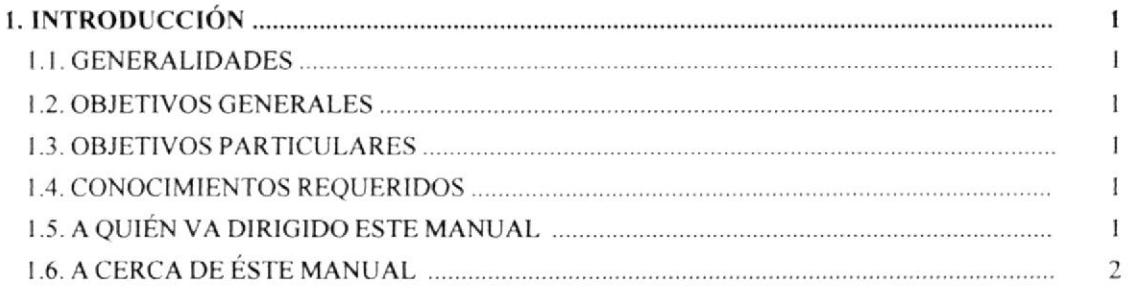

# **CAPÍTULO 2**

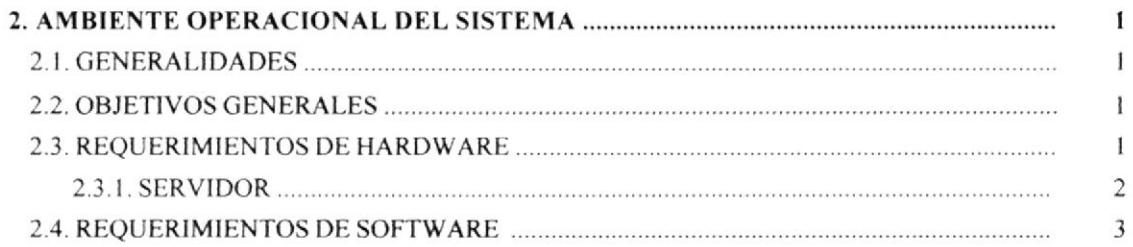

# **CAPÍTULO 3**

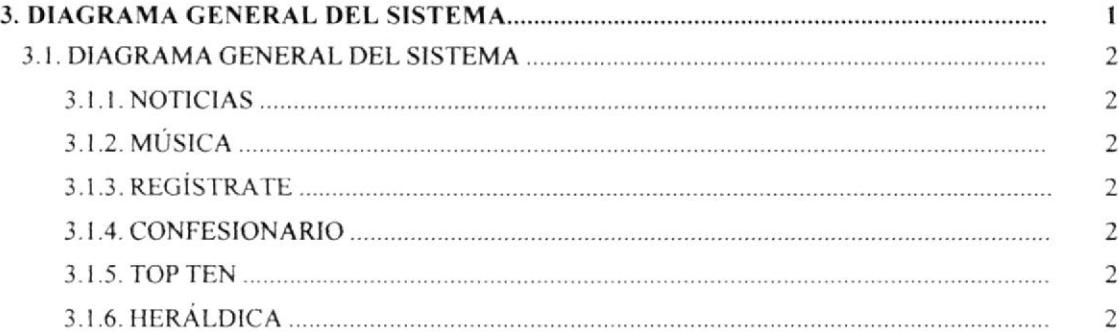

#### **CAPÍTULO 4**

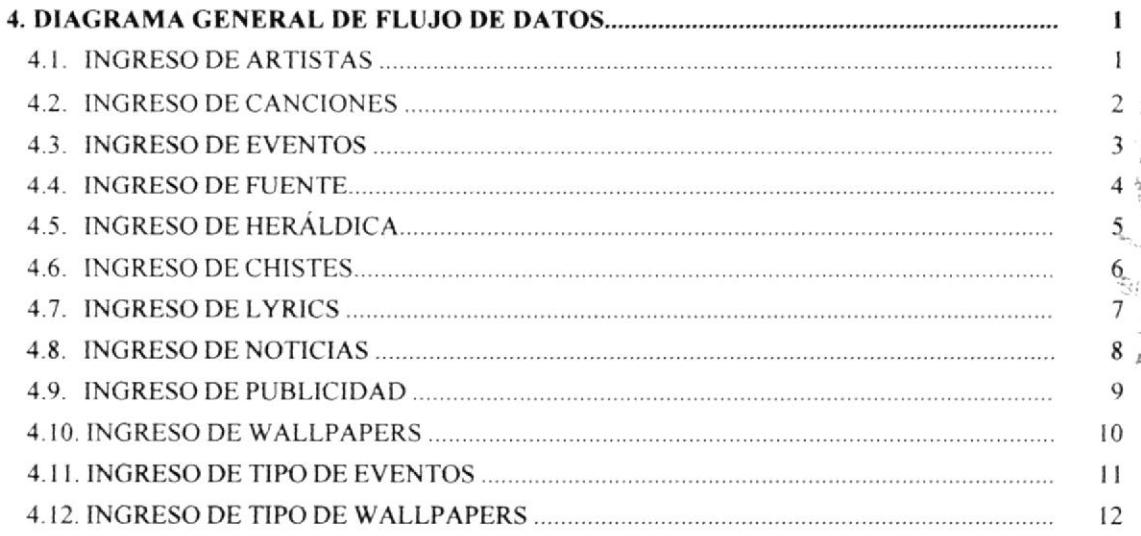

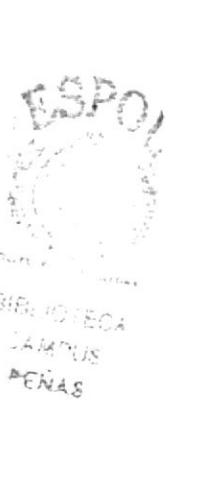

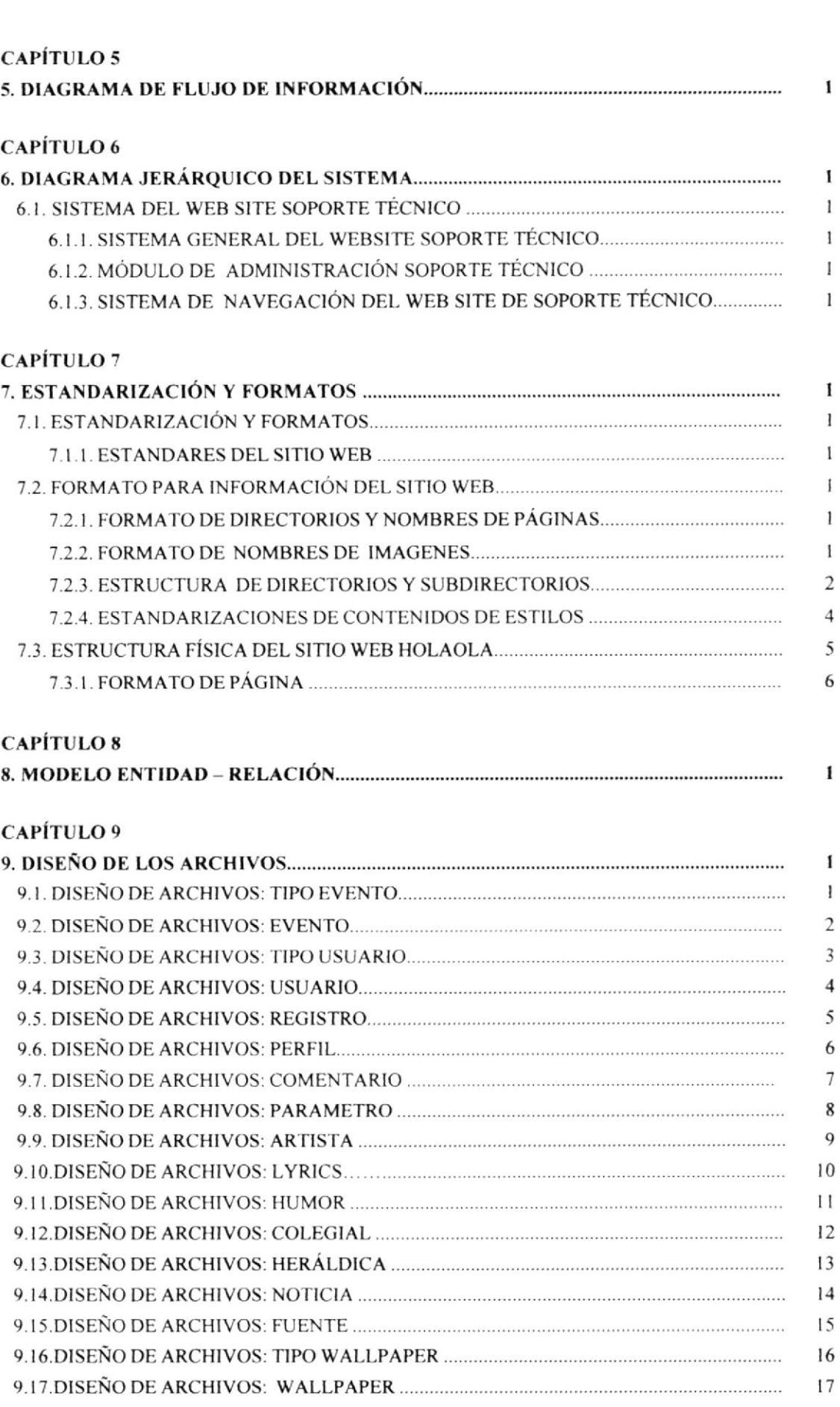

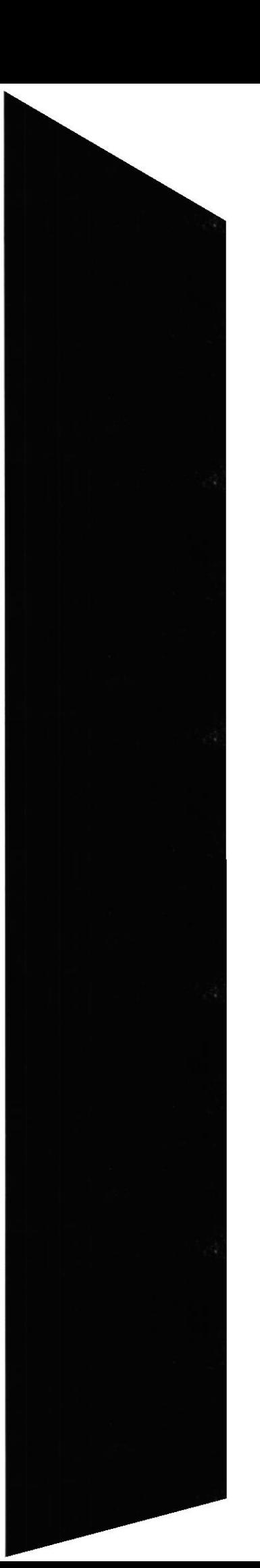

 $\mathcal{B}^{\mathcal{E}^{\mathcal{E}}_{\mathcal{E}^{\mathcal{E}^{\mathcal{E}}_{\mathcal{E}^{\mathcal{E}^{\mathcal{E}}_{\mathcal{E}^{\mathcal{E}}_{\mathcal{E}^{\mathcal{E}}_{\mathcal{E}^{\mathcal{E}}_{\mathcal{E}^{\mathcal{E}}_{\mathcal{E}^{\mathcal{E}}_{\mathcal{E}^{\mathcal{E}}_{\mathcal{E}^{\mathcal{E}}_{\mathcal{E}^{\mathcal{E}}_{\mathcal{E}^{\mathcal{E}}_{\mathcal{E}^{\mathcal{E}}_{\mathcal{E}^{\mathcal{E}}_{\mathcal$ 

 $\begin{array}{ccccc} \mathbb{R} & & & \mathbb{R} \\ & & & \mathbb{R} \\ & & & \mathbb{R} & \mathbb{R} \\ & & & \mathbb{R}^2 & \mathbb{R}^2 \\ & & & & \mathbb{R}^2 \times \mathbb{R} \times \mathbb{R} \end{array}$ 

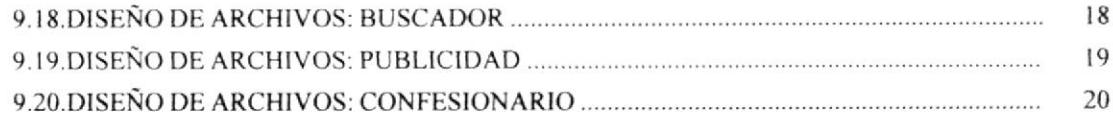

# CAPITULO IO

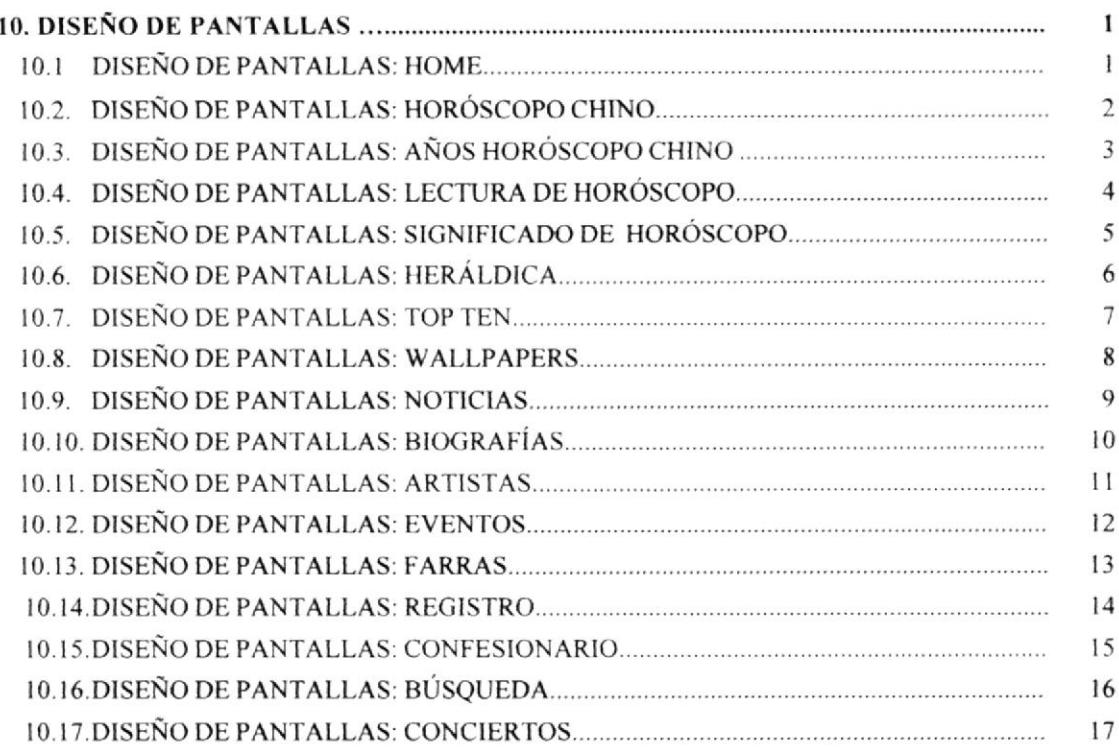

# CAPÍTULO 11

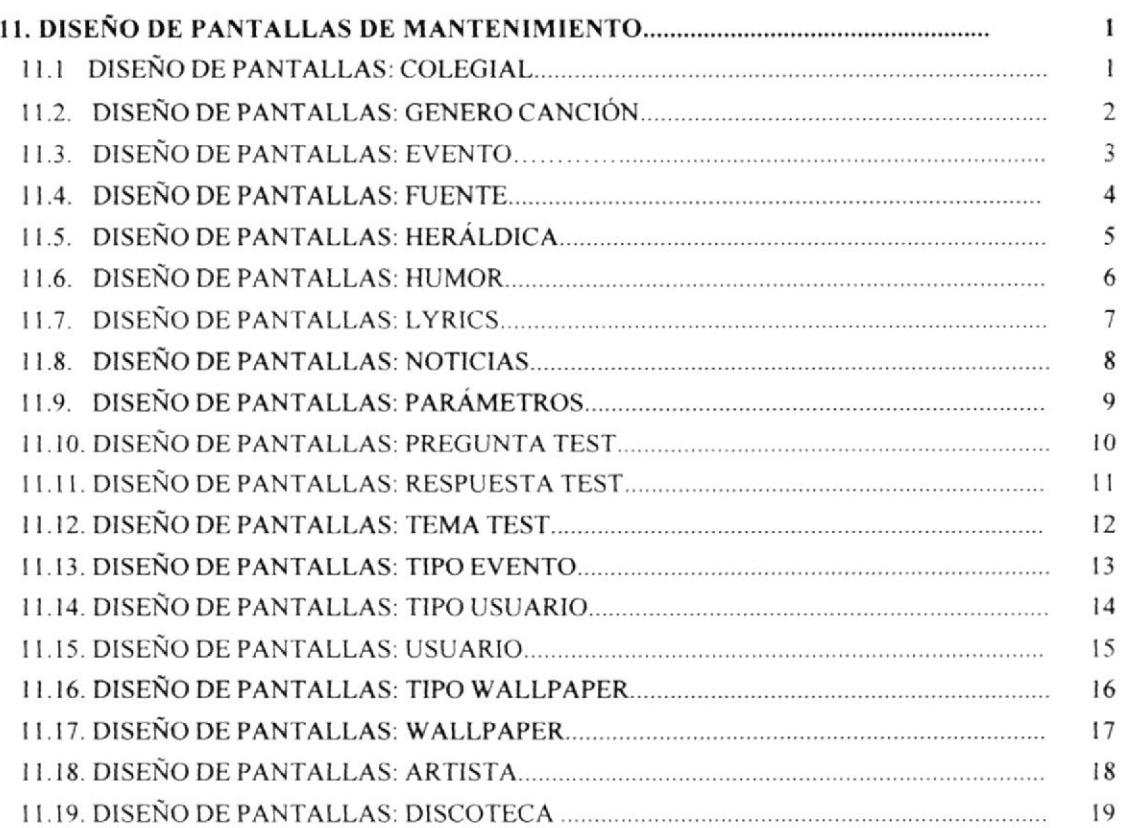

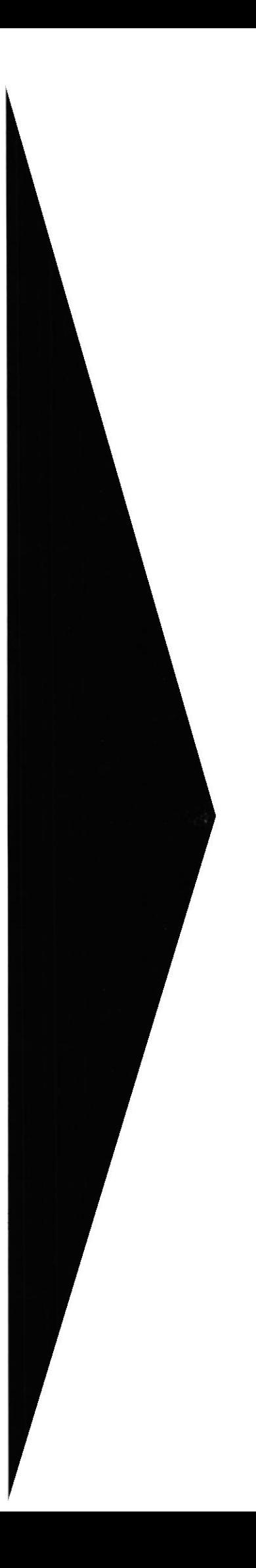

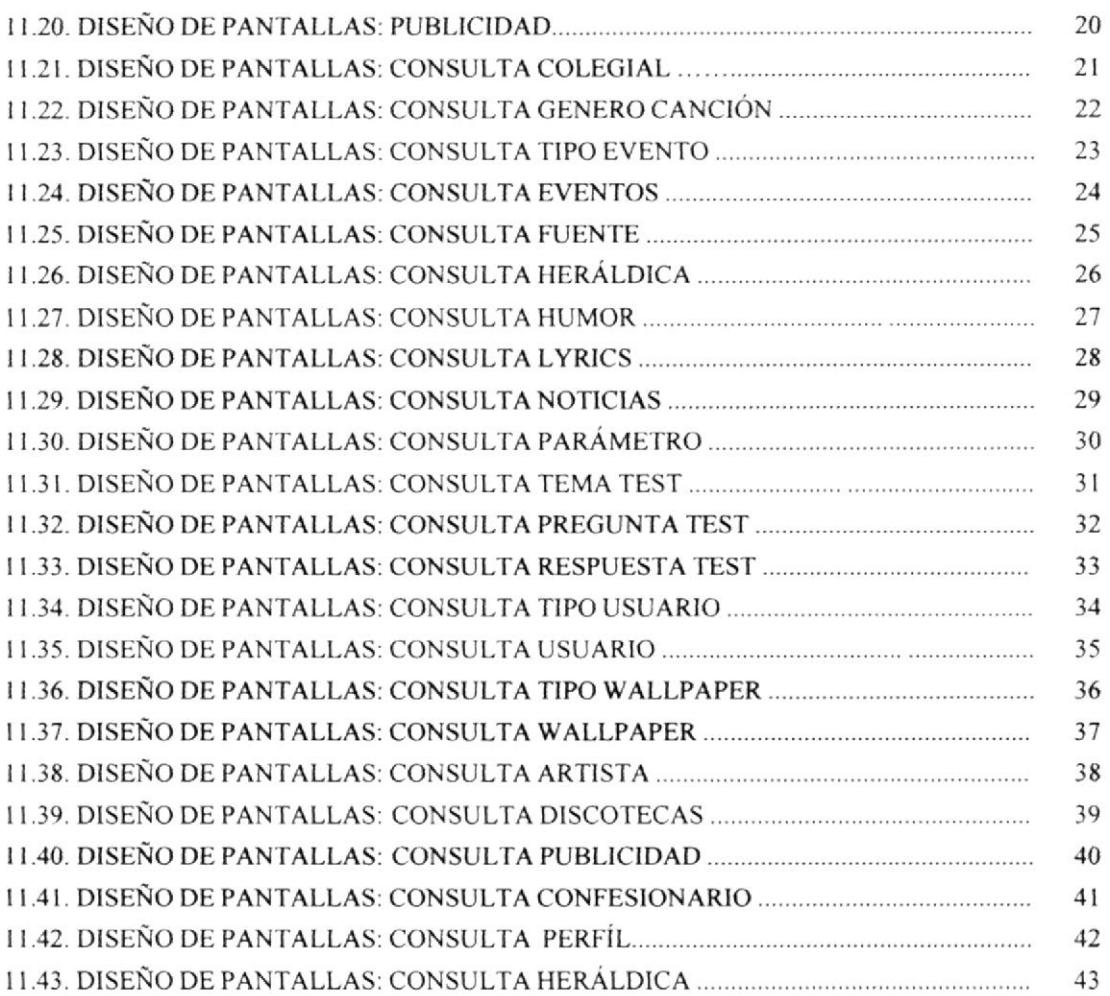

# CAPÍTULO 12

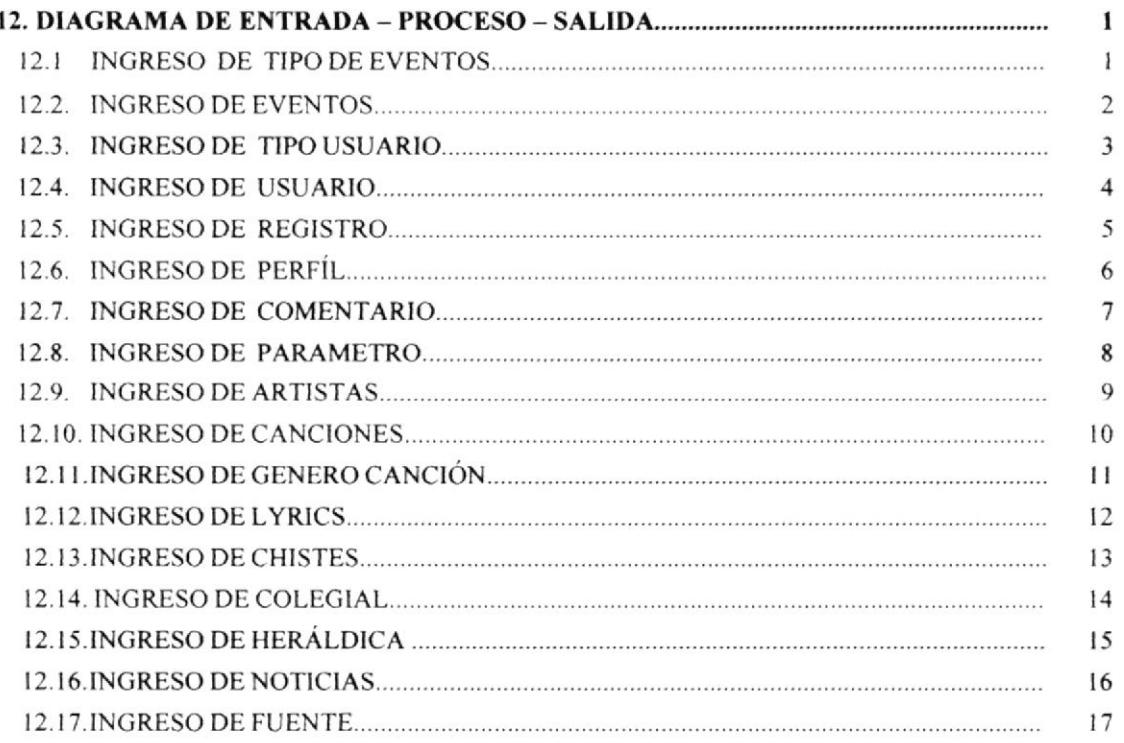

![](_page_9_Picture_3.jpeg)

.ampus P€XAS

![](_page_10_Picture_42.jpeg)

### **CAPÍTULO 13**

![](_page_10_Picture_43.jpeg)

# **CAPÍTULO 14**

![](_page_10_Picture_44.jpeg)

#### ANEXO A

![](_page_10_Picture_45.jpeg)

 $\int_{\mathcal{X}}^{\omega \zeta_{\infty}^{\infty}} \gamma^{(1+\gamma)}$ ÷.  $\theta$  and  $\theta$  . In the  $K$  $\mathcal{O}(\mathbb{Z}^2)$  ,  $\mathcal{O}(\mathbb{Z}^2)$ 

# **ÍNDICE DE TABLA**

![](_page_11_Picture_39.jpeg)

![](_page_11_Picture_2.jpeg)

 $\,1$  $\sqrt{2}$  $\overline{3}$ 

 $\bf{l}$ 

 $\bf{l}$ 

5

 $\,$  I

 $\mathsf{S}^{\mathrm{op}} \subset \mathbb{C}^{\mathrm{op}}$  . A 2010/01/15 PENAS

![](_page_11_Picture_4.jpeg)

# **INDICE DE FIGURA**

![](_page_12_Picture_19.jpeg)

![](_page_12_Picture_20.jpeg)

![](_page_12_Picture_3.jpeg)

 $\,$  I

5

![](_page_12_Picture_4.jpeg)

![](_page_13_Picture_0.jpeg)

![](_page_13_Picture_1.jpeg)

**INTRODUCCIÓN** 

![](_page_13_Picture_3.jpeg)

# 1. GENERALIDADES

# 1.1. INTRODUCCIÓN

A través de este manual el usuario podrá utilizar y entender el funcionamiento del Sitio Web. Como consecuencia la navegación será ágil y precisa.

A lo largo del manual encontrará detallada información desde la instalación hasta el manejo de las sesiones administradoras.

# 1.2. OBJETIVOS GENERALES

EI HOLAOLA al implementar un sitio Web se convertirá en una más de las revistas juveniles del pais en estar en la red.

Aprovechar el contacto vía E-mail, y la información proporcionada a los usuario para contactos directos incluso.

# 1.3. OBJETIVOS PARTICULARES

El HOLAOLA al inrplementar un sitio Web se converlirá en una más de las revistas juveniles del país en estar en la red.

Aprovechar el contacto vía E-mail, y la información proporcionada a los usuario para contactos directos incluso.

# 1.4. CONOCIMIENTOS REQUERIDOS

Las personas que manipularán el sitio Web, deberán contar con los siguientes conocimientos.

Conocimiento básico de Windows. Conocimiento básico de Internet. Conocimientos básicos de las herramientas de diseño de Páginas Web. Conocimientos del manejo de procesos de reservación.

# 1.5. A QUIÉN VA DIRIGIDO ÉSTE MANUAL

Este manual está orientado a los usuarios finales involucrados en la etapa de operación de las páginas de Administración del Sitio Web.

- 1. Visitante.- Aquel que ingresa al Website de manera superficial.
- 2. Usuario General.- Es aquel que puede acceder a todas operaciones concemienles a usuarios registrados en el WebSite, también pueden tener acceso según su privilegio de acceso que se habilita en Opciones de Administradores.
- 3. Administredor.- Realizar operaciones en el sitio sin restricciones

![](_page_14_Picture_20.jpeg)

#### A CERCA DE ESTE MANUAL  $1.6.$

Este manual es el resultado de investigaciones y aplicaciones adecuadas para el diseño de páginas Web, preparadas para estas sean usadas en los navegadores Internet Explorer  $6.0.$ 

Con este manual el responsable del mantenimiento del Web Site estará en capacidad de conocer:

- Dimensiones del área de la página.  $\bullet$
- Las normas y los estándares utilizados en el manual.  $\bullet$
- · El diseño utilizado en el desarrollo de la página.
- · La estructura de navegación utilizada.
- Mantener cada página con los datos e información actualizada de manera  $\bullet$ oportuna.

![](_page_15_Picture_10.jpeg)

![](_page_16_Picture_0.jpeg)

![](_page_16_Picture_1.jpeg)

CAPÍTULO 2

AMBIENTE OPERACIONAL **DEL SISTEMA**  $\sim_{\mathcal{S}_{\mathcal{A}}\mathcal{A}_{\mathcal{A}}\mathcal{A}_{\mathcal{A}}\mathcal{A}_{\mathcal{A}}\mathcal{A}_{\mathcal{A}}$ 

# 2. AMBIENTE OPERACIONAL DEL SISTEMA

#### DEFINICIÓN DEL PROBLEMA  $2.1$

La revista juvenil HOLAOLA actualmente no cuenta con un sitio Web, lo que no le permite llegar a un mayor número de personas que podría ser parte de la corporación ya que lo servicios ofrecidos por el HOLAOLA son poco conocidos a nivel nacional.

#### SOLUCIÓN AL PROBLEMA  $2.2.$

Debido al alcance del Internet en el medio, el HOLAOLA ha decidido implementar su sitio Web que le permitirá abrir aún más al mercado a nivel nacional e internacional.

#### REQUERIMIENTOS DE HARDWARE  $2.3.$

#### 2.3.1 SERVIDOR

![](_page_17_Picture_55.jpeg)

Tabla 2.1 Requerimientos de Hardware del Servidor

![](_page_17_Picture_11.jpeg)

![](_page_17_Picture_12.jpeg)

# 2.3.2 CLIENTE

![](_page_18_Picture_30.jpeg)

 $\sim$ a- $V_{\gamma\gamma_{\gamma\gamma}}$   $t_{\rm s}$ 

# 2.4. REQUERIMIENTOS DE SOFTWARE

![](_page_19_Figure_3.jpeg)

Tabla 2.3 Requerimientos de Software

€  $\frac{2}{\sqrt{3}} - \sqrt{3}$  $\mathcal{O}\subseteq \mathcal{N}_\mathbf{q} \times \mathcal{N}_\mathbf{q}$ 

![](_page_20_Picture_0.jpeg)

![](_page_20_Picture_1.jpeg)

 $\sqrt{2}$ 

CAPÍTULO 3

**DIAGRAMA GENERAL DEL SISTEMA** 

Manual de Diseño

# 3. DIAGRAMA GENERAL DEL SISTEMA

![](_page_21_Figure_3.jpeg)

#### DIAGRAMA GENERAL DEL SISTEMA  $3.1.$

En forma resumida presentamos cuales son las funciones principales del sitio Web de HOLAOLA ya que este fue desarrollado con la finalidad de informar al usuario todas las facilidades en las opciones que escoja, entre ellas tenemos las siguientes opciones:

#### 3.1.1. NOTICIAS

Dentro de esta opción el usuario podrá ver los distintos tipos de noticias como colegiales, culturales y deportivos que ocurren en los distintos lugares de la Península y en el país.

#### 3.1.2. MÚSICA

Dentro de esta opción podrá encontrar todo lo relacionado a la música, biografías de artistas, búsqueda y descargar letras de canciones de tus artistas favoritos (sólo usuarios registrados).

#### 3.1.3. REGÍSTRATE

Dentro de esta opción podrás registrarte e ingresar tu perfil en el sitio y tener apertura a los diferentes beneficios de ser un usuario registrado.

#### 3.1.4. CONFESIONARIO

Mediante esta opción el usuario podrá confesarse, enviar saludos o conversar con otros usuarios.

#### 3.1.5. TOP TEN

Por medio de esta opción el usuario podrá ver el Top Ten el cual le permite ver las 10 mejores canciones por medio de votaciones realizadas por usuarios.

#### 3.1.6. HERÁLDICA

Los usuarios mediante esta opción podrán ver el significado y el origen de los nombres que desean buscar.

![](_page_22_Picture_16.jpeg)

![](_page_22_Picture_17.jpeg)

**ESPOL** 

![](_page_23_Picture_0.jpeg)

![](_page_23_Picture_1.jpeg)

BIBLIOTECA  $\Delta \beta \beta \mathcal{D} \gamma \beta \mathcal{S}$ PENAS

![](_page_23_Picture_3.jpeg)

CAPÍTULO 4

**DIAGRAMA GENERAL** DE FLUJO DE DATOS

**ESPOL** 

# **4. DIAGRAMA GENERAL DE FLUJO DE DATOS**

# 4.1. INGRESO DE ARTISTAS

![](_page_24_Figure_4.jpeg)

![](_page_24_Picture_5.jpeg)

# **4.2. INGRESO DE CANCIONES**

![](_page_25_Figure_3.jpeg)

![](_page_25_Picture_4.jpeg)

# **4.3. INGRESO DE EVENTOS**

![](_page_26_Figure_3.jpeg)

![](_page_26_Picture_4.jpeg)

# **4.4. INGRESO DE FUENTE**

![](_page_27_Figure_3.jpeg)

![](_page_27_Picture_4.jpeg)

Web Site de HOLAOLA

# **4.5. INGRESO DE HERÁLDICA**

![](_page_28_Figure_3.jpeg)

**EDCOM** 

#### **INGRESO DE CHISTES**  $4.6.$

![](_page_29_Figure_3.jpeg)

![](_page_29_Picture_4.jpeg)

# **4.7. INGRESO DE LYRICS**

![](_page_30_Figure_3.jpeg)

![](_page_30_Picture_4.jpeg)

# **4.8. INGRESO DE NOTICIAS**

![](_page_31_Figure_3.jpeg)

![](_page_31_Picture_4.jpeg)

# **4.9. INGRESO DE PUBLICIDAD**

![](_page_32_Figure_3.jpeg)

![](_page_32_Figure_4.jpeg)

# **4.10. INGRESO DE WALLPAPERS**

![](_page_33_Figure_3.jpeg)

# 4.11. INGRESO DE TIPO DE EVENTOS

![](_page_34_Figure_3.jpeg)

![](_page_34_Picture_4.jpeg)

# 4.12. INGRESO DE TIPO DE WALLPAPERS

![](_page_35_Figure_3.jpeg)

![](_page_35_Picture_4.jpeg)
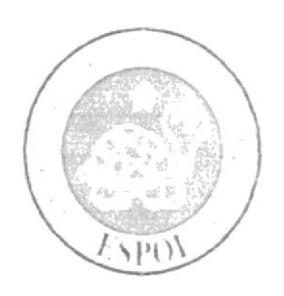

CAPÍTULO 5

**DIAGRAMA DE FLUJO** DE INFORMACIÓN

# 5. DIAGRAMA DE FLUJO DE INFORMACIÓN

Los diagramas de flujo de información permiten identificarse de forma gráfica, el flujo que tienen los documentos durante el sistema. Los simbolos utilizados son los siguientes:

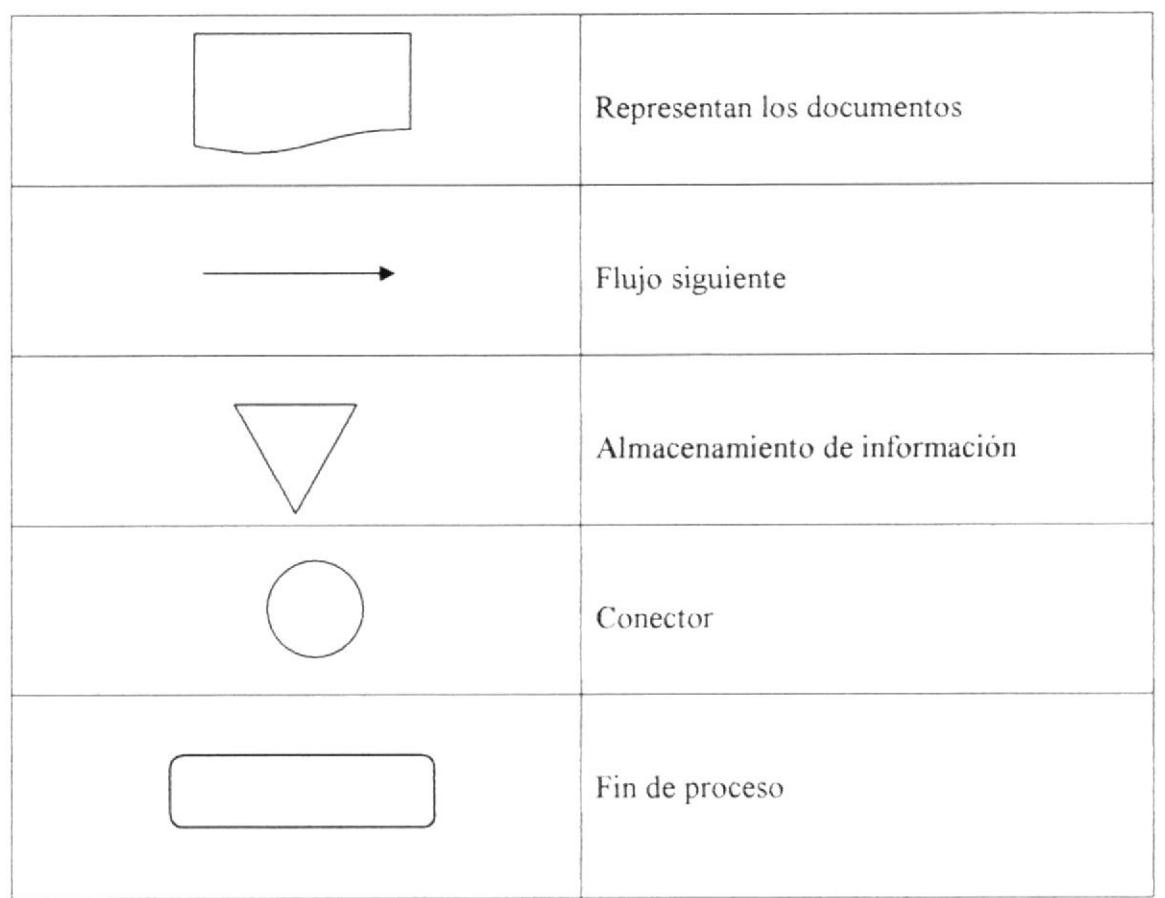

Tabla 5.1 Diagrama de flujo de información

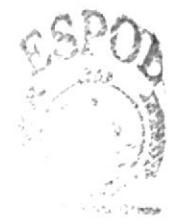

ADBTGL.311 政治科、 PENAS

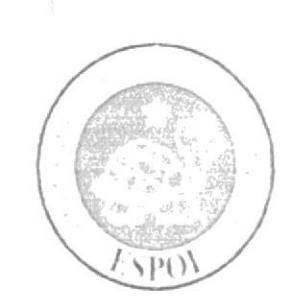

CAPÍTULO 6

 $4.14$ 

DIAGRAMA JERÁRQUICO **DEL SISTEMA** 

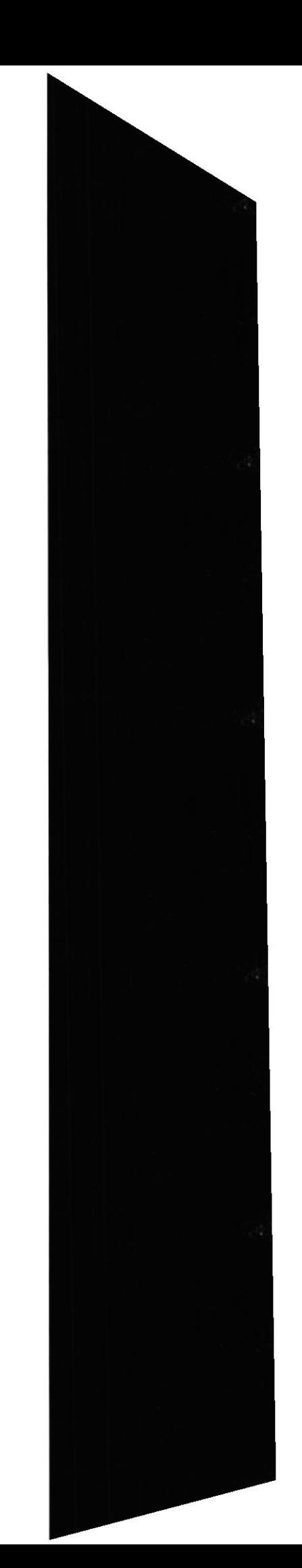

# 6. DIAGRAMA JERÁRQUICO DEL SISTEMA

### **6.1. SISTEMA DEL WEB SITE SOPORTE TÉCNICO**

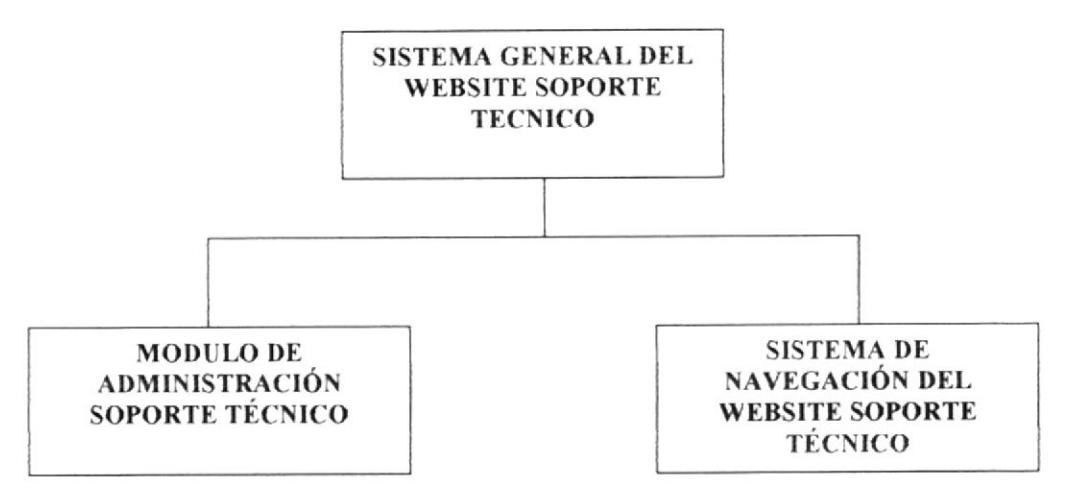

Figura 6.1 Sistema del Web site Soporte Técnico

### 6.1.1. SISTEMA GENERAL DEL WEBSITE SOPORTE TÉCNICO

El Sistema General del Web Site Soporte Técnico, contiene la Administración y la navegación a través del sitio por separado.

### 6.1.2. MÓDULO DE ADMINISTRACIÓN SOPORTE TÉCNICO

El Módulo de administración del Web Site Soporte Técnico, es aquel que permite dar mantenimiento a las tablas de la base de datos y realizar diferentes consultas de las mismas.

#### NAVEGACIÓN DEL WEB SITE DE SOPORTE 6.1.3. SISTEMA DE **TÉCNICO.**

El Sistema de Navegación del Web Site Soporte Técnico, es aquel que permite presentar a los usuarios una información completa de la estructura, funcionamiento y servicios que ofrece Soporte Técnico.

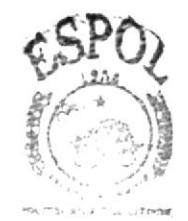

BIBLIOTECA

**PENASSPOL** 

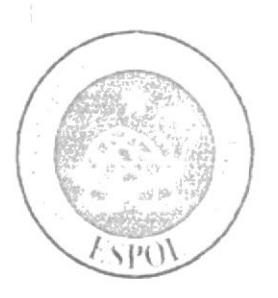

 $\lceil$ 

CAPÍTULO 7

ESTANDARIZACIÓN **Y FORMATOS** 

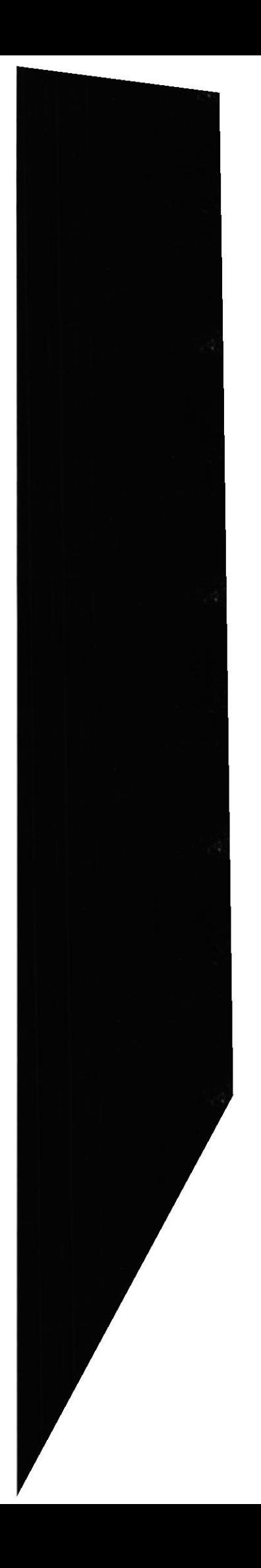

# 7. ESTANDARIZACIÓN Y FORMATOS

### 7.1. ESTANDARIZACIÓN Y FORMATO

### 7.1.1. ESTÁNDARES DEL SITIO WEB

Las carpetas están organizadas de la siguiente manera:

Carpeta PAGES: Donde estarán todas las páginas PHP.

Carpeta IMAGES: Se encuentran todos los gráficos del sitio.

Carpeta ESTILOS: Se encuentran los estilos que especifican las características de la letra como: Tipo de letra, tamaño, fuente.

Carpeta FLASH: Contiene imagenes con animación.

Todas las páginas se encuentran diseñadas en "Macromedia Dreamweaver, que es un software exclusivo para elaboración de páginas Web. Se usaron nombres descriptivos, para una fácil comprensión y ubicación.

# 7.2. FORMATO PARA INFORMACIÓN DEL SITIO WEB

### 7.2.1. FORMATO DE DIRECTORIOS

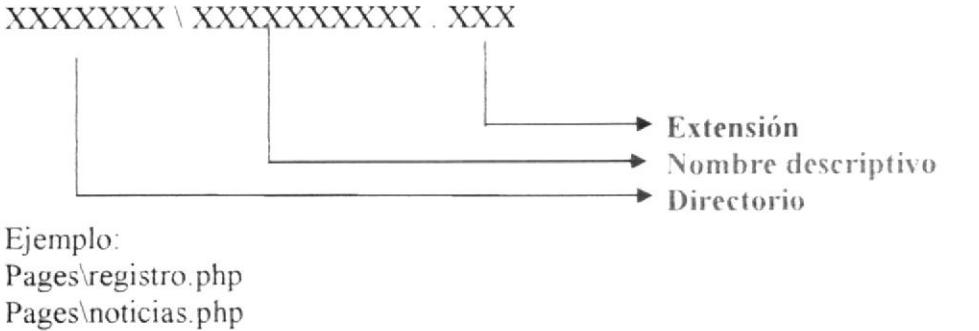

### 7.2.2. FORMATO DE NOMBRES DE IMÁGENES

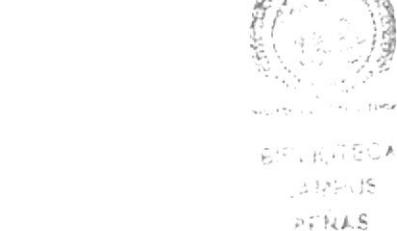

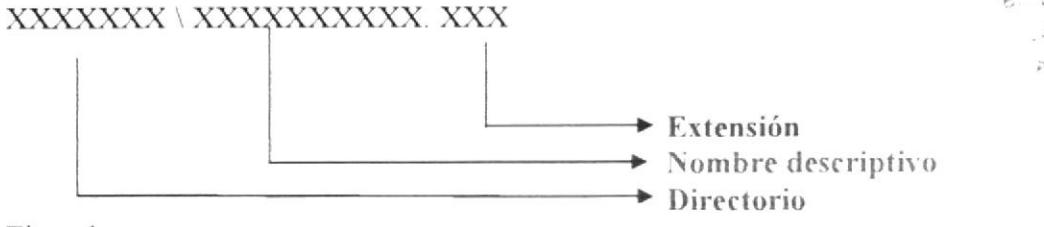

Ejemplo: images\discotecas.jpg images\wallpaper.jpg

### 7.2.3. ESTRUCTURA DE DIRECTORIOS Y SUBDIRECTORIOS

### Nombre del directorio:

**HOLAOLA** 

 $\bullet$ 

Nombre del los subdirectorio:

- · AUDIO
- **CLASS**  $\bullet$ 
	- o DOMAIN
	- **O** SERVICE
	- **CONNECTIONS**
- **ESTILOS**
- **FLASH**
- **IMAGES**  $\bullet$ 
	- $\circ$  ADMIN
	- O ARTISTAS
	- O COLEGIAL
	- **CONCIERTOS**  $\circ$
	- O DISCOTECAS
	- O EVENTO
	- o FONOS
	- $\circ$  HOME
	- O HOROSCOPO
	- O IMAGENES MANT
	- NOTICIA  $\circ$
	- PUBLICIDAD  $\circ$ 
		- · JIMMYMIX9
		- OAHUS
	- O REGISTRO
	- WALLPAPER  $\circ$
- **LYRICS** 
	- **NOTICIA**
- **PAGES**

 $\bullet$ 

- $\circ$  ADMIN
- **CALENDARIO**  $\circ$
- O PUBLICIDAD

AUDIO: Esta carpeta contiene archivos .mp3 que permiten escuchar música dela top PENAS ten.

CLASS: Esta carpeta contiene consultas y clases.

**DOMAIN:** Contiene consultas de la base de datos.

SERVICE: Contiene la ClsDbAccess se y la ClsDml se

**CONNECTION:** Esta carpeta contiene la conexión a la base de datos.

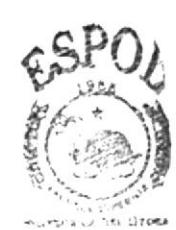

**ADSTOLIRIS** 

ESTILOS: Esta carpeta contiene archivos .css que permiten aplicar estilos a las páginas.

FLASH: Contiene las animaciones .swf.

IMAGES: Esta carpeta contiene las imágenes que son utilizadas en el diseño del sitio Está dividida en:

ADMIN: Contiene la imágenes utilizadas en la página del administrador.

ARTISTAS: Contiene la imágenes utilizadas en la página artistas, biografías.

COLEGIAL: Contiene la imágenes utilizadas en la página colegial, como fotos de farras, casa abierta de los distintos colegios.

CONCIERTOS: Contiene [a imágenes utilizadas en Ia página de conciertos.

DISCOTECAS: Contiene la imágenes utilizadas en la página de farras.

EVENTO: Contiene la imágenes utilizadas en la página de eventos.

FONOS: Contiene la imágenes utilizadas en la página de telélonos de emergencia.

HOME: Contiene la imágenes utilizadas en la página principal.

HORÓSCOPO: Contiene la ClsDbAccess se y la ClsDml se

IMÁGENES-MANT: Contiene la imágenes utilizadas en Ia página de mantenimiento del administrador.

NOTICIA: Contiene la imágenes utilizadas en la página de noticias.

PUBLICIDAD: Contiene la imágenes utilizadas en la página de publicidad.

JIMMYMIX: Contiene la imágenes utilizadas en la publicidad de JimmyMix.

**OAHUS:** Contiene la imágenes utilizadas en la publicidad de la discoteca OAHÜS: $\langle$ 

REGISTRO: Contiene fotos utilizadas en la página de registro.

WALLPAPER: Contiene la imágenes utilizadas en la página de wallpapers.

LYRICS: Esta carpeta contiene las letras de canciones con extensiones .lyr, .doc, ,txt

PAGES: Esta carpeta contiene las páginas con las que el administrador podrá darle los respectivos mantenimientos al Web Site.

ADMIN: Contiene las páginas para realizar mantenimientos y consultas.

CALENDARIO: Contiene archivos js que permiten el funcionamiento del calendario.

# 7.2.4. ESTANDARIZACIONES DE CONTENIDOS DE ESTILOS.

### **BIOGRAFÍAS. CSS**

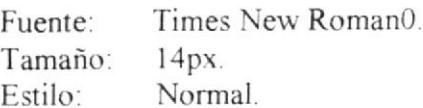

### LINKHOROSCOPO. CSS

"Times New Roman", Times, serif Fuente: Tamaño:  $12px$ . #FF6600. Color:

### **VARIEDAD1. CSS**

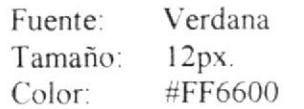

### **DERECHOS. CSS**

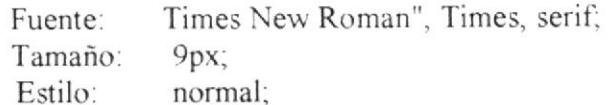

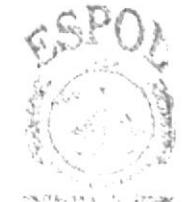

**BIBLIOTECM** CAMPUS-**PENAS** 

# 7.3. ESTRUCTURA FÍSICA DEL SITIO WEB HOLAOLA

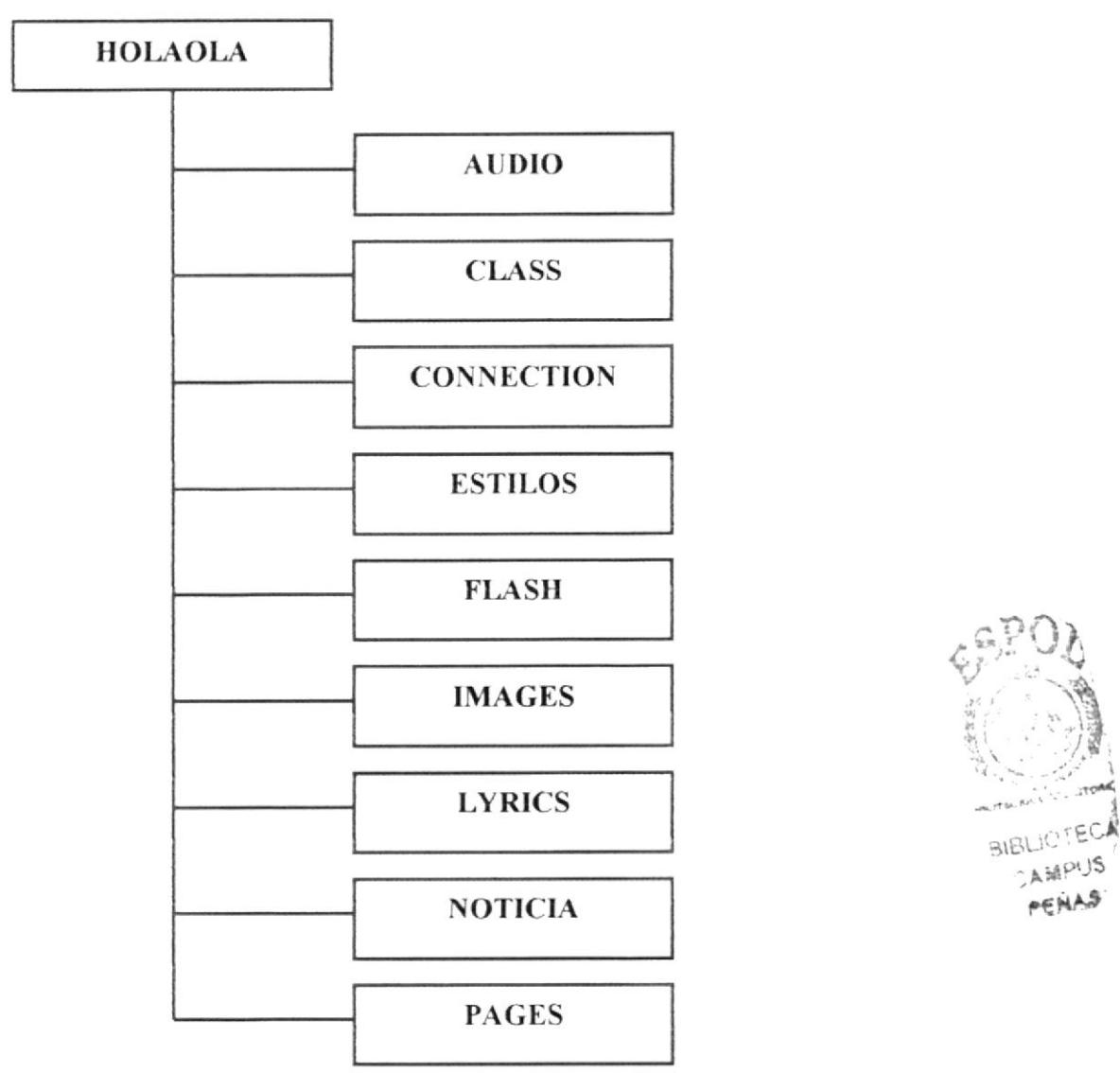

Figura 7.1 Requerimientos de hardware del Cliente

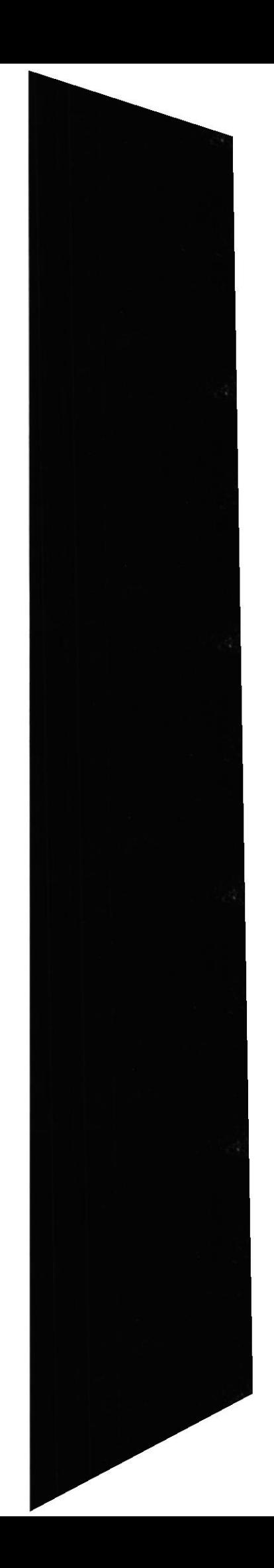

**AMPUS** PENAS

# 7.3.1. FORMATO DE PÁGINA

Se ha utilizado formatos de páginas Web en este Sitio:

- $\blacktriangleright$  Página Home.php en Pages / Home.php
- **Páginas de Navegación.**

Al hacer referencia a los archivos del sitio, no tendrá mayor problema, ya que los nombres de las páginas se dan de acuerdo a la infbrmación que contengan.

Se distribuyen nombre de la siguiente manera

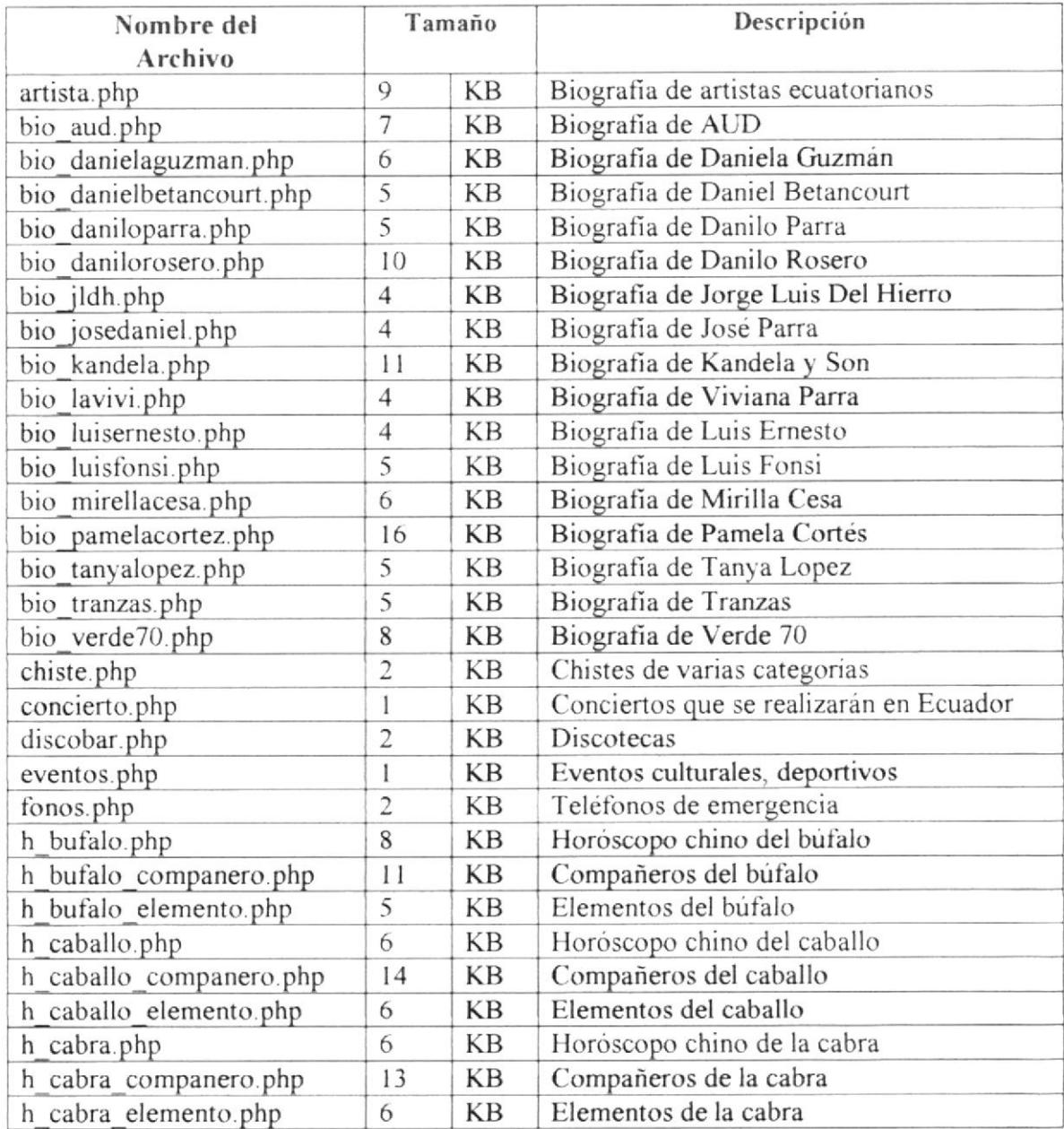

### PÁGINAS

### Web Site de HOLAOLA

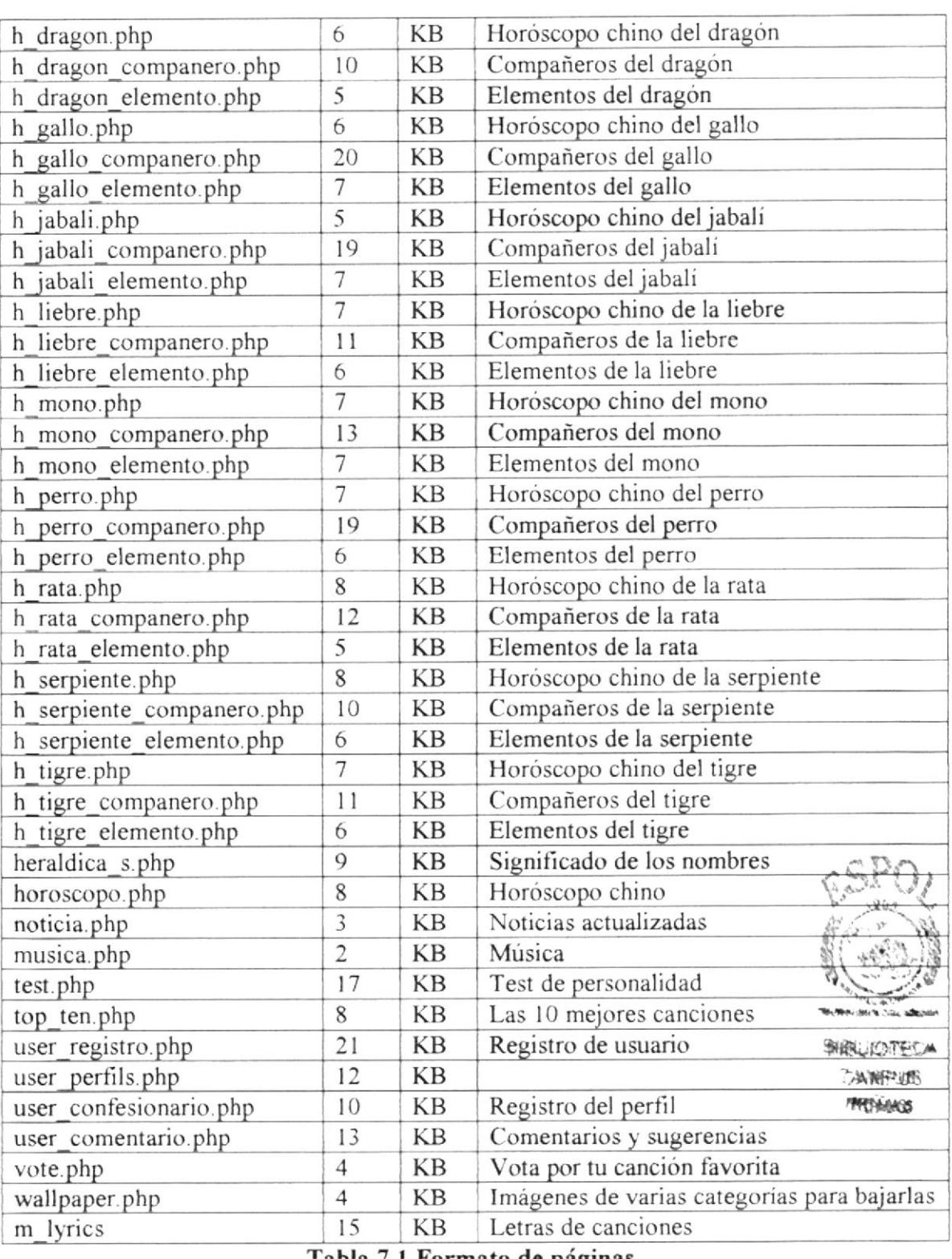

Tabla 7.1 Formato de páginas

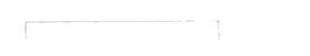

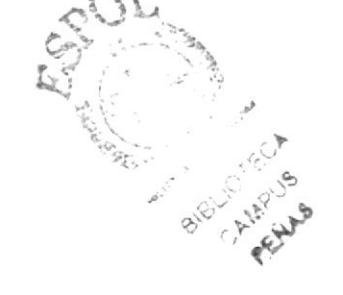

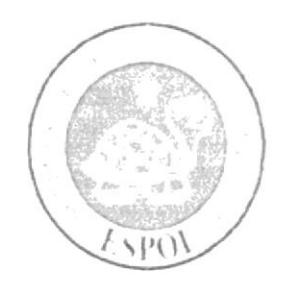

# CAPÍTULO 8

MODELO ENTIDAD - RELACIÓN

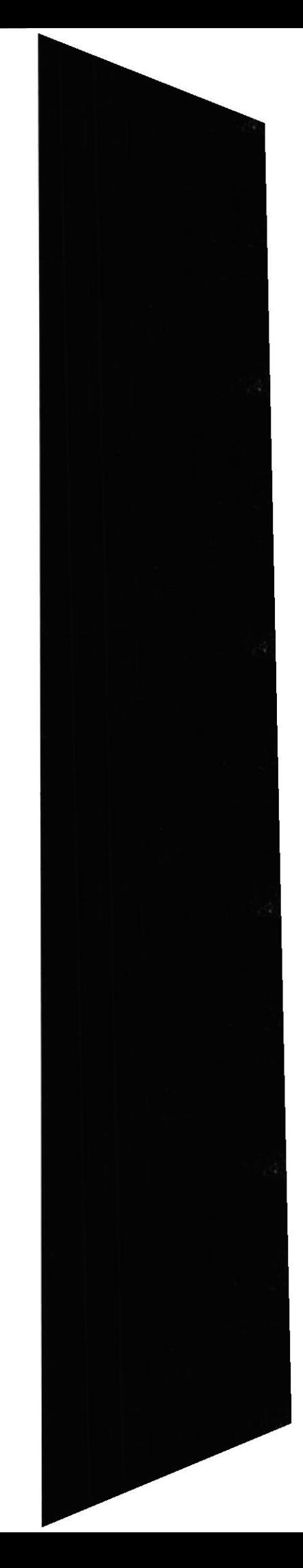

# 8. MODELO ENTIDAD - RELACIÓN

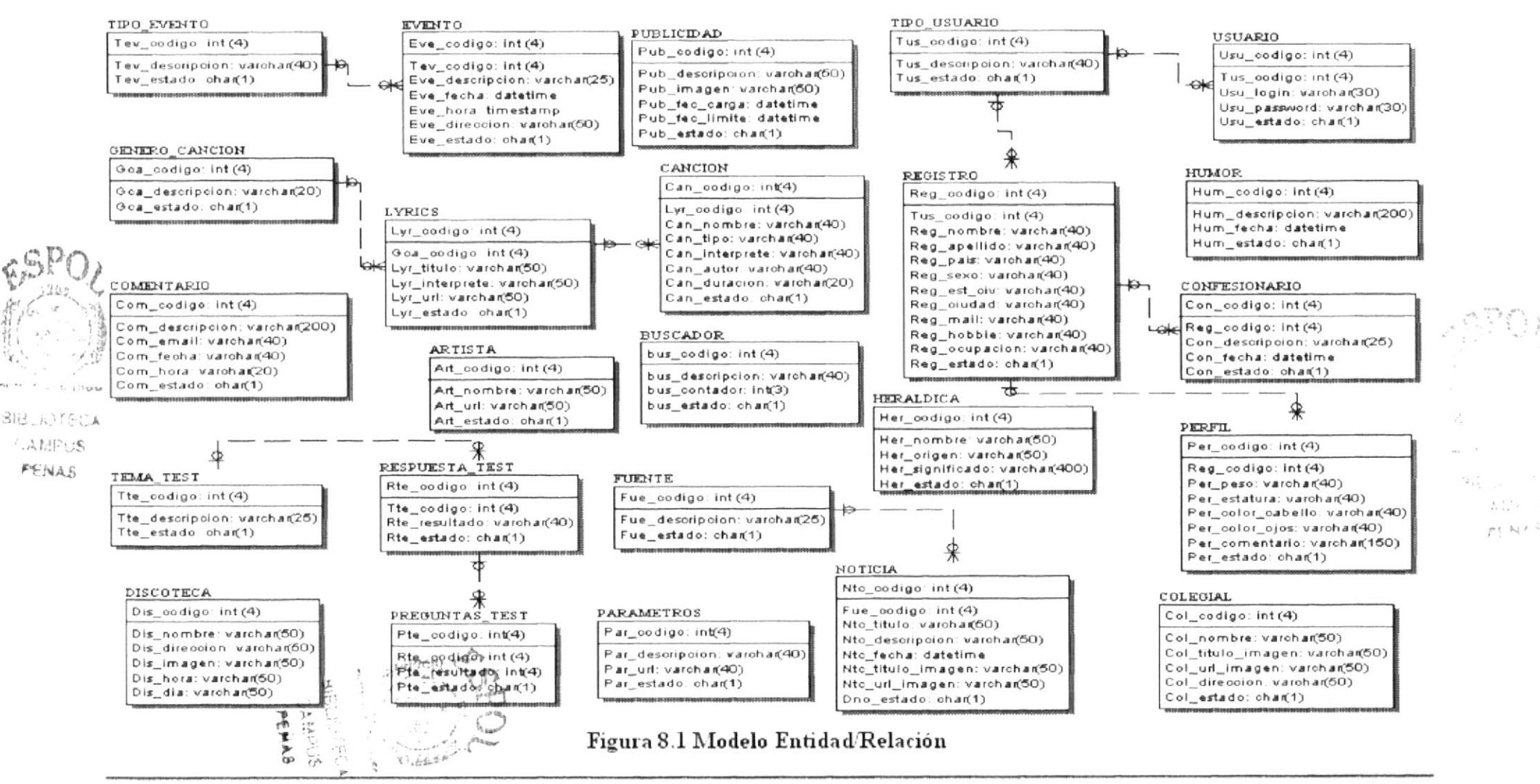

**EDCOM** 

Capítulo 8 - Página 1

**ESPOL** 

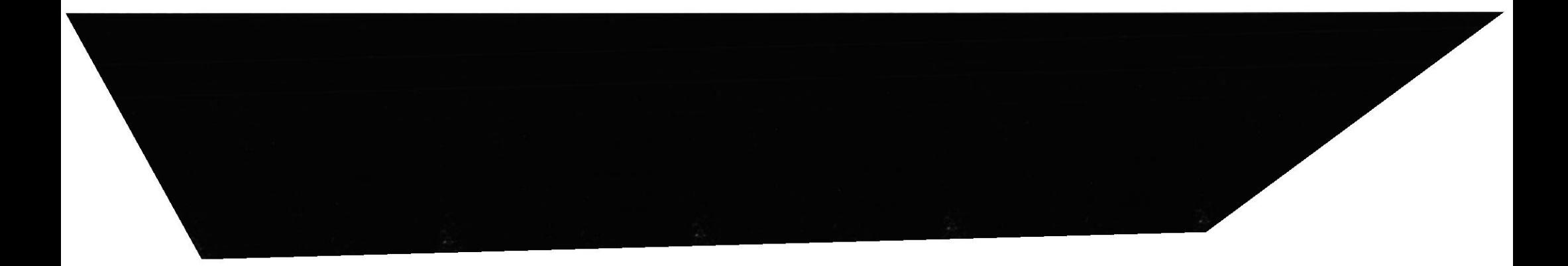

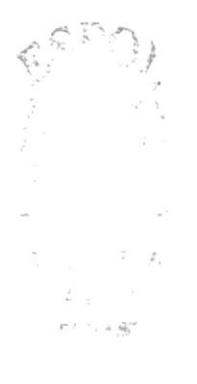

# CAPÍTULO 9

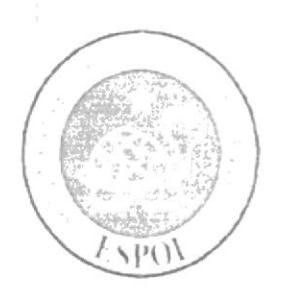

 $\lceil$ 

T

# **DISEÑO DE ARCHIVOS**

# 9. DISEÑO DE LOS ARCHIVOS

# 9.1 DISEÑO DE ARCHIVOS: TIPO EVENTO

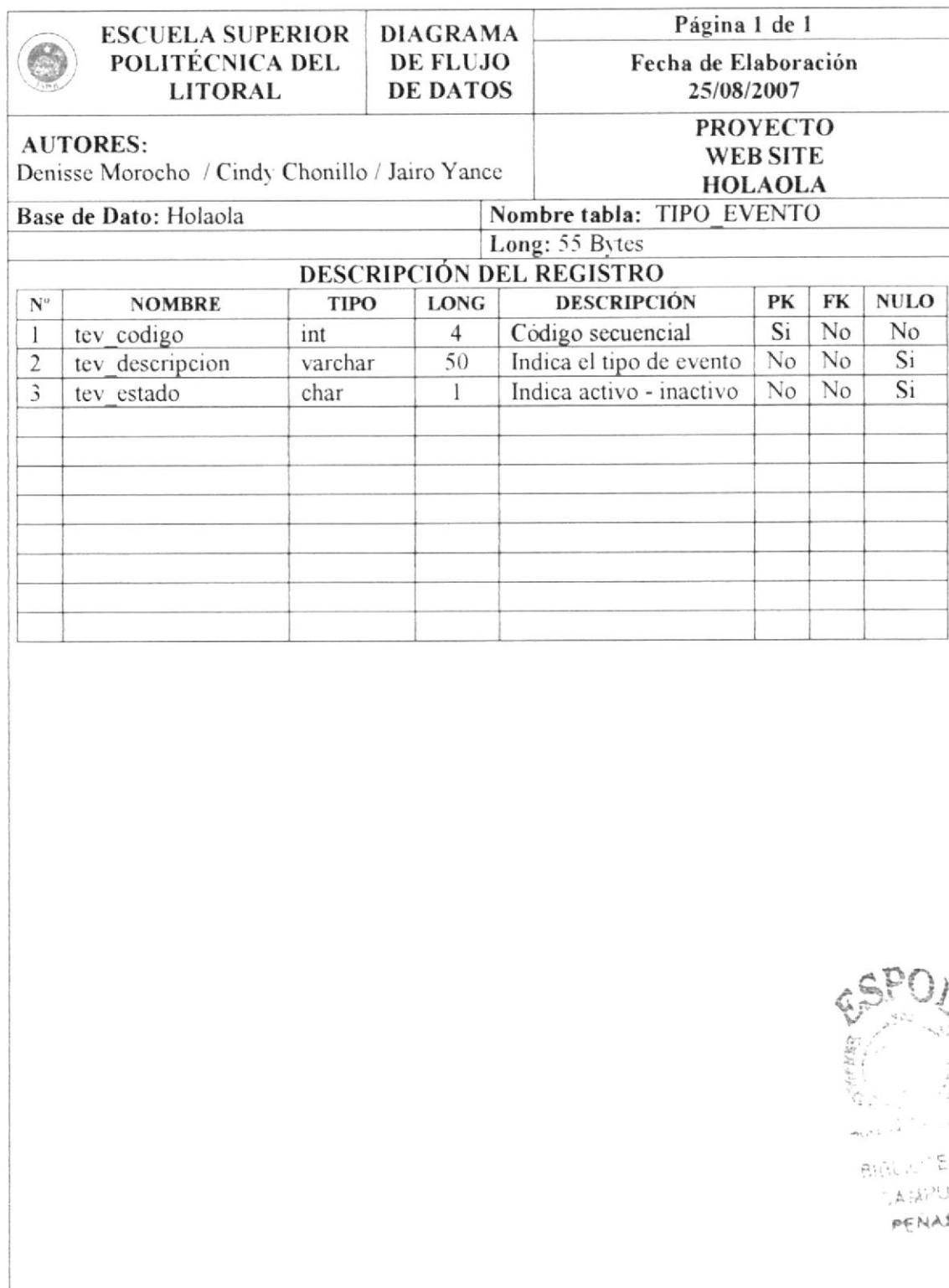

# 9.2 DISEÑO DE ARCHIVOS: EVENTO

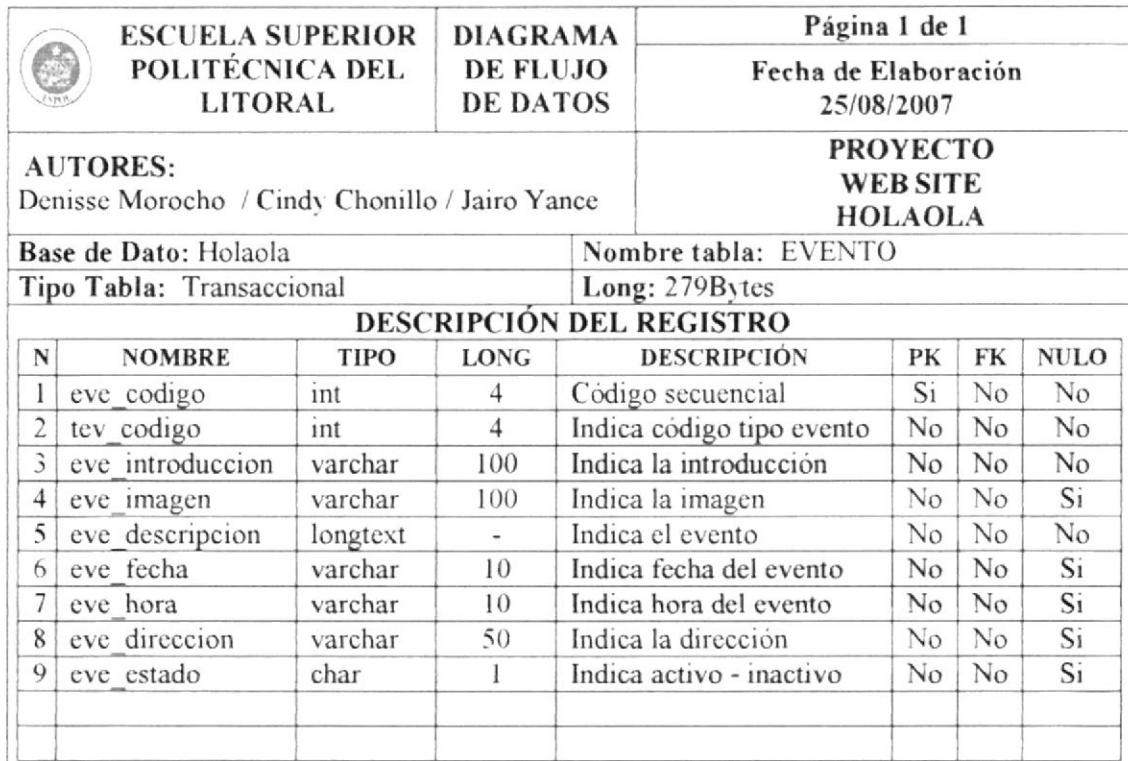

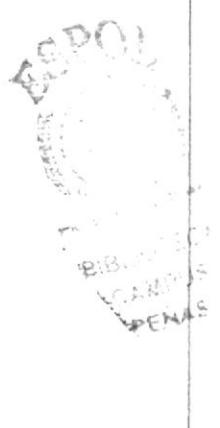

# 9.3 DISEÑO DE ARCHIVOS: TIPO USUARIO

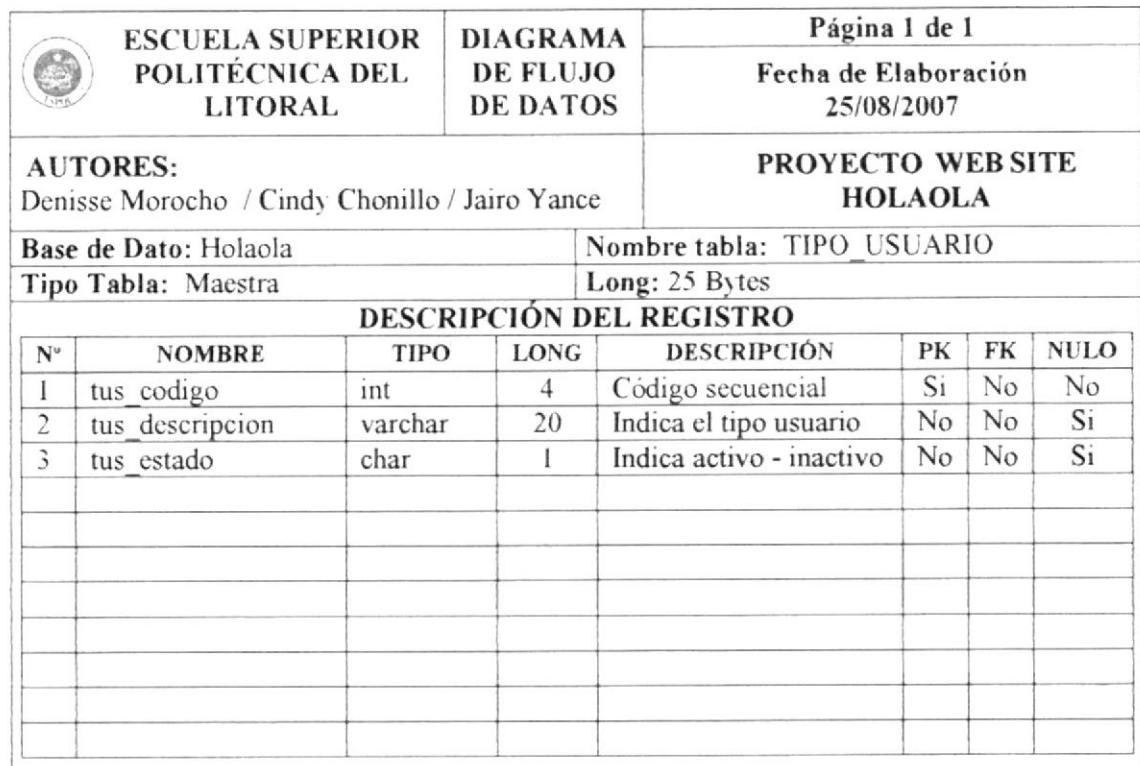

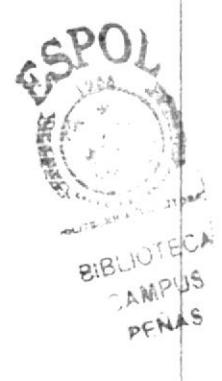

**EDCOM** 

# 9.4 DISEÑO DE ARCHIVOS: USUARIO

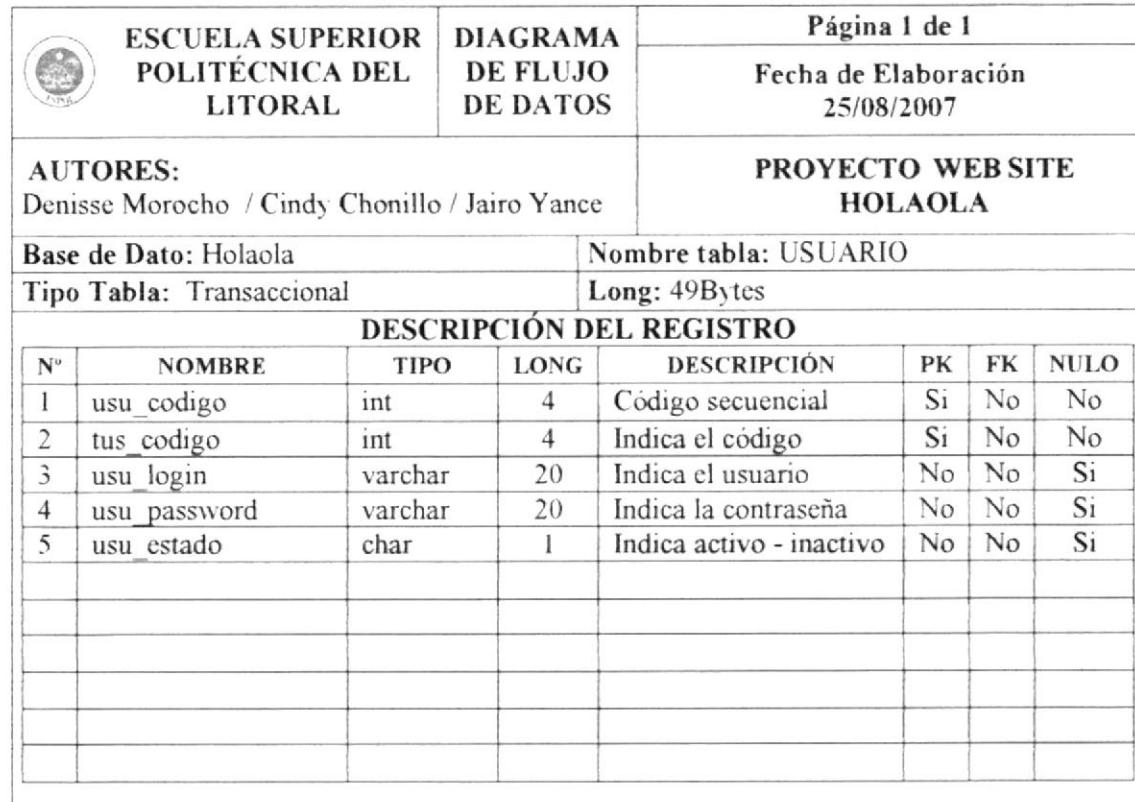

 $\mathcal{A}$  $\mathcal{O}(\epsilon)$  . As

# 9.5 DISEÑO DE ARCHIVOS: REGISTRO

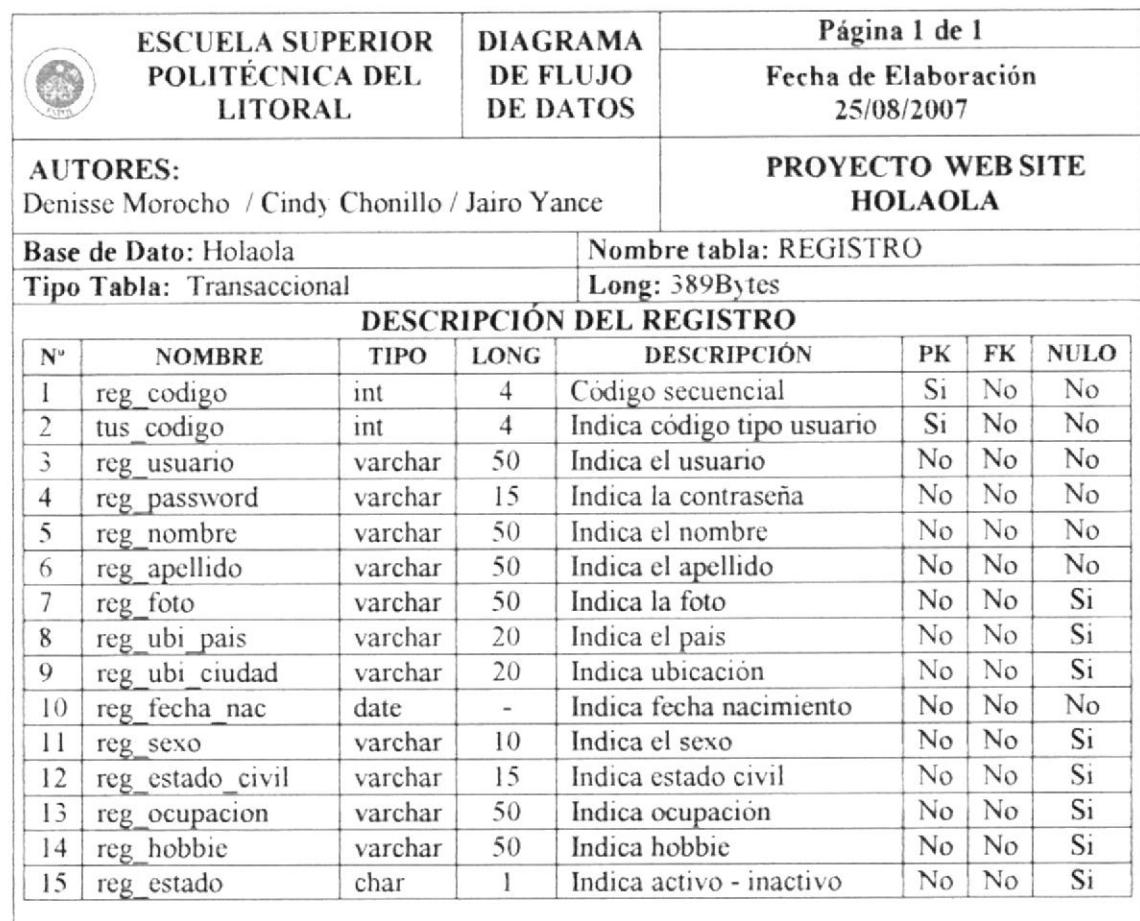

 $\mathbb{R}^n$ 

# 9.6 DISEÑO DE ARCHIVOS: PERFIL

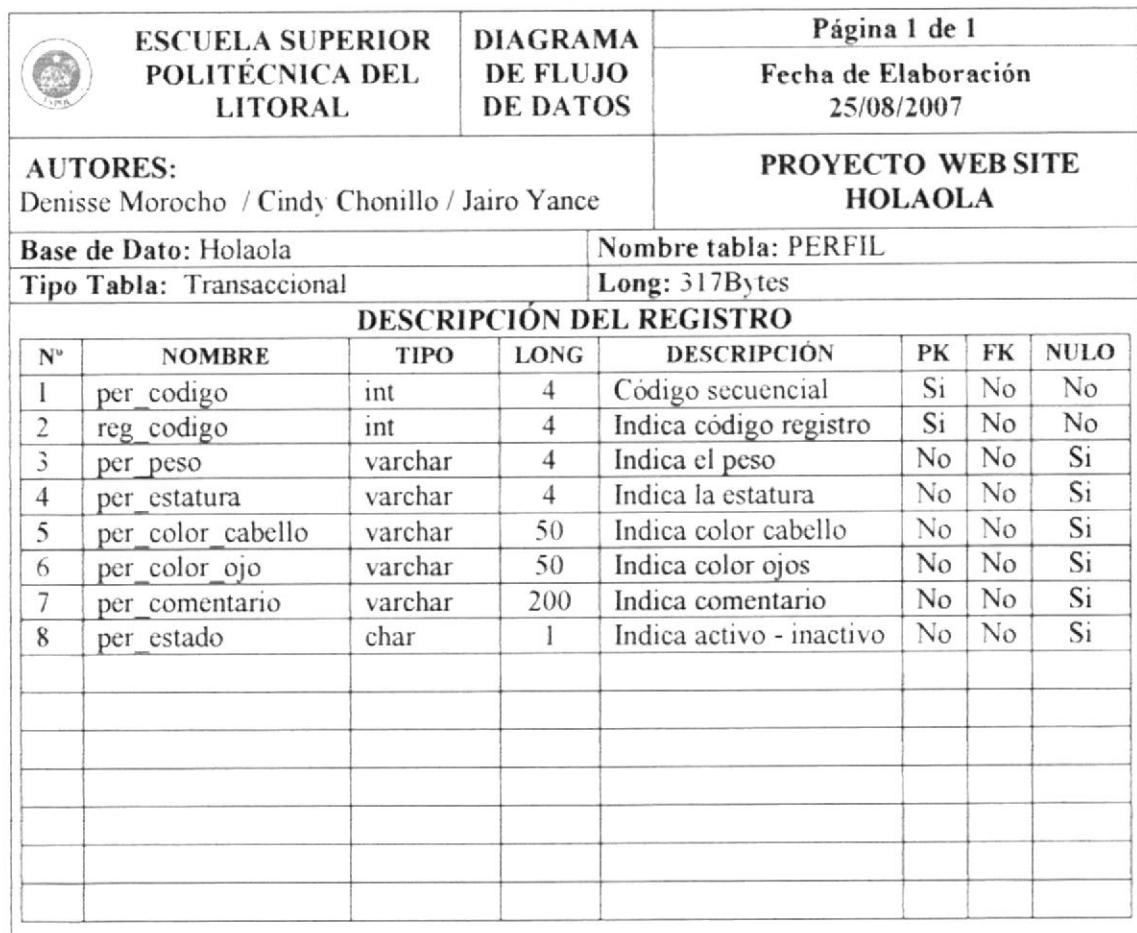

 $\mathbb{R}^{2n}$  $\mathcal{F} \subseteq \mathcal{P}^{(k)}_{\mathcal{A}} \mathcal{P}^{(k)}$ 

**EDCOM** 

# 9.7 DISEÑO DE ARCHIVOS: COMENTARIO

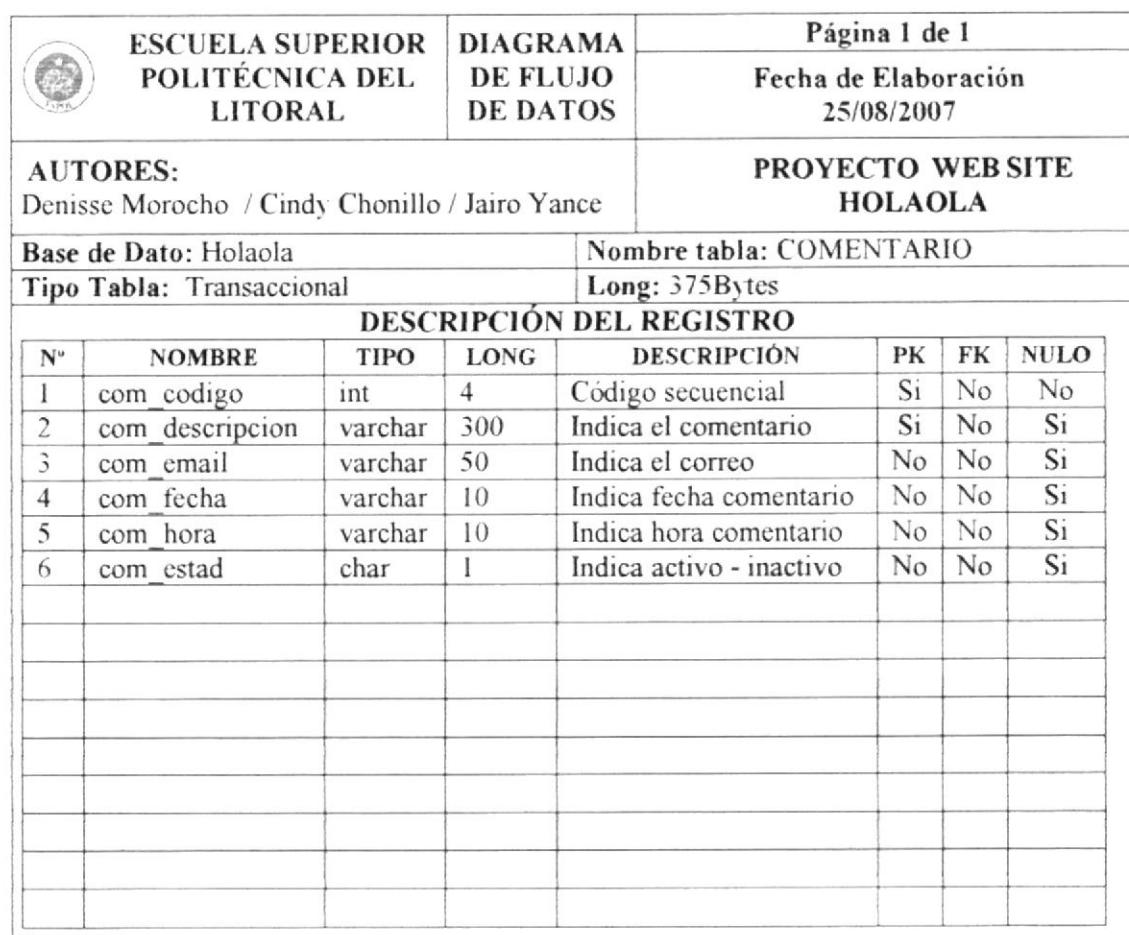

# 9.8 DISEÑO DE ARCHIVOS: PARÁMETRO

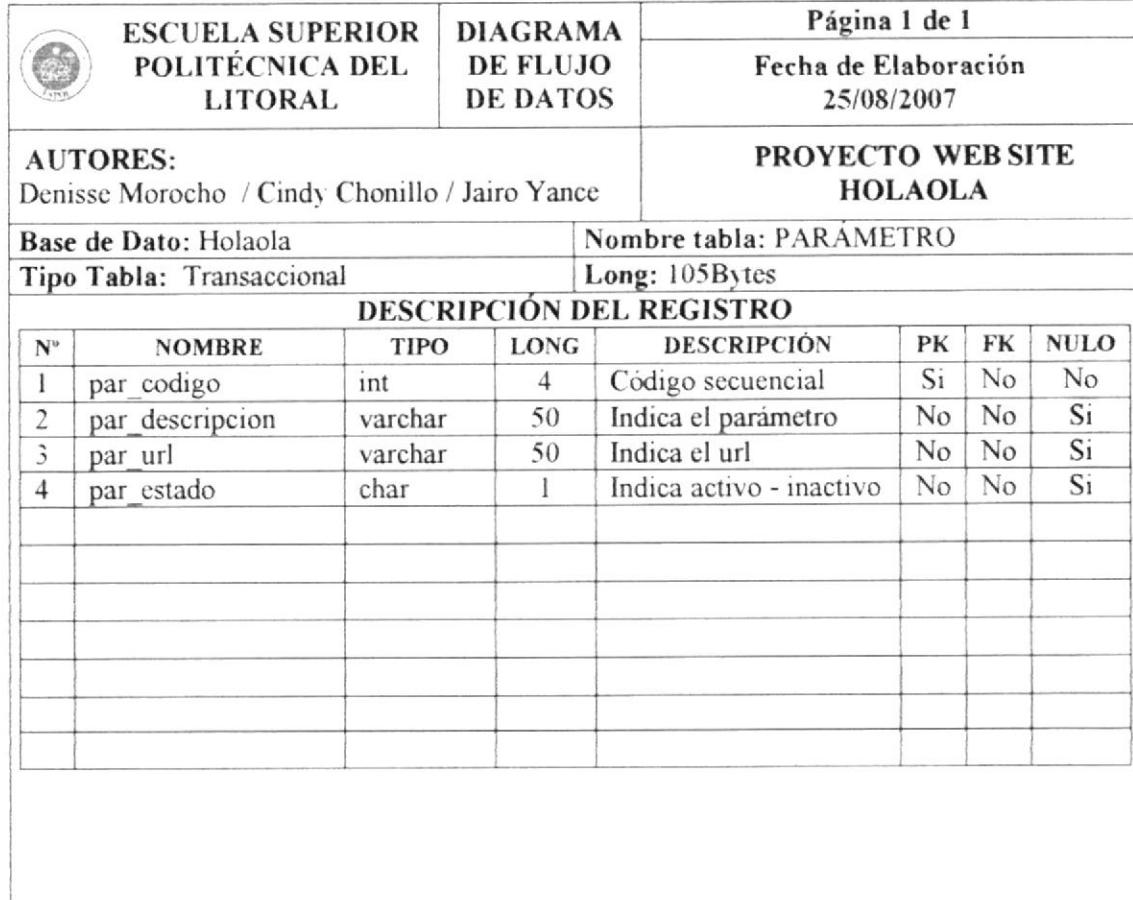

# 9.9 DISEÑO DE ARCHIVOS: ARTISTA

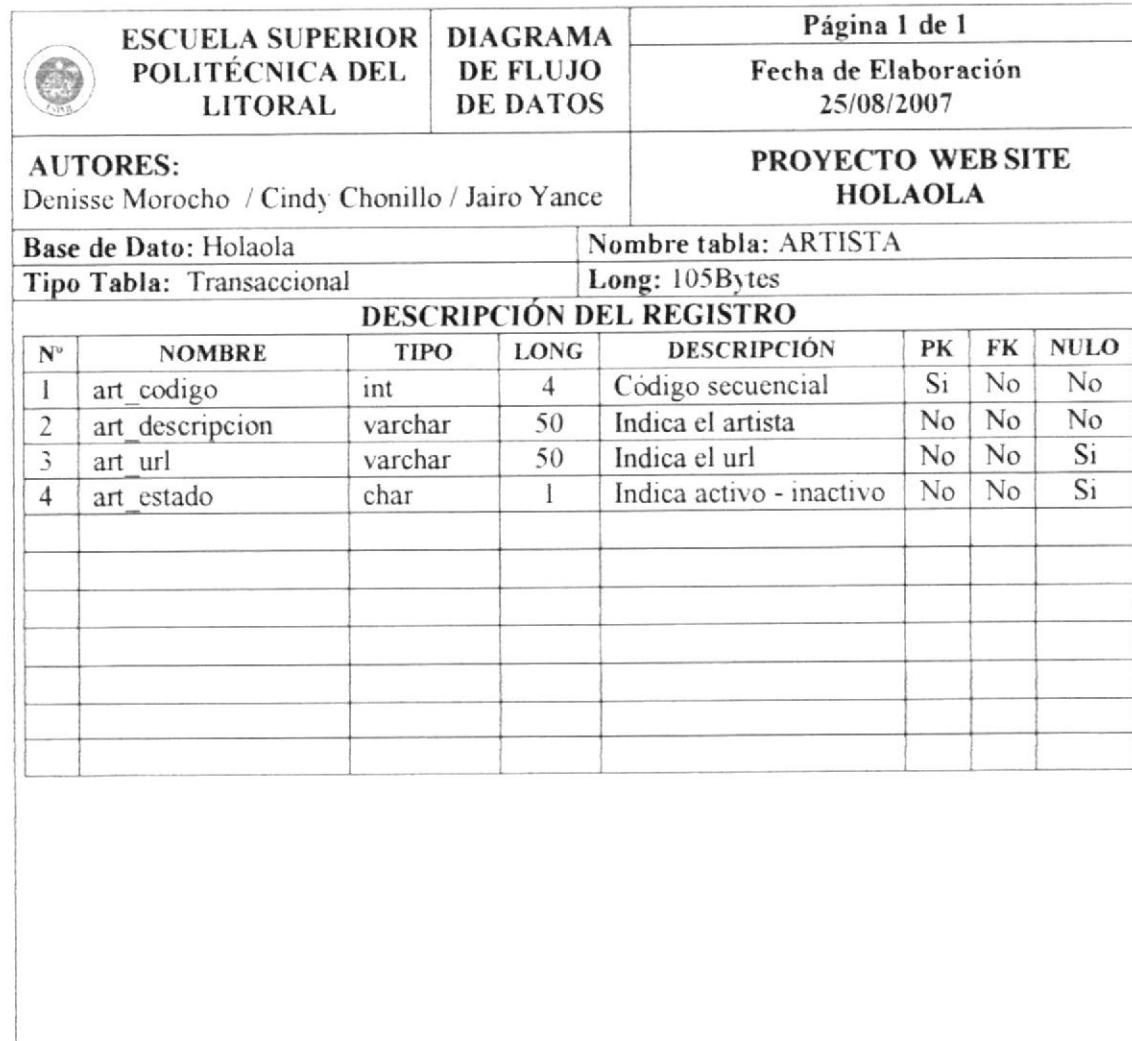

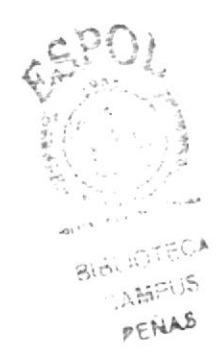

# 9.10 DISEÑO DE ARCHIVOS: LYRICS

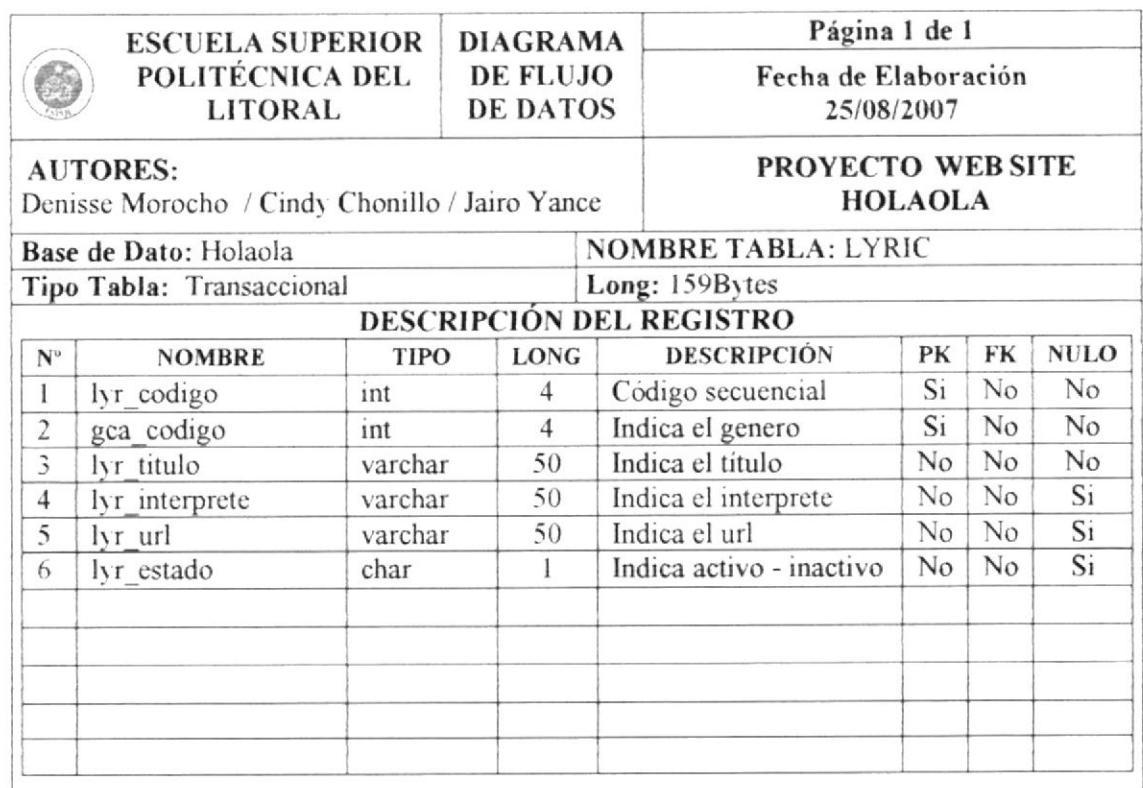

 $\frac{\partial^2}{\partial u^2}$ É.  $\sum_{i=1}^N \frac{1}{2}$  $p \in \mathcal{W} \setminus \mathcal{S}$ 

**EDCOM** 

# 9.11 DISEÑO DE ARCHIVOS: HUMOR

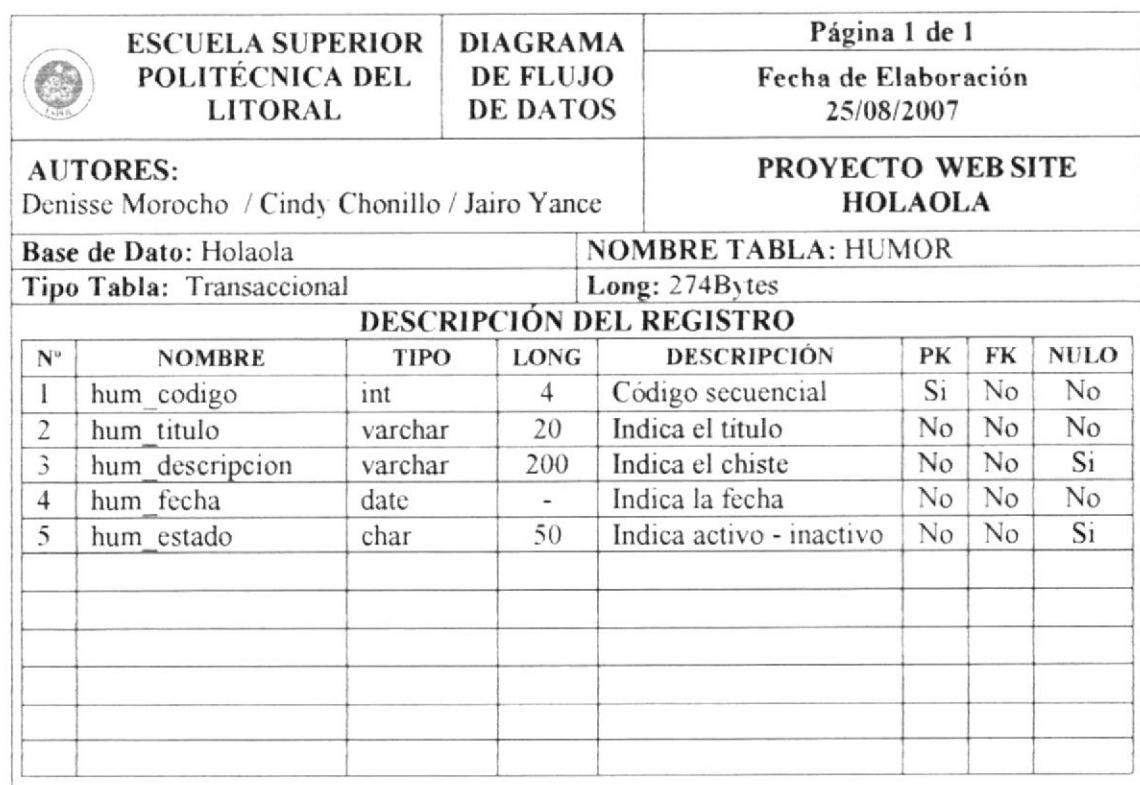

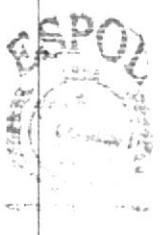

**BIEL**IPOR AMPUS PENAS

# 9.12 DISEÑO DE ARCHIVOS: COLEGIAL

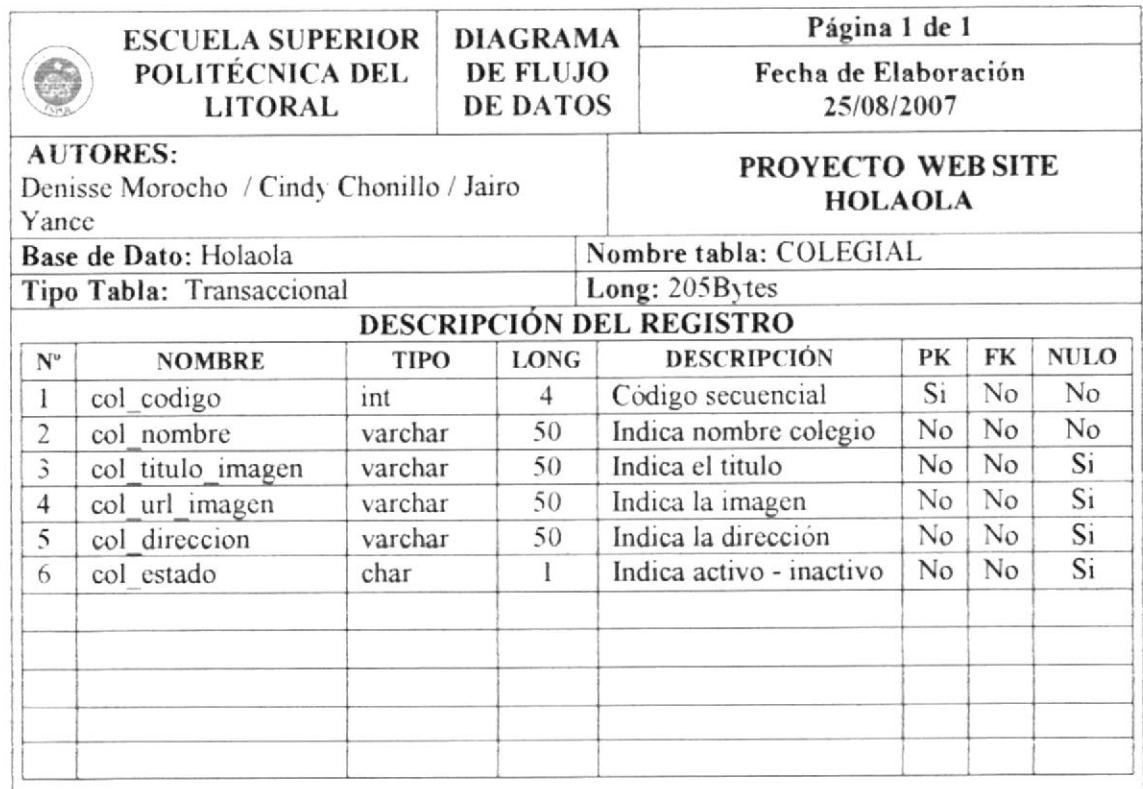

 $\sim \rho_{\rm{th}}$ 

**EDCOM** 

# 9.13 DISEÑO DE ARCHIVOS: HERÁLDICA

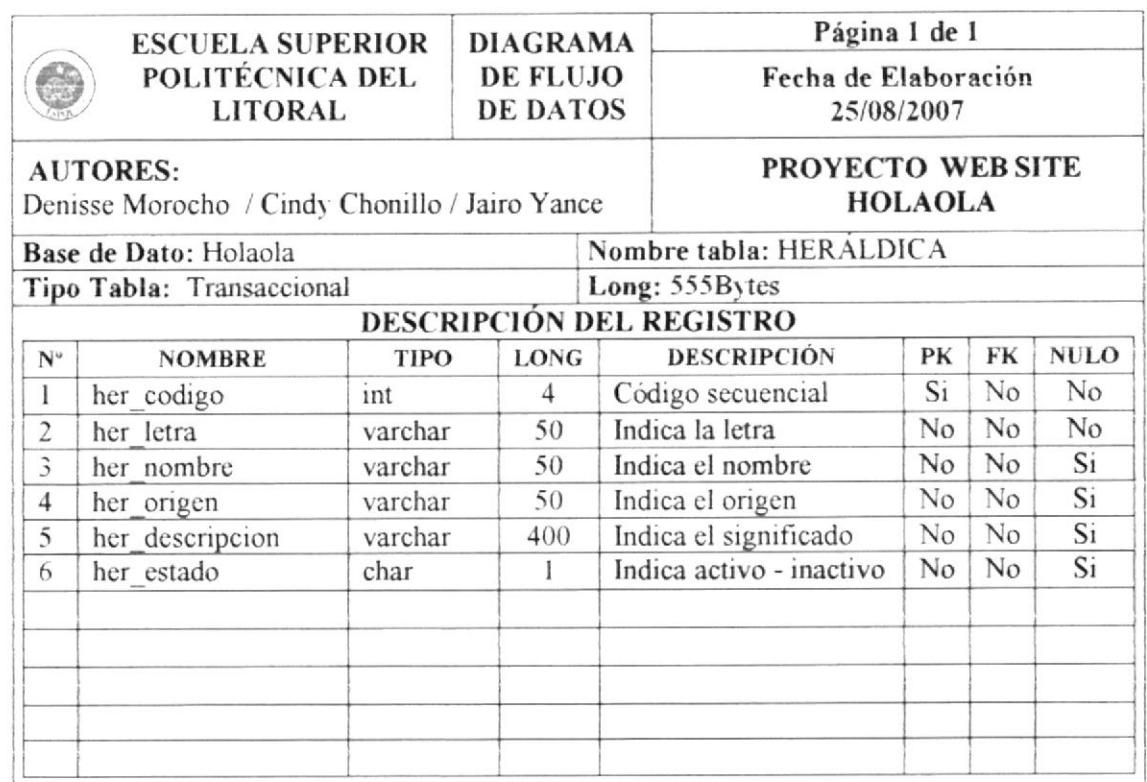

 $\mathcal{P}^{(1)k}$ 

# 9.14 DISEÑO DE ARCHIVOS: NOTICIA

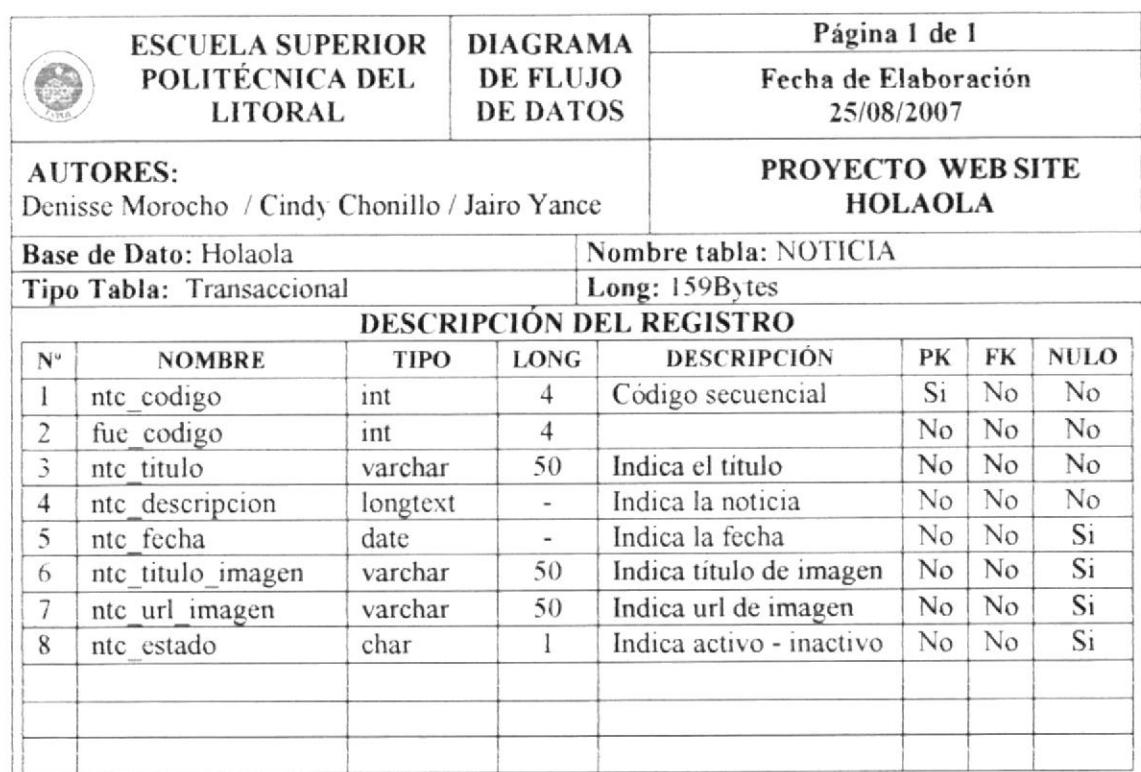

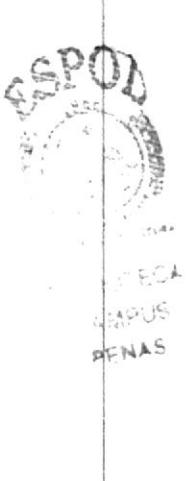

EDCOM

**ESPOL** 

# 9.15 DISEÑO DE ARCHIVOS: FUENTE

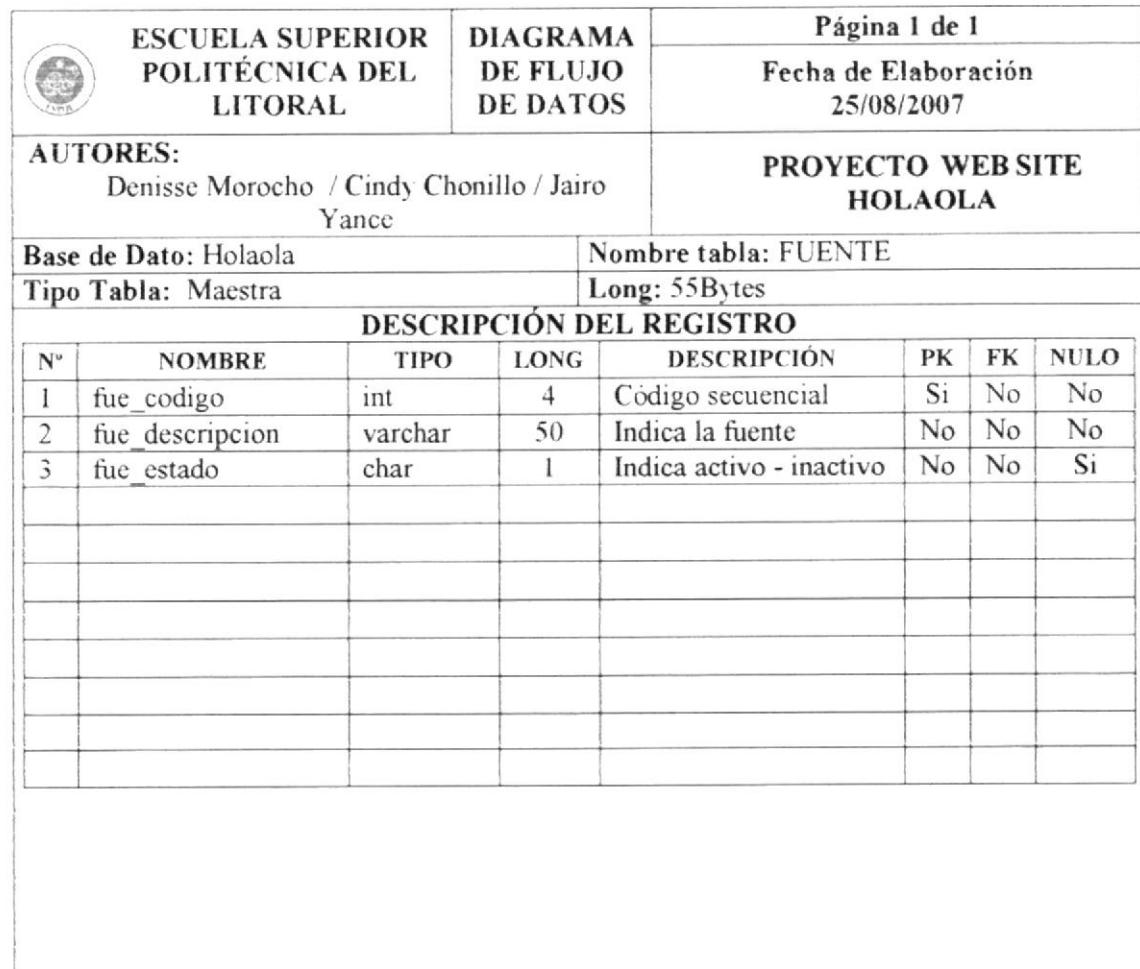

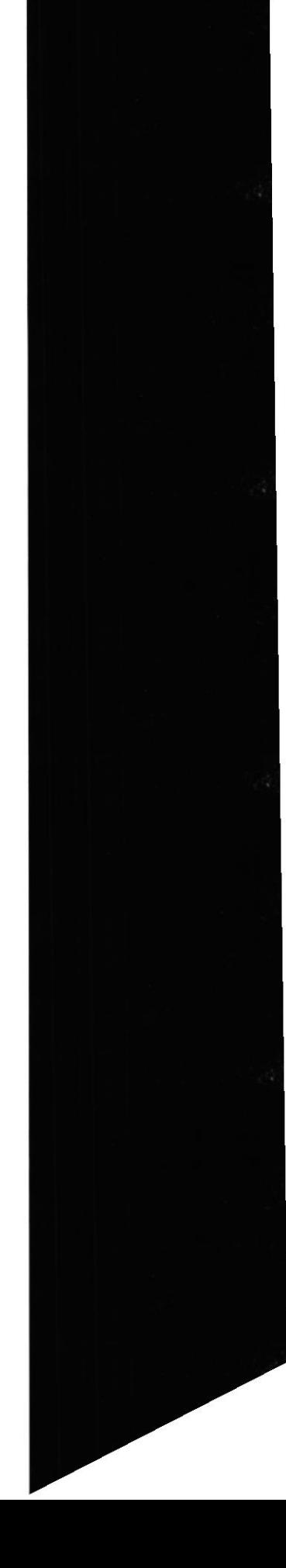

# 9.16 DISEÑO DE ARCHIVOS: TIPO WALLPAPER

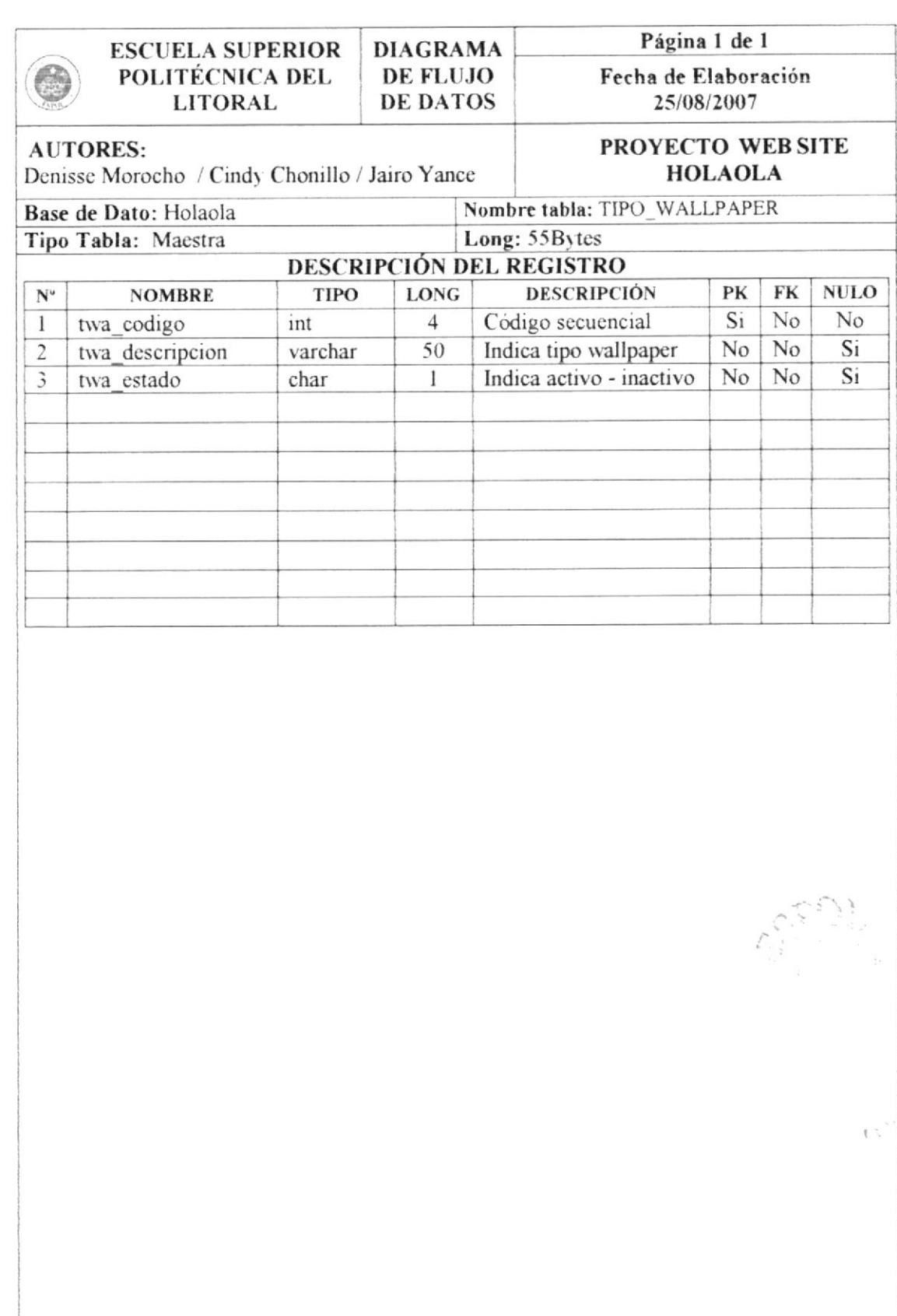

# 9.17 DISEÑO DE ARCHIVOS: WALLPAPER

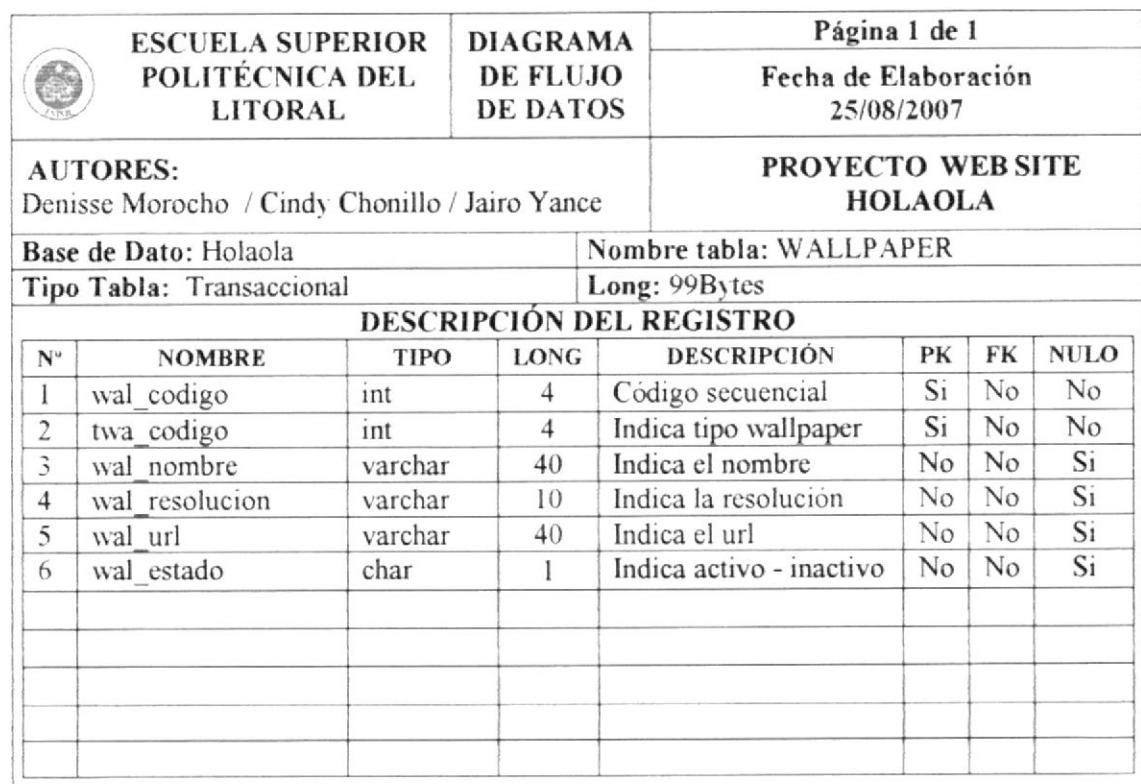

 $\sum_{\substack{\textbf{1} \textbf{2} \textbf{3} \textbf{1}}} \sum_{\substack{\textbf{3} \textbf{3} \textbf{3} \textbf{3} \textbf{3} \textbf{4}}} \frac{\partial \mathbf{1}}{\partial \mathbf{1}}$ عرب ENAM

# 9.18 DISEÑO DE ARCHIVOS: BUSCADOR

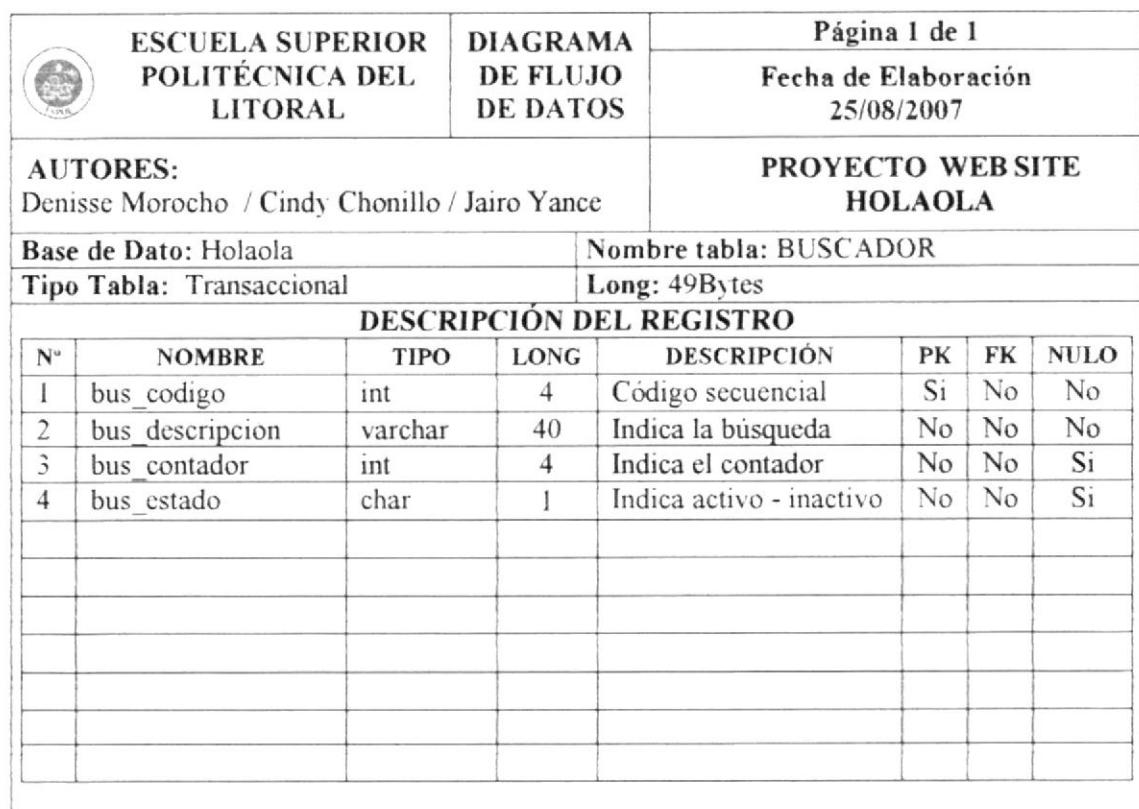

 $\tilde{r}^{\pm}$  ,  $\sim \tilde{r}^{\pm}$ 

EDCOM

# 9.19 DISEÑO DE ARCHIVOS: PUBLICIDAD

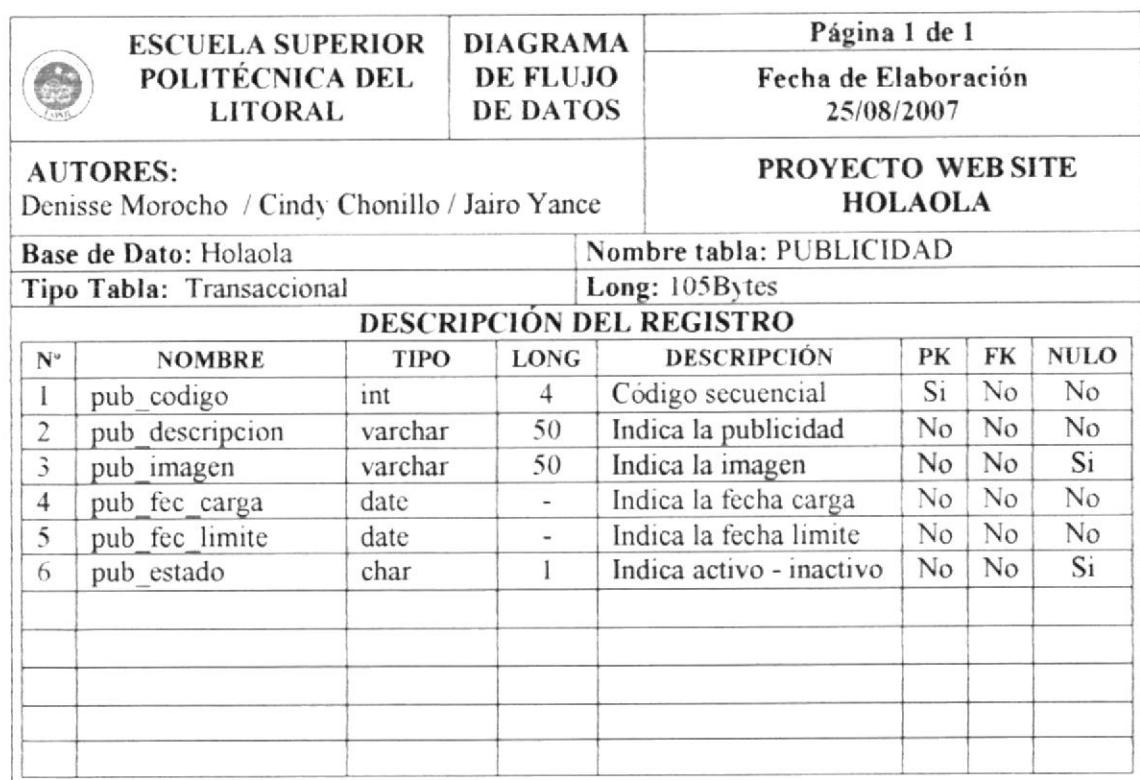

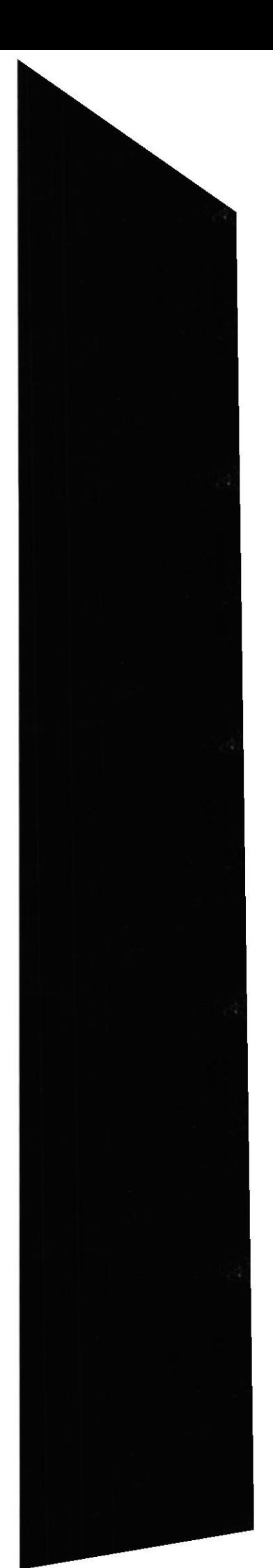

# 9.20 DISEÑO DE ARCHIVOS: CONFESIONARIO

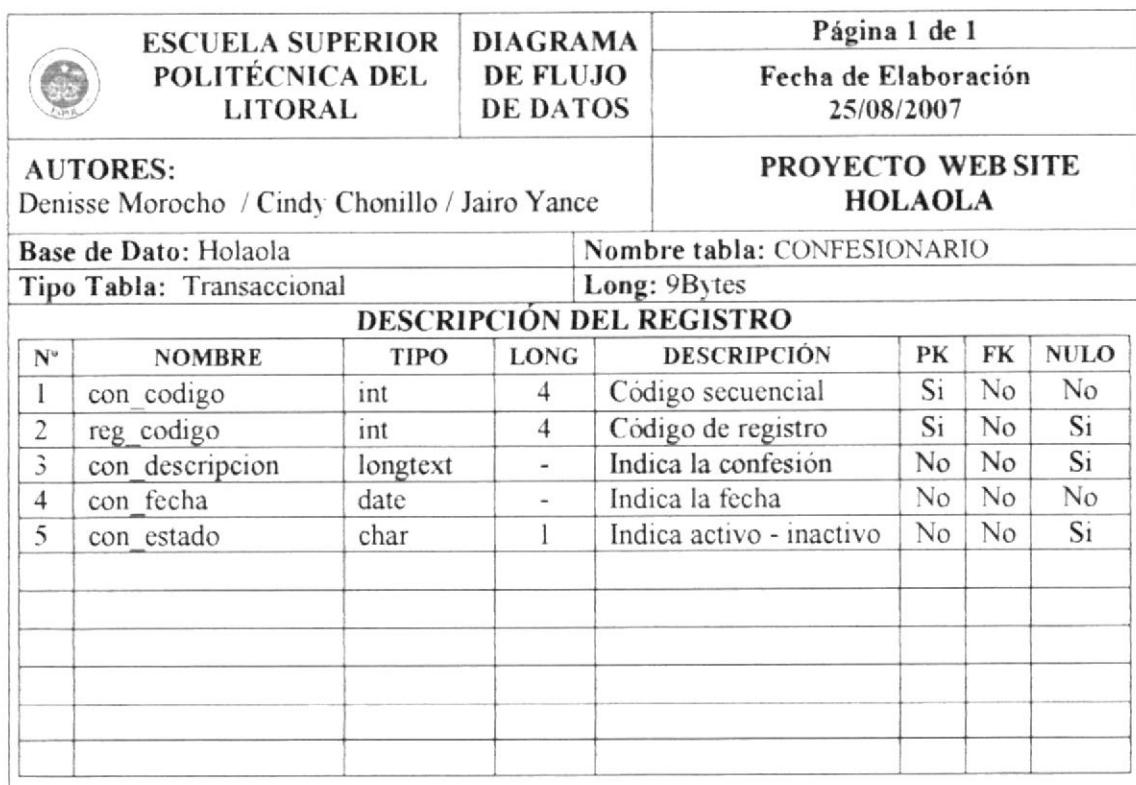

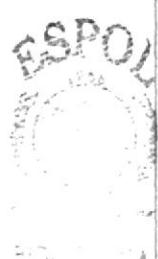

 $\mathcal{P}_\sigma^{(1)}$  , i.e.,  $P$ FNAS

# CAPÍTULO 10

 $\epsilon^{\alpha p}_{\alpha}$ 

 $\mathcal{O}^{\mathbf{N}} = \{ \mathbf{v}_i \in \mathcal{E} \}$ 

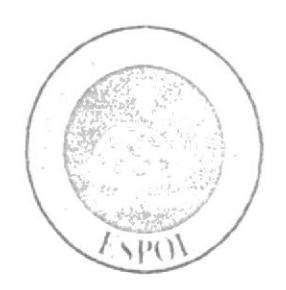

 $\sqrt{2}$ 

**DISEÑO DE PANTALLAS**
## 10. DISEÑO DE PANTALLAS

### 10.1. DISEÑO DE PANTALLAS: HOME

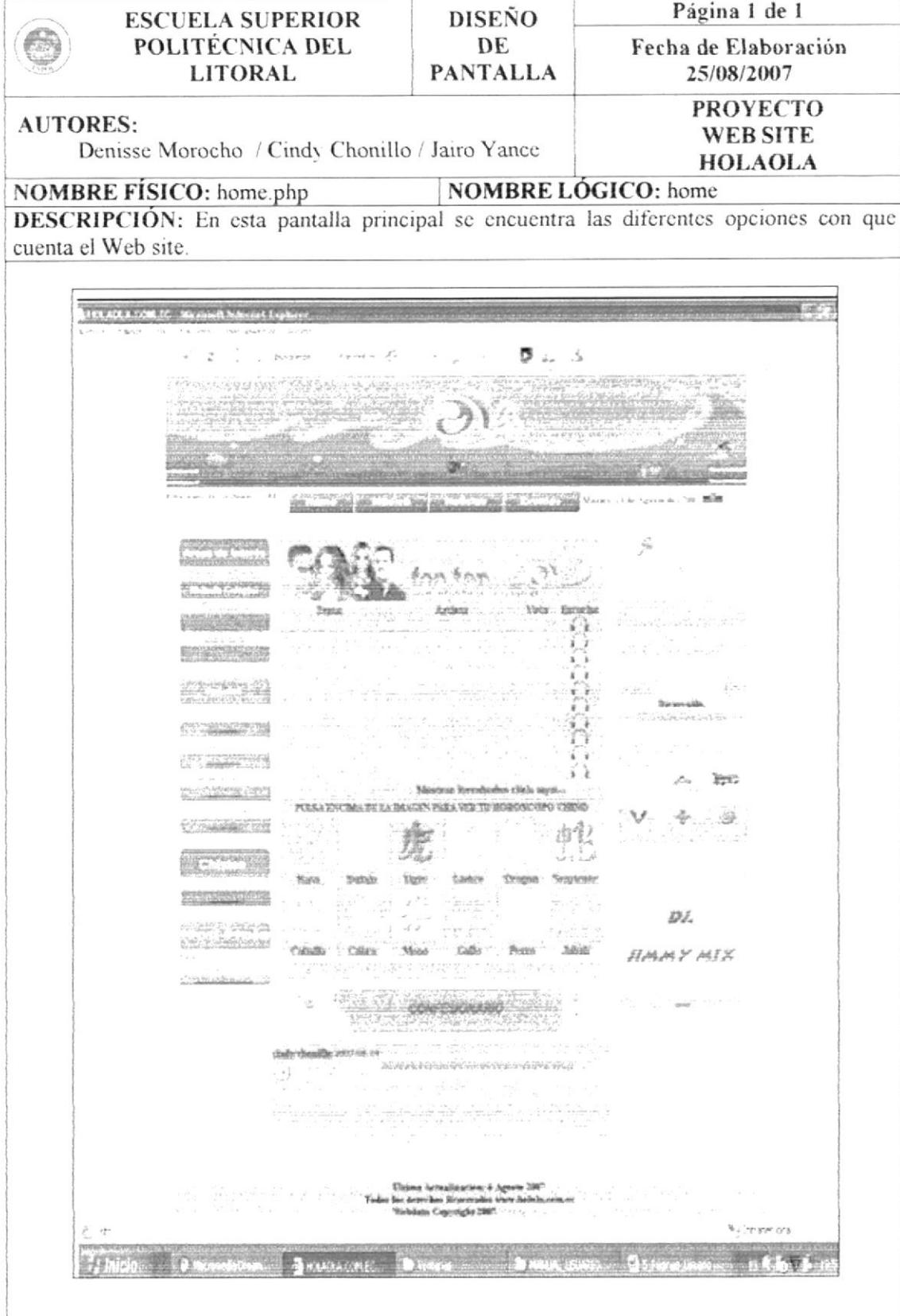

#### 10.2. DISEÑO DE PANTALLAS: HORÓSCOPO CHINO

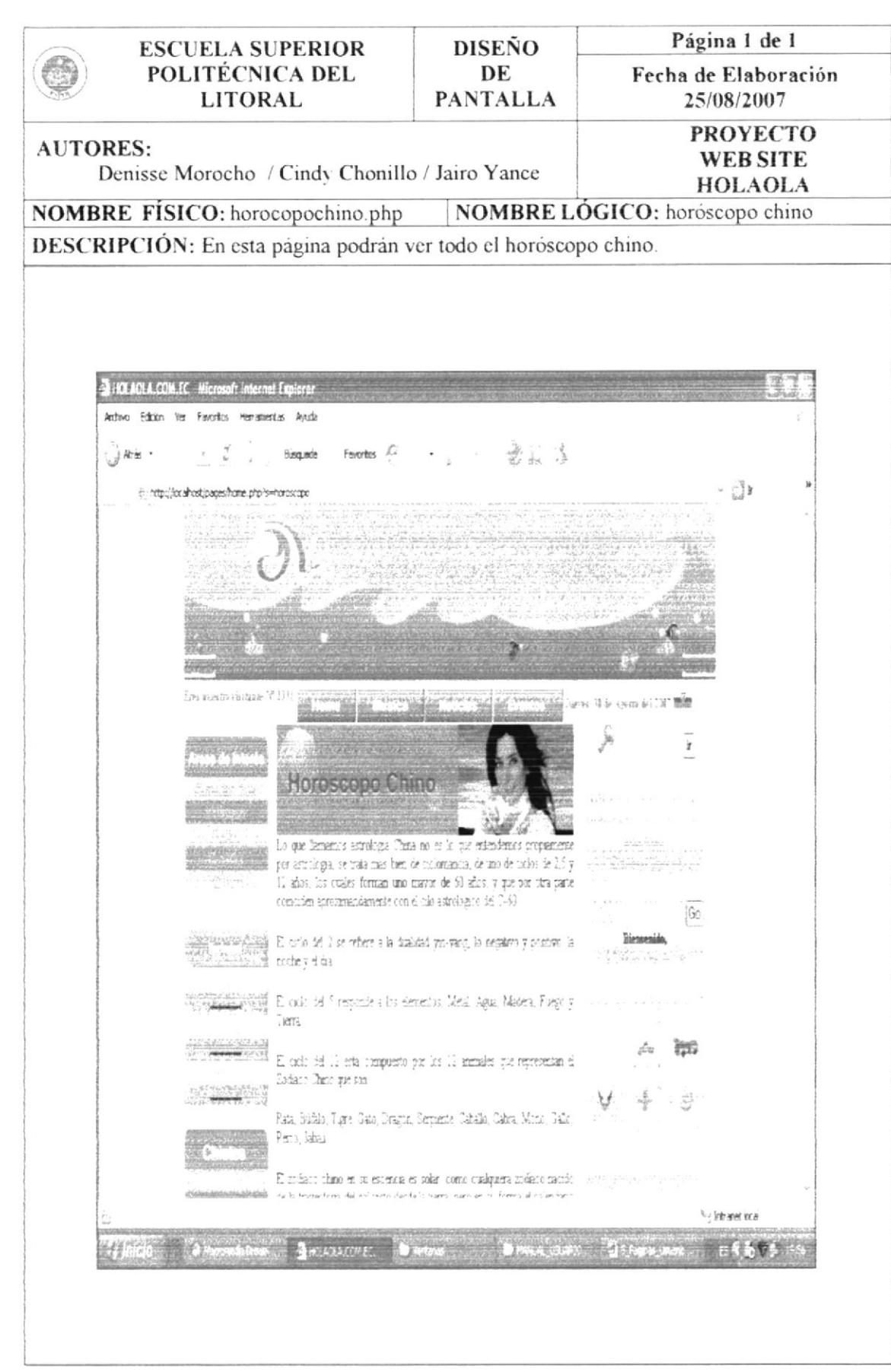

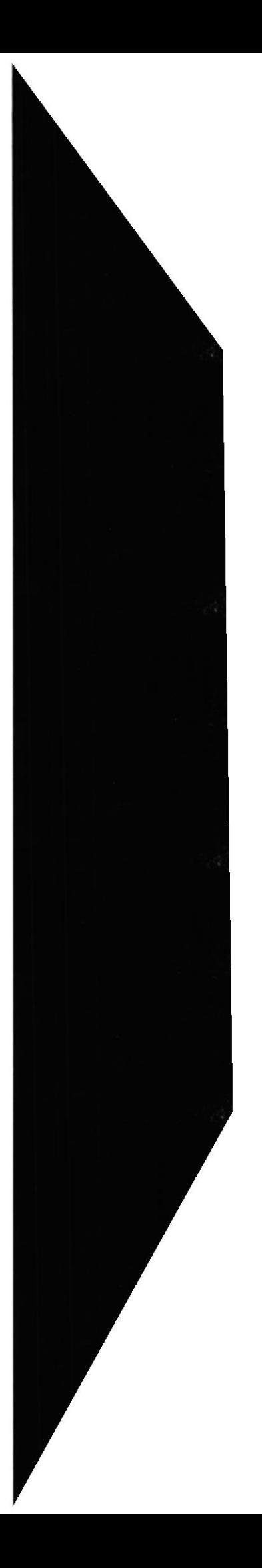

cada animal.

## 10.3. DISEÑO DE PANTALLAS: AÑOS HORÓSCOPO CHINO

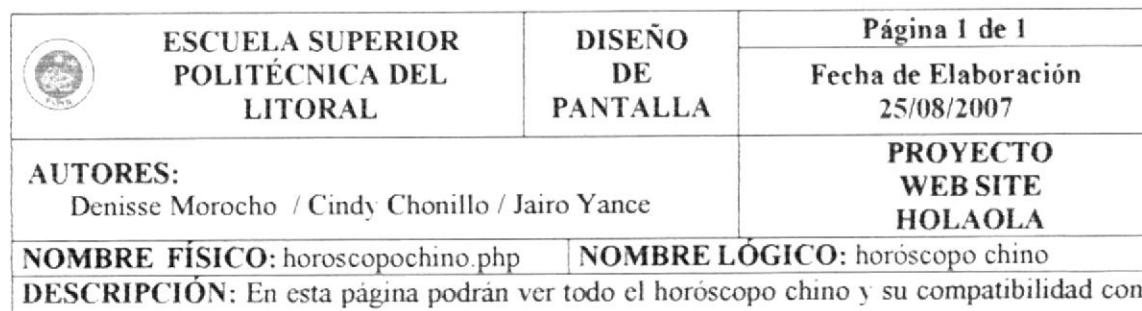

HOLAOLA.COM.EC - Microsoft Internet Explorer Archivo Edizión Ver Favoritos Herramentas Ayuda 安政治 Fascatos  $f$ . ्रो*¤*कर  $z=\frac{a}{w}$  $\mathbf{r}$ **Bisqueda**  $\sim \frac{15}{16} \frac{1}{\pi}$  is ¿ http://localhost/pages/home.php?s=horoscopo  $\frac{1}{2}$  $-79.3 - 8.4$ Ezer nuestro visitante Nº 2418 Martes, 14 de contact the supported more  $\ensuremath{\mathsf{r}}$ BESCA IT ANO DE NACIMIENTO EN LA SIGUIENTE TABLA en arreste a نمائنا PELSA ENCIMA DE LA IMAGIN PARA VIR TU HORÓSCOPO CHINO *<i><u>ALIMENT & MEMBERS</u>* Go Blemenik, STAR IT. San S **Run**  $22.722$ Bufale 陈 k.  $\frac{1}{2} \frac{\partial}{\partial \phi} \Big\| \text{Type}$ Liebze Ï (Almgan) Semient  $n \in$  $\frac{1}{2}$  Calculate BUNK  $\tilde{P}$ Cahra PENAS <sup>4</sup> *i* trirenet local **HAMA** В новозномер 灢

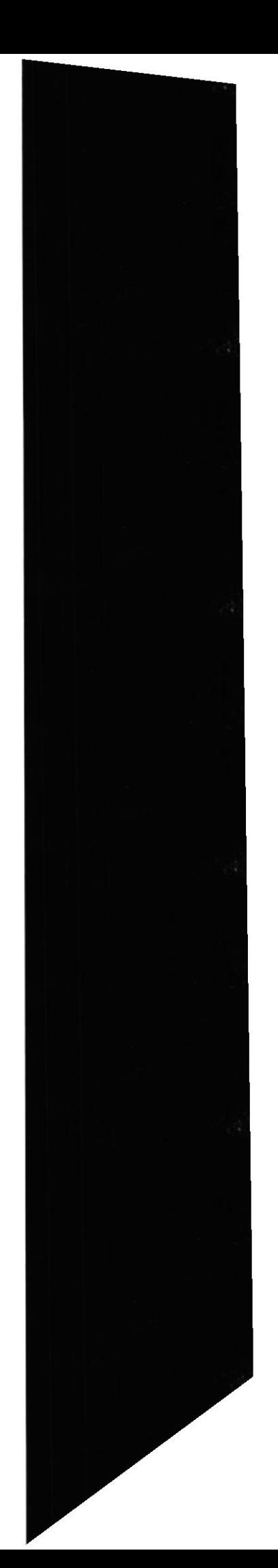

rsck

## 10.4. DISEÑO DE PANTALLAS: LECTURA DE HORÓSCOPO

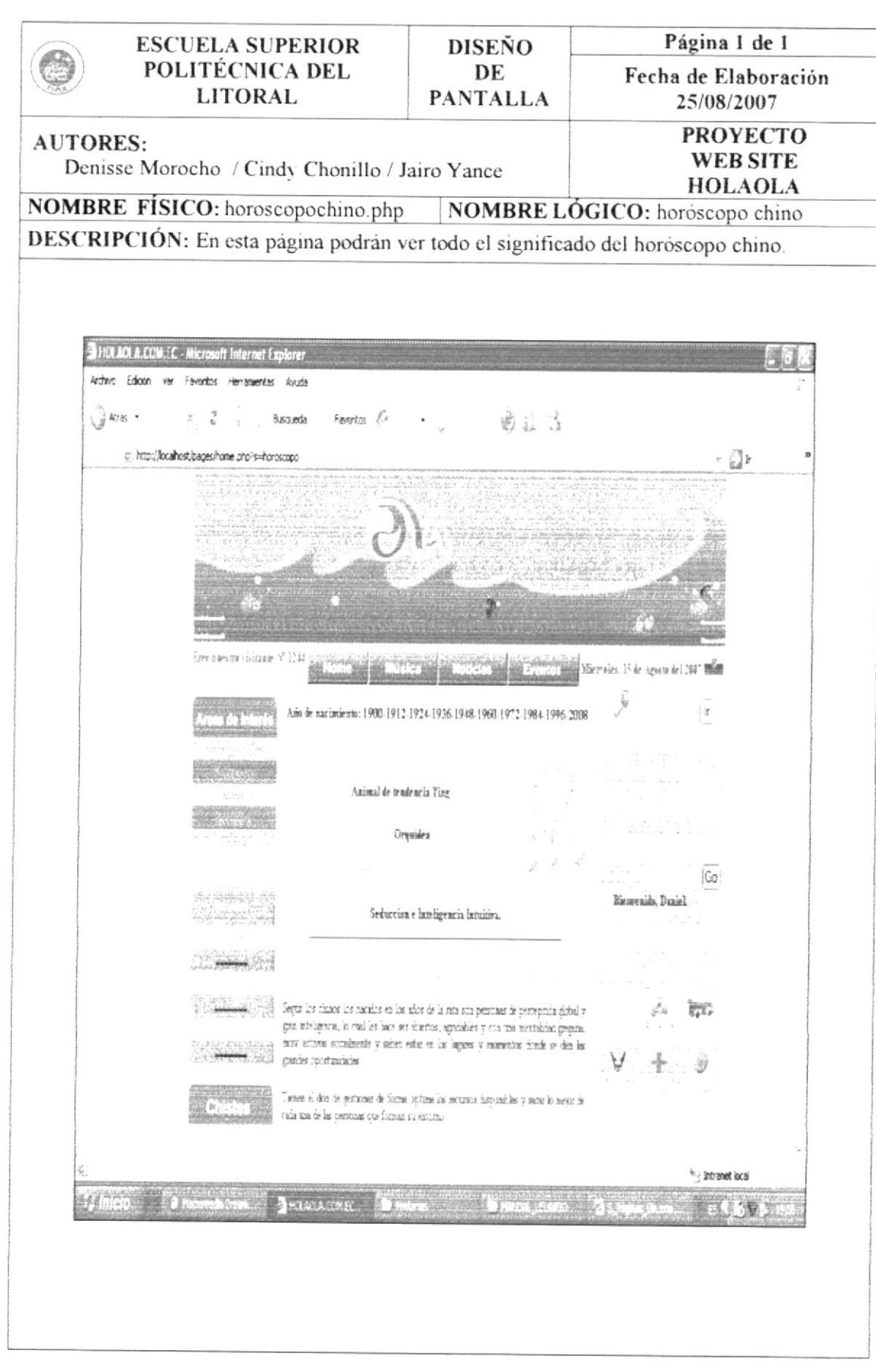

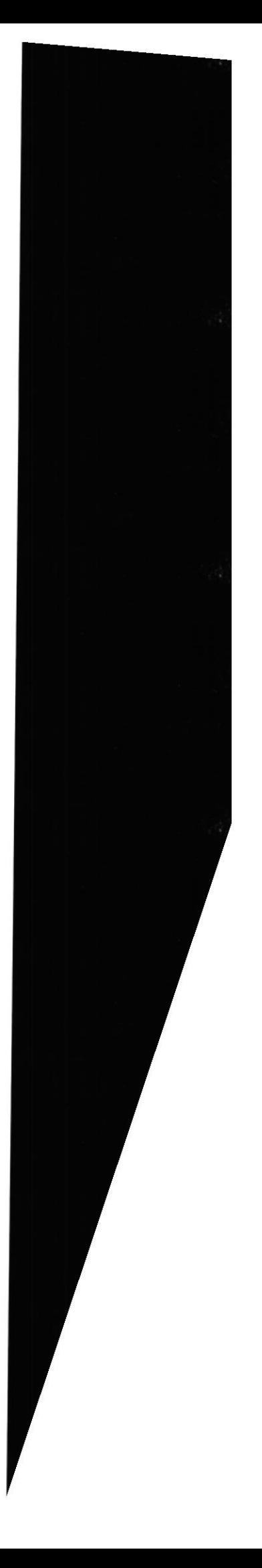

## 10.5. DISEÑO DE PANTALLAS: SIGNIFICADO DE HORÓSCOPO

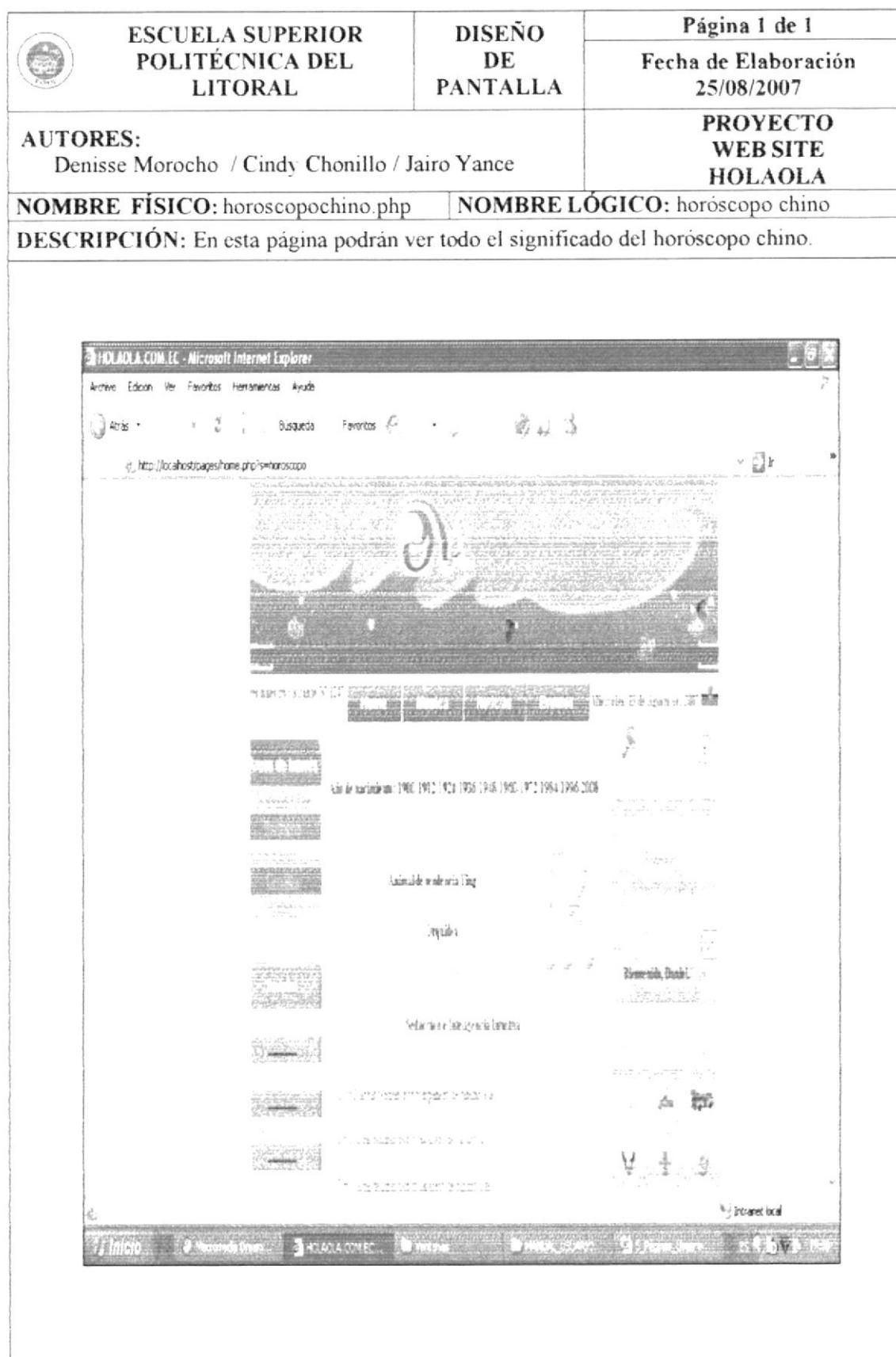

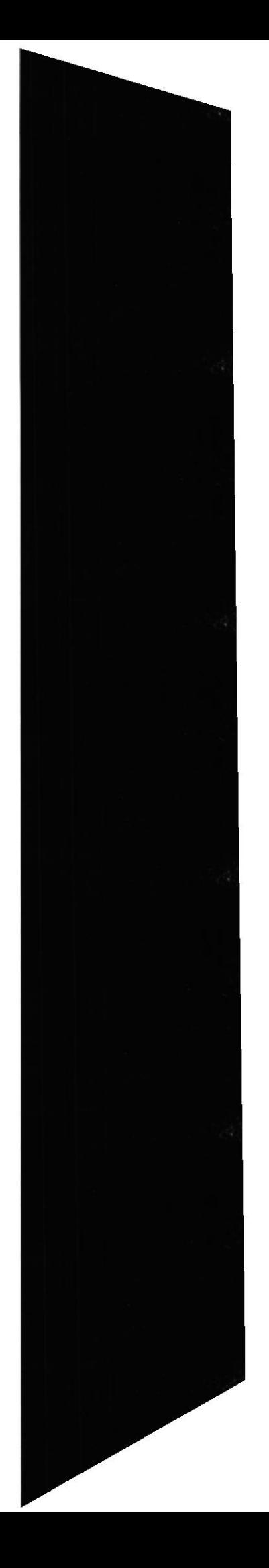

## 10.6. DISEÑO DE PANTALLAS: HERÁLDICA

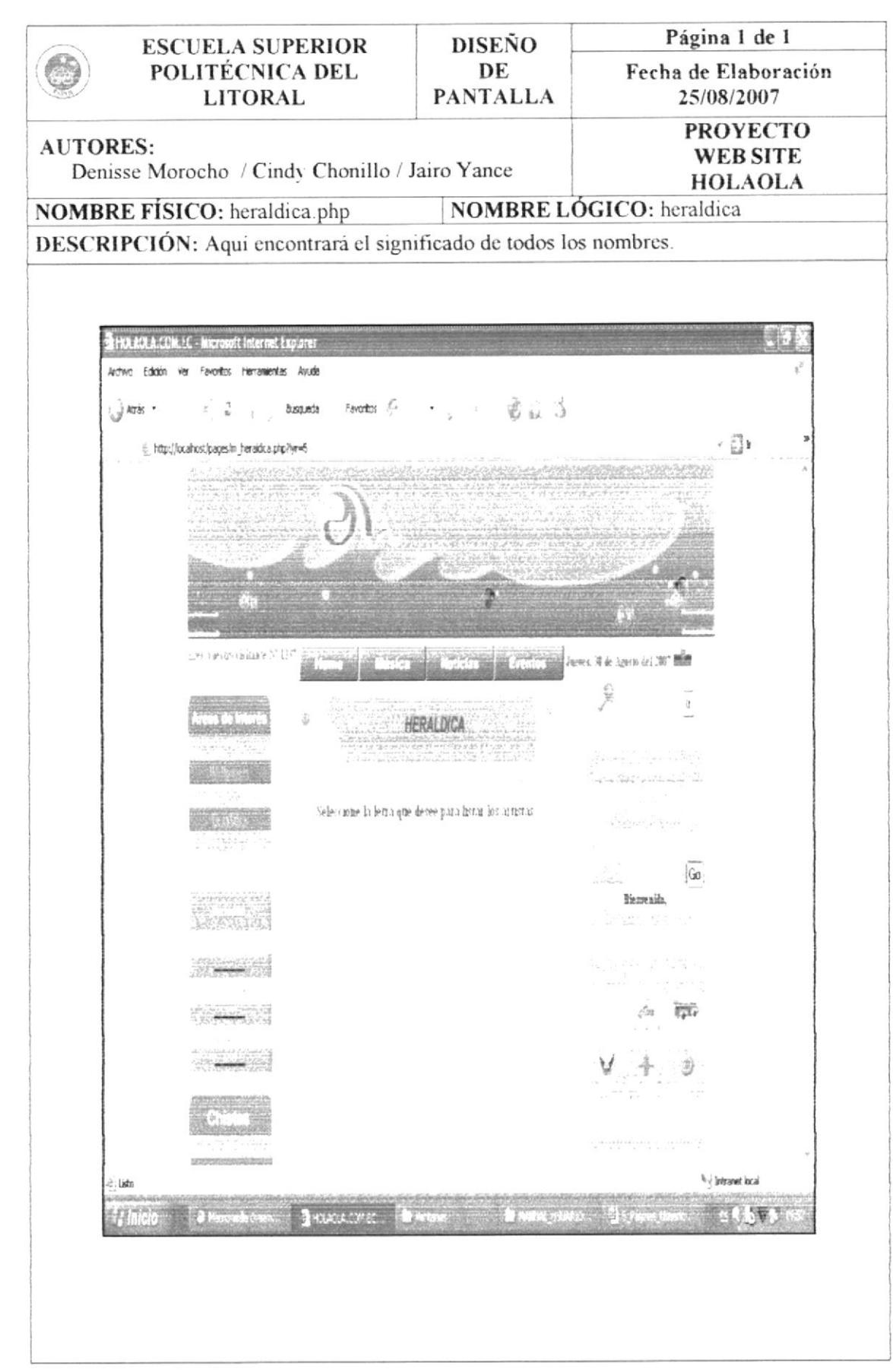

### 10.7. DISEÑO DE PANTALLAS: TOP TEN

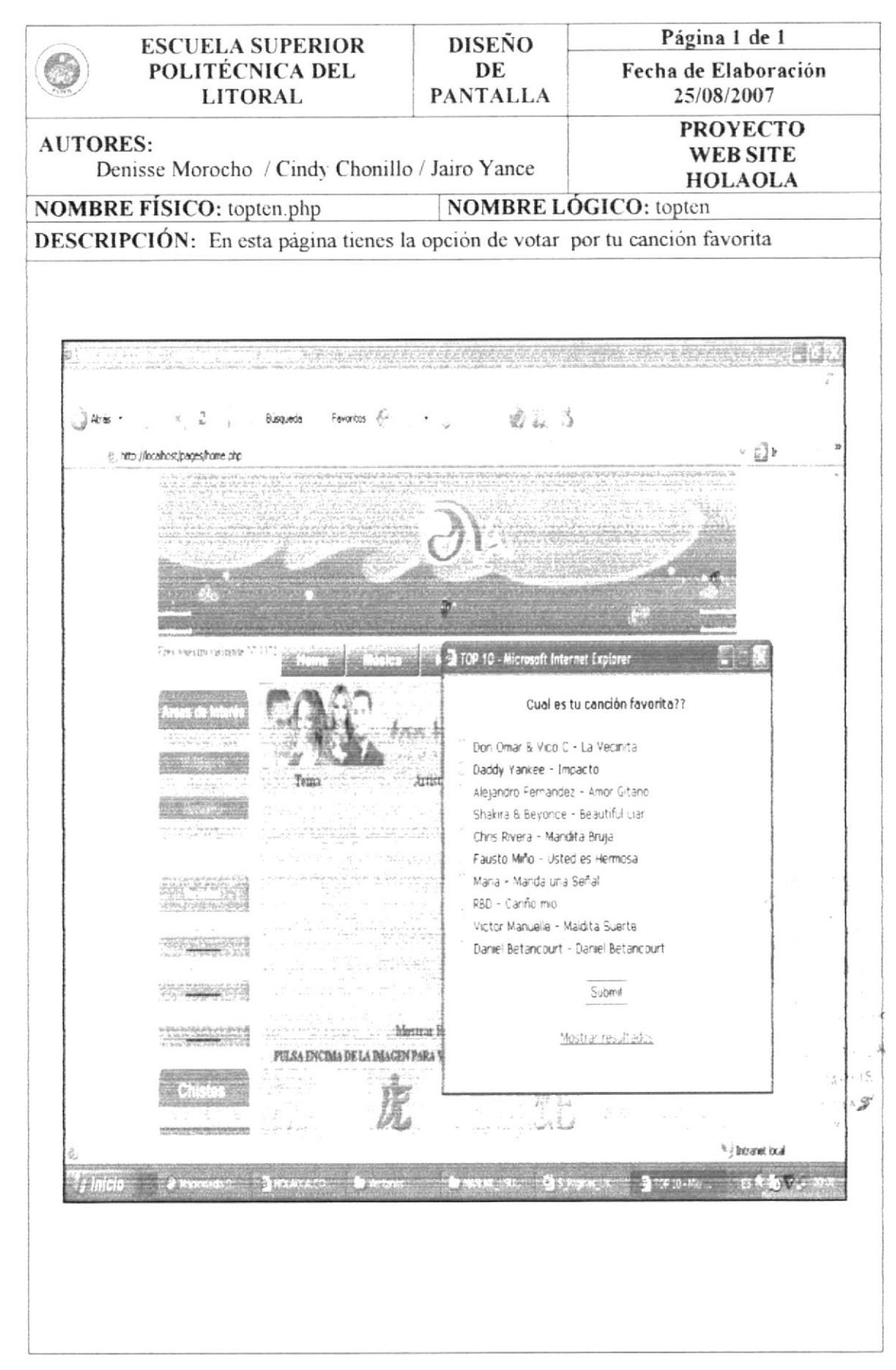

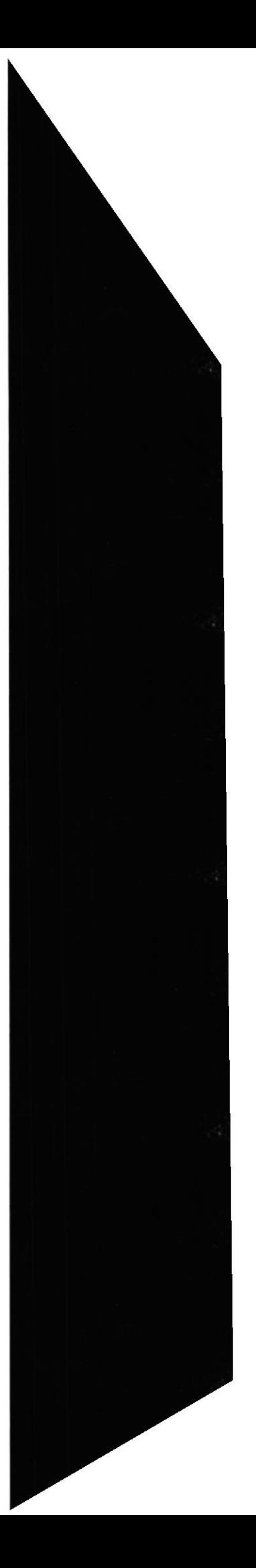

### 10.8. DISEÑO DE PANTALLAS: WALLPAPERS

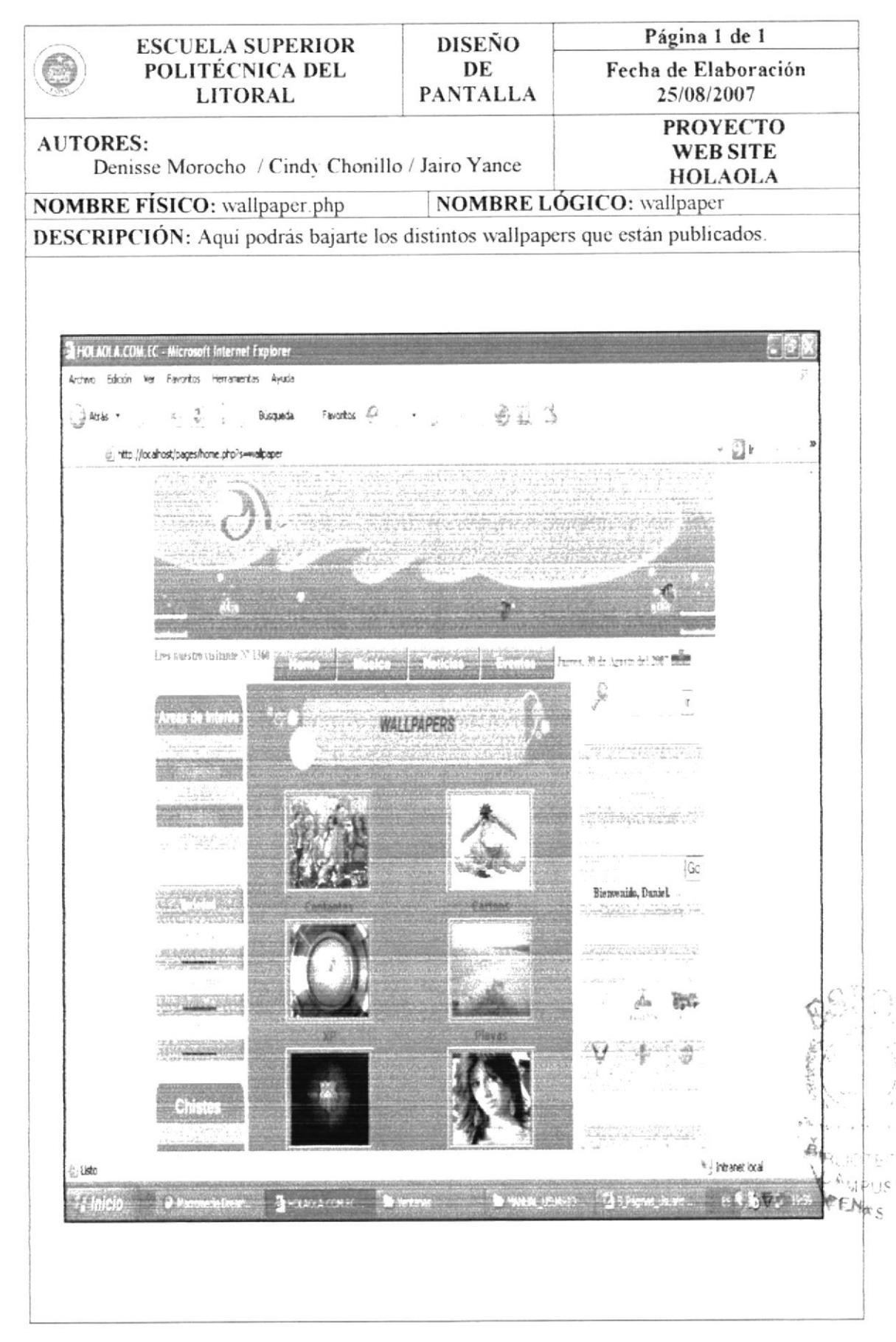

**EDCOM** 

## 10.9. DISEÑO DE PANTALLAS: NOTICIAS

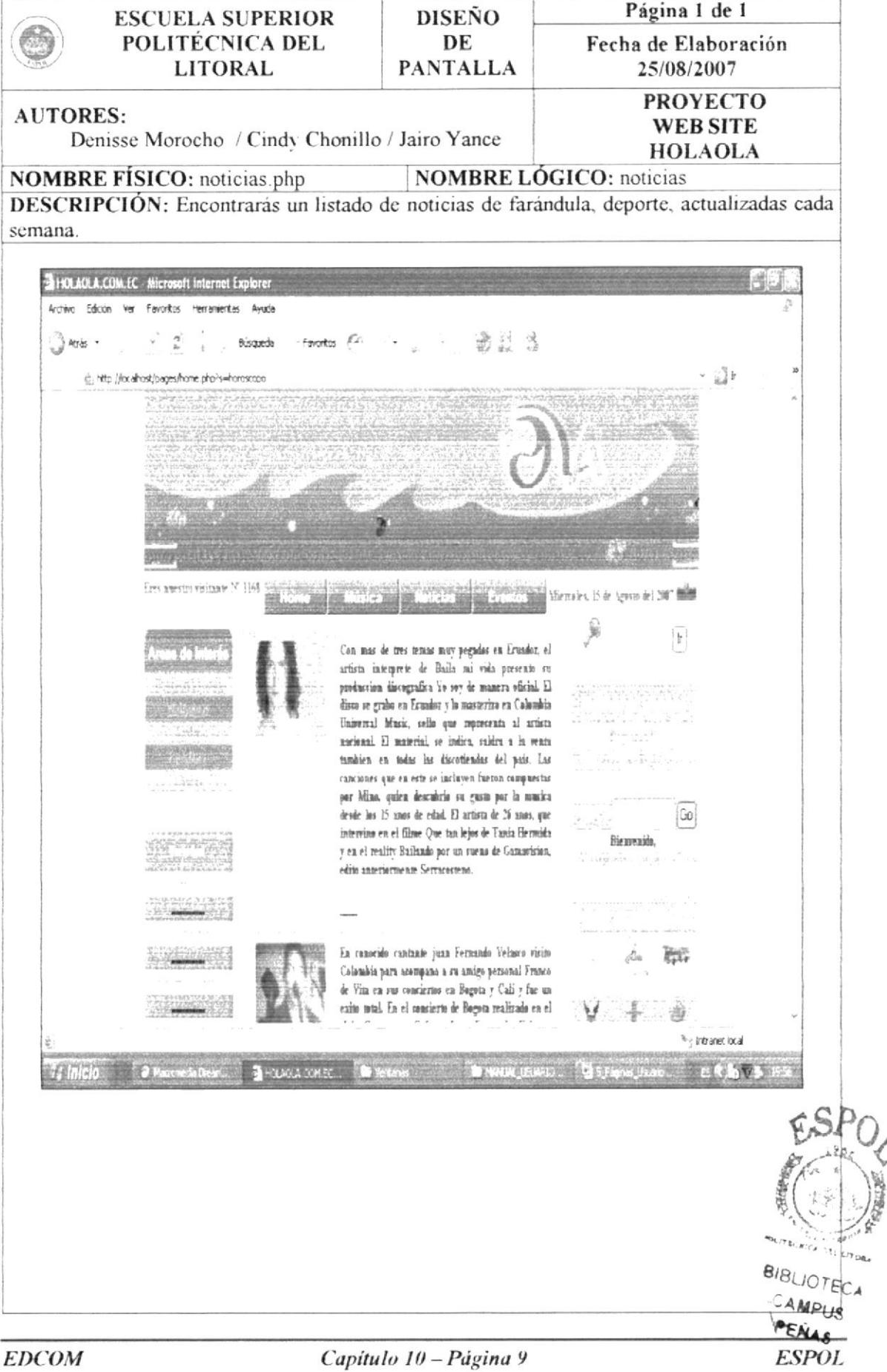

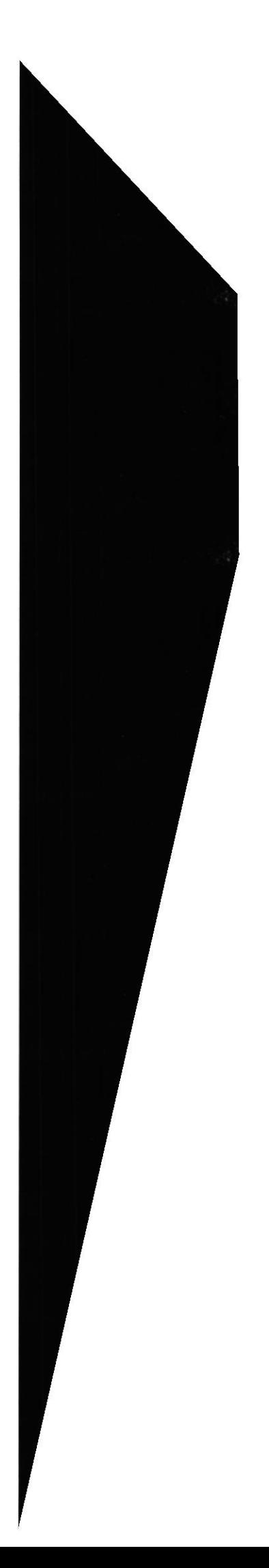

# 10.10.DISEÑO DE PANTALLAS: BIOGRAFÍAS

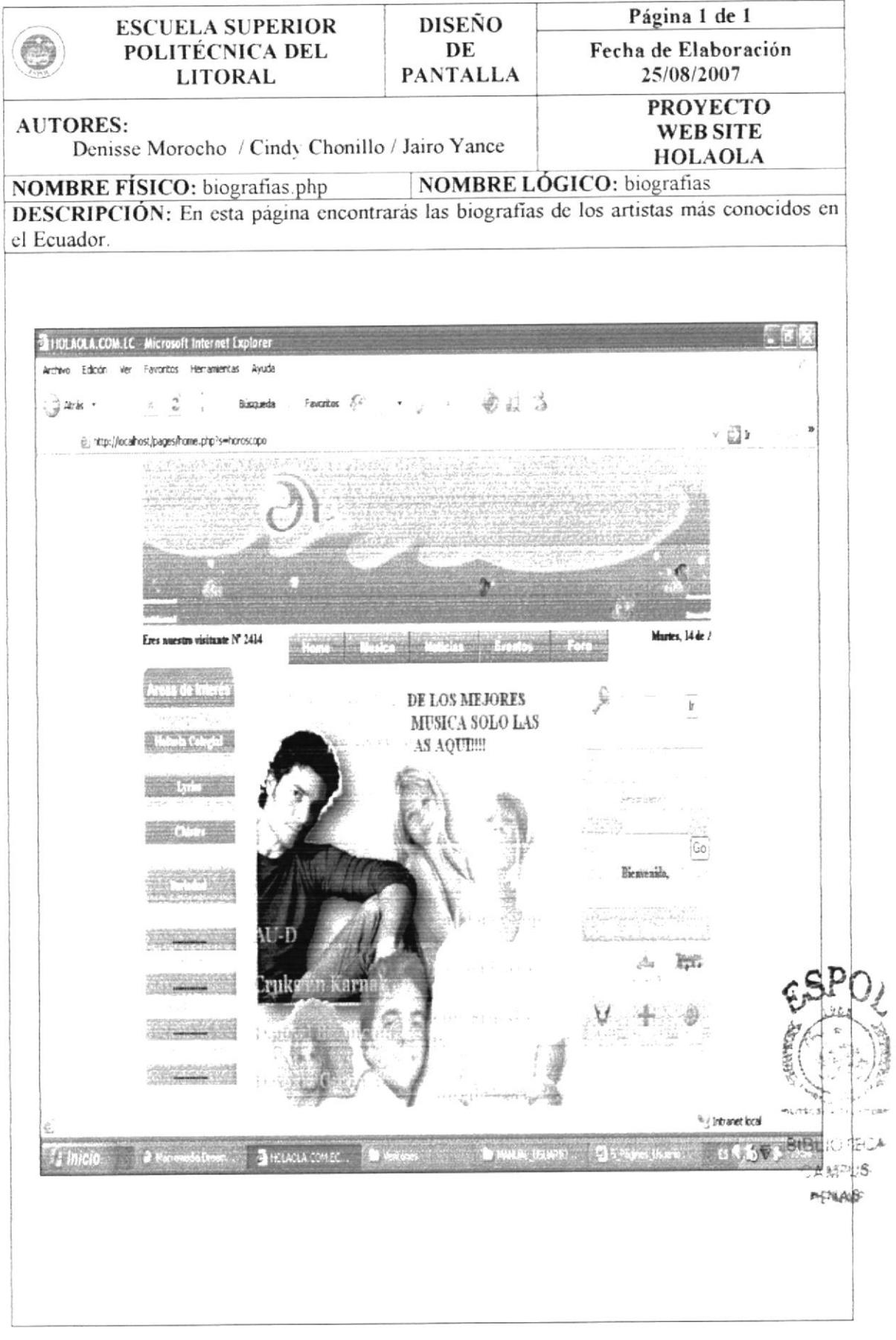

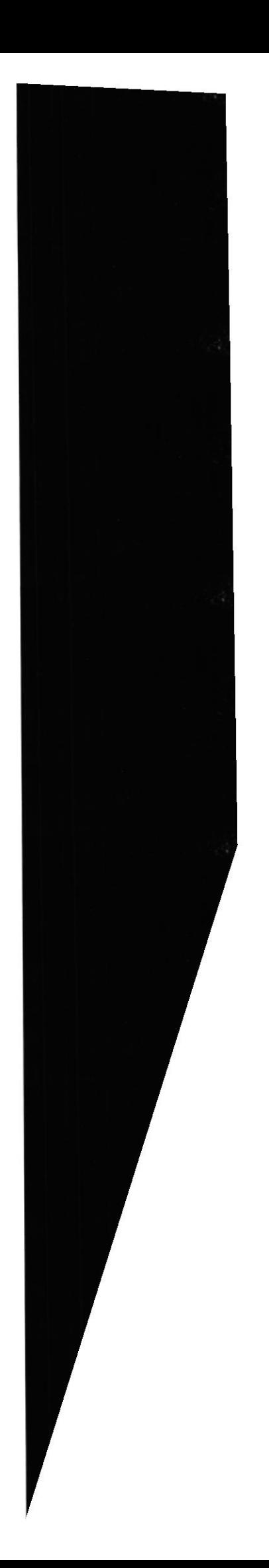

### 10.11.DISEÑO DE PANTALLAS: ARTISTAS

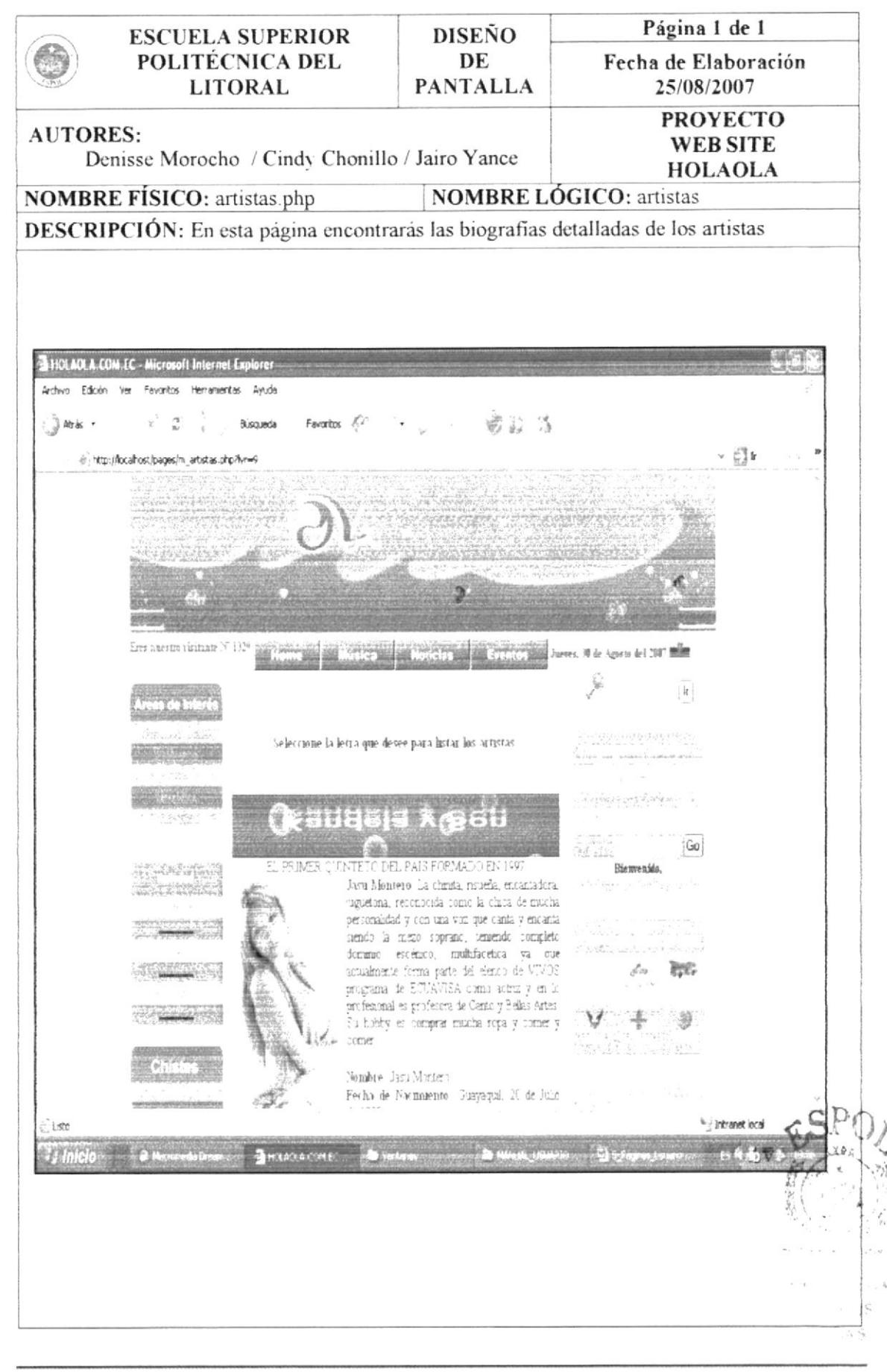

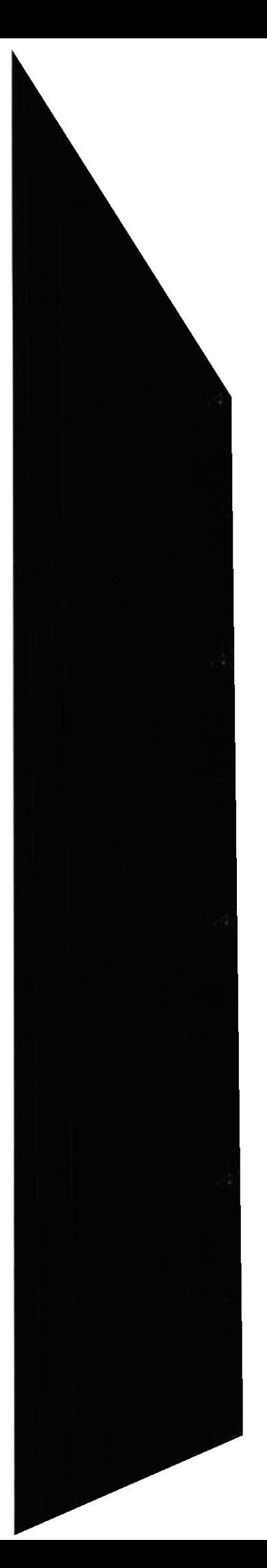

## 10.12.DISEÑO DE PANTALLAS: EVENTOS

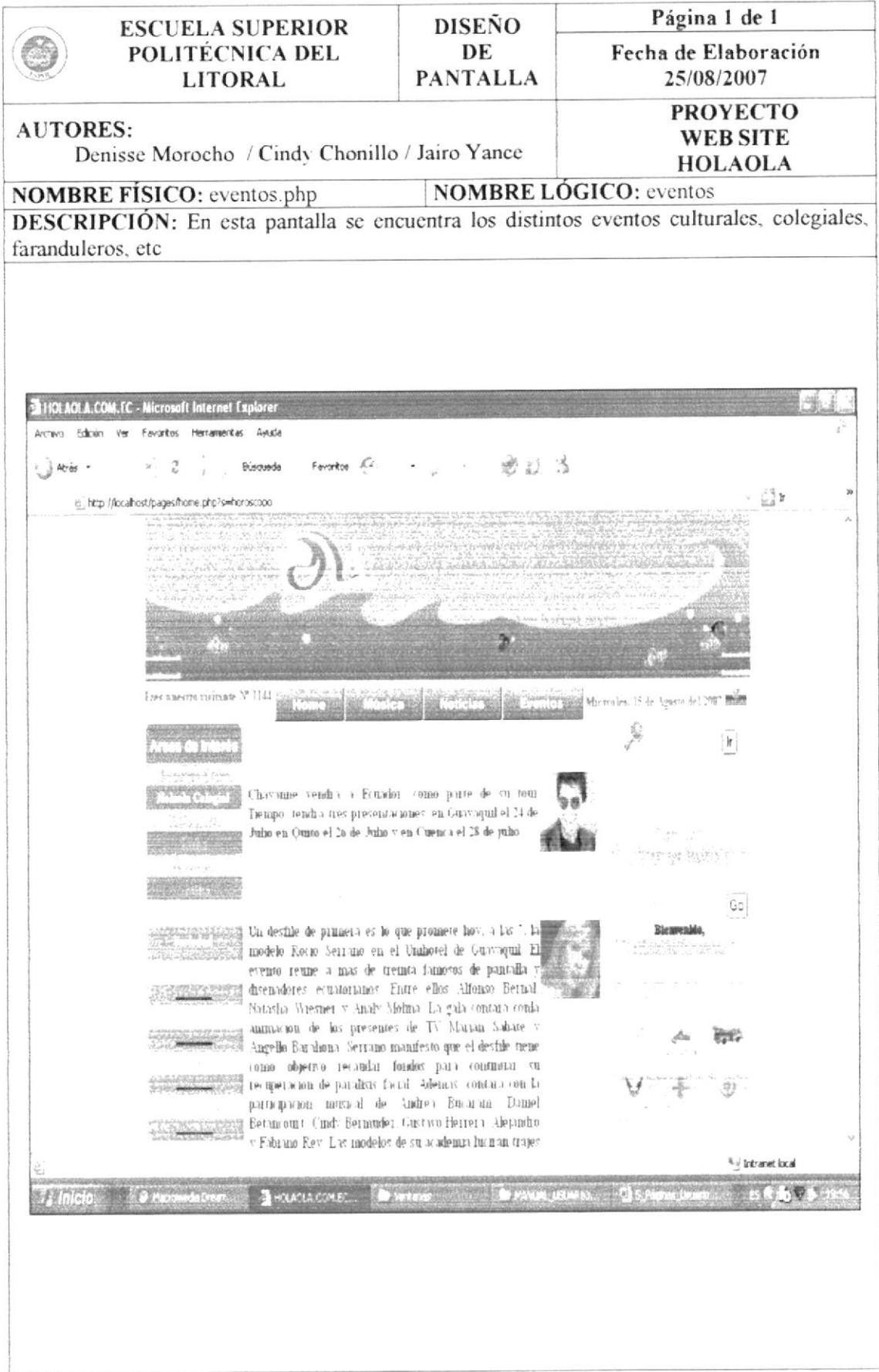

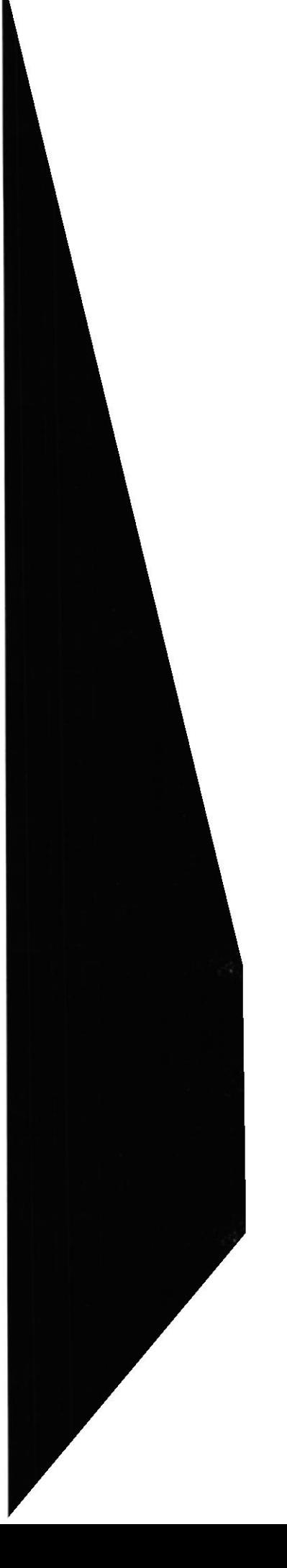

#### 10.13.DISEÑO DE PANTALLAS: FARRAS

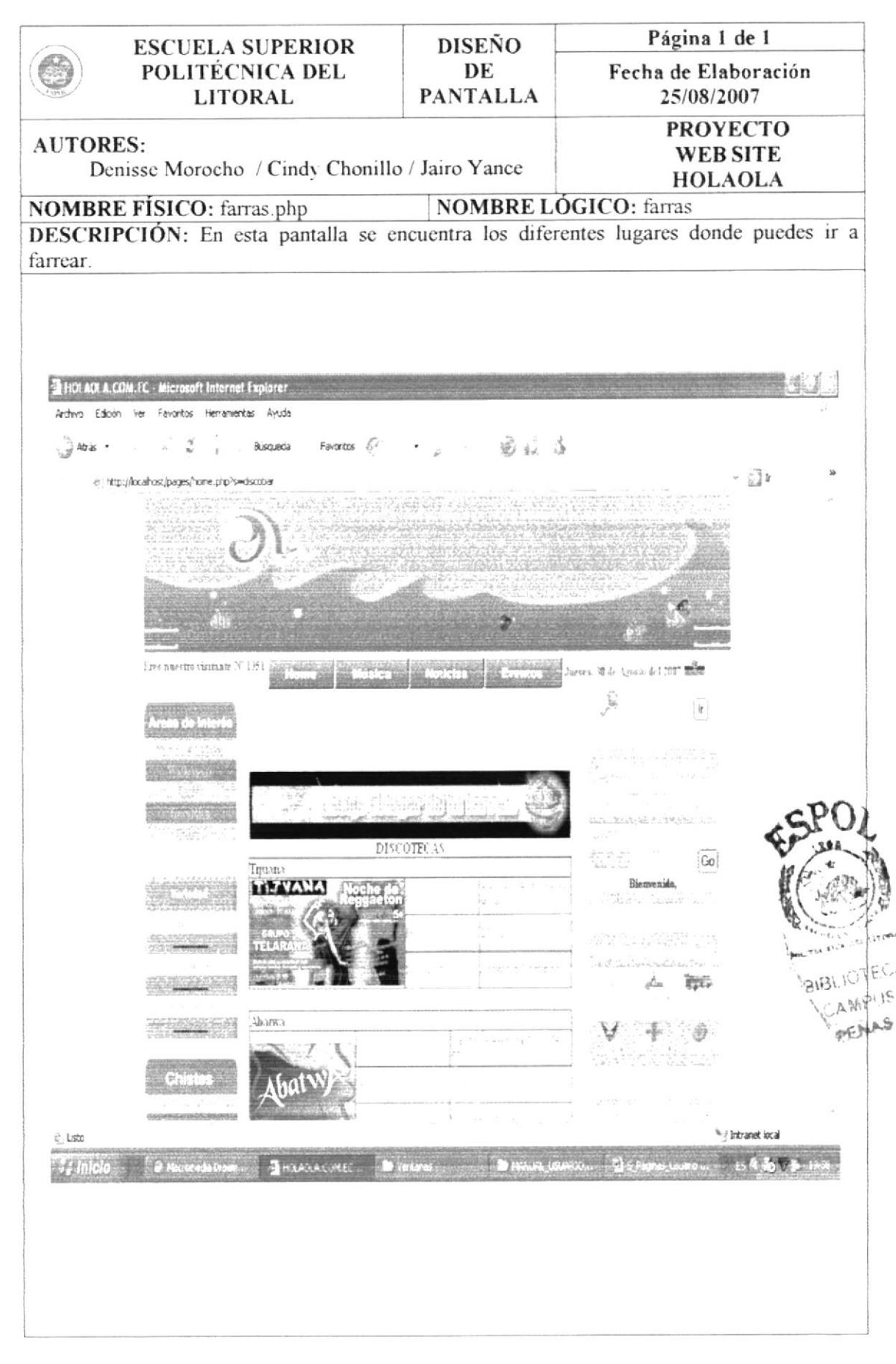

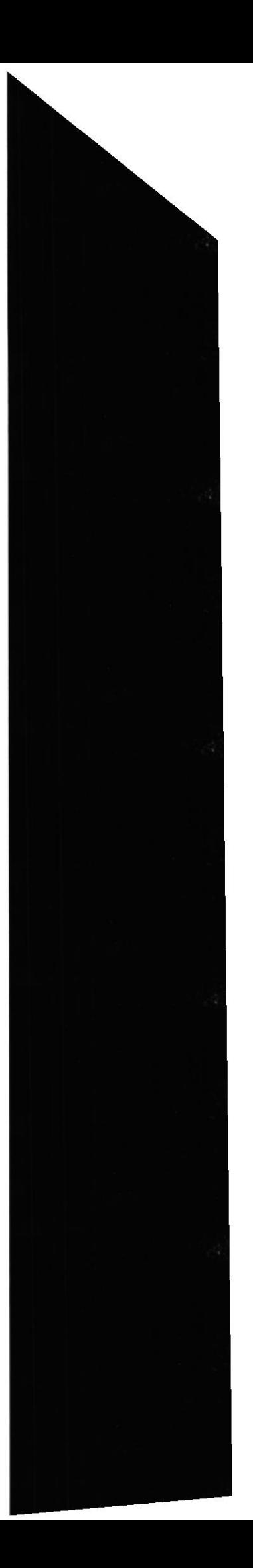

## 10.14. DISEÑO DE PANTALLAS: REGISTRO

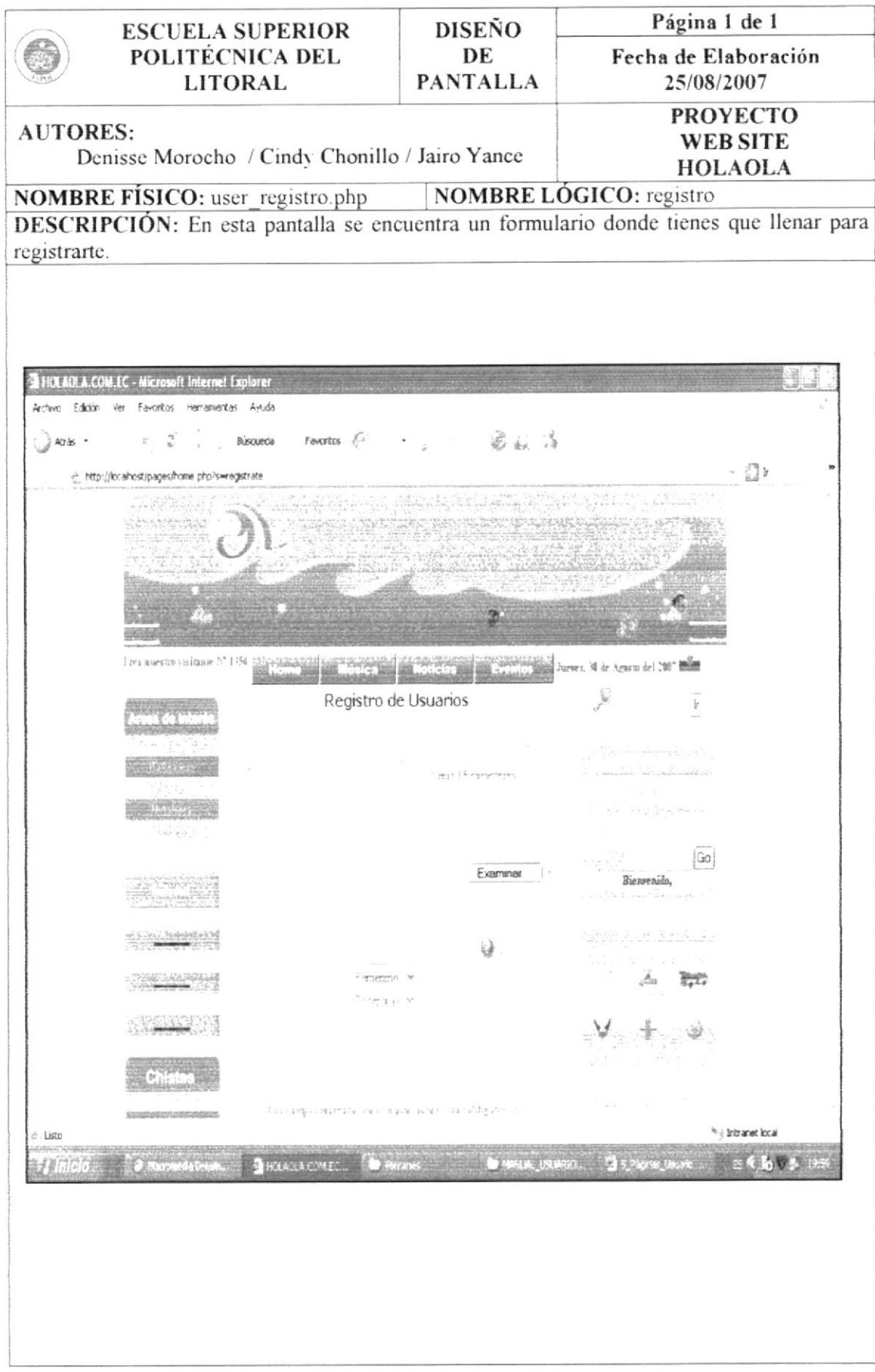

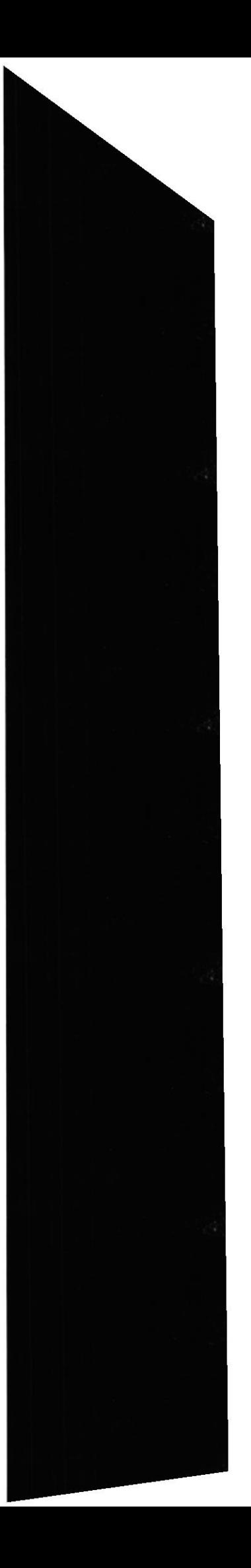

### 10.15.DISEÑO DE PANTALLAS: CONFESIONARIO

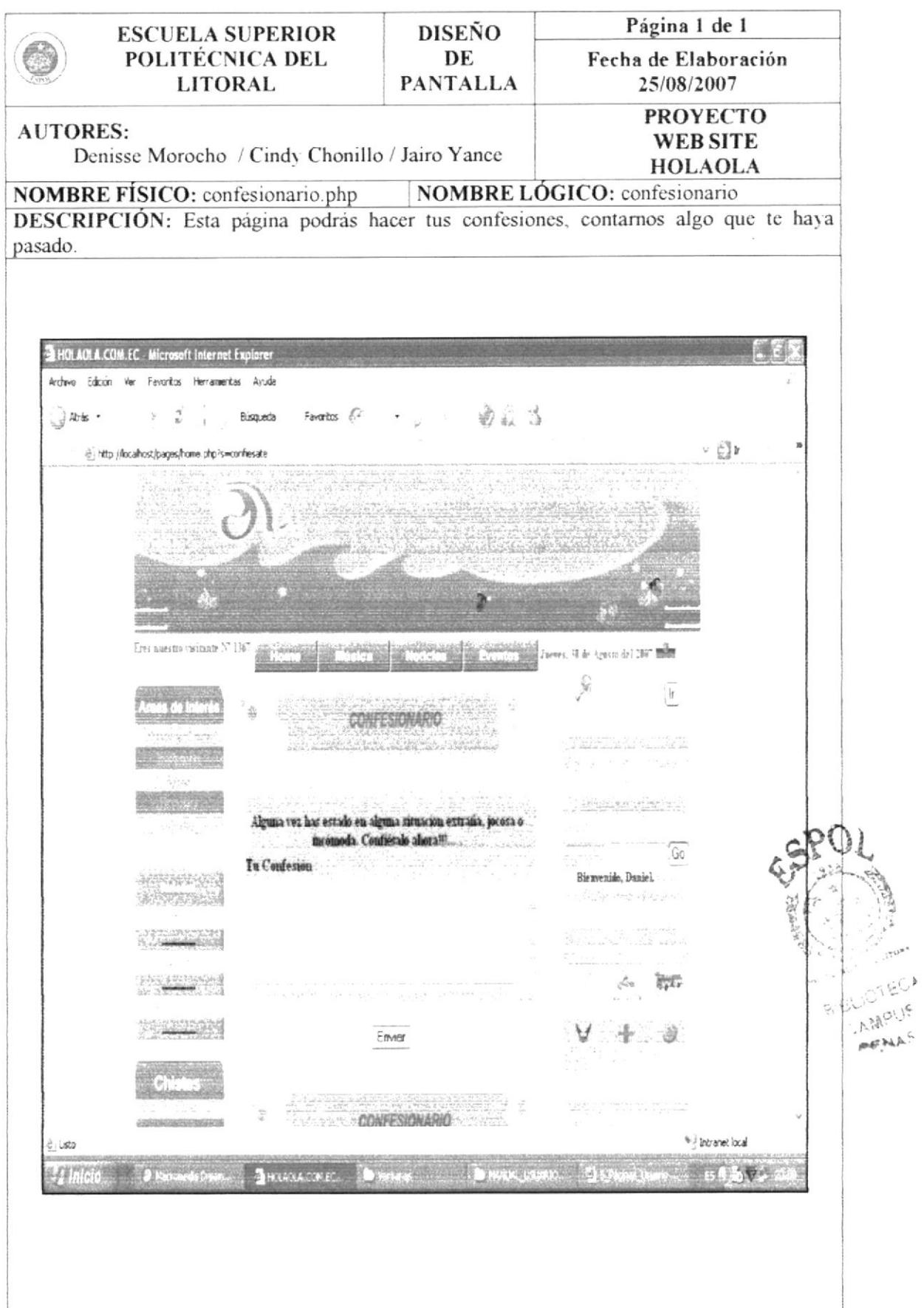

# 10.16.DISEÑO DE PANTALLAS: BÚSQUEDA

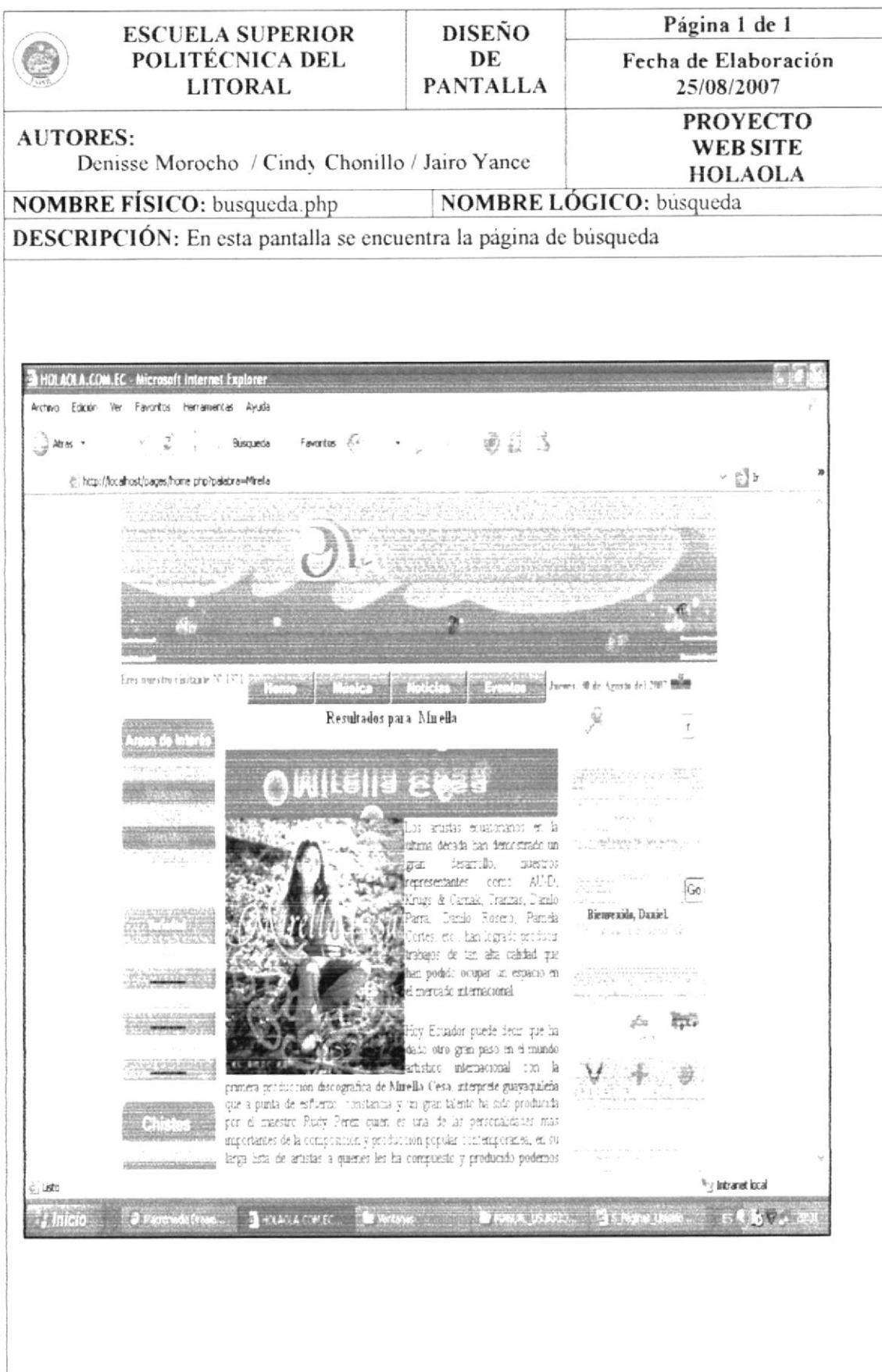

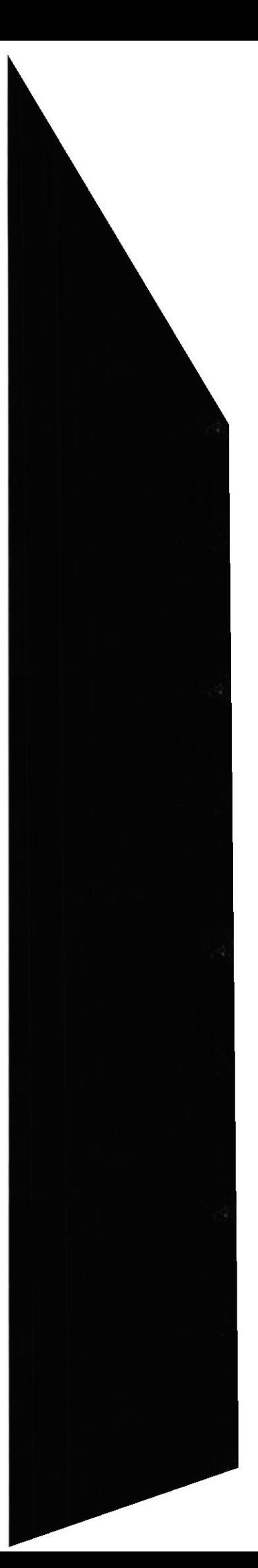

### 10.17.DISEÑO DE PANTALLAS: CONCIERTOS

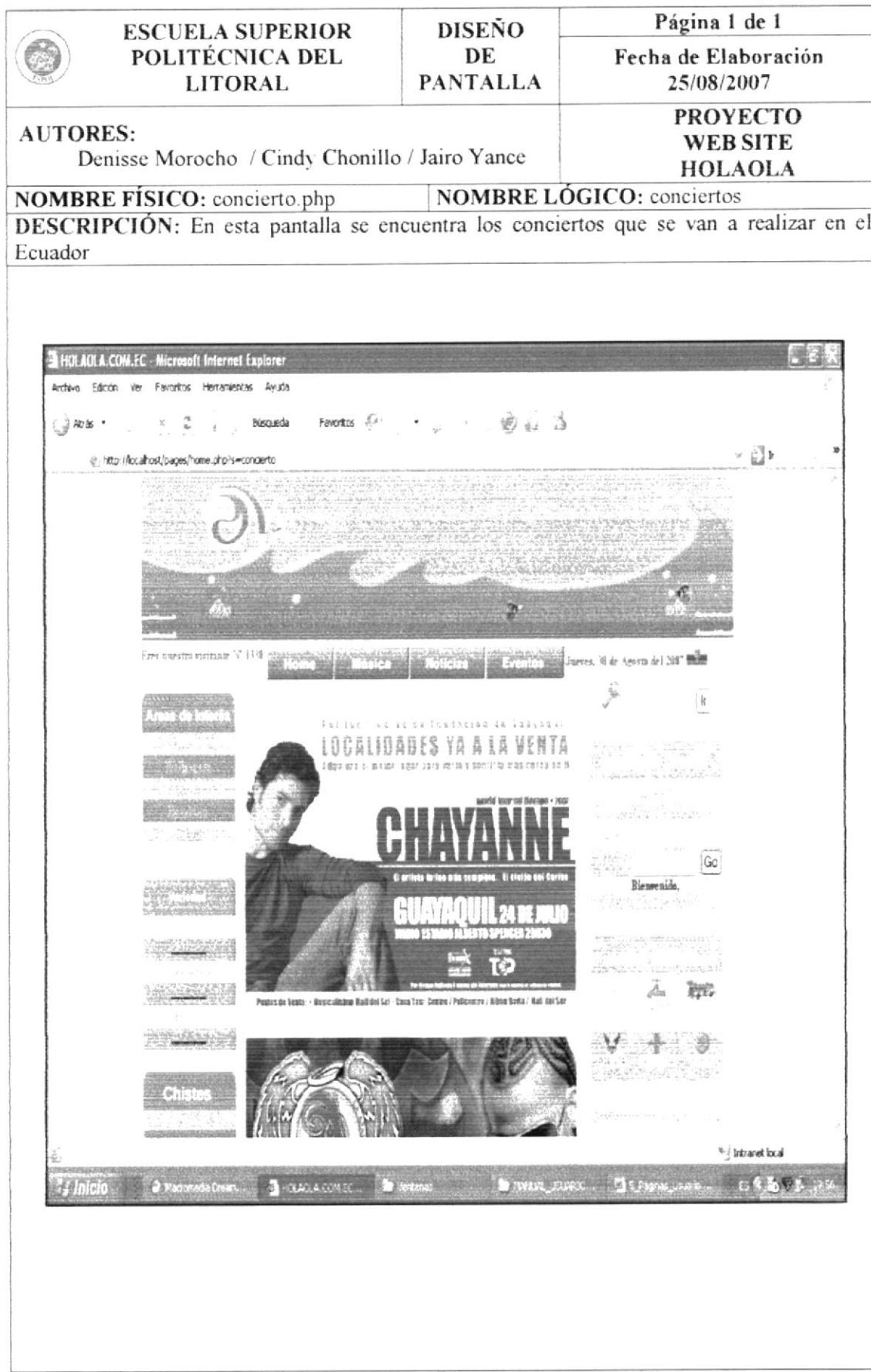

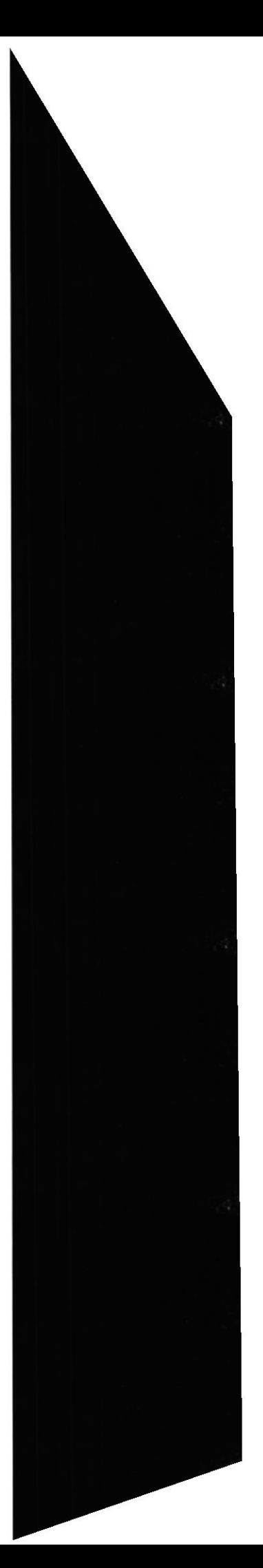

**EDCOM** 

**ESPOL** 

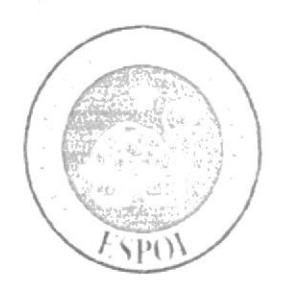

CAPÍTULO 11

DISEÑO DE PANTALLA DE MANTENIMIENTO

## DISEÑO DE PANTALLAS DE MANTENIMIENTO

#### 11.1. DISEÑO DE PANTALLAS: COLEGIAL

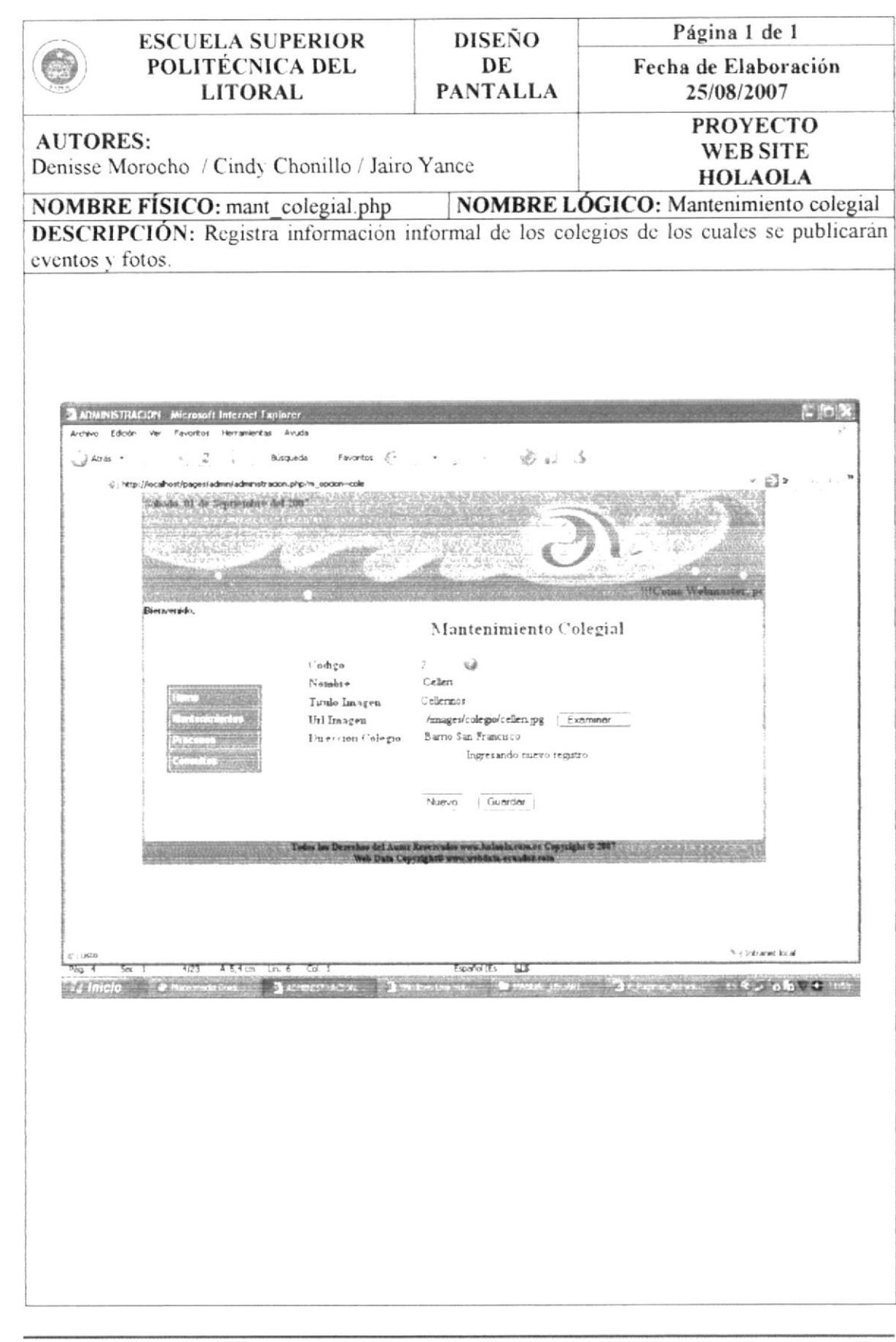

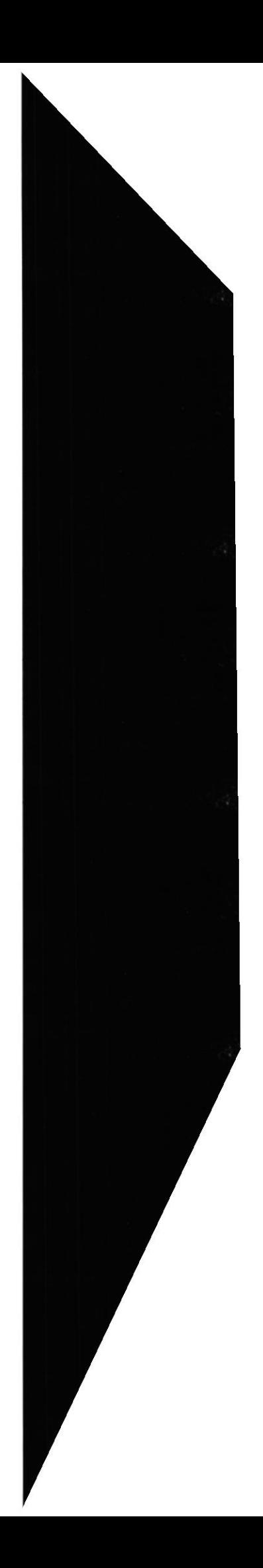

## 11.2. DISEÑO DE PANTALLAS: GENERO CANCIÓN

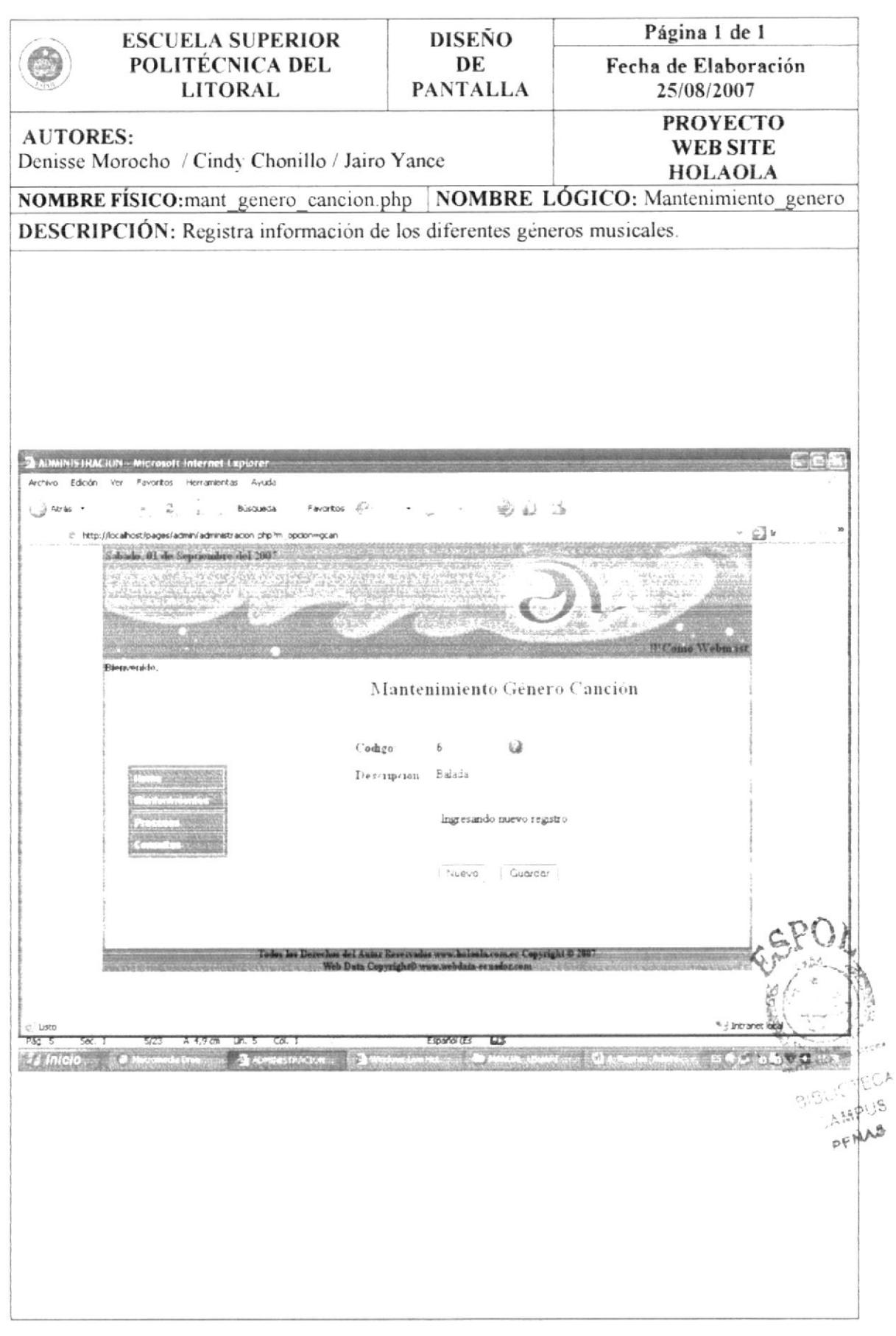

## 11.3. DISEÑO DE PANTALLAS: EVENTO

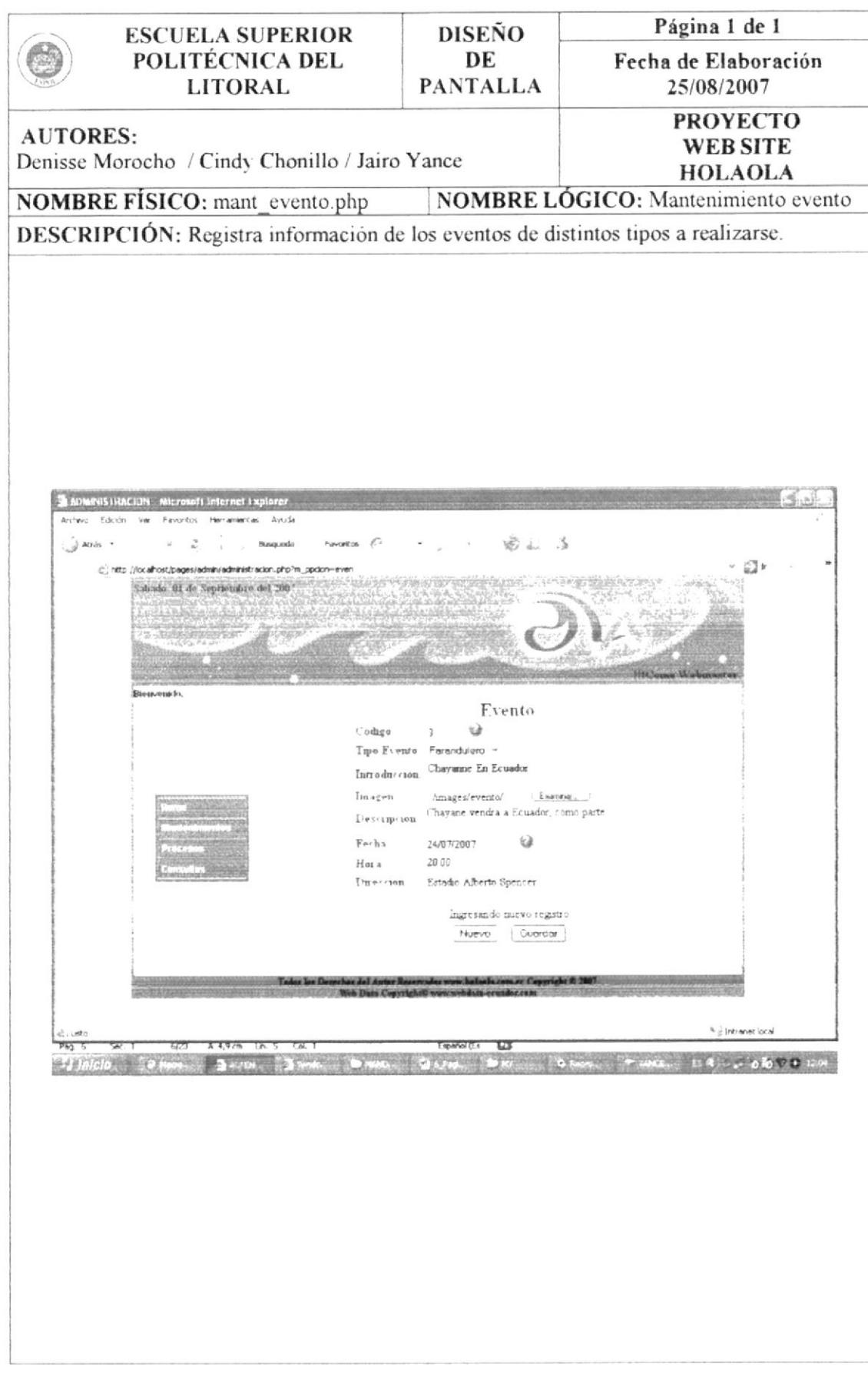

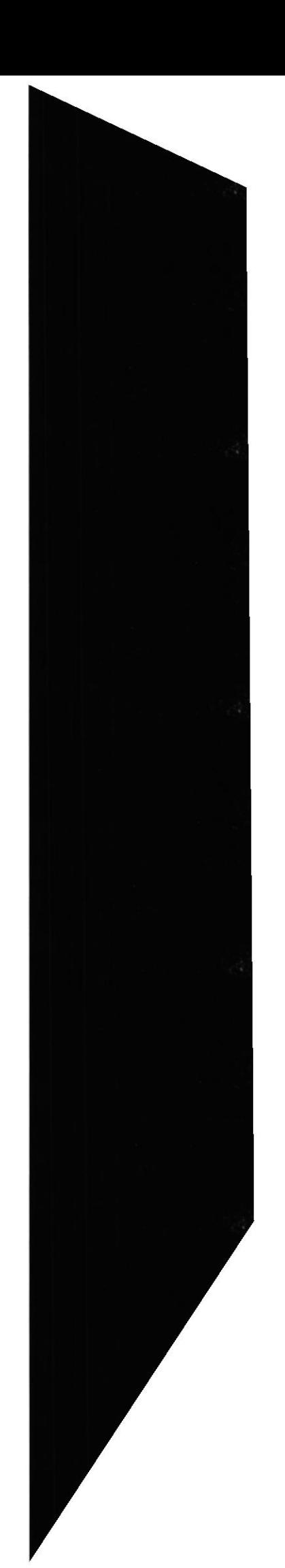

**ESPOL** 

## 11.4. DISEÑO DE PANTALLAS: FUENTE

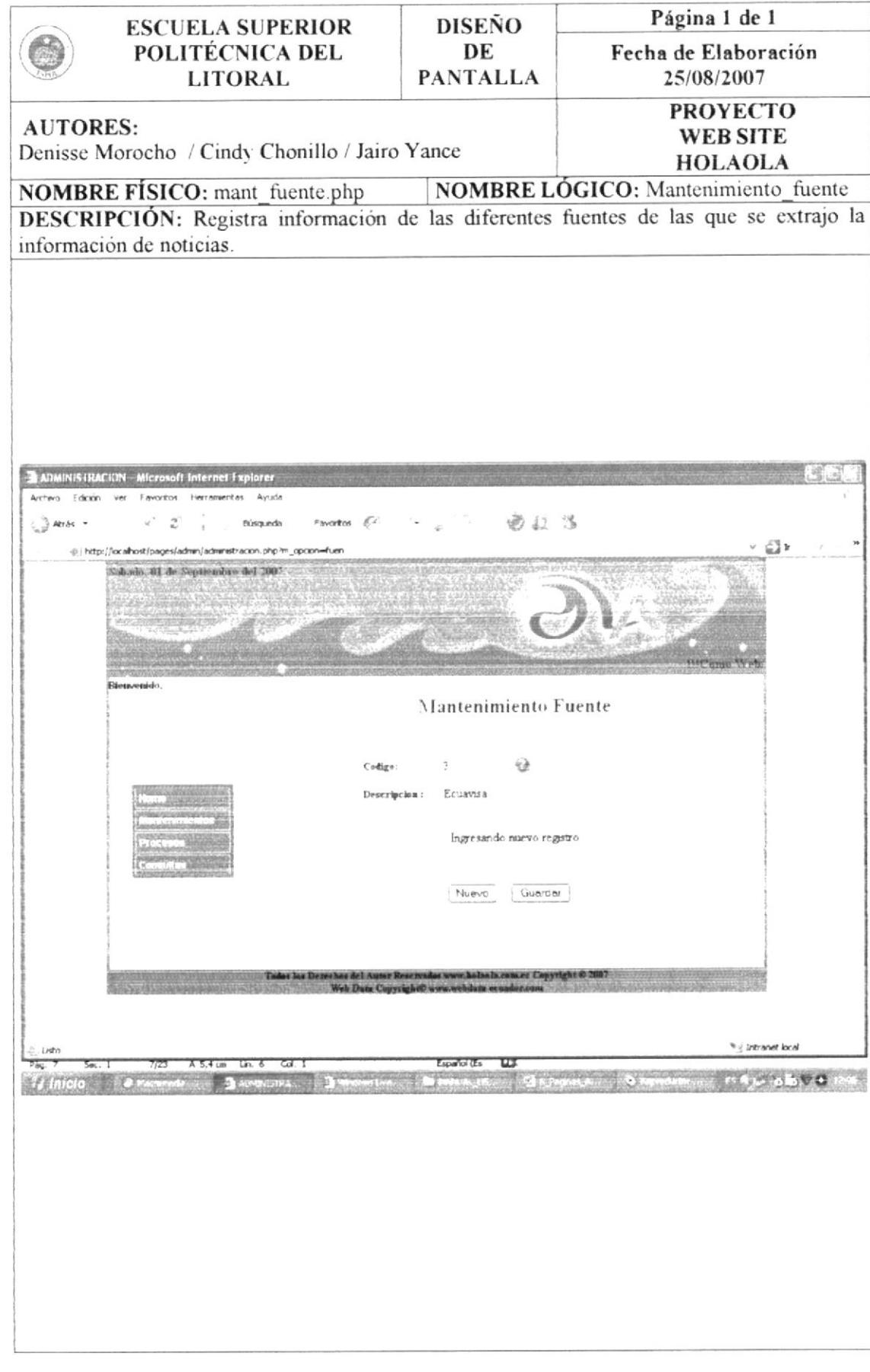

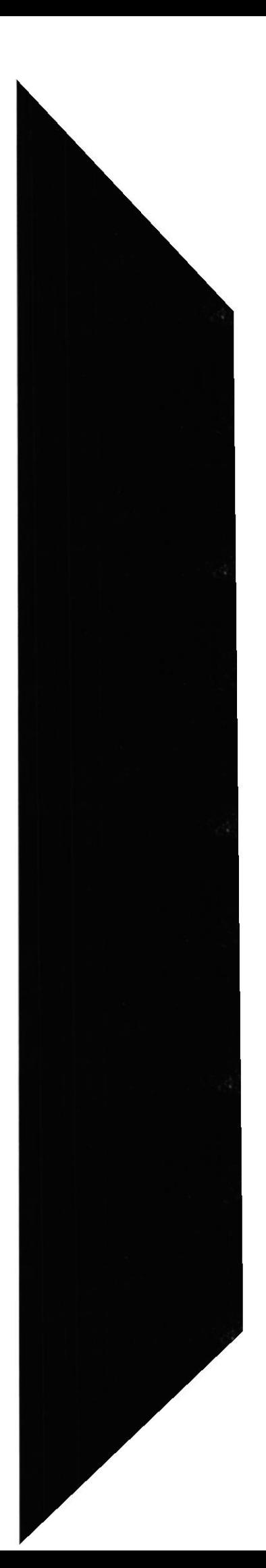

# 11.5. DISEÑO DE PANTALLAS: HERÁLDICA

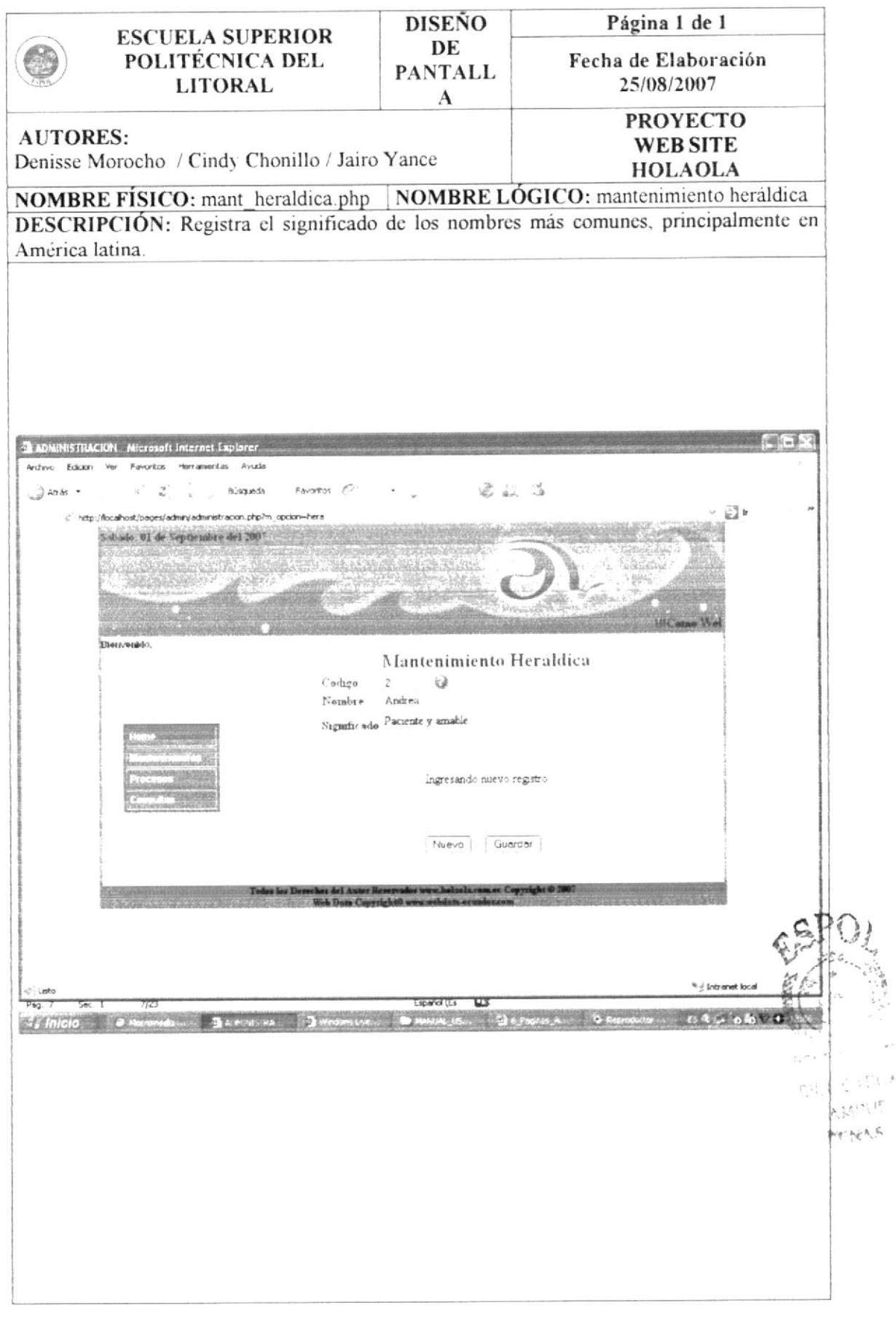

 $\sim$  $\mathcal{C} \subset \mathcal{F}$ 

#### 11.6. DISEÑO DE PANTALLAS: HUMOR

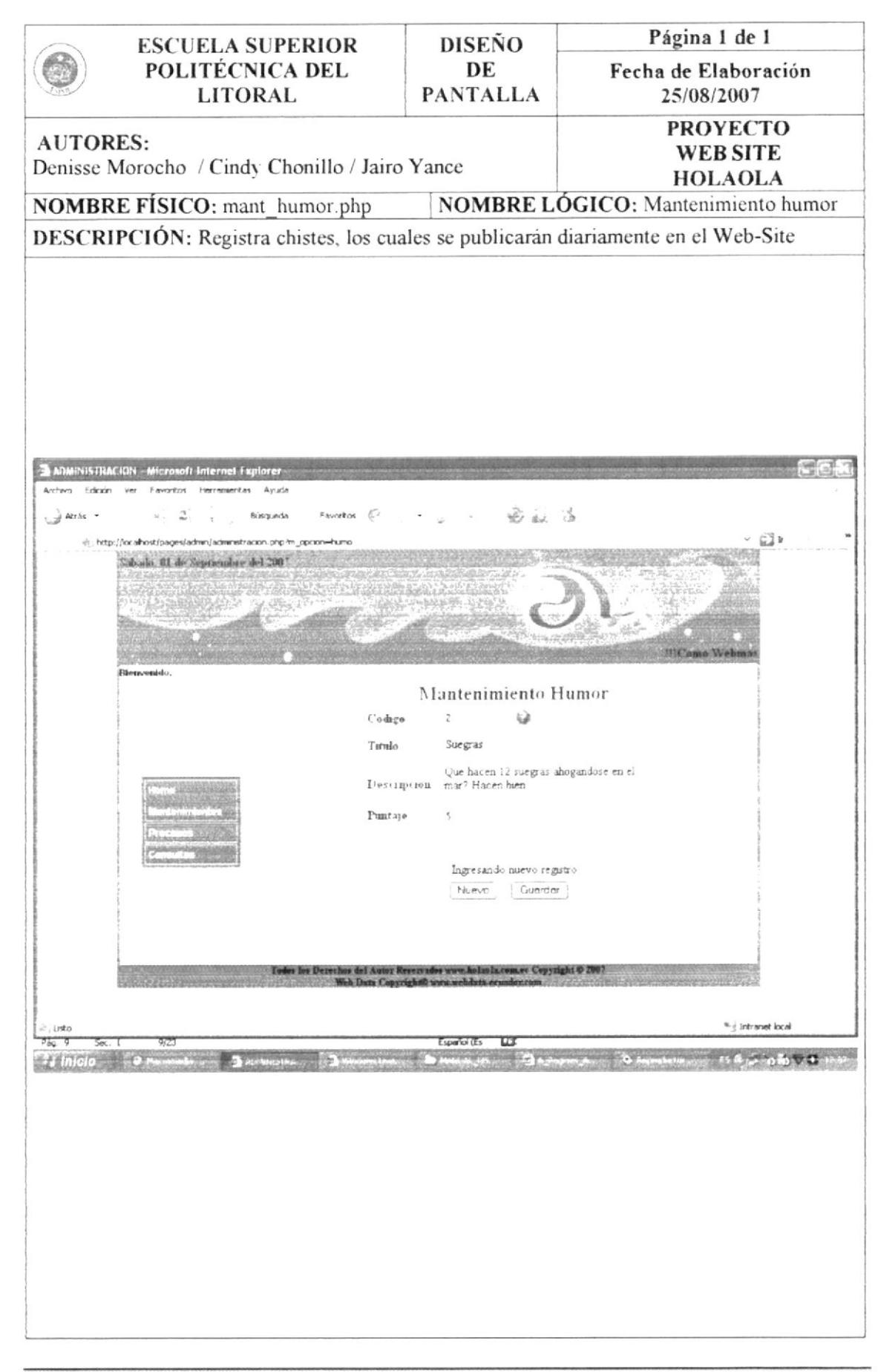

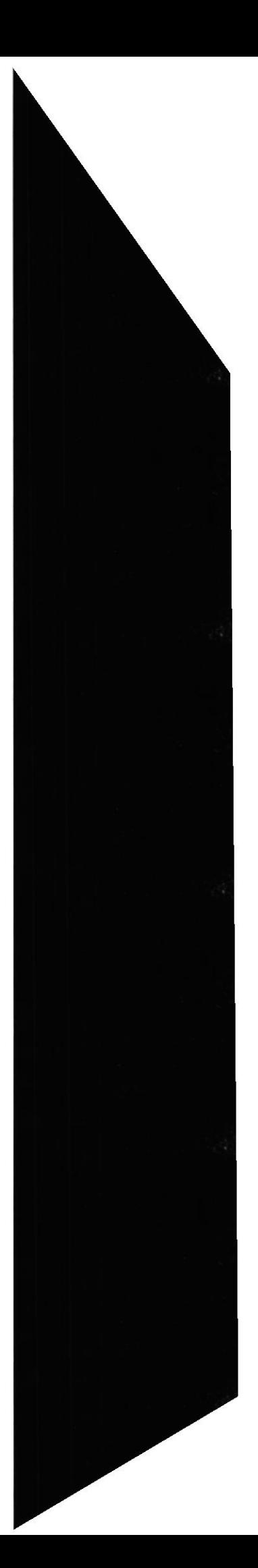

## 11.7. DISEÑO DE PANTALLAS: LYRICS

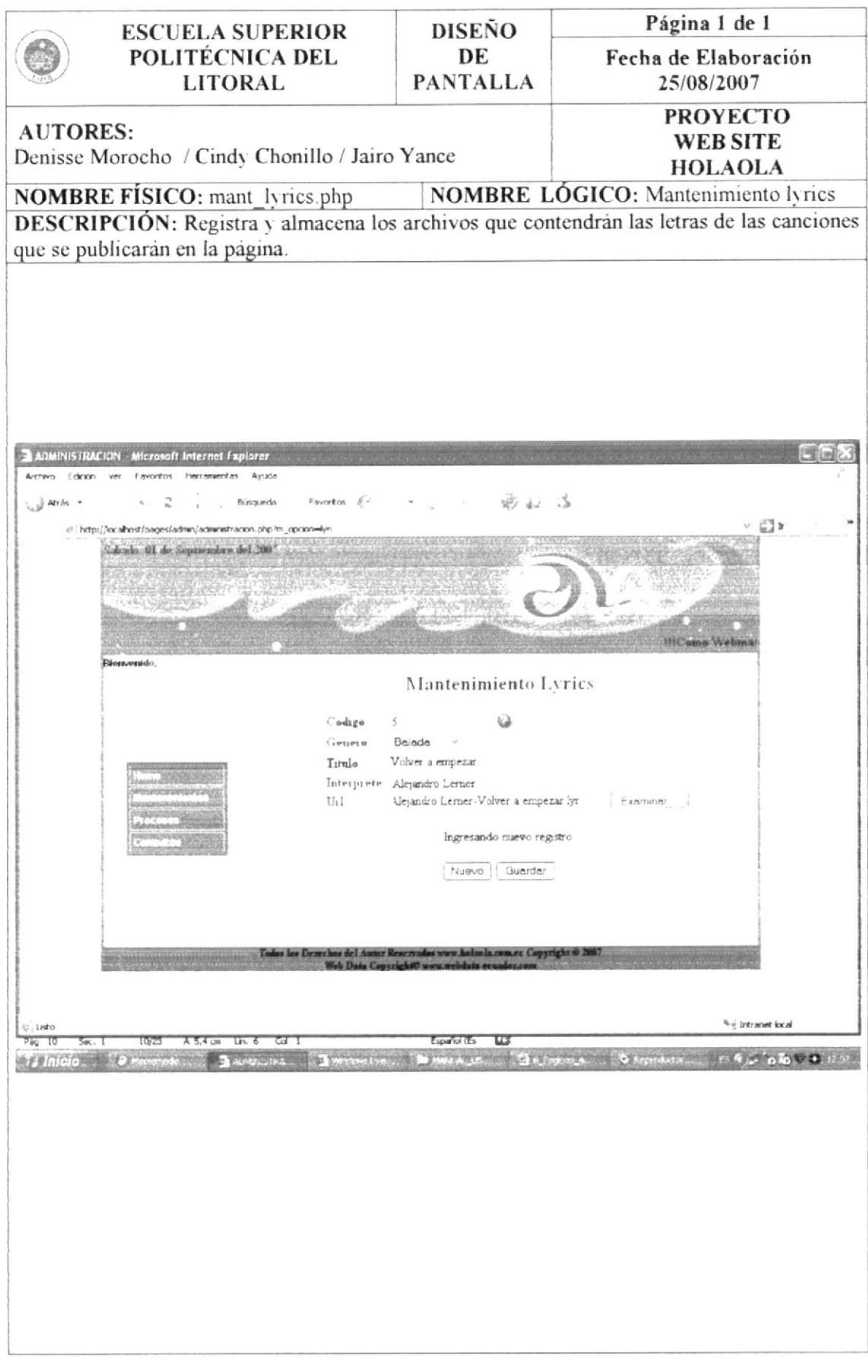

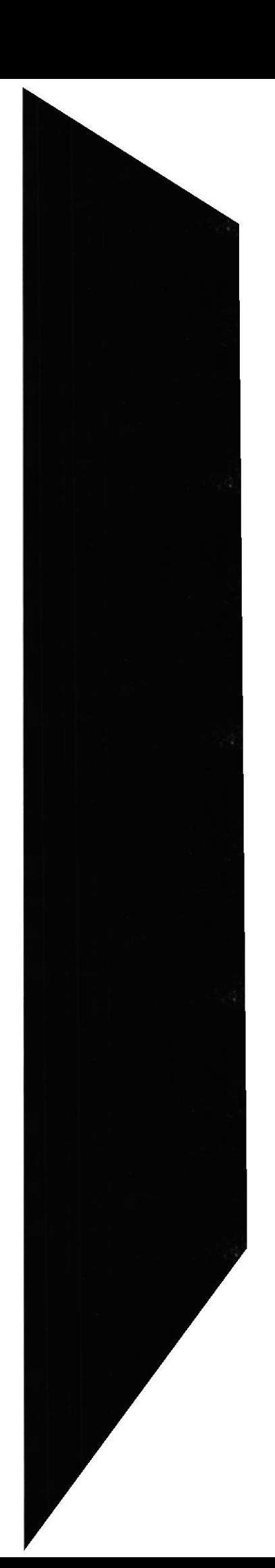

### 11.8. DISEÑO DE PANTALLAS: NOTICIAS

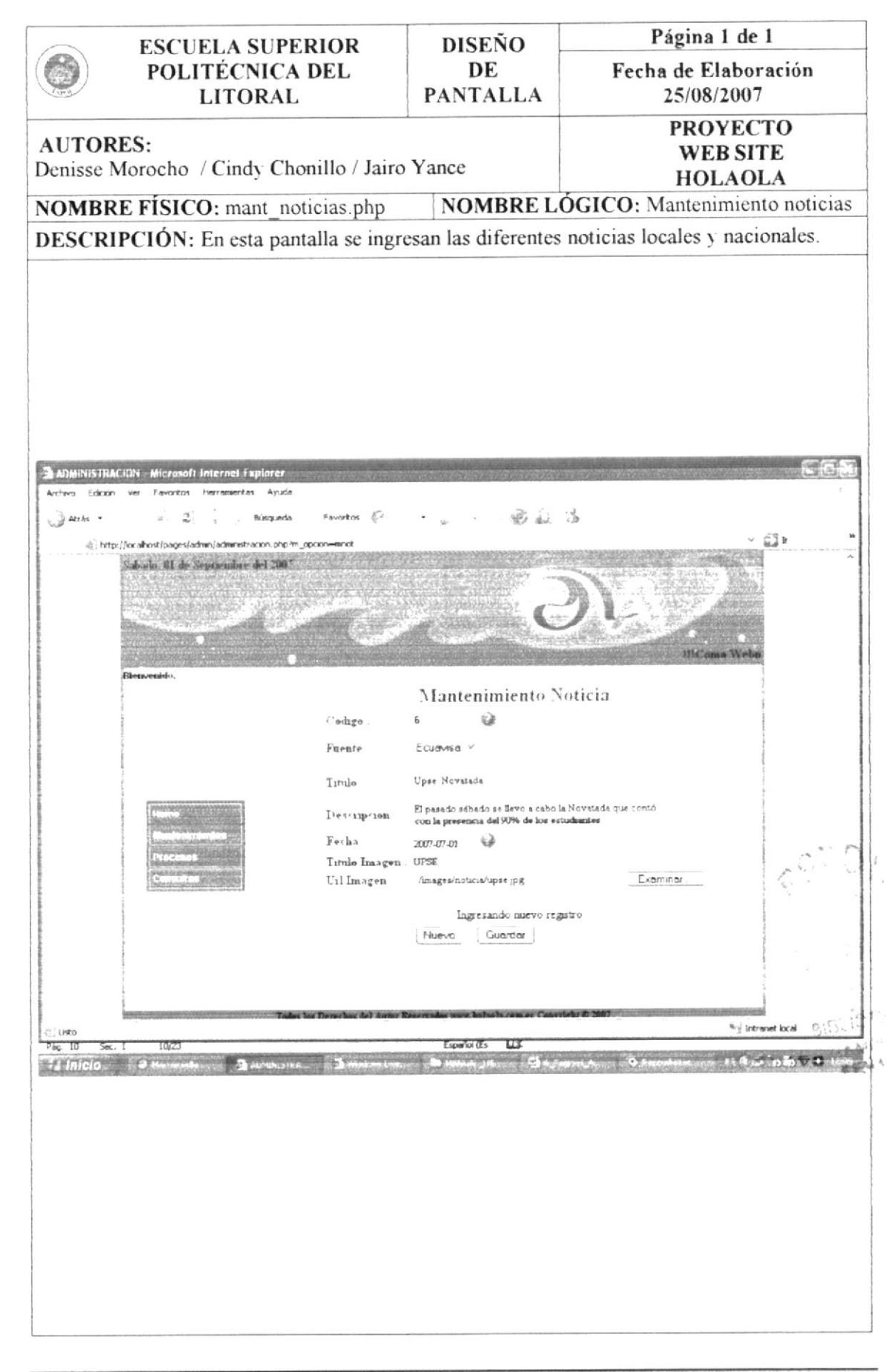

## 11.9. DISEÑO DE PANTALLAS: PARÁMETRO

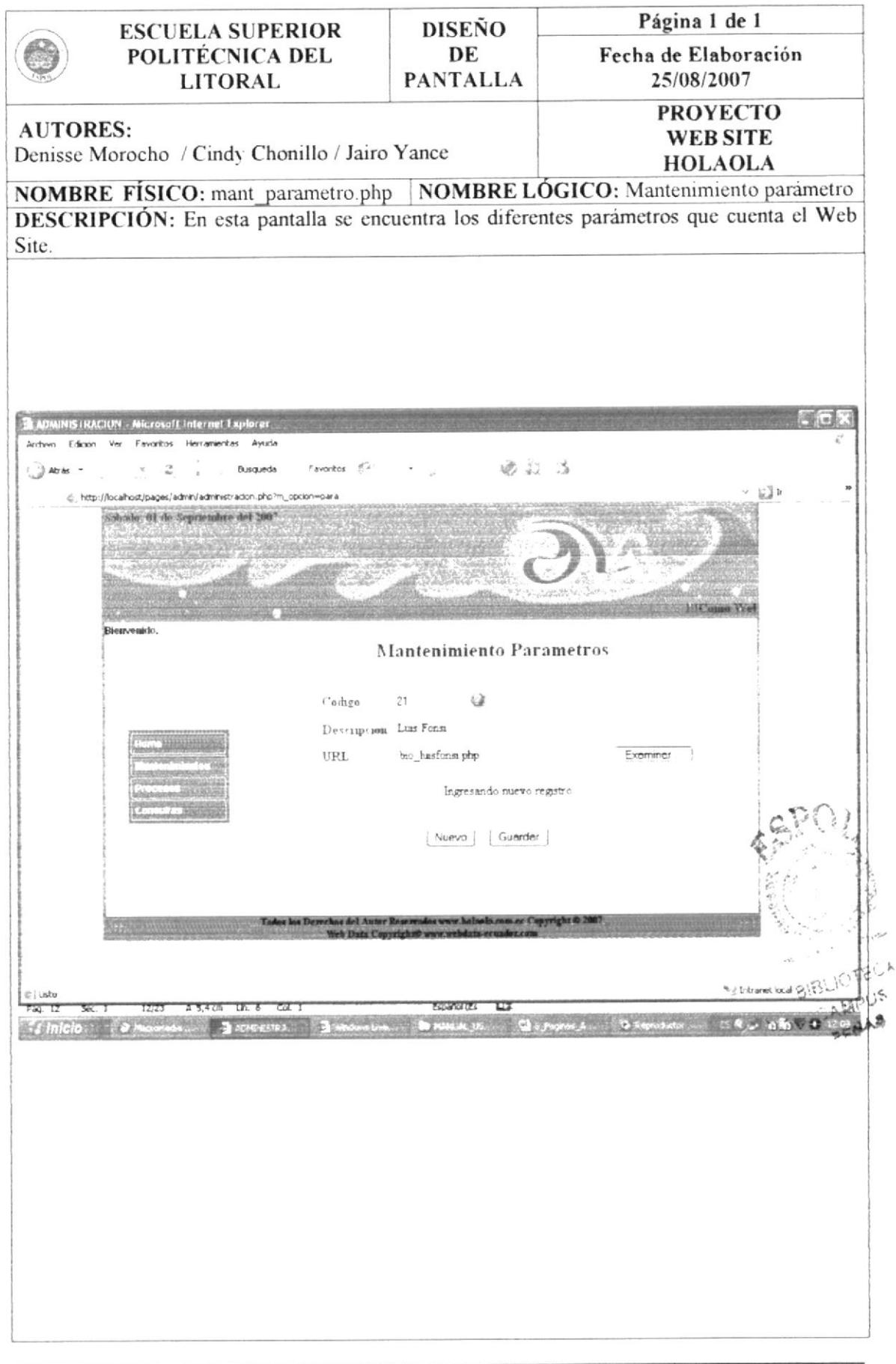

i.

#### 11.10. DISEÑO DE PANTALLAS: PREGUNTA TEST

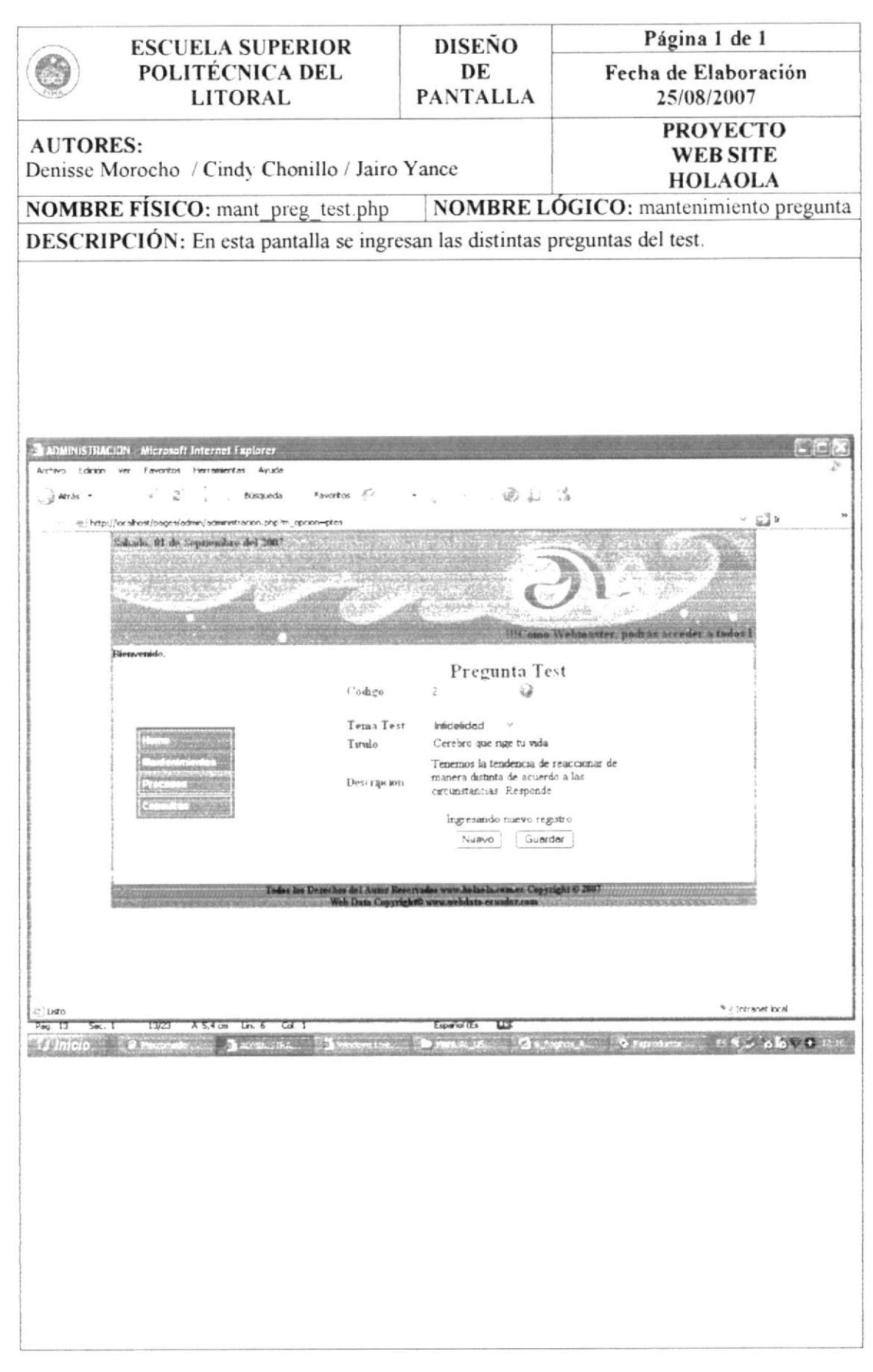

#### 11.11. DISEÑO DE PANTALLAS: RESPUESTA TEST

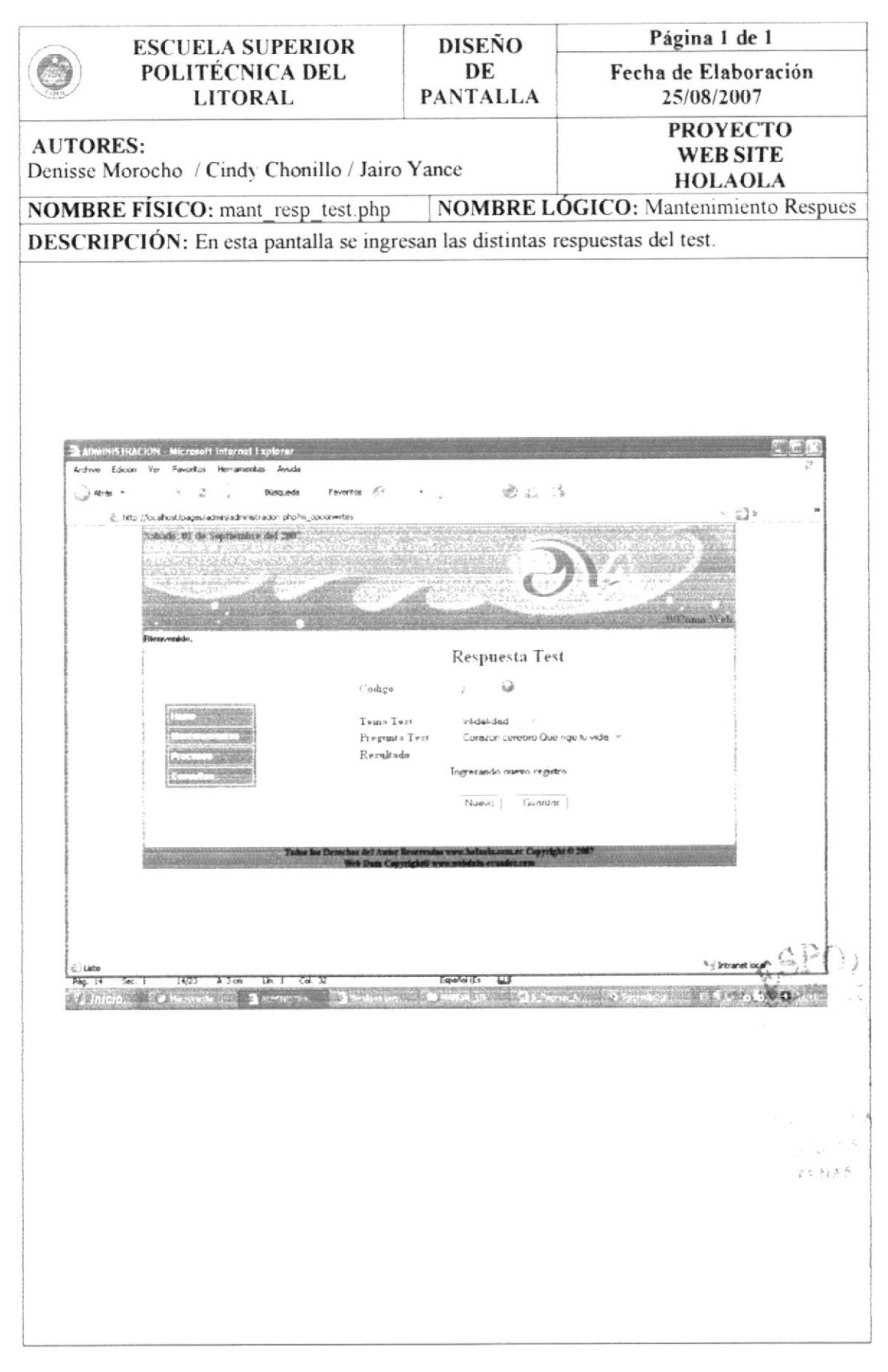

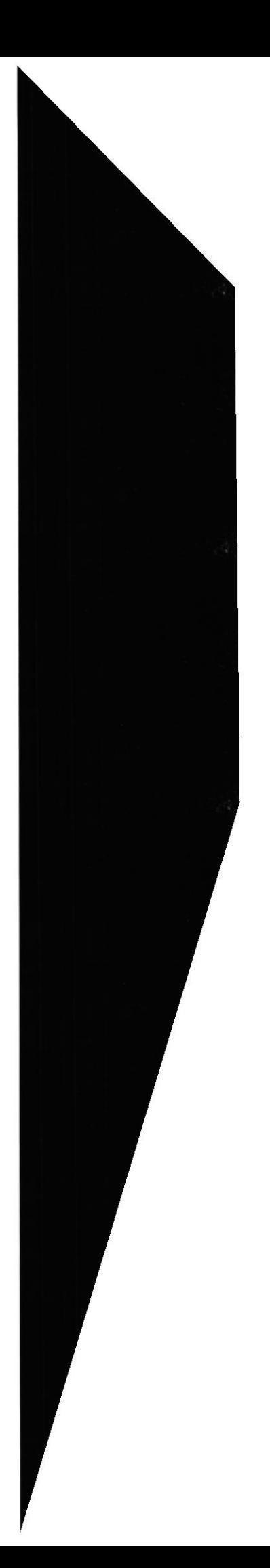

#### 11.12. DISEÑO DE PANTALLAS: TEMA TEST

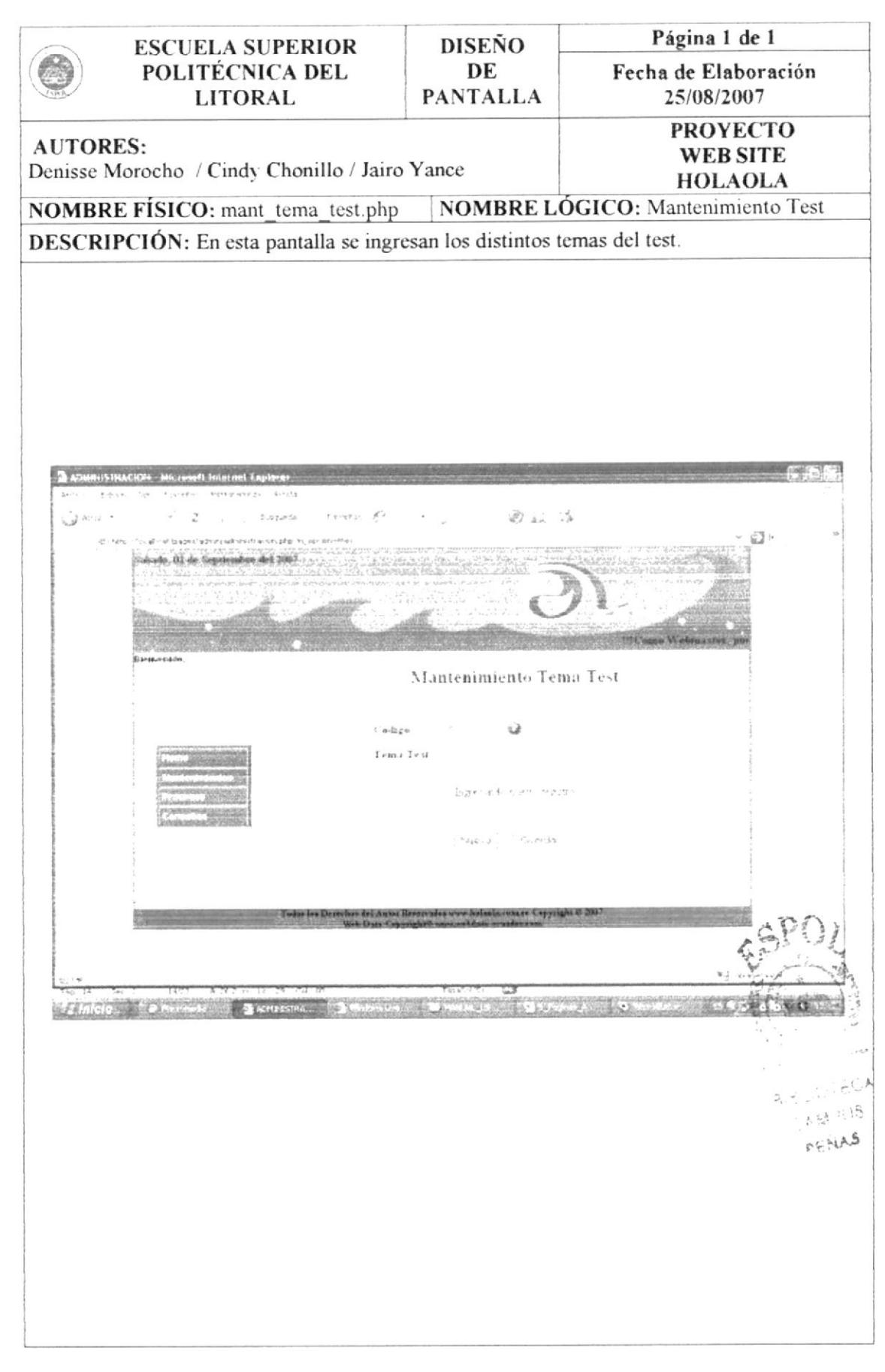

## 11.13. DISEÑO DE PANTALLAS: TIPO EVENTO

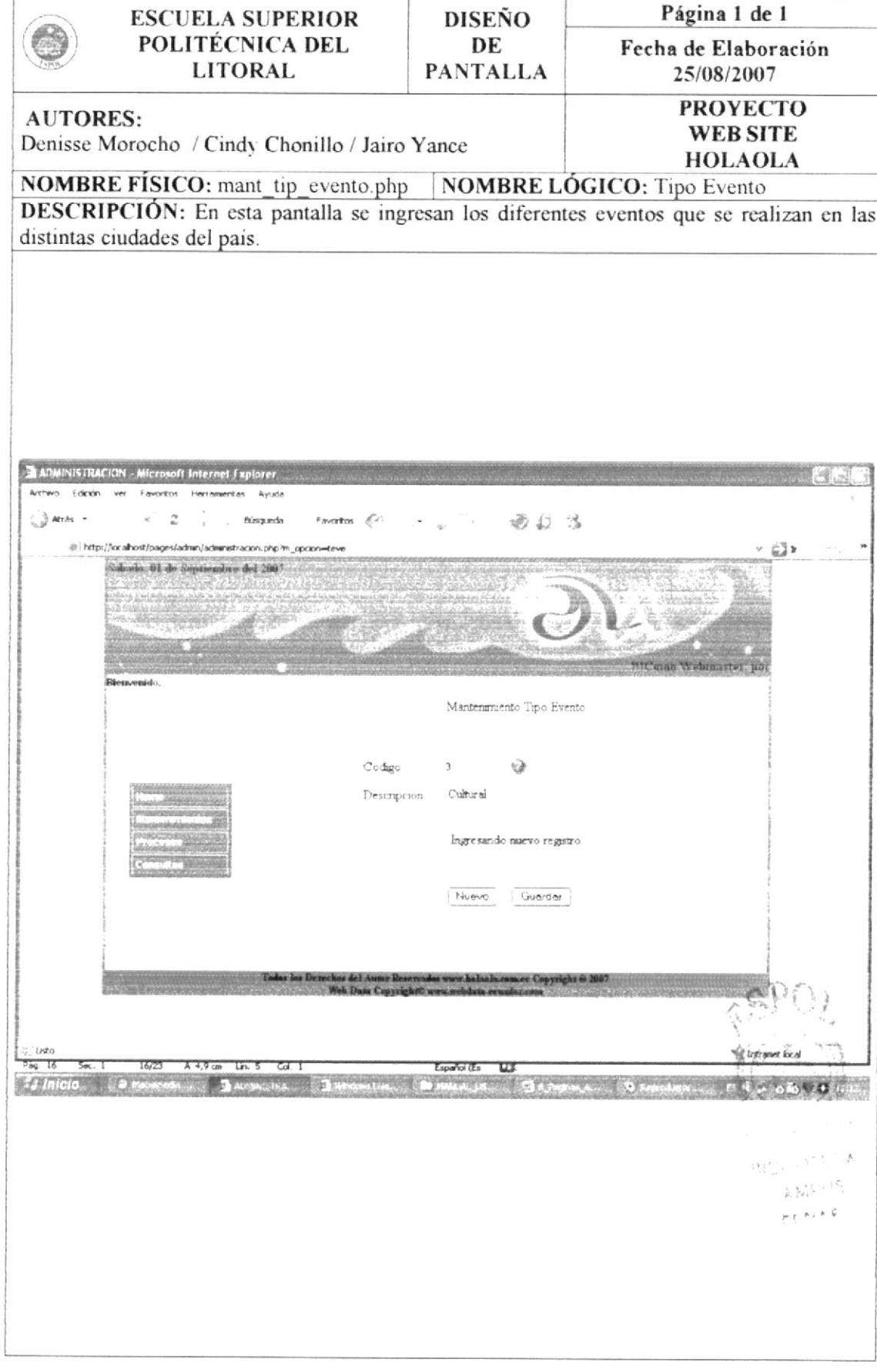

## 11.14. DISEÑO DE PANTALLAS: TIPO USUARIO

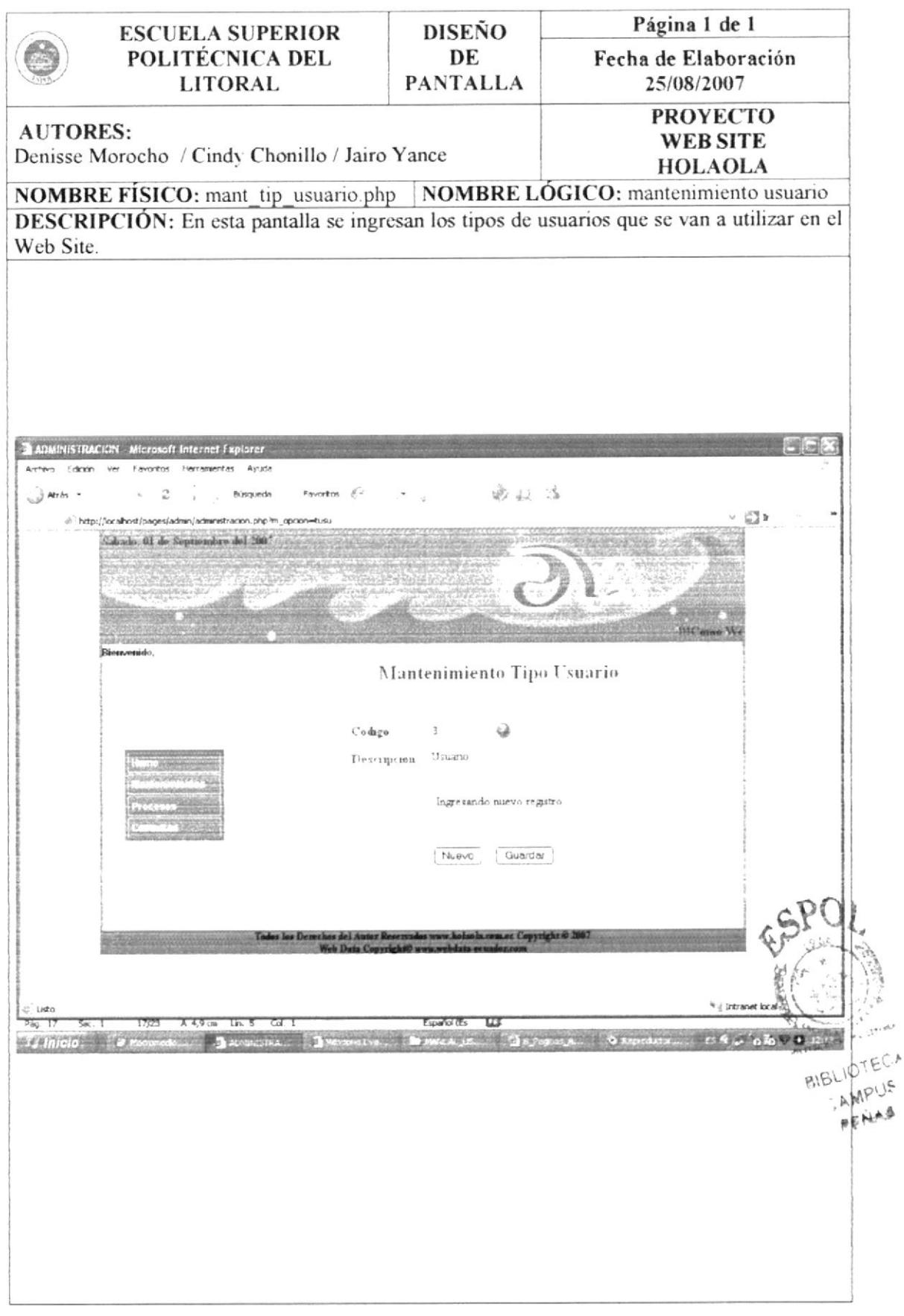

 $\phi$ **String** 

#### 11.15. DISEÑO DE PANTALLAS: USUARIO

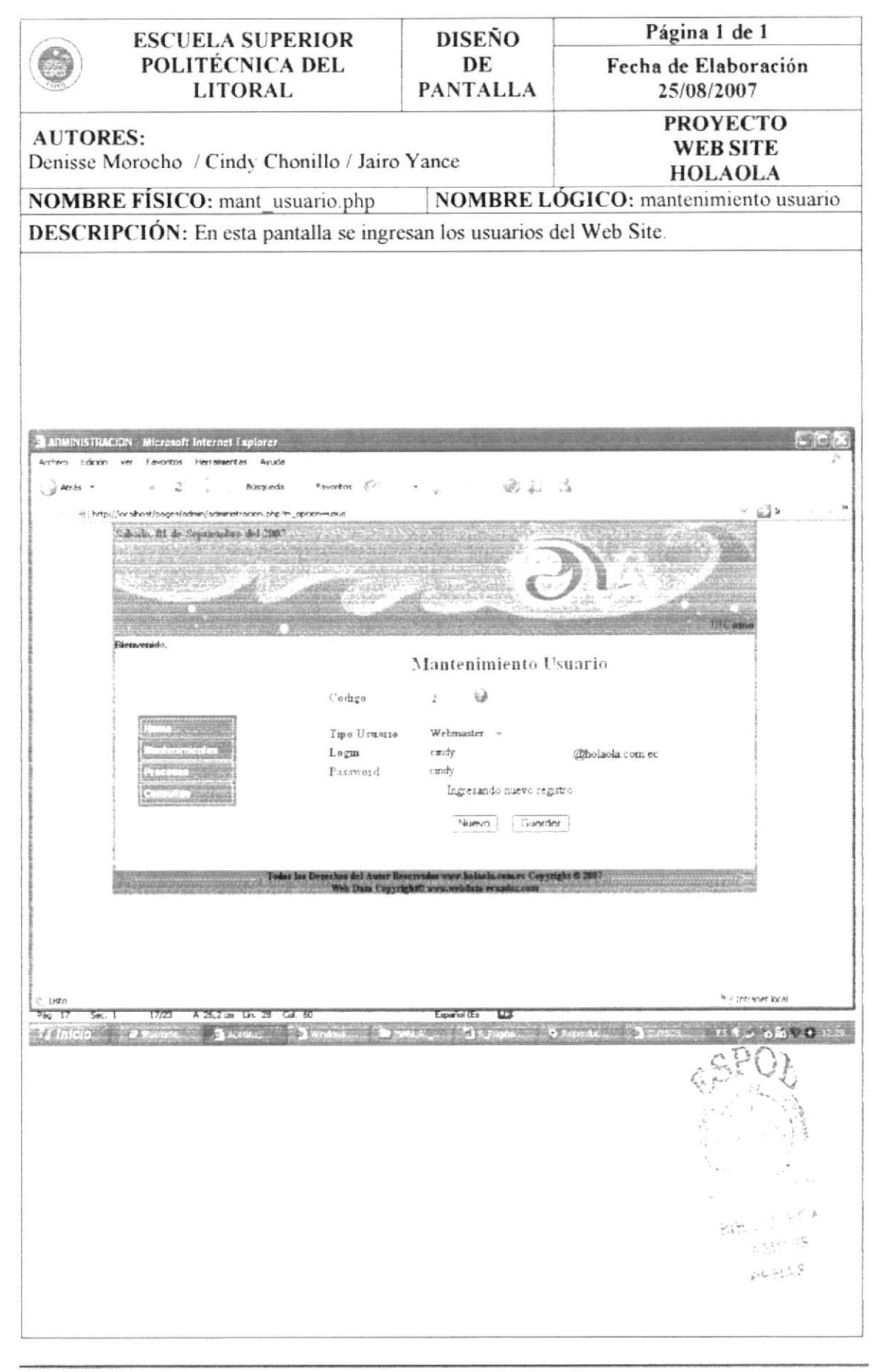

**ESPOL** 

### 11.16. DISEÑO DE PANTALLAS: TIPO WALLPAPER

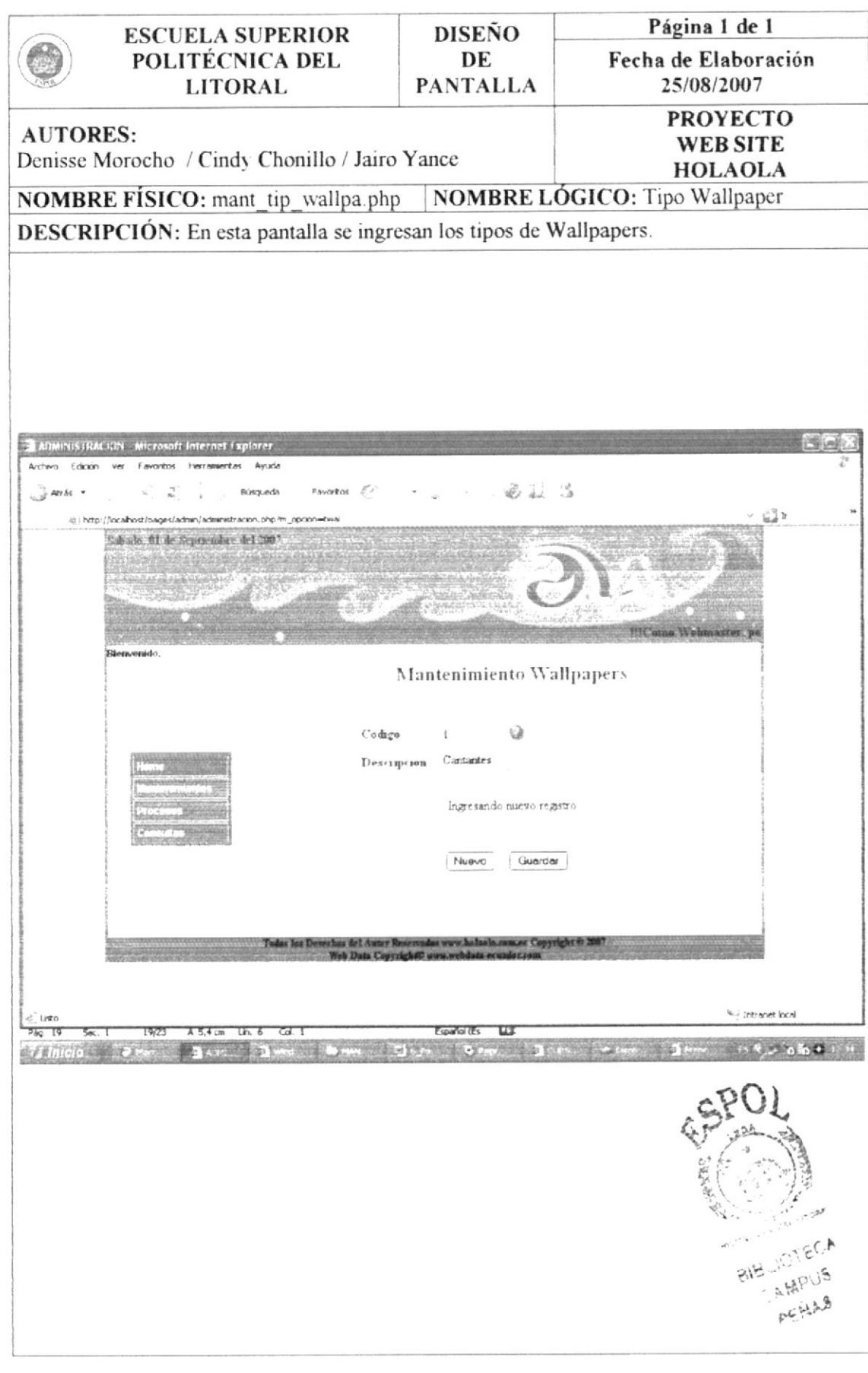

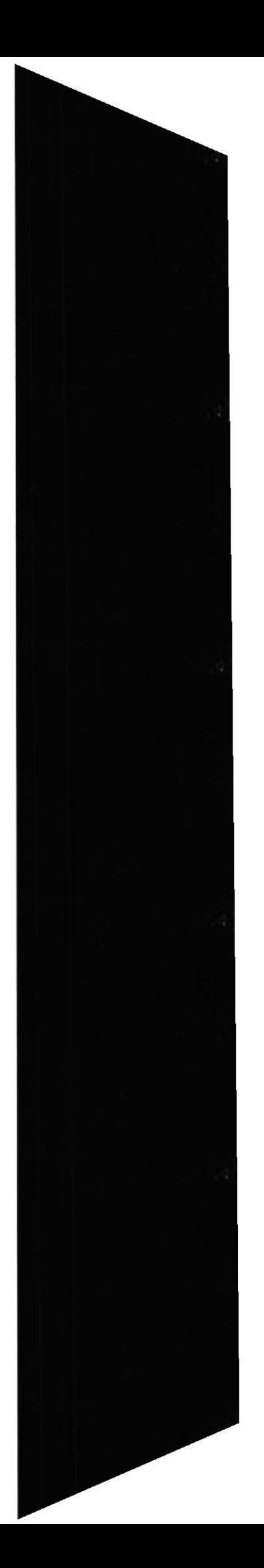

## 11.17. DISEÑO DE PANTALLAS: WALLPAPER

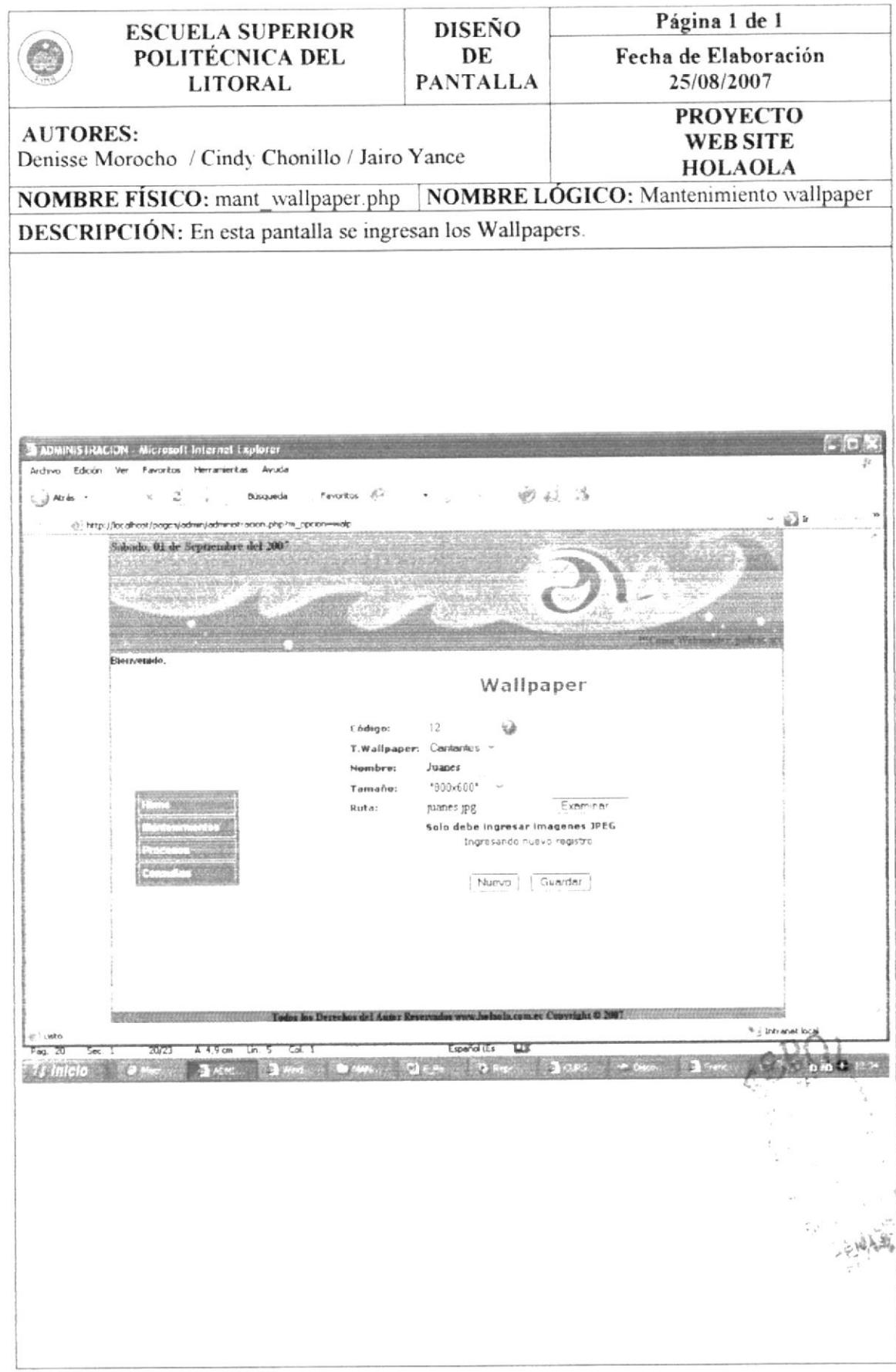

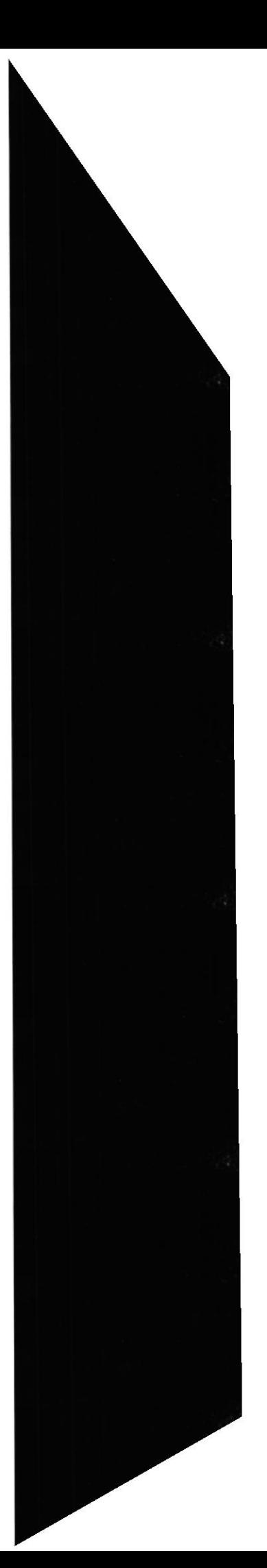

## 11.18. DISEÑO DE PANTALLAS: ARTISTA

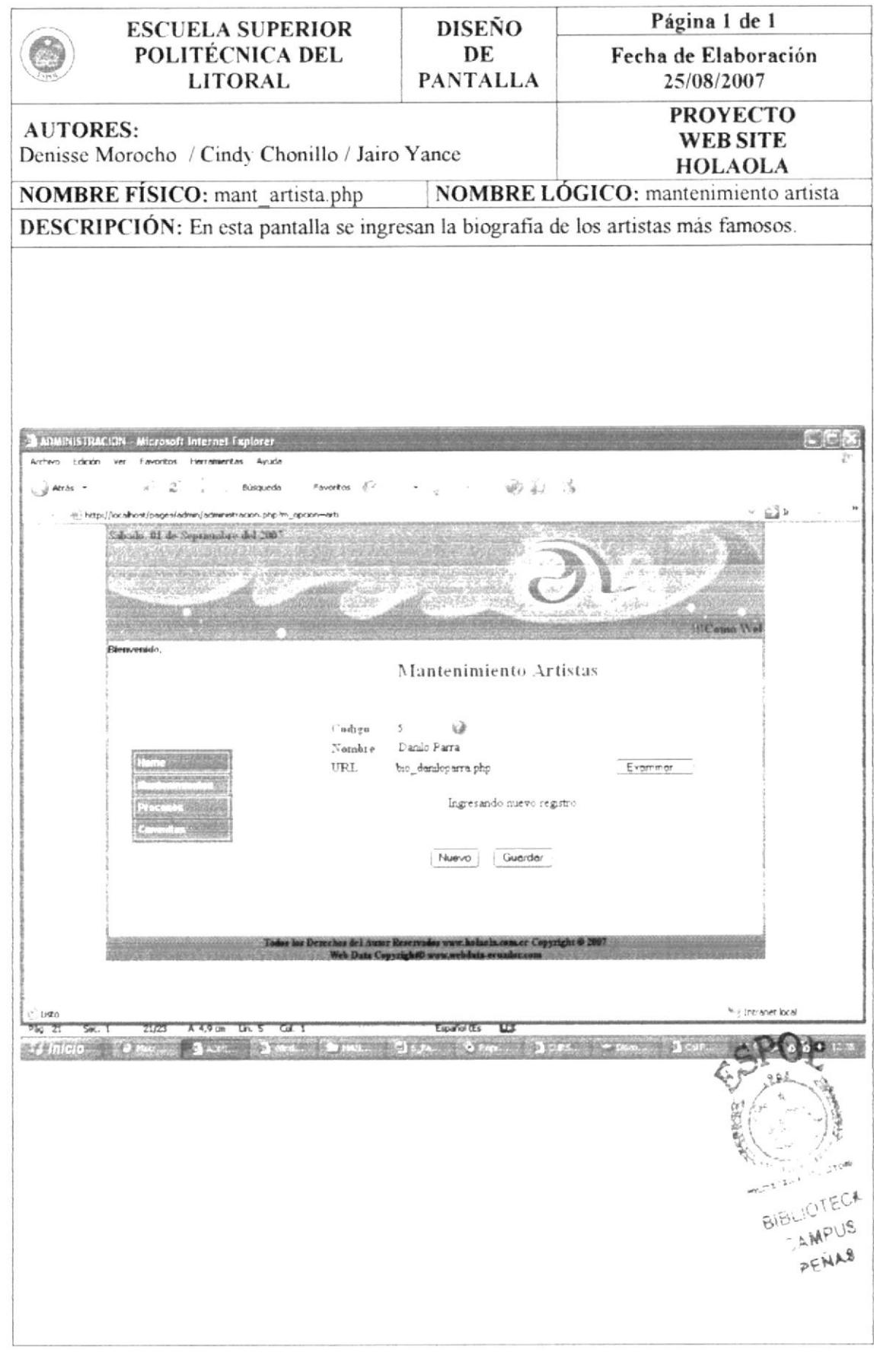
#### 11.19. DISEÑO DE PANTALLAS: DISCOTECA

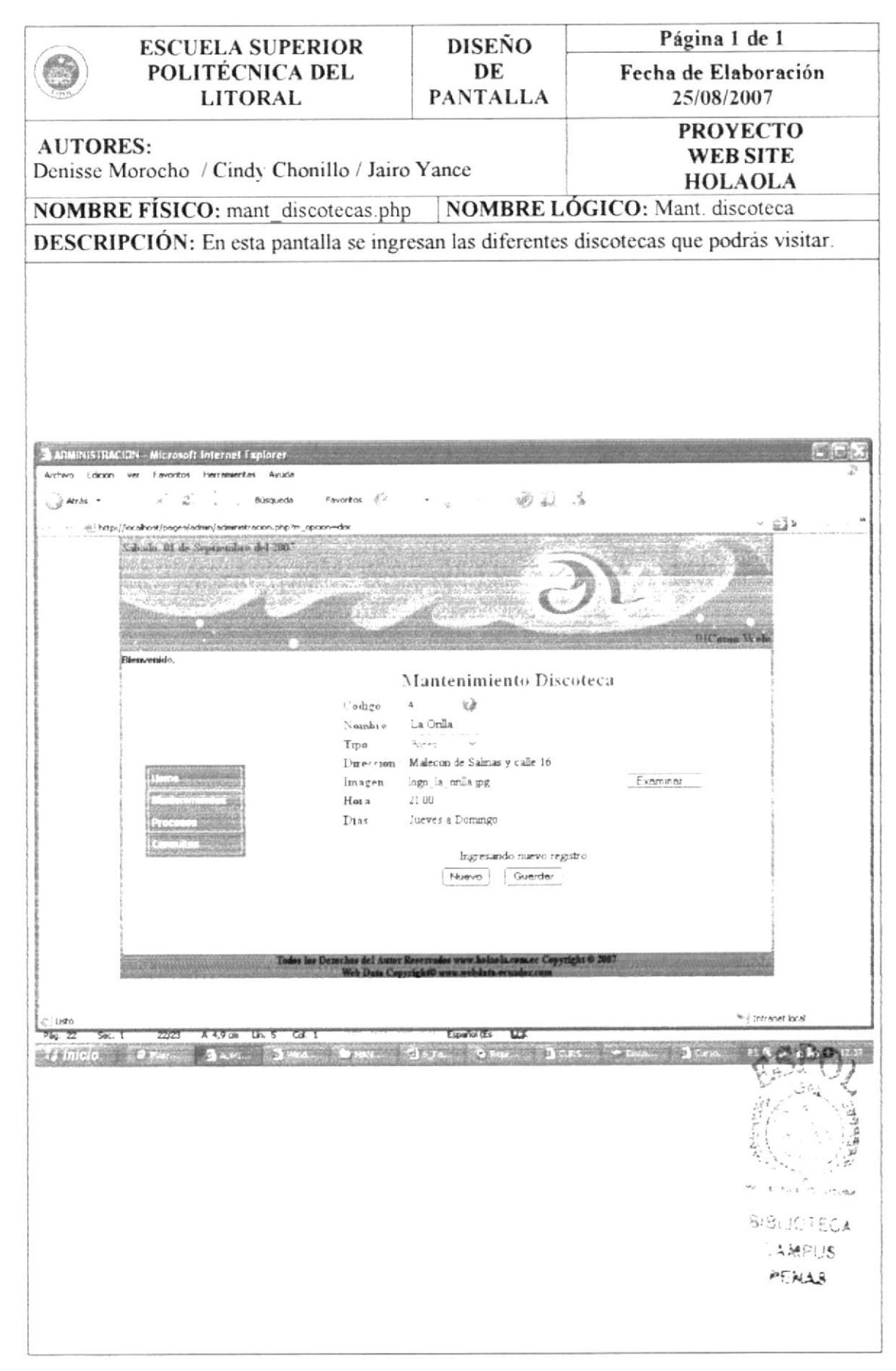

### 11.20. DISEÑO DE PANTALLAS: PUBLICIDAD

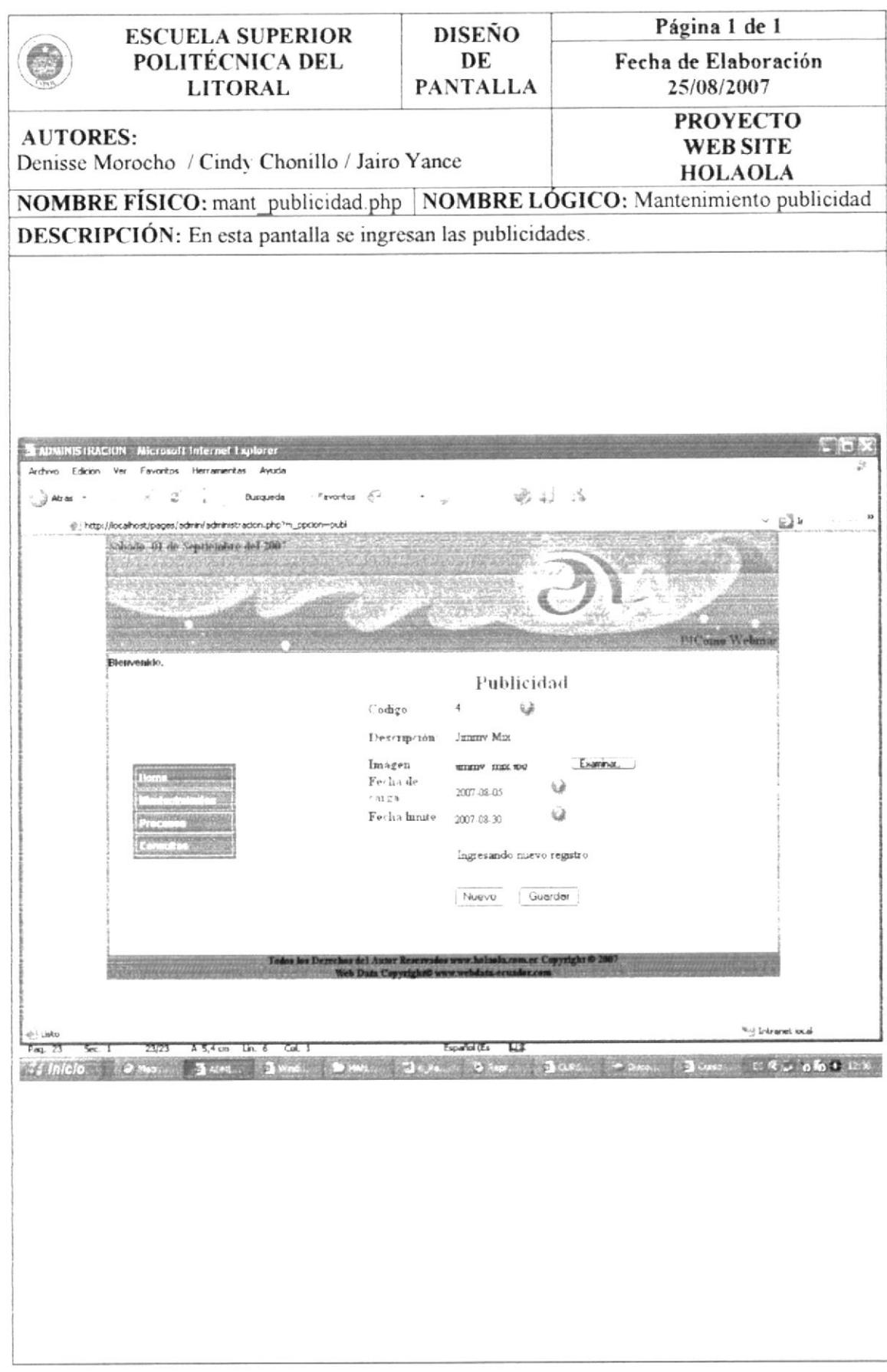

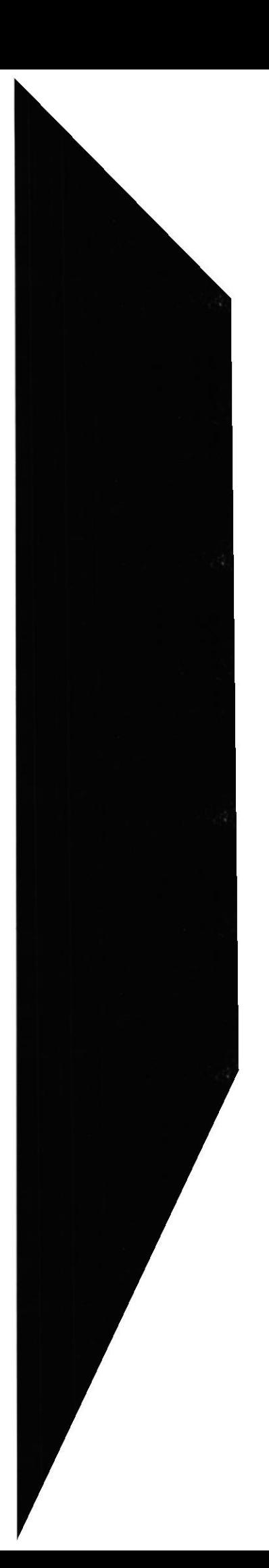

# 11.21. DISEÑO DE PANTALLAS: CONSULTA COLEGIAL

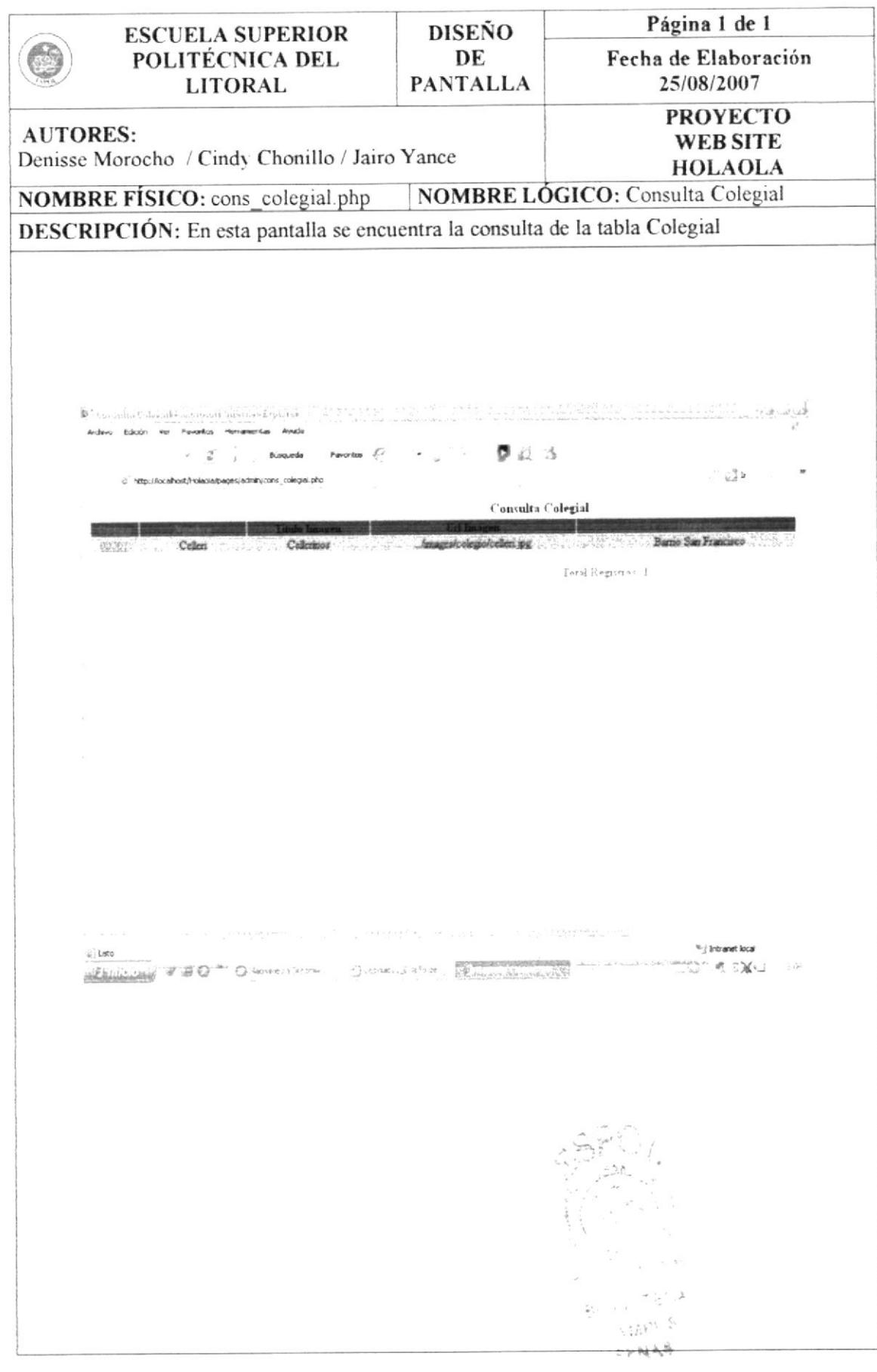

## 11.22. DISEÑO DE PANTALLAS: CONSULTA GENERO CANCIÓN

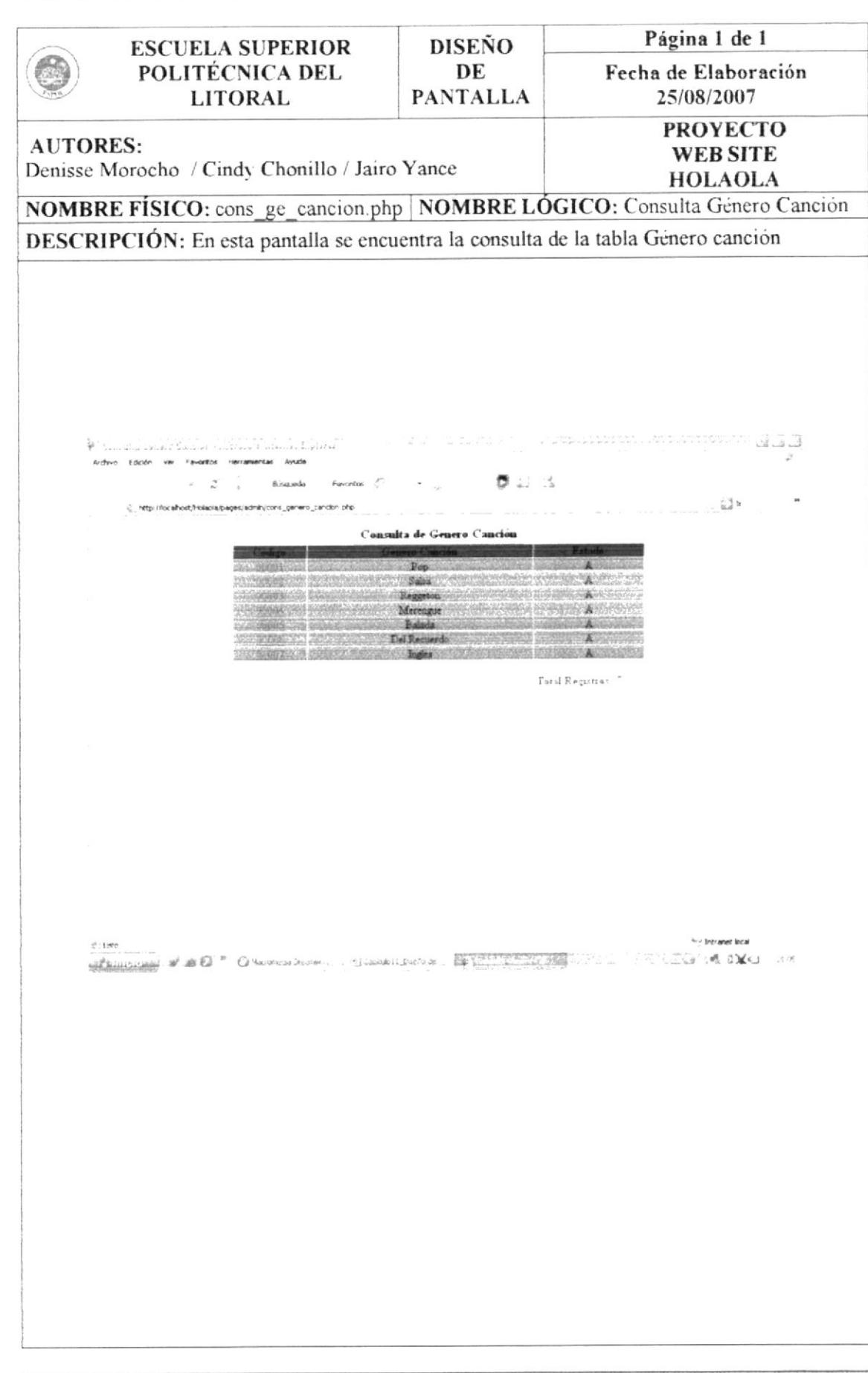

## 11.23. DISEÑO DE PANTALLAS: CONSULTA TIPO EVENTO

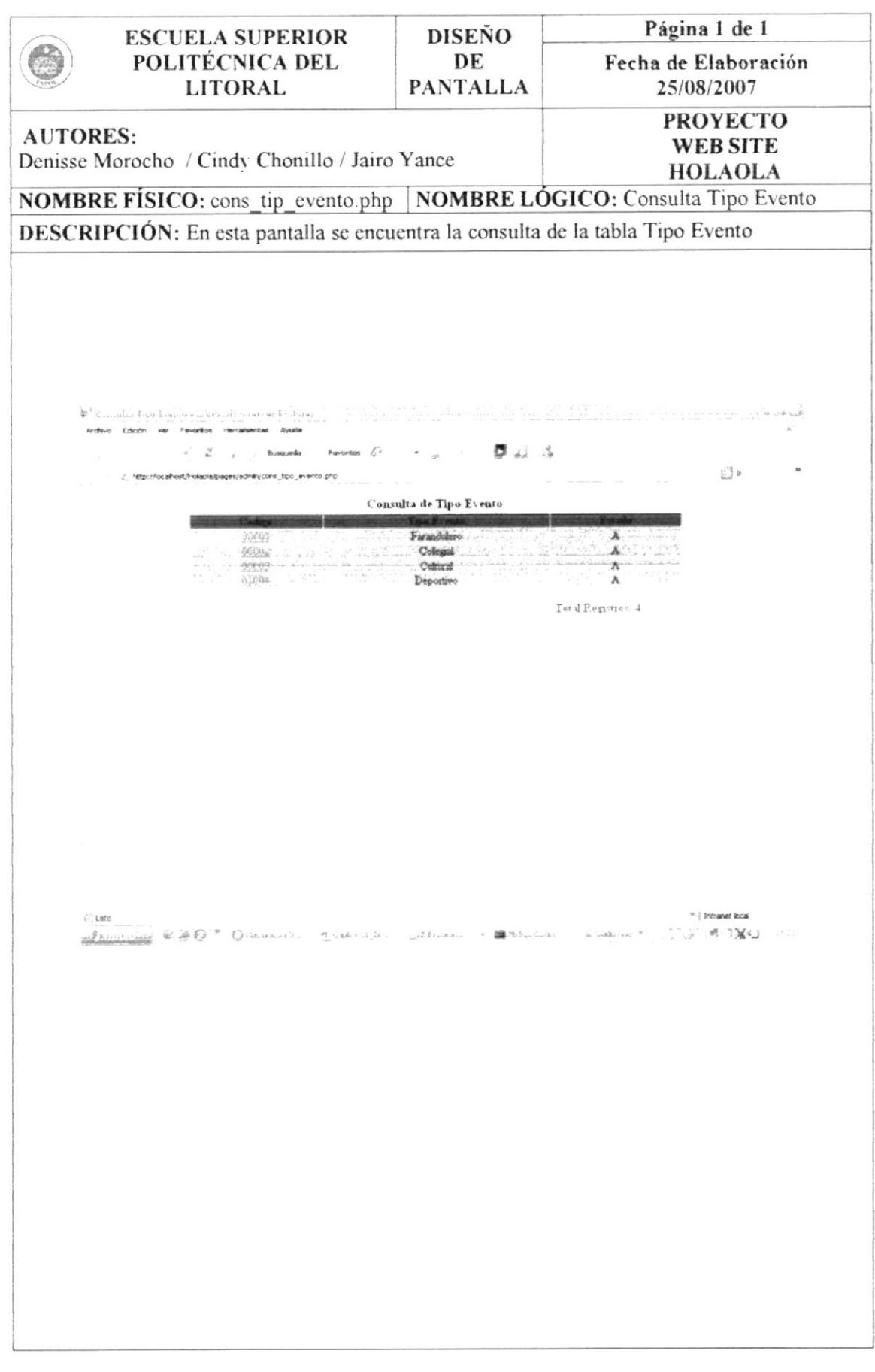

# 11.24. DISEÑO DE PANTALLAS: CONSULTA EVENTOS

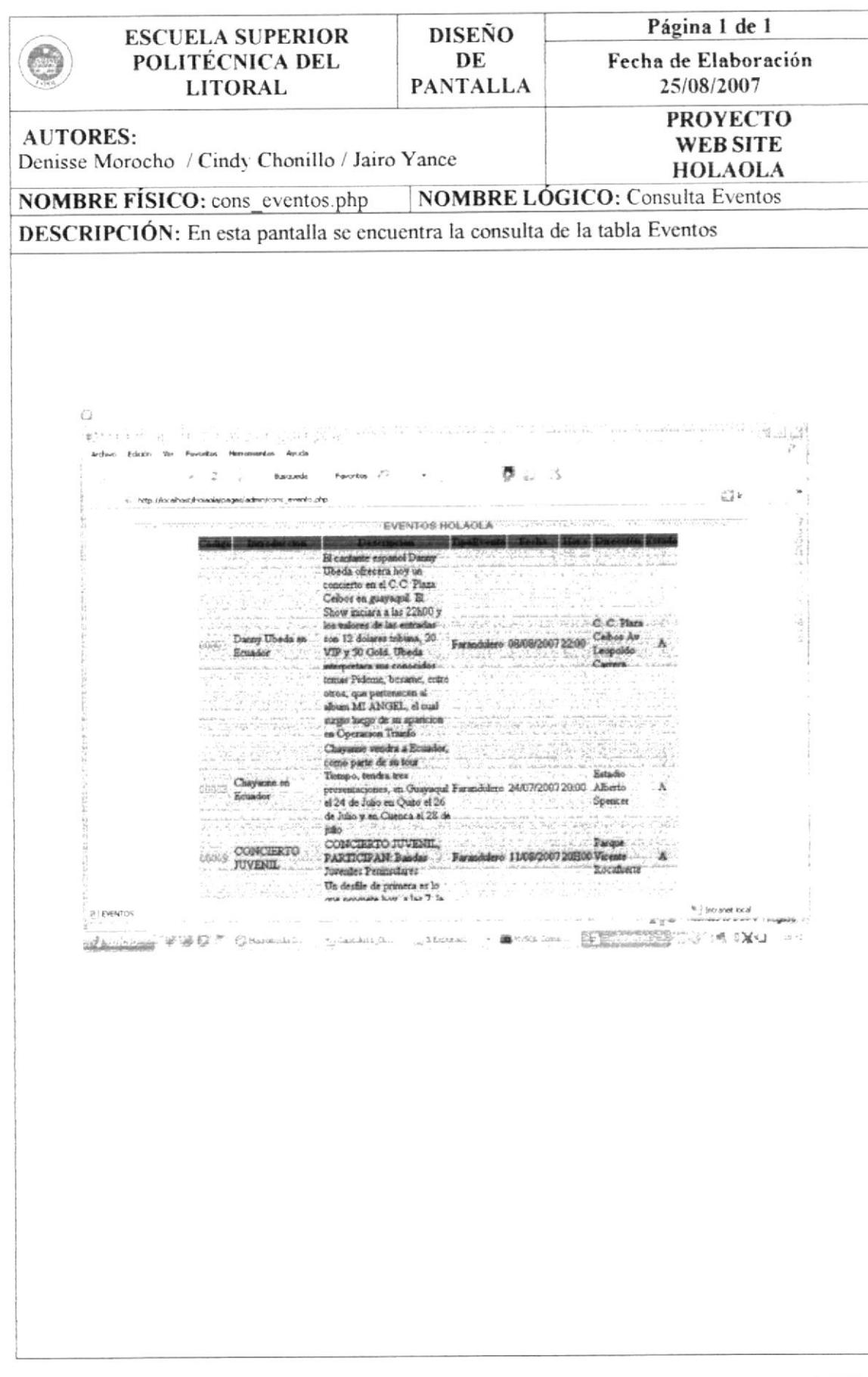

#### 11.25. DISEÑO DE PANTALLAS: CONSULTA FUENTE

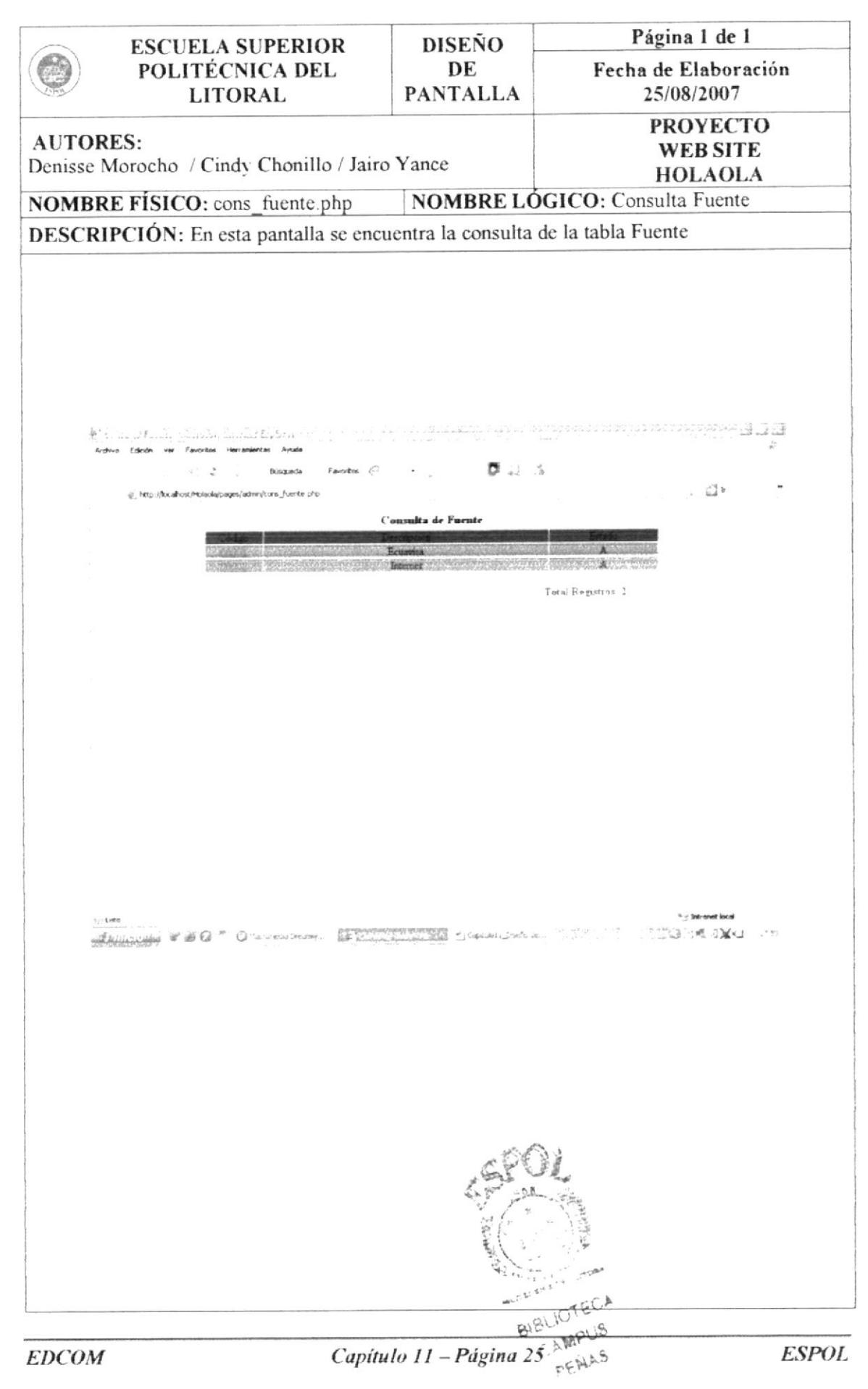

# 11.26. DISEÑO DE PANTALLAS: CONSULTA HERÁLDICA

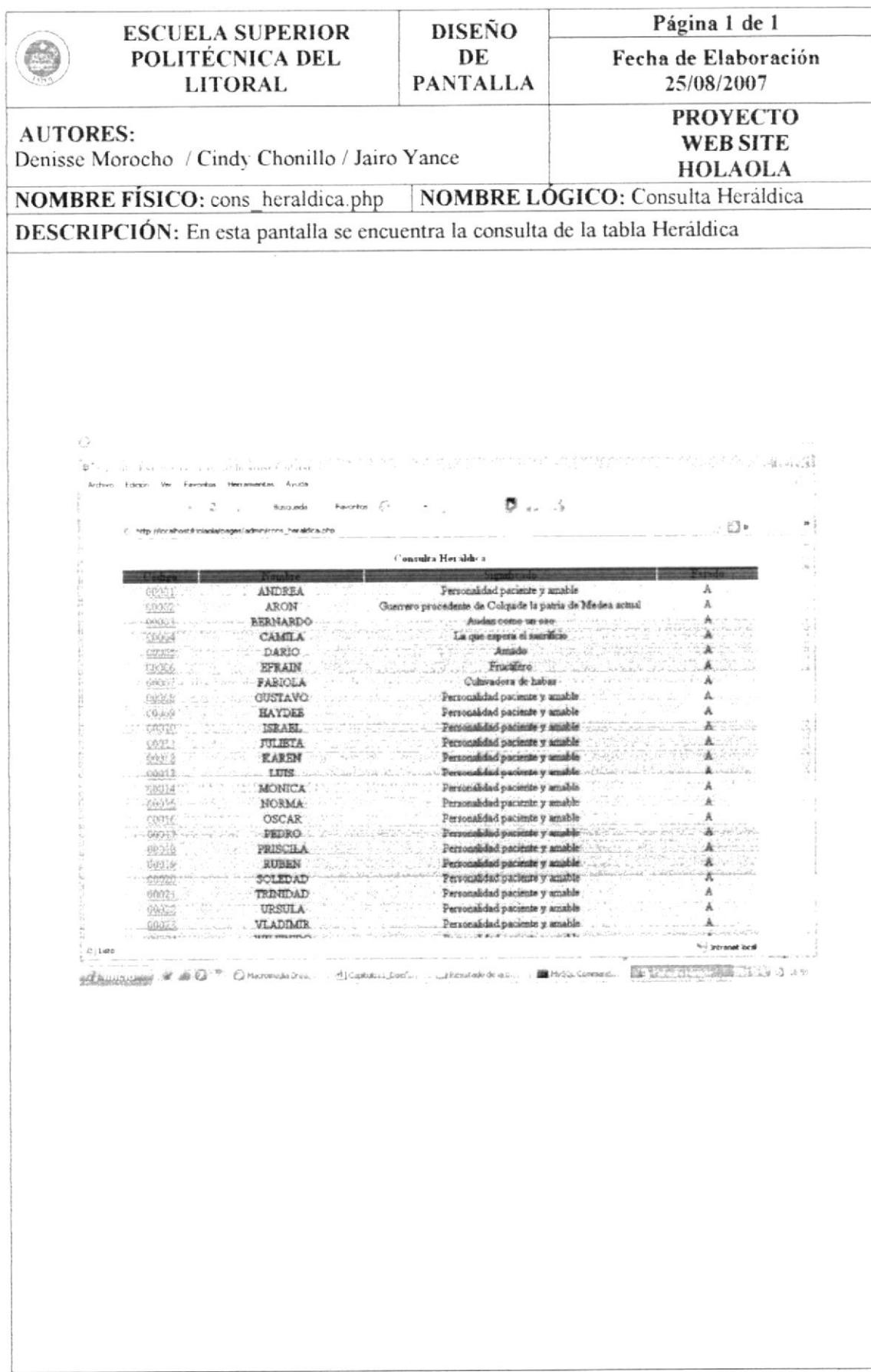

## 11.27. DISEÑO DE PANTALLAS: CONSULTA HUMOR

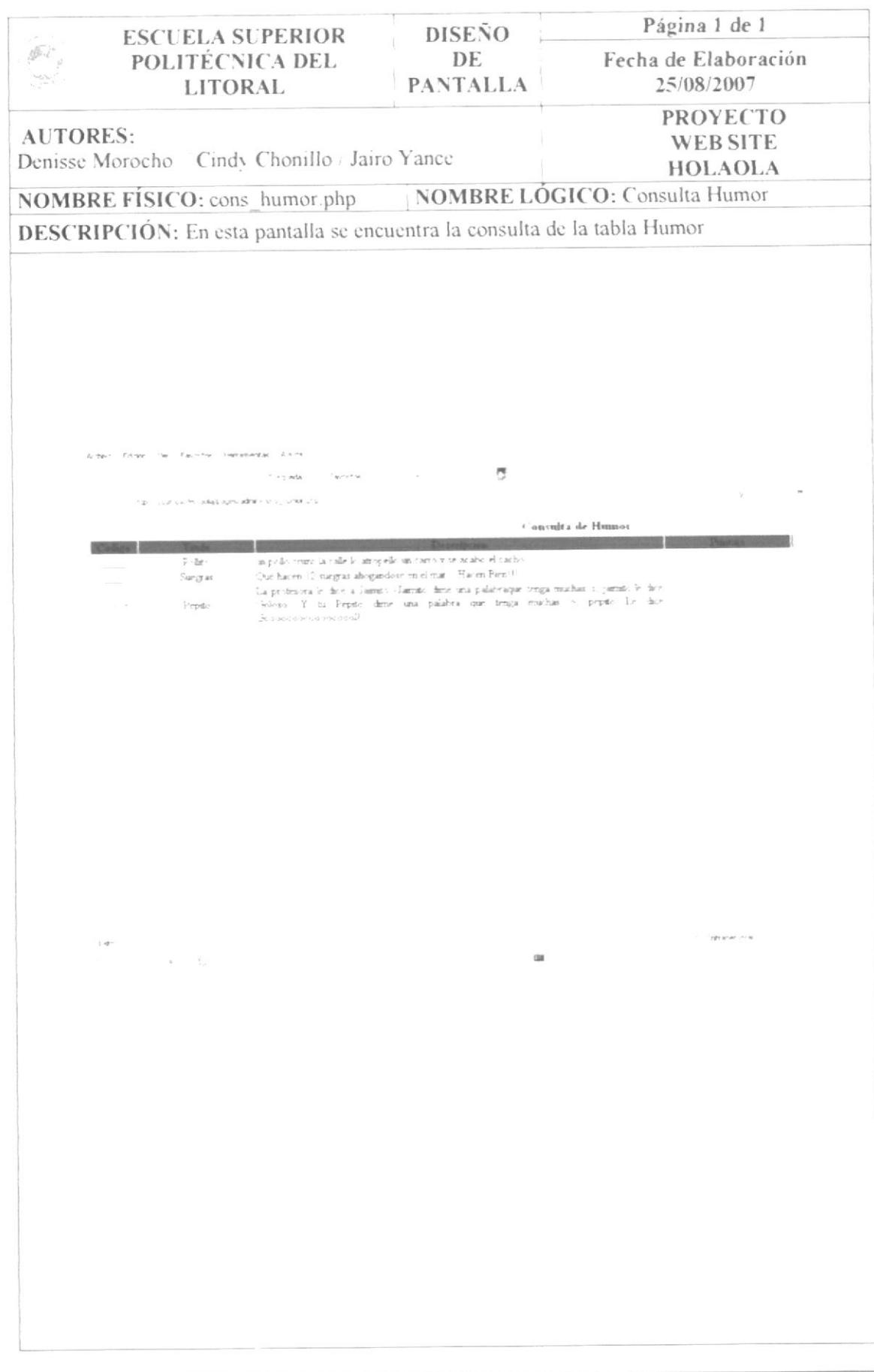

# 11.28. DISEÑO DE PANTALLAS: CONSULTA LYRICS

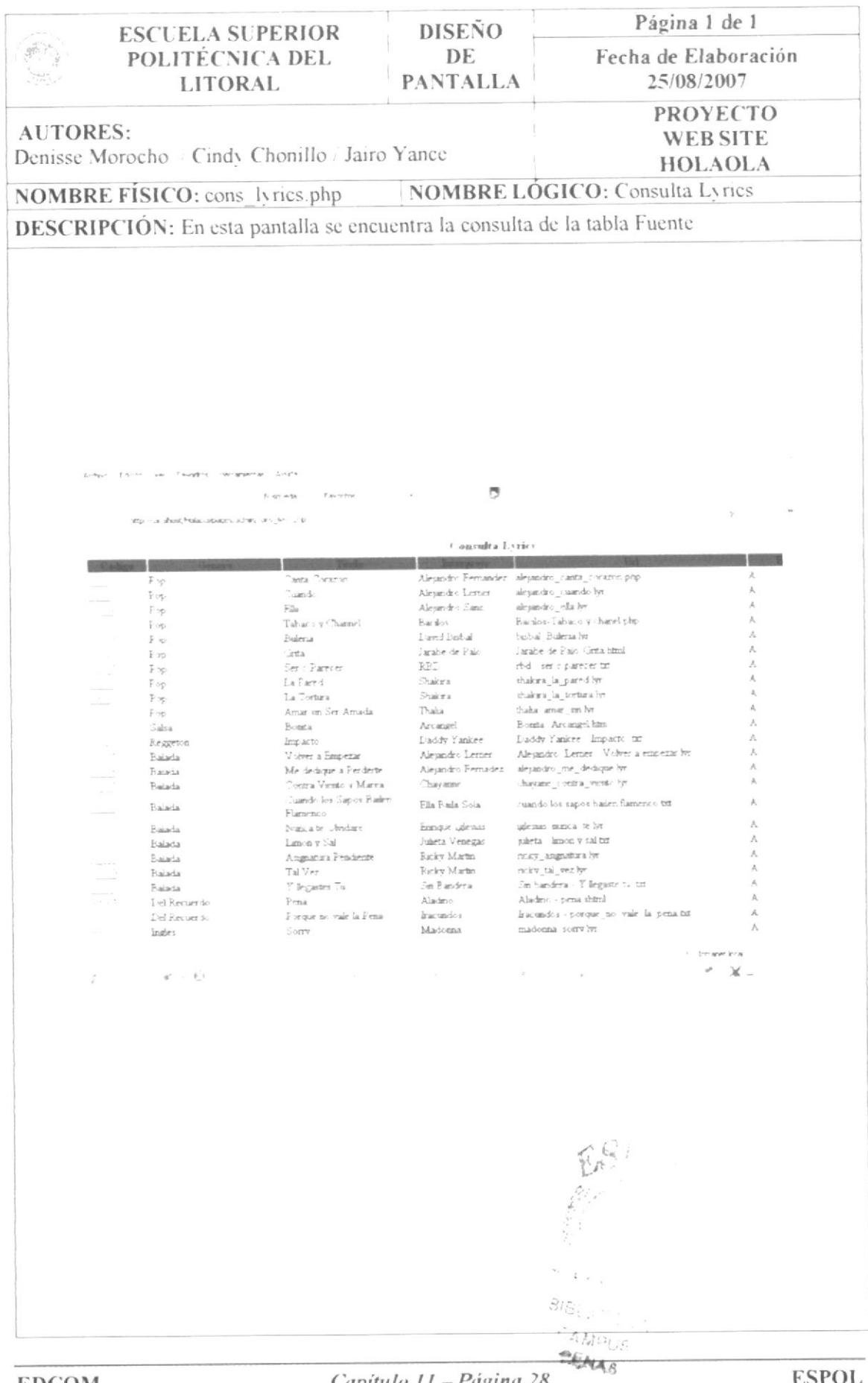

**EDCOM** 

**ESPOL** 

# 11.29. DISEÑO DE PANTALLAS: CONSULTA NOTICIAS

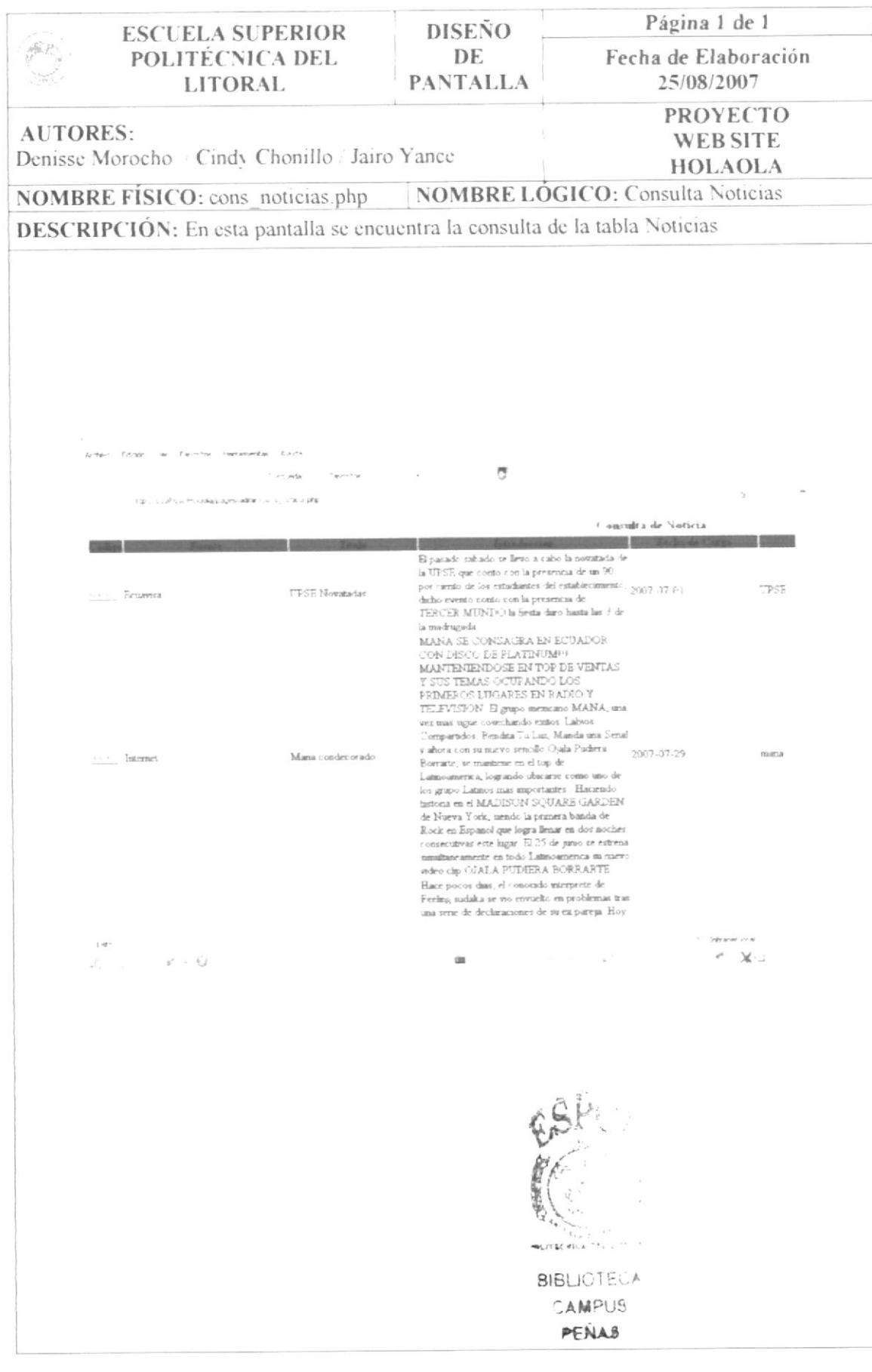

# 11.30. DISEÑO DE PANTALLAS: CONSULTA PARÁMETRO

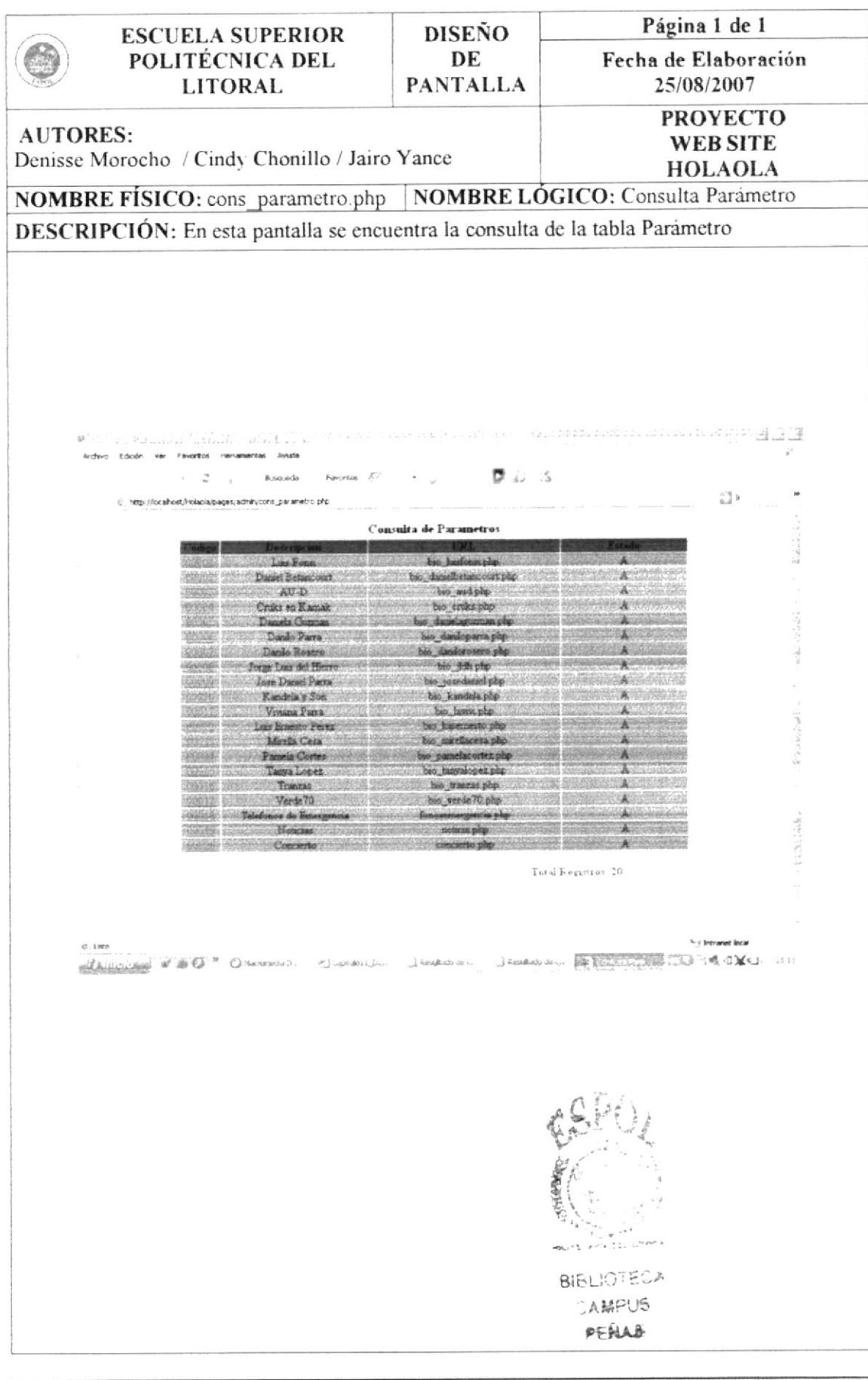

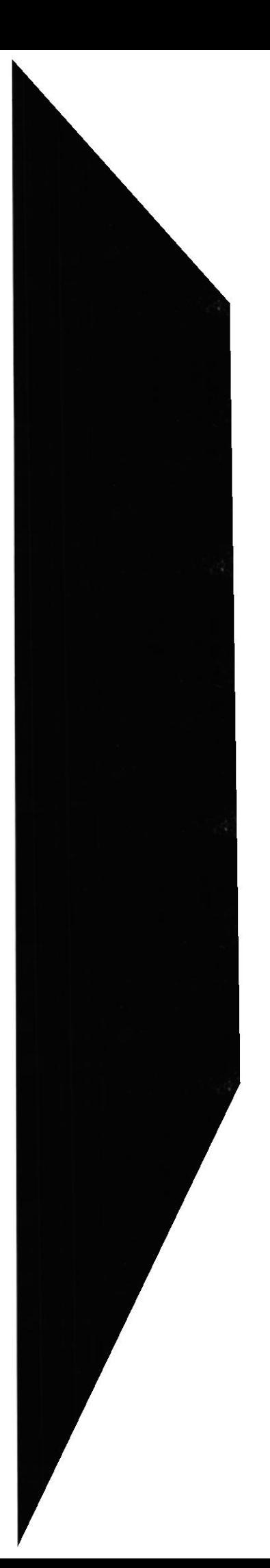

**EDCOM** 

## 11.31. DISEÑO DE PANTALLAS: CONSULTA TEMA TEST

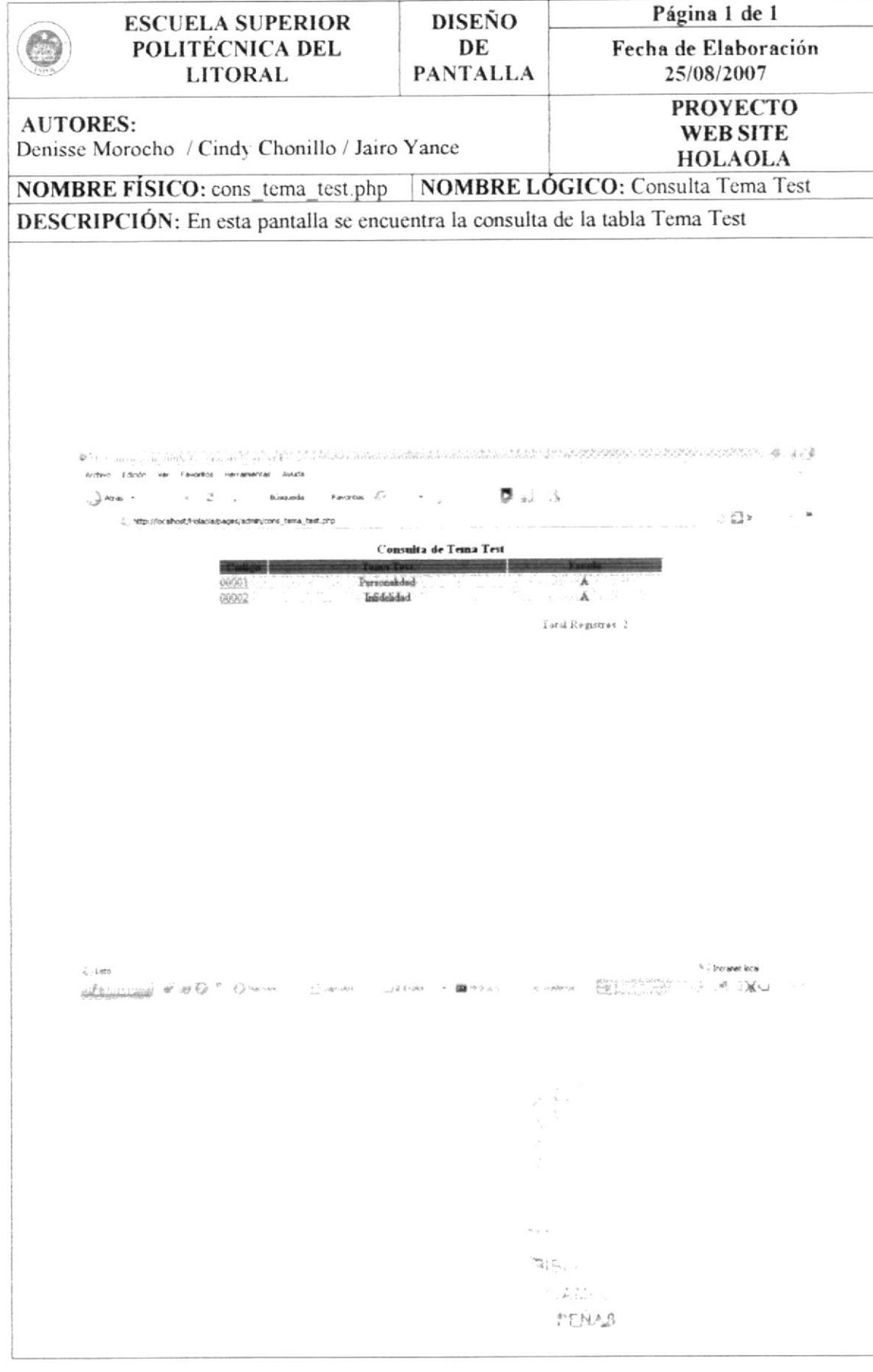

### 11.32, DISEÑO DE PANTALLAS: CONSULTA PREGUNTA TEST

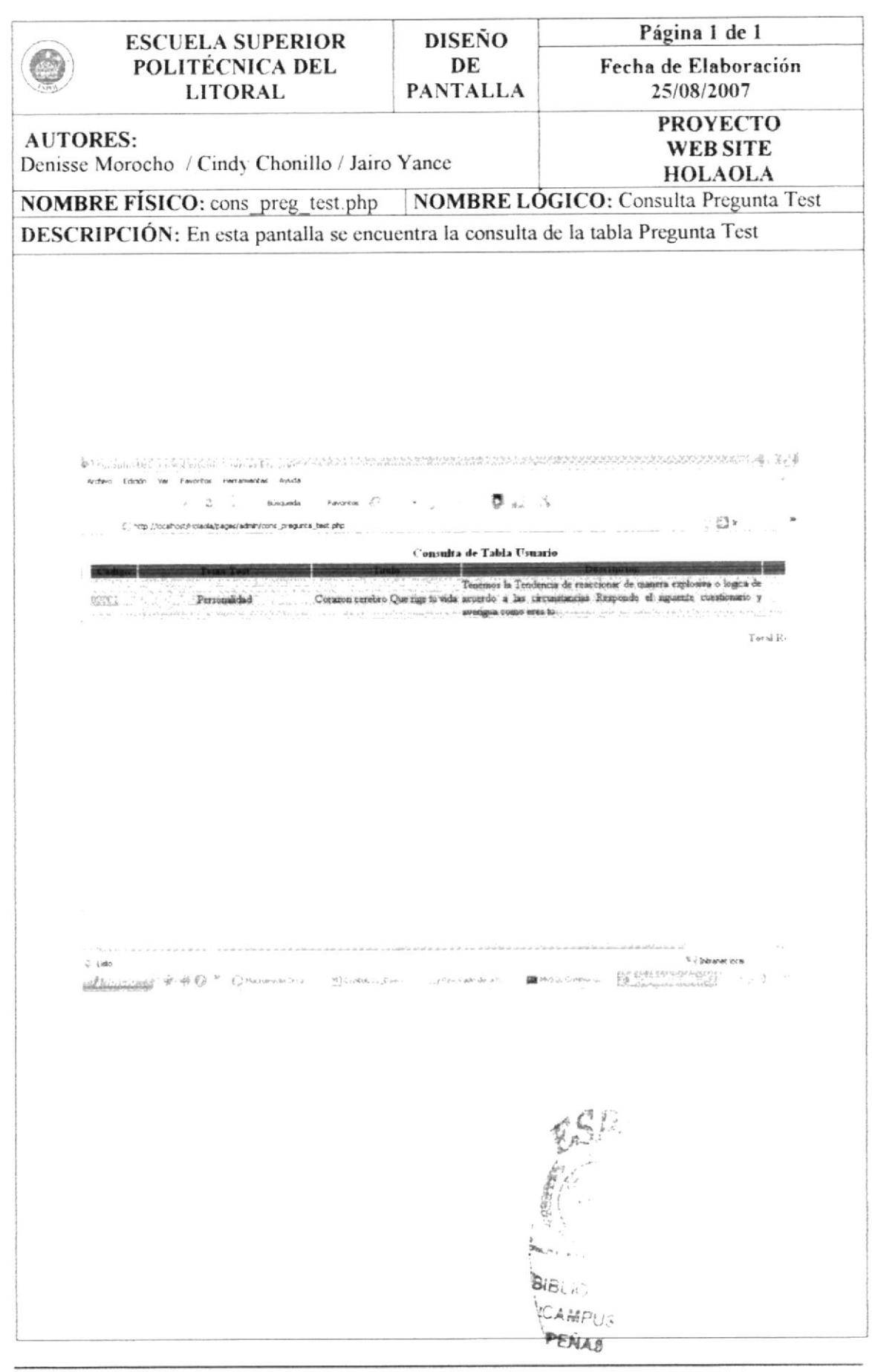

### 11.33. DISEÑO DE PANTALLAS: CONSULTA RESPUESTA TEST

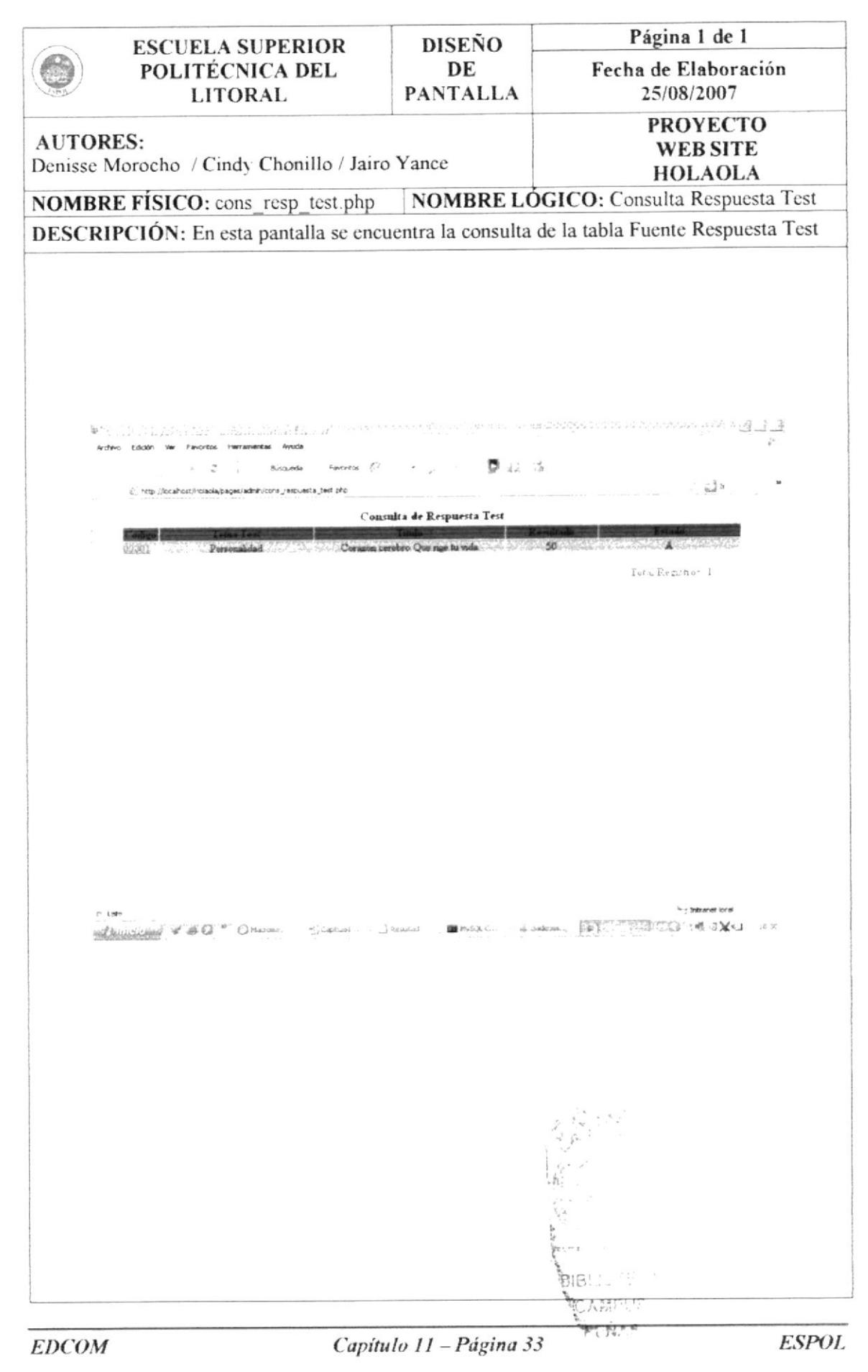

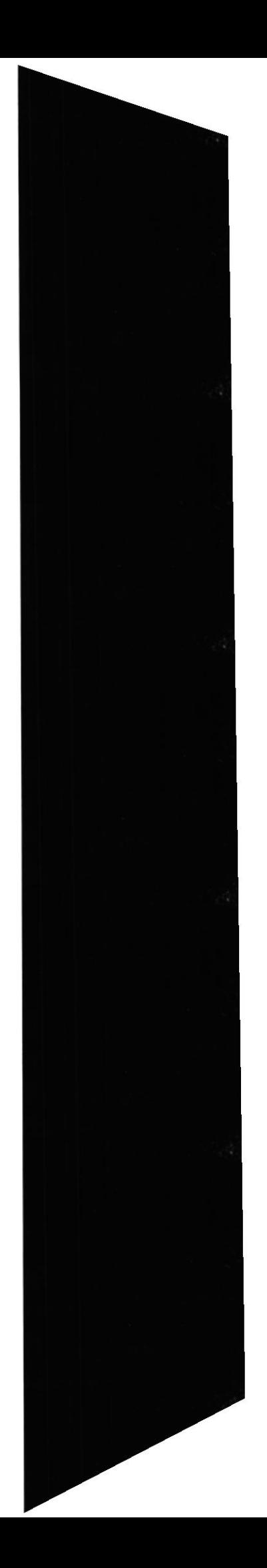

#### 11.34. DISEÑO DE PANTALLAS: CONSULTA TIPO USUARIO

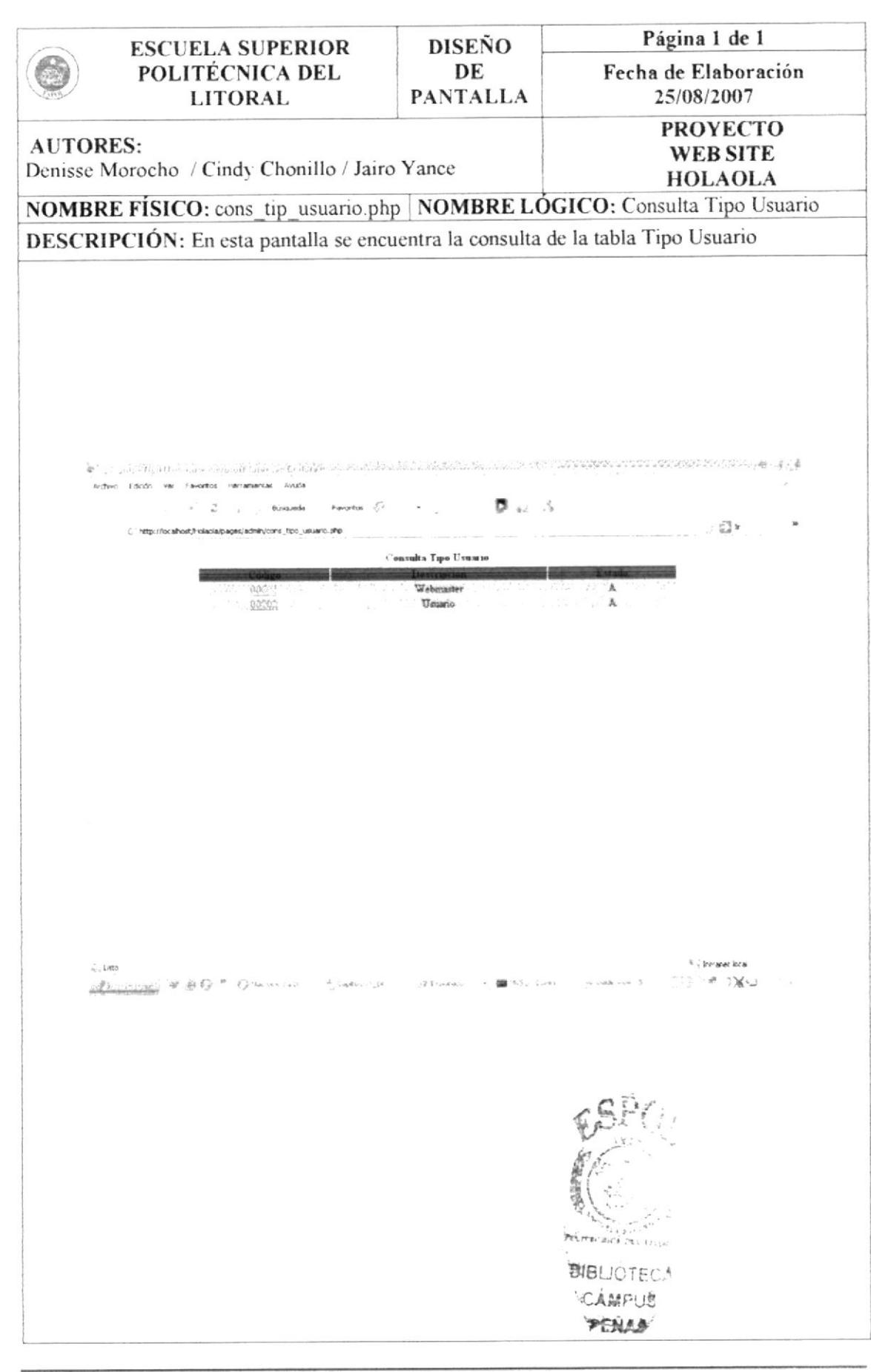

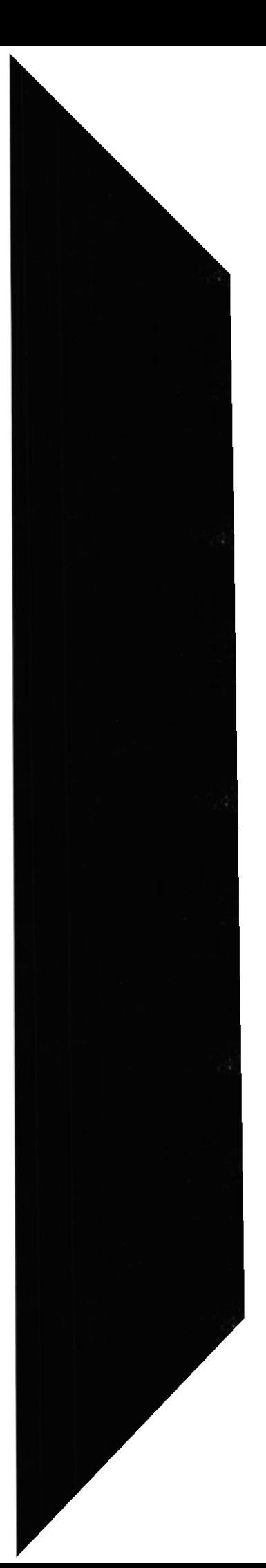

### 11.35. DISEÑO DE PANTALLAS: CONSULTA USUARIO

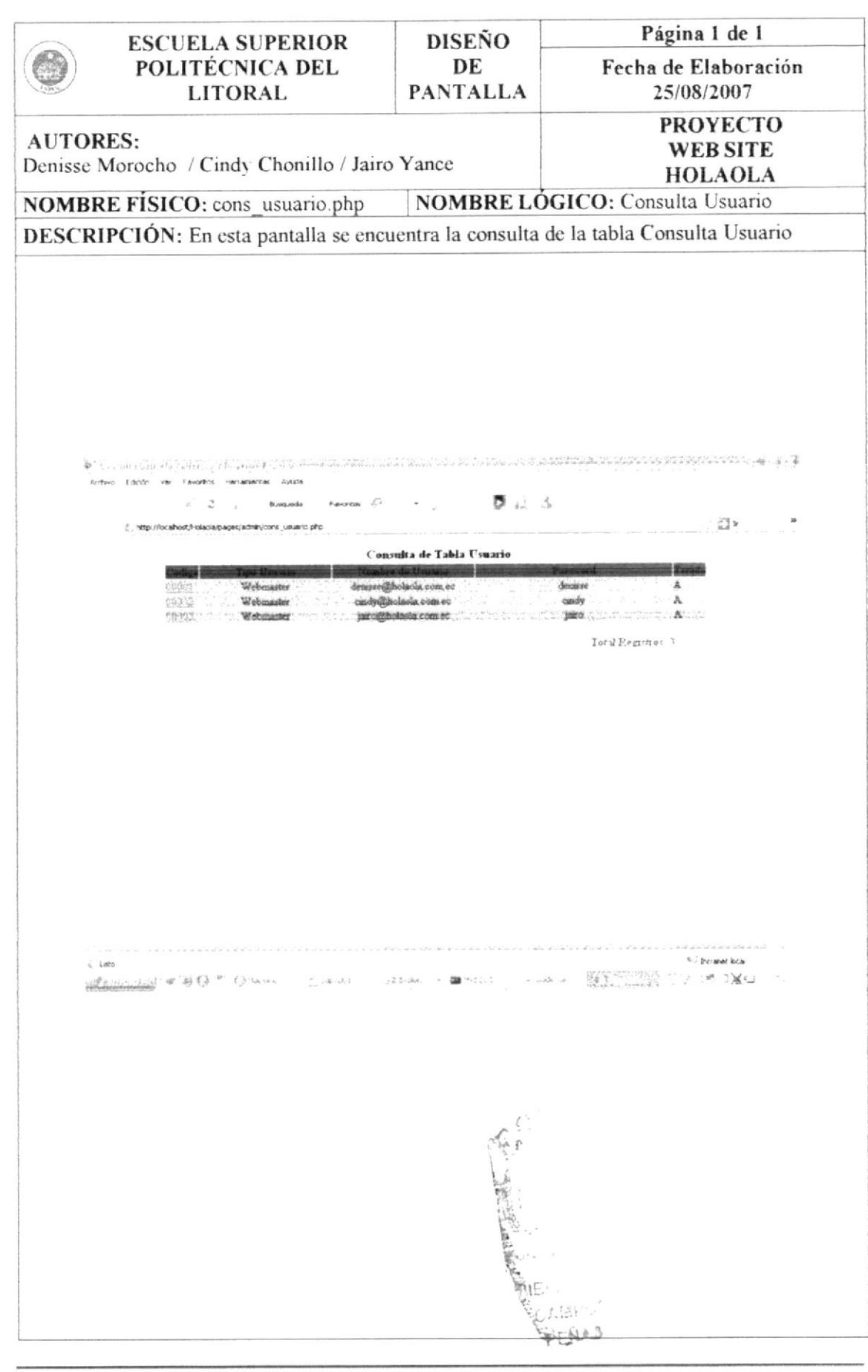

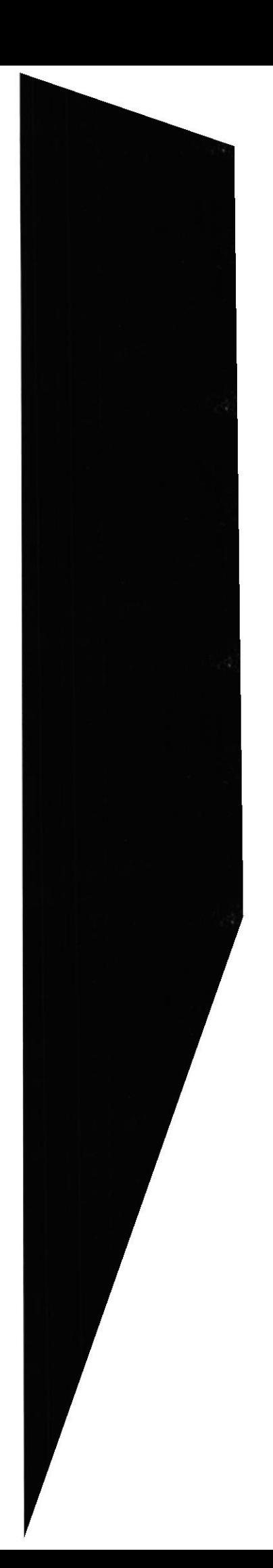

# 11.36. DISEÑO DE PANTALLAS: CONSULTA TIPO WALLPAPER

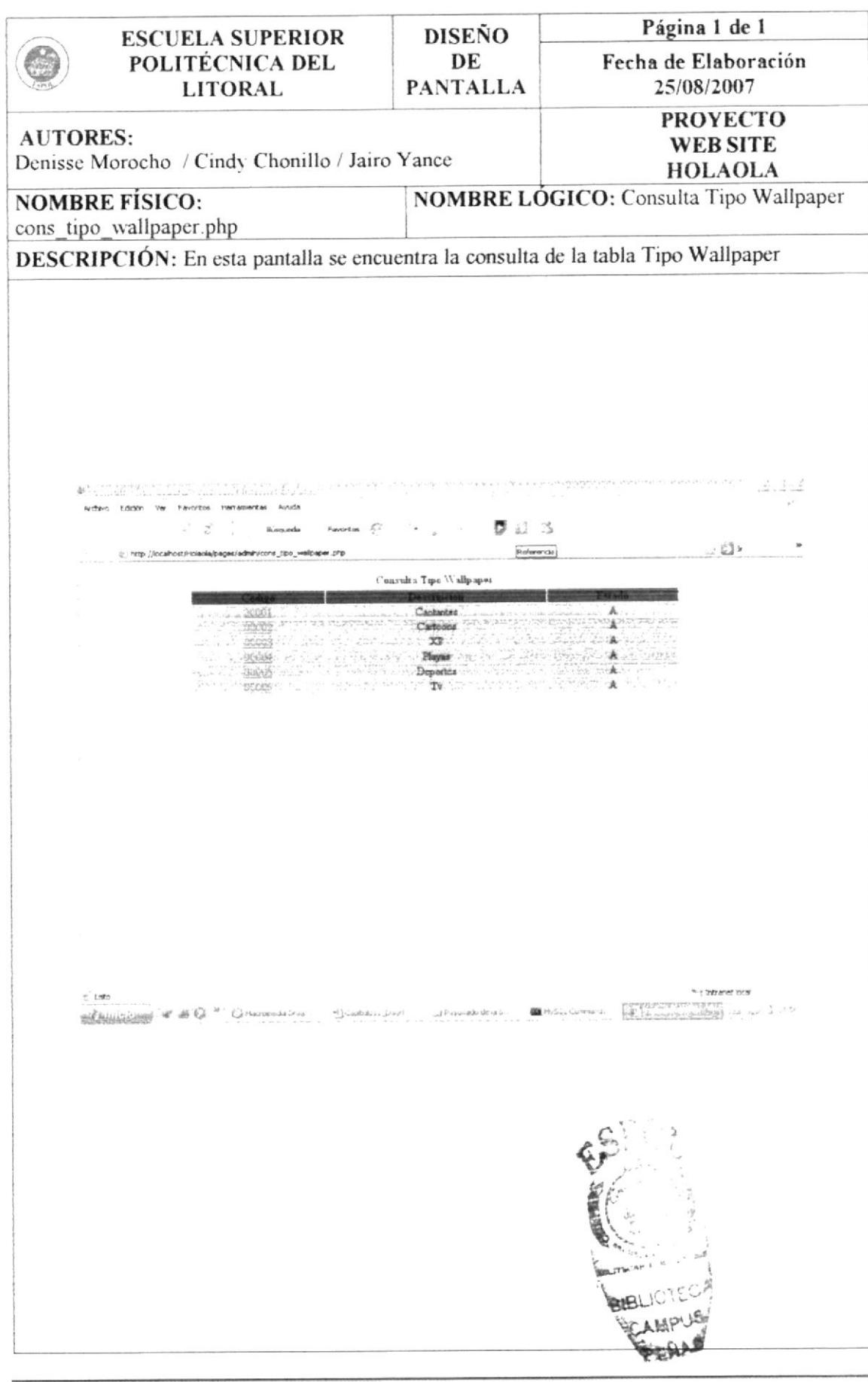

**EDCOM** 

# 11.37. DISEÑO DE PANTALLAS: CONSULTA WALLPAPER

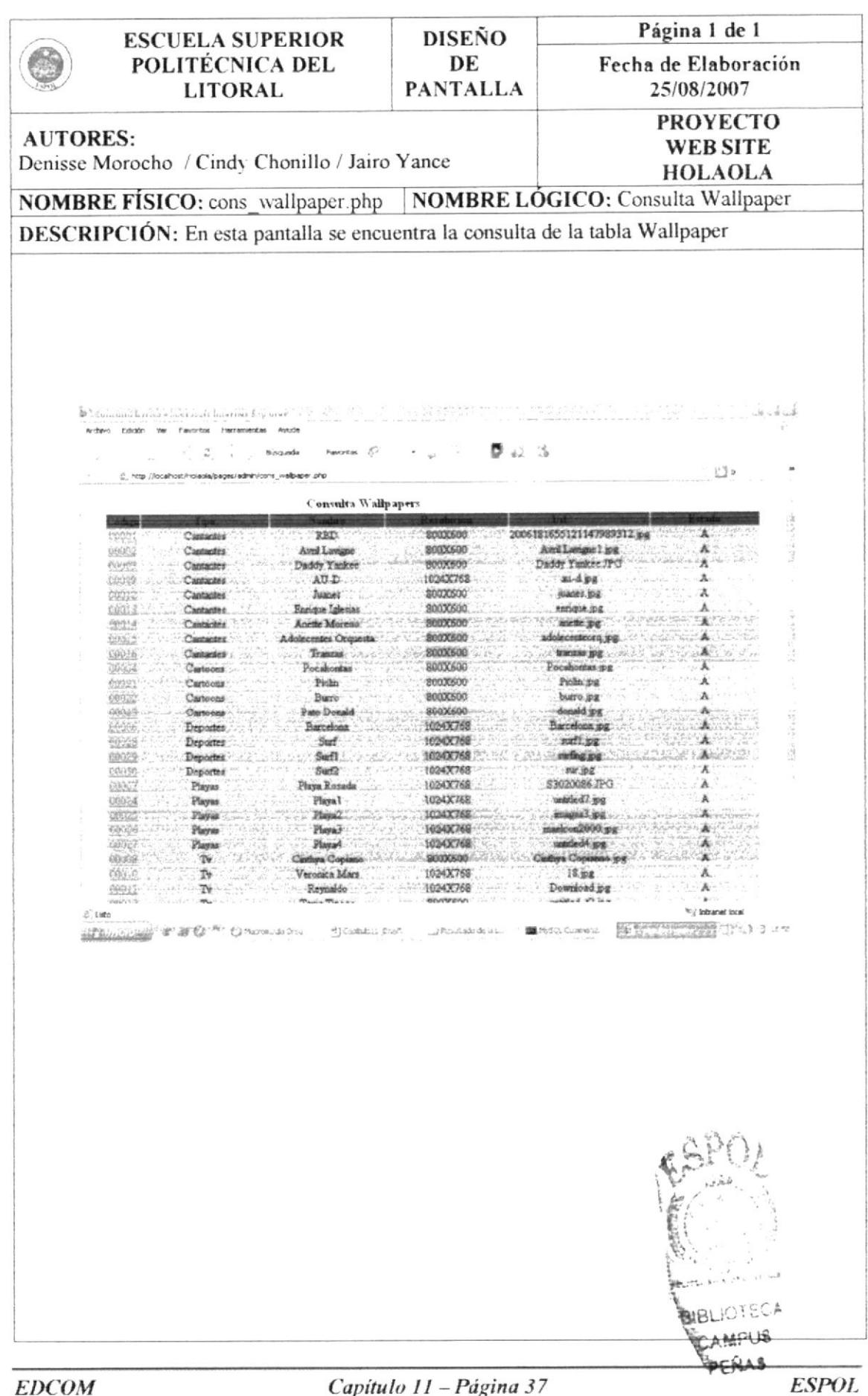

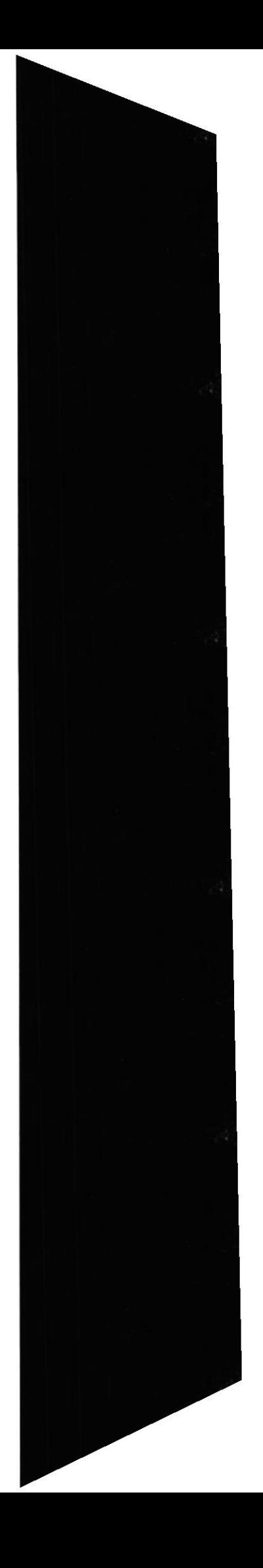

# 11.38. DISEÑO DE PANTALLAS: CONSULTA ARTISTA

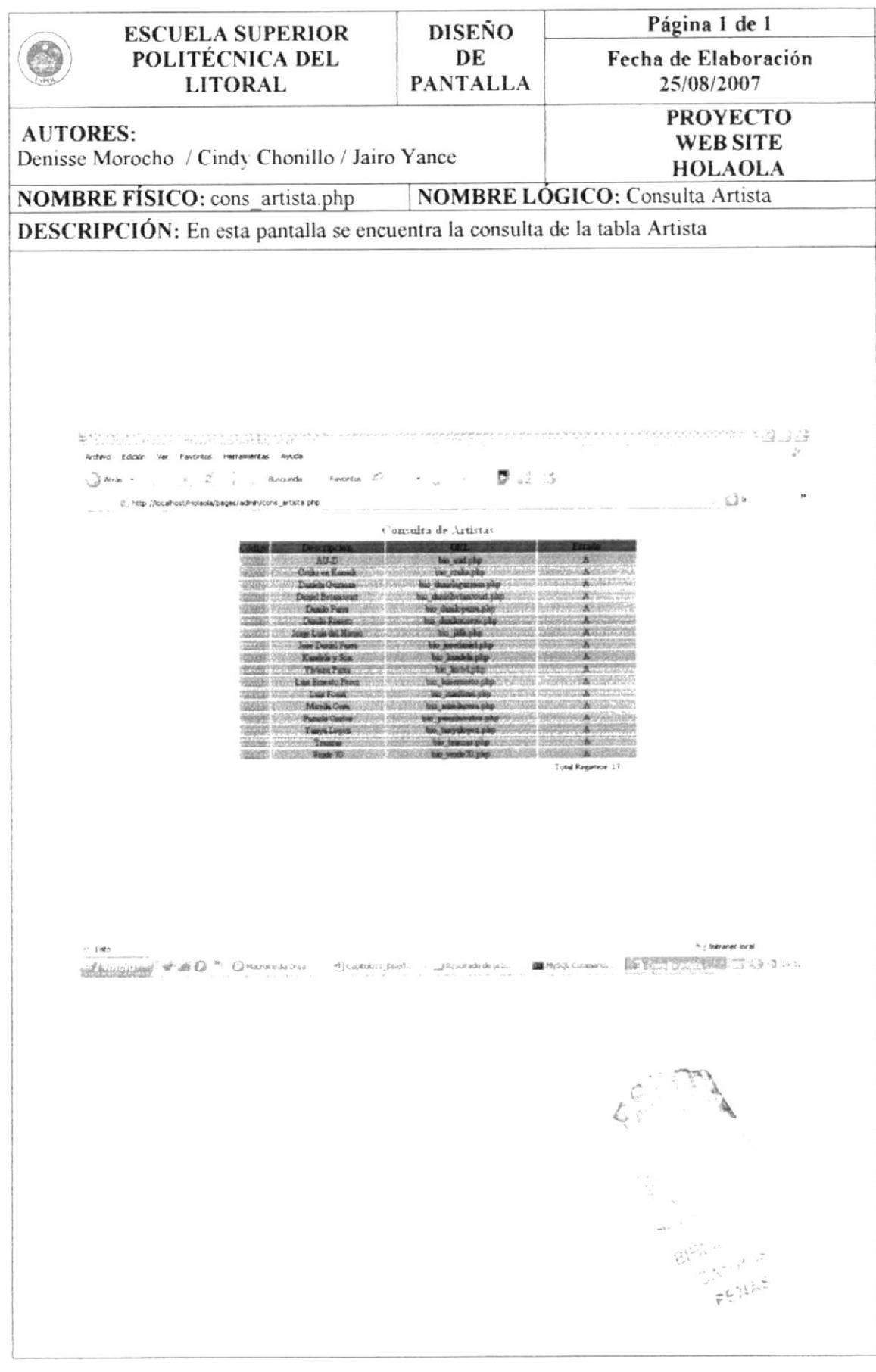

# 11.39. DISEÑO DE PANTALLAS: CONSULTA DISCOTECAS

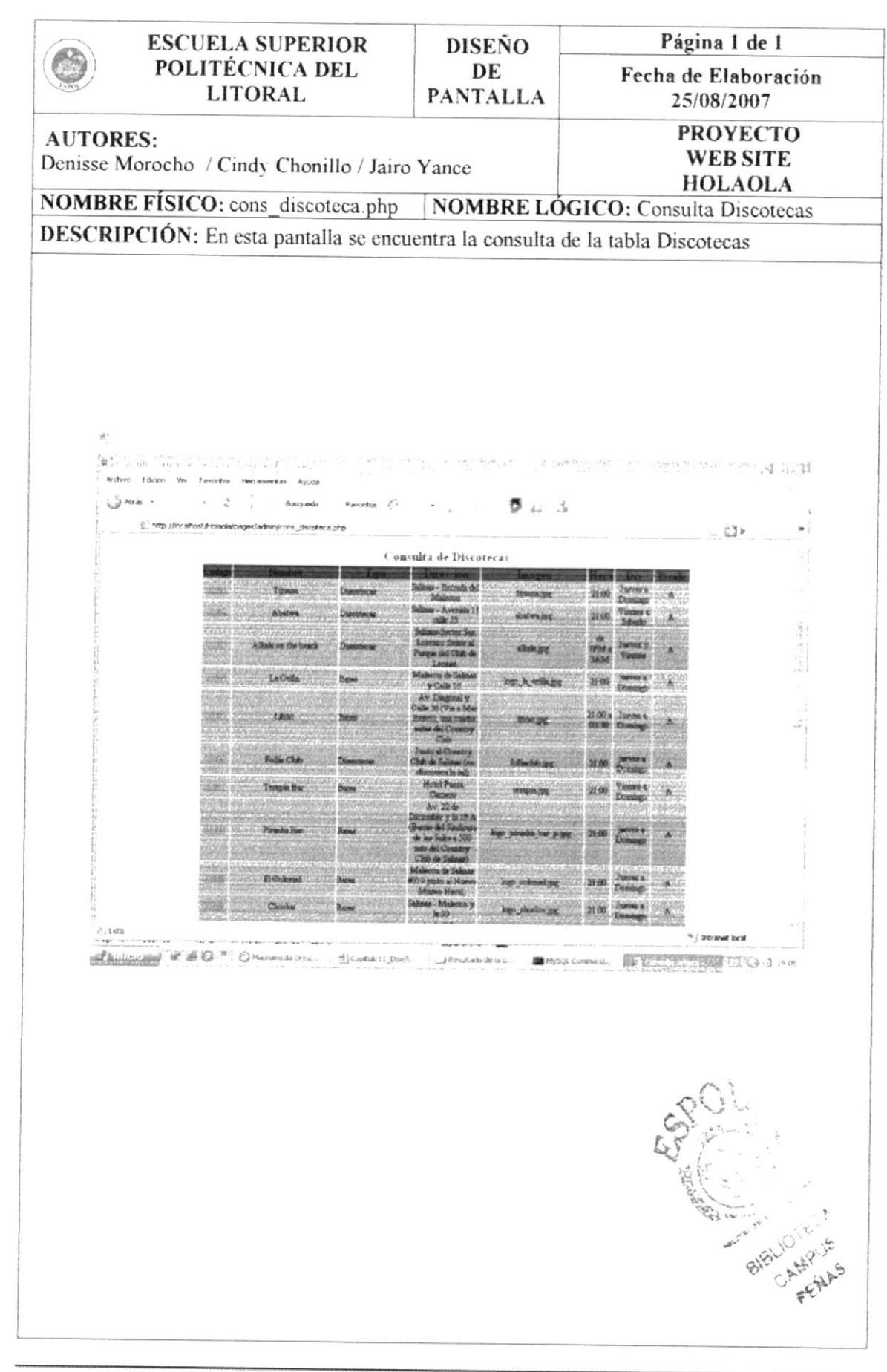

# 11.40. DISEÑO DE PANTALLAS: CONSULTA PUBLICIDAD

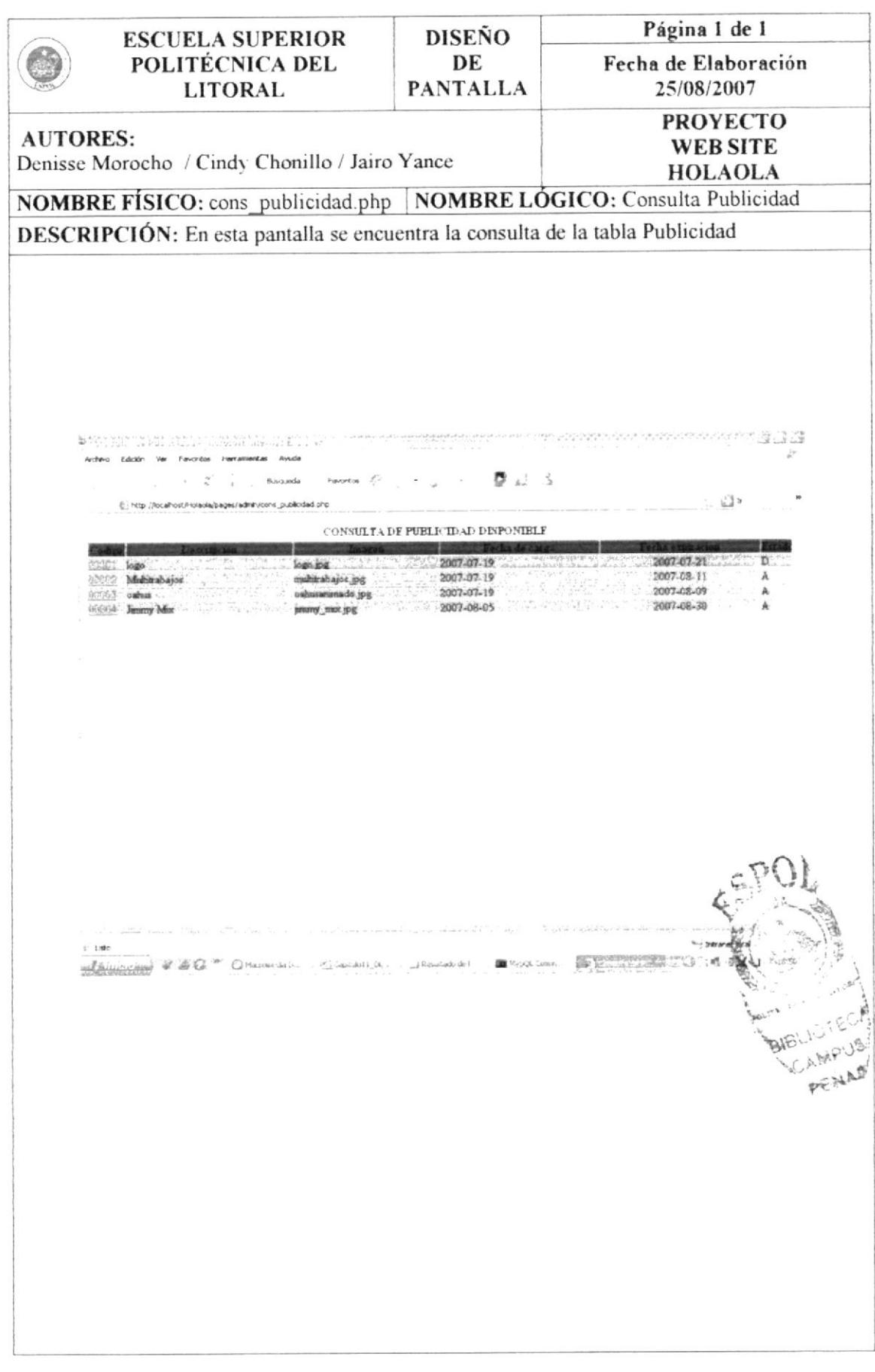

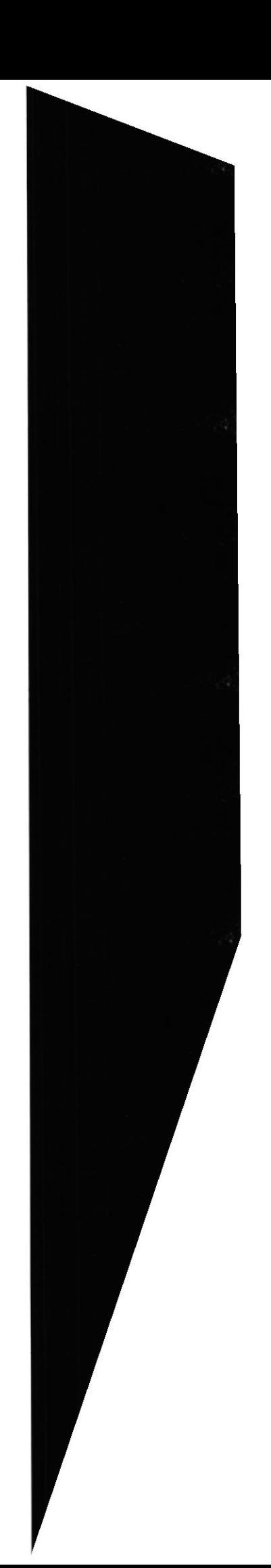

## 11.41. DISEÑO DE PANTALLAS: CONSULTA CONFESIONARIO

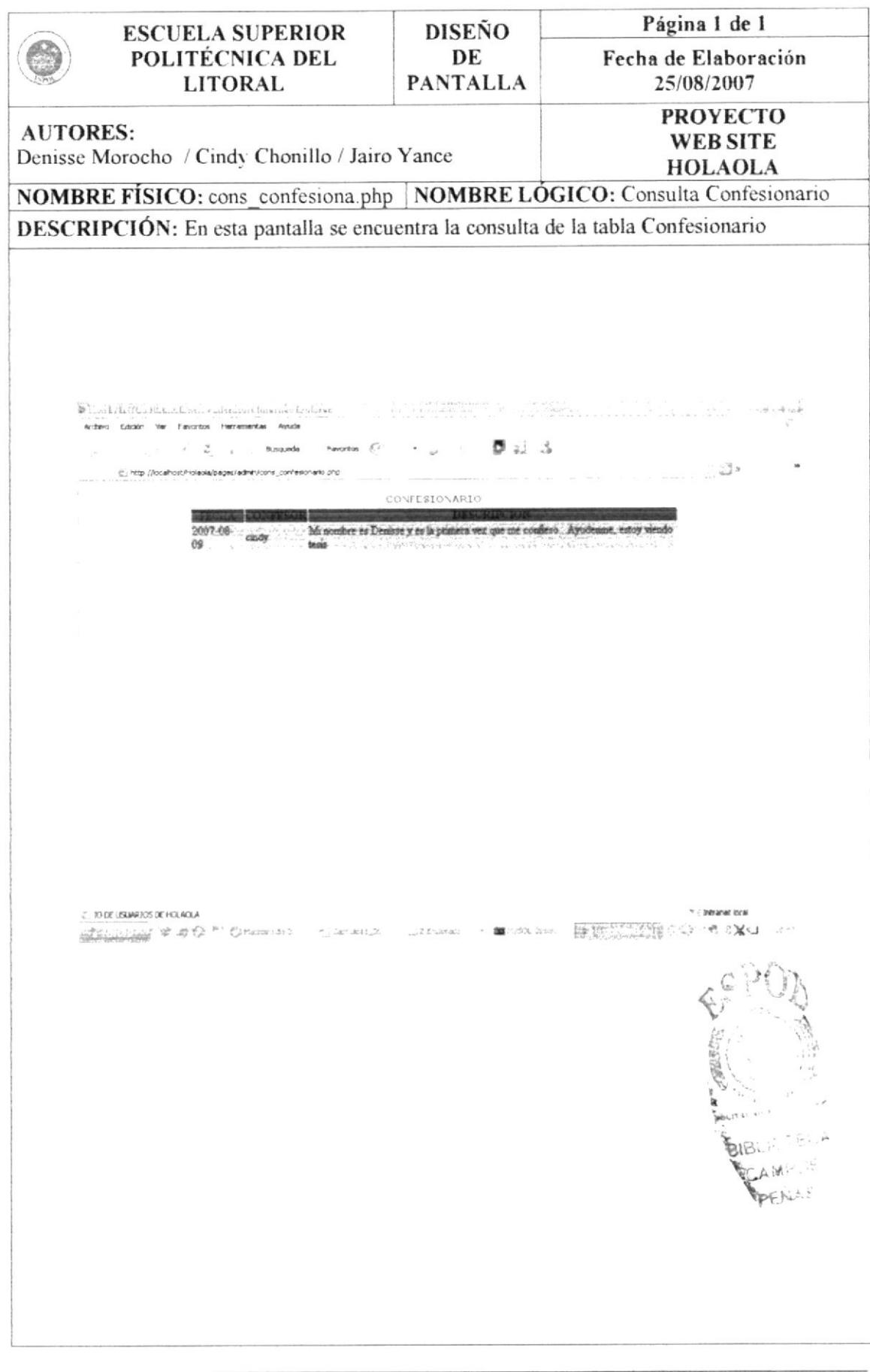

#### 11.42. DISEÑO DE PANTALLAS: CONSULTA PERFIL

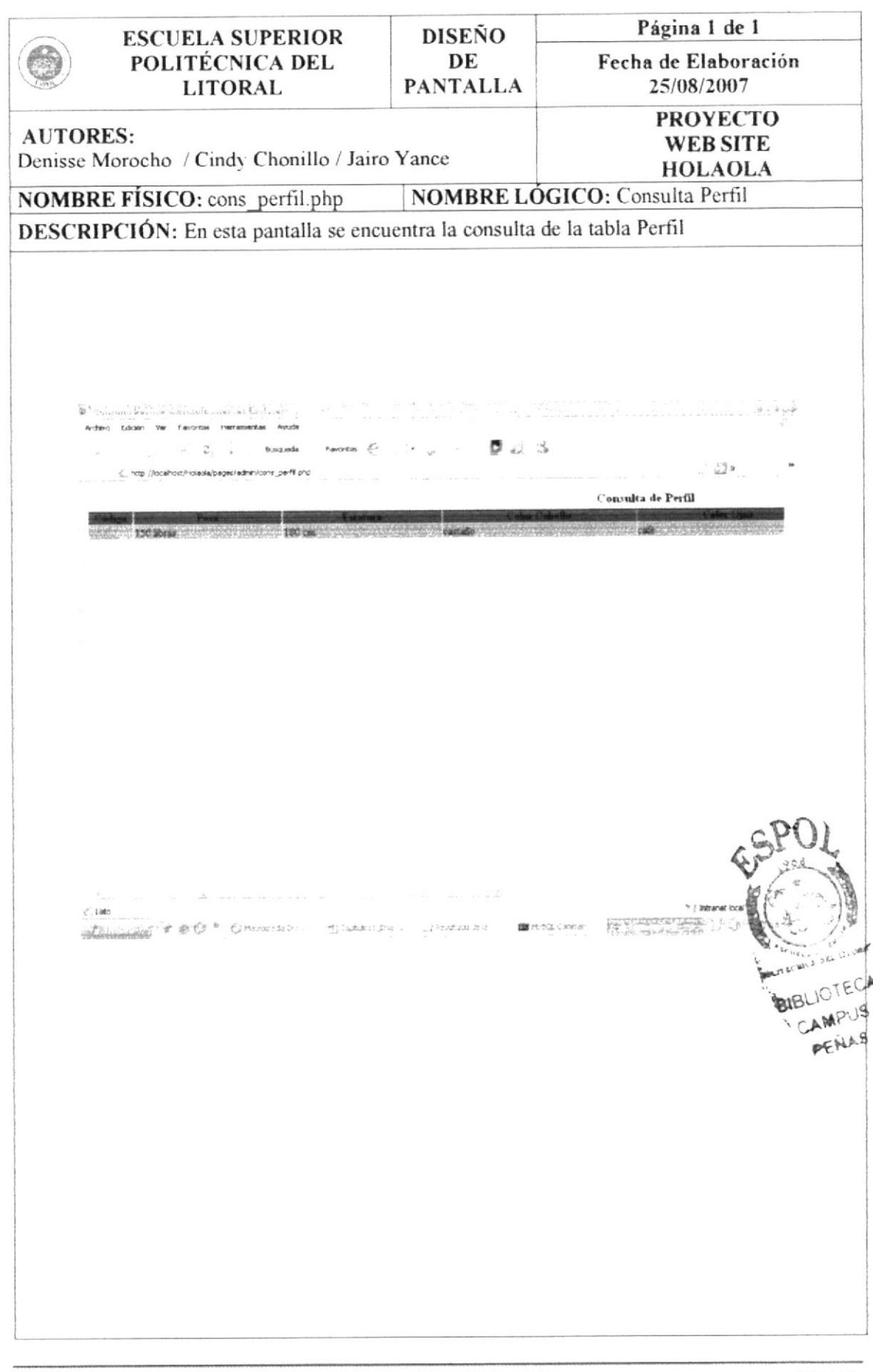

# 11.43. DISEÑO DE PANTALLAS: CONSULTA HERÁLDICA

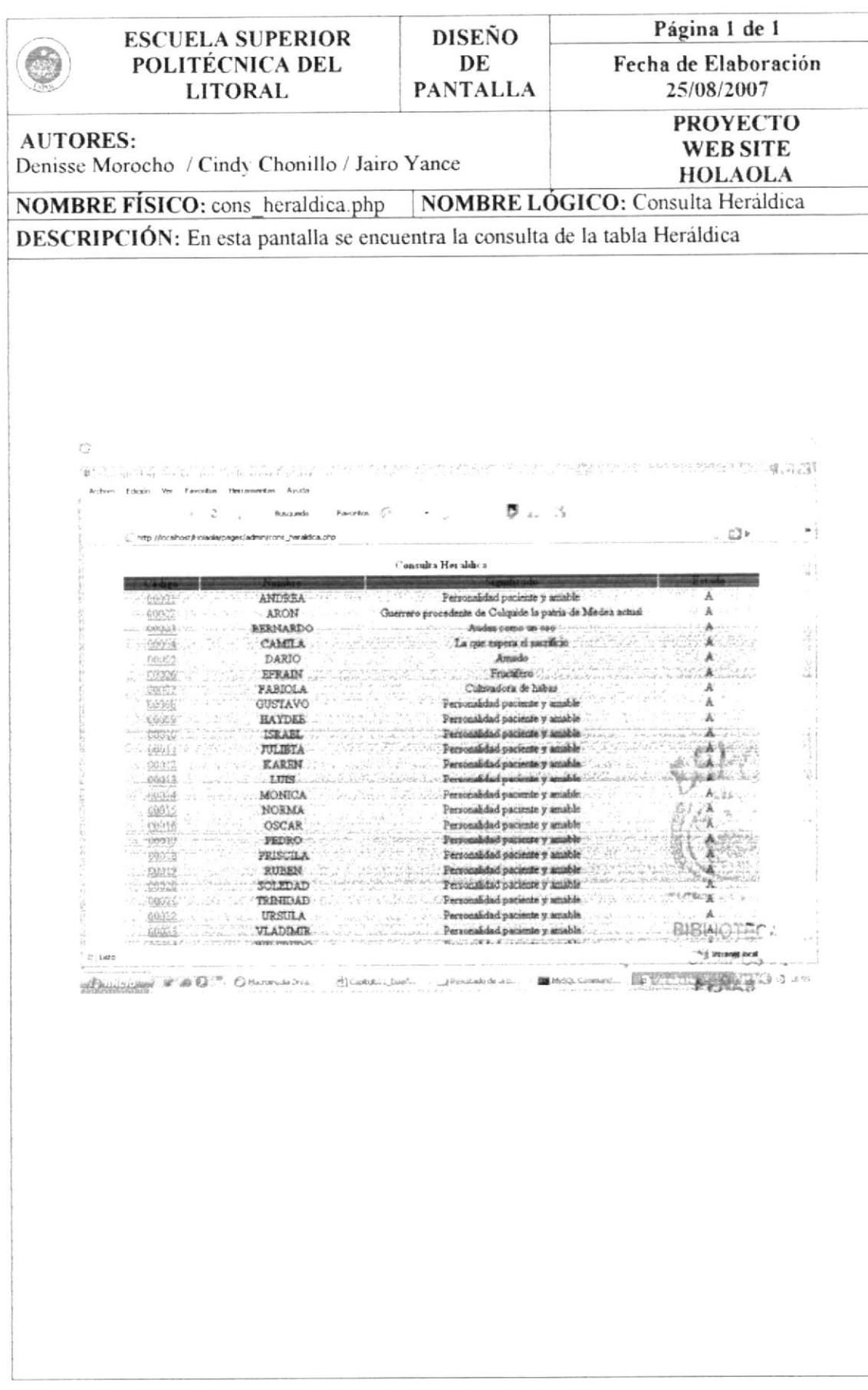

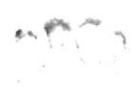

 $\mathcal{M}(\mathcal{D}_{\mathcal{D}_{\mathcal{D}}}) = \mathcal{D}_{\mathcal{D}_{\mathcal{D}}(\mathcal{D})}$  $42895$ PENARAS

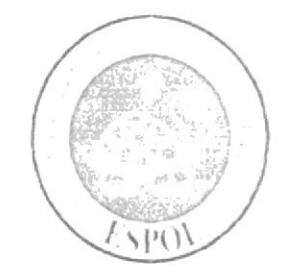

Г

CAPÍTULO 12

**DIAGRAMA DE ENTRADA - PROCESO - SALIDA** 

# 12 DIAGRAMA DE ENTRADA - PROCESO - SALIDA

#### 12.1 INGRESO DE TIPO DE EVENTOS

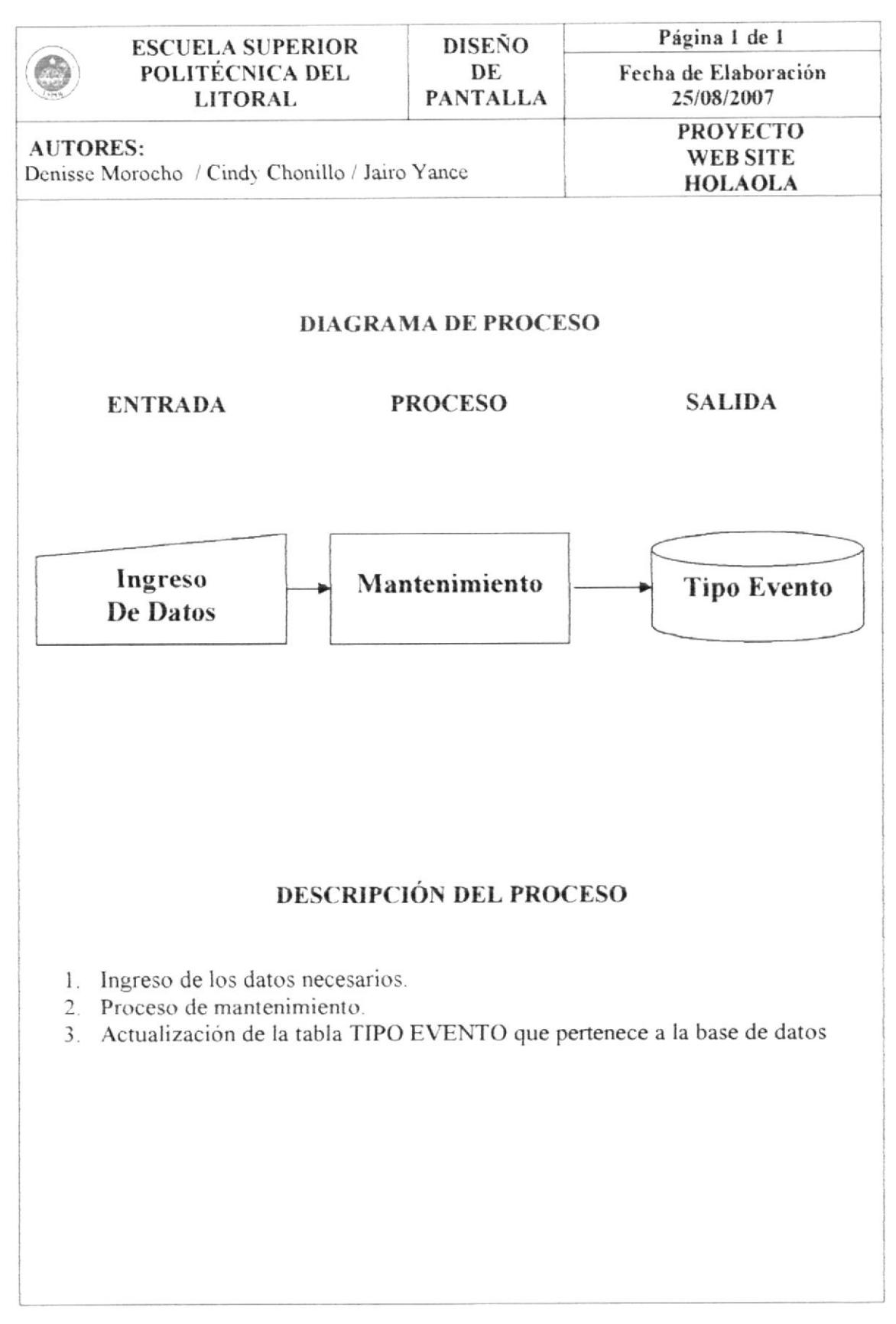

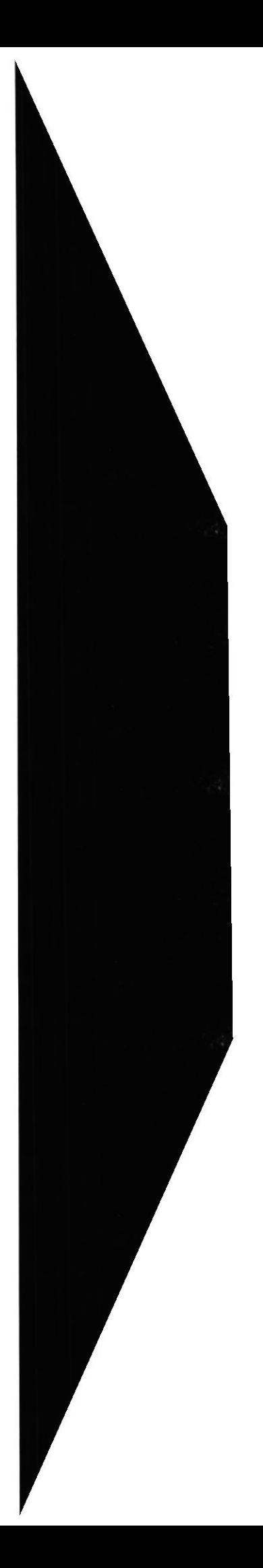

## 12.2 INGRESO DE EVENTOS

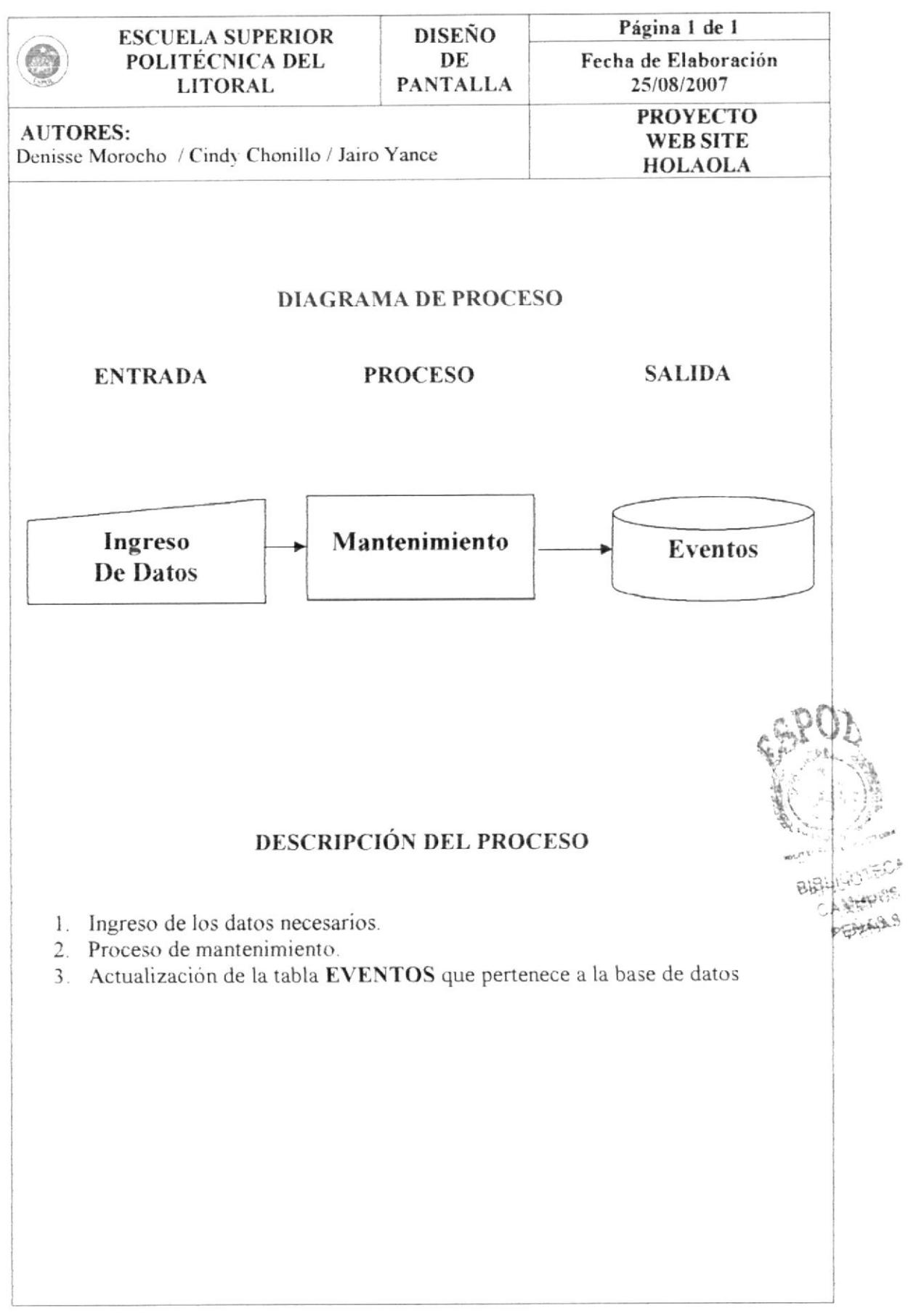

### 12.3 INGRESO DE TIPO USUARIO

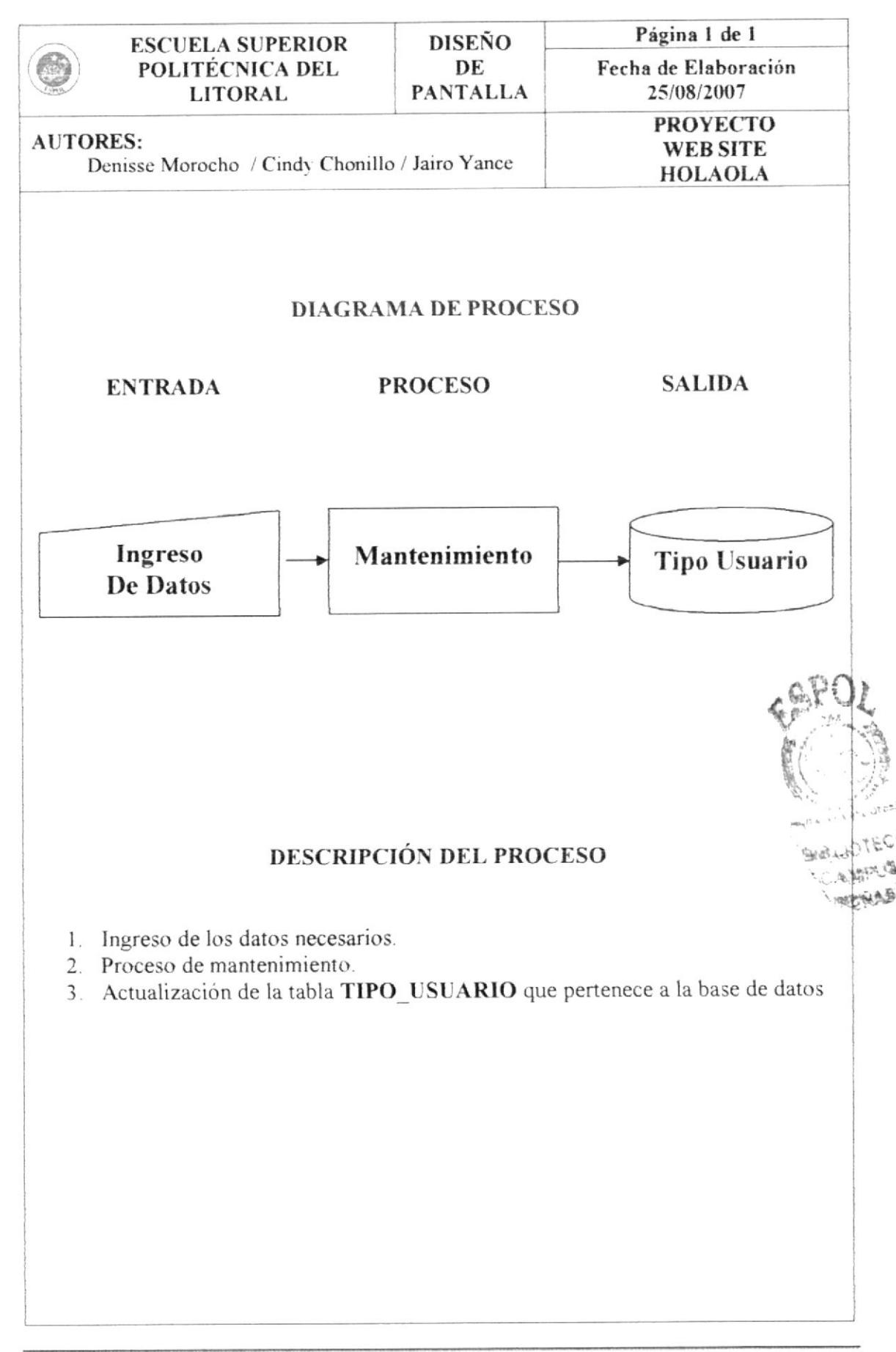

#### 12.4 INGRESO DE USUARIO

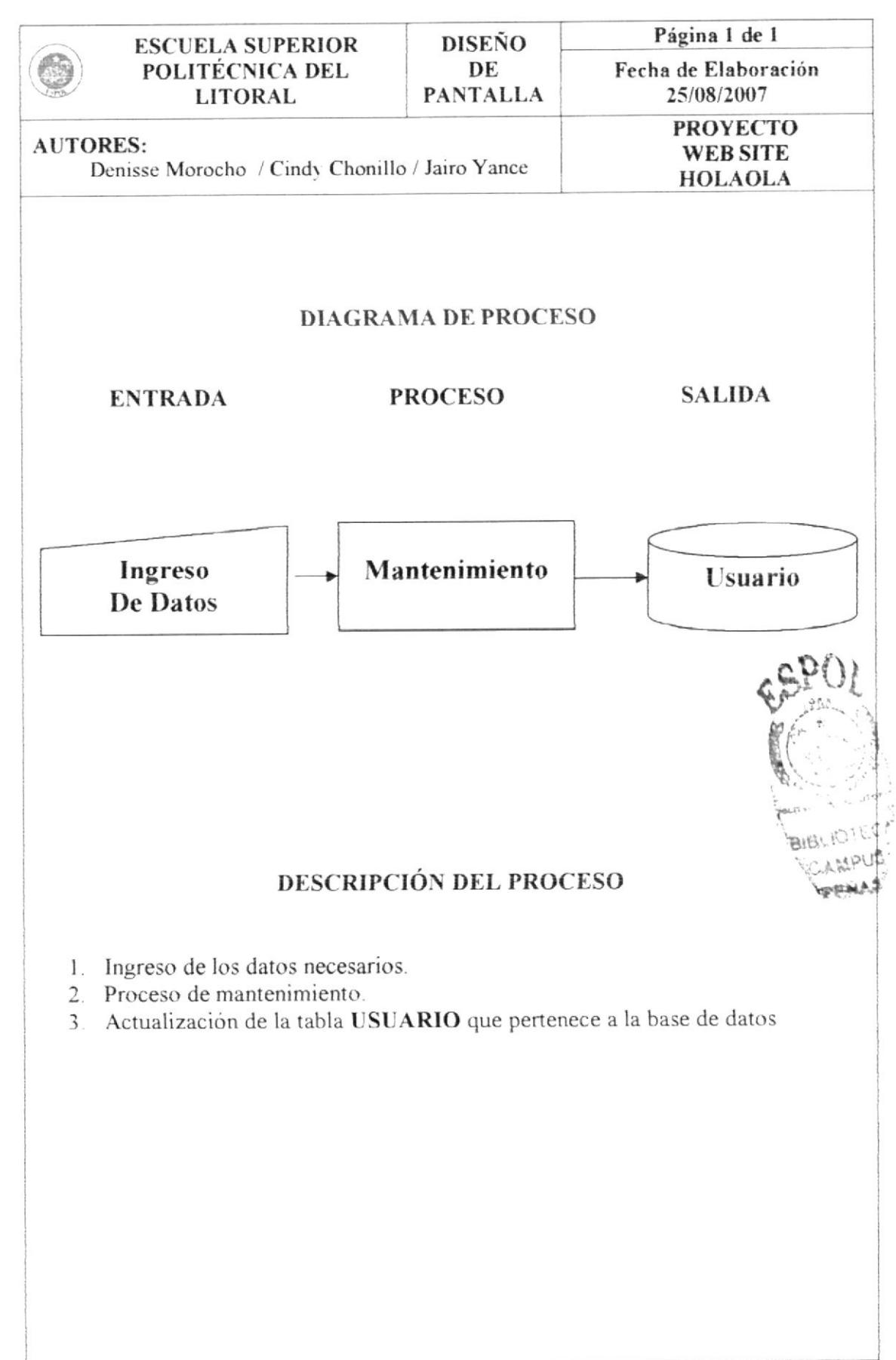

#### 12.5 INGRESO DE REGISTRO

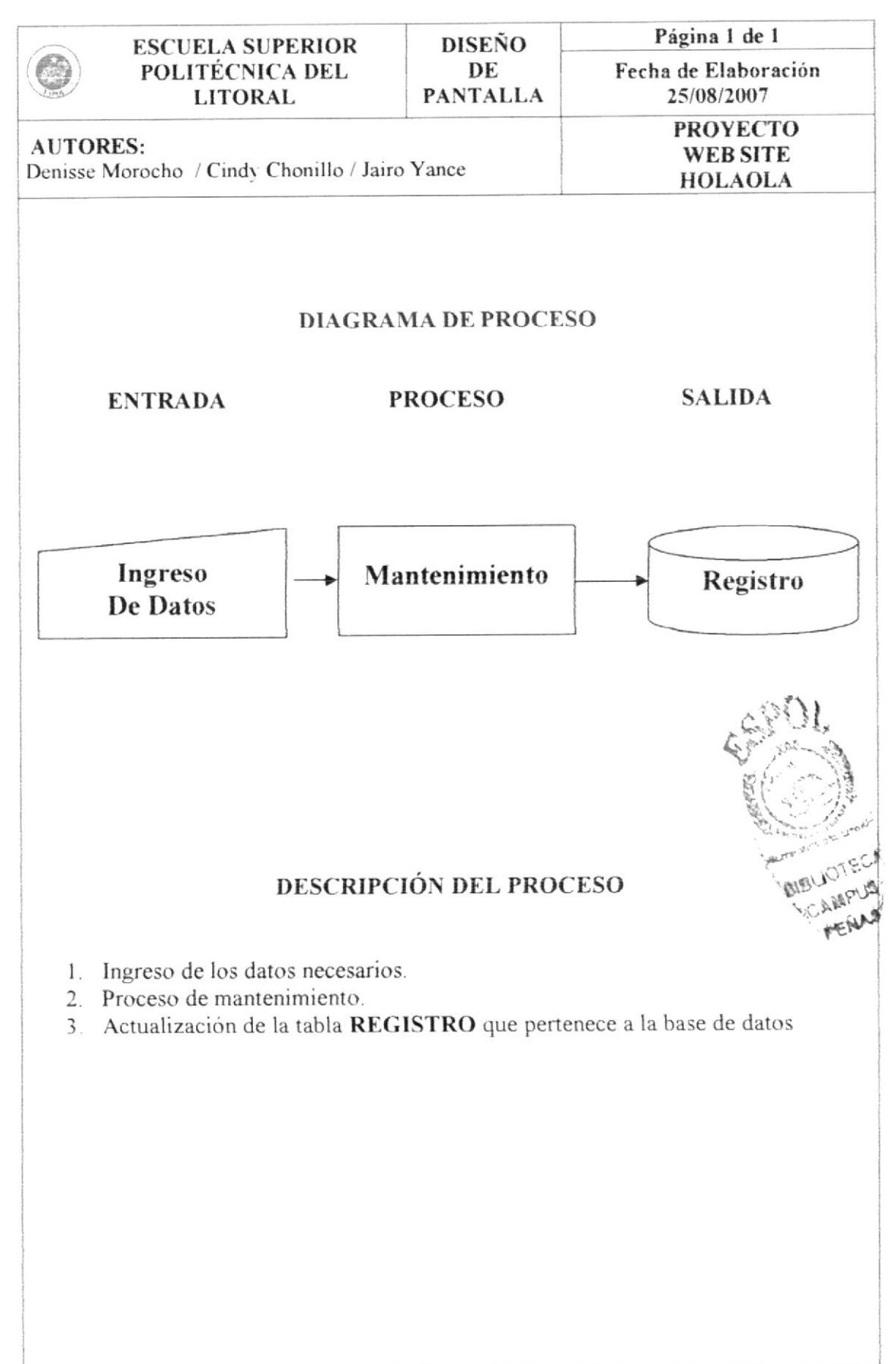

#### 12.6 INGRESO DE PERFIL

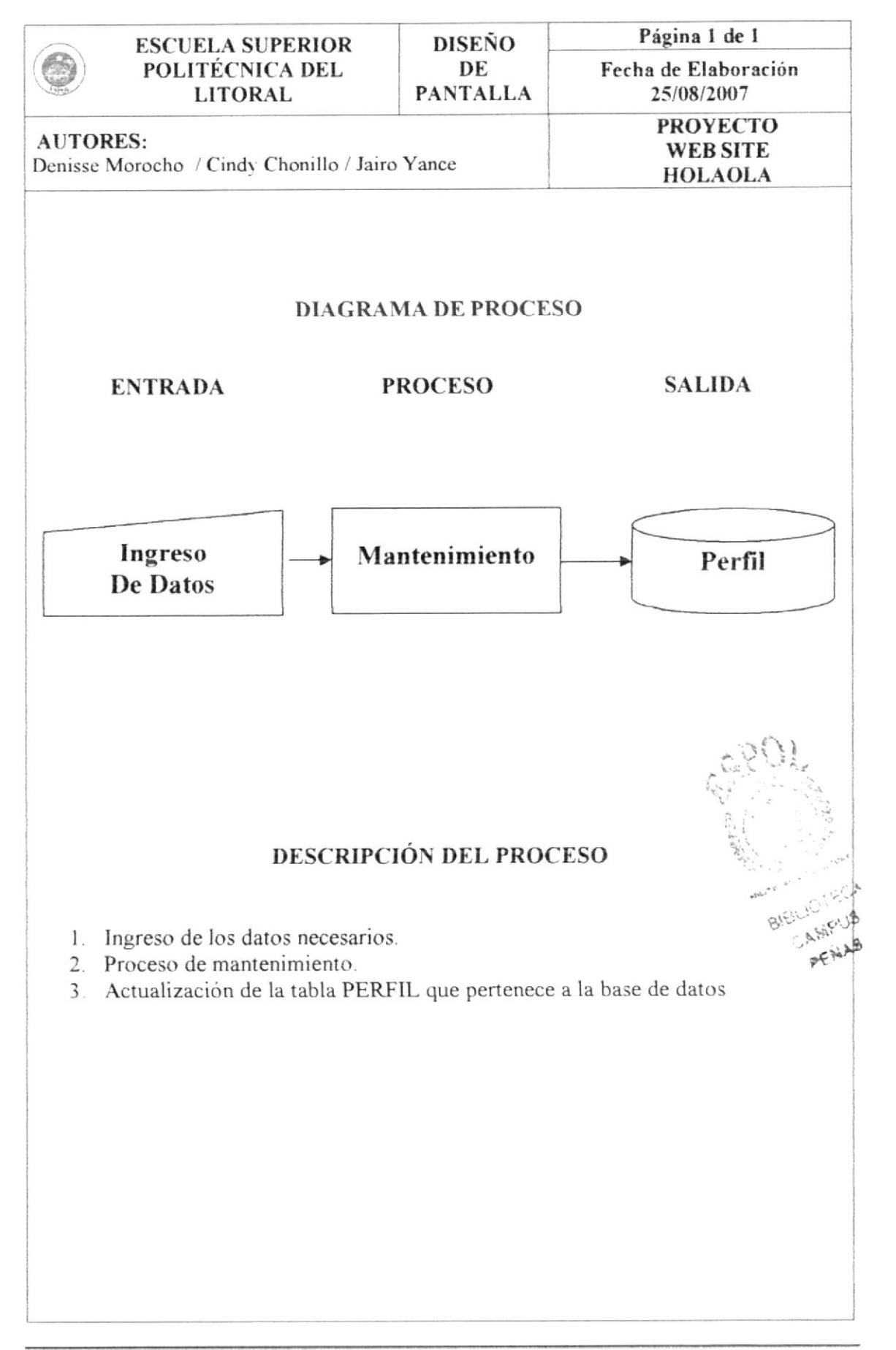

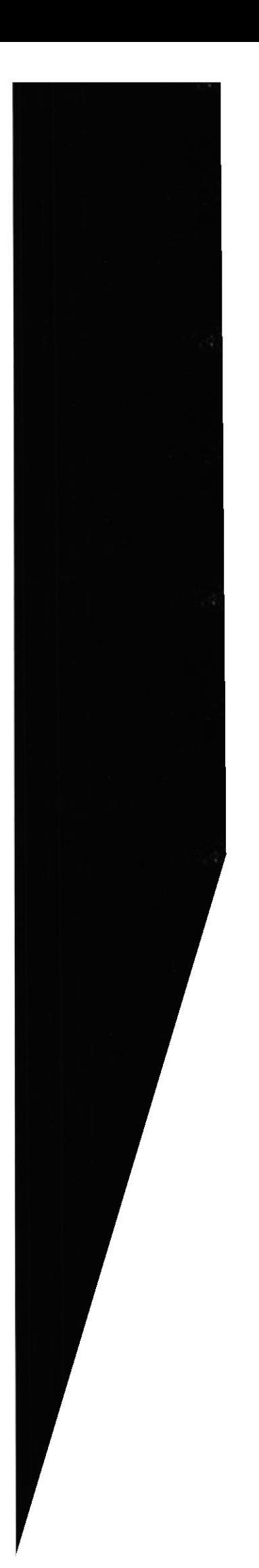

### 12.7 INGRESO DE COMENTARIO

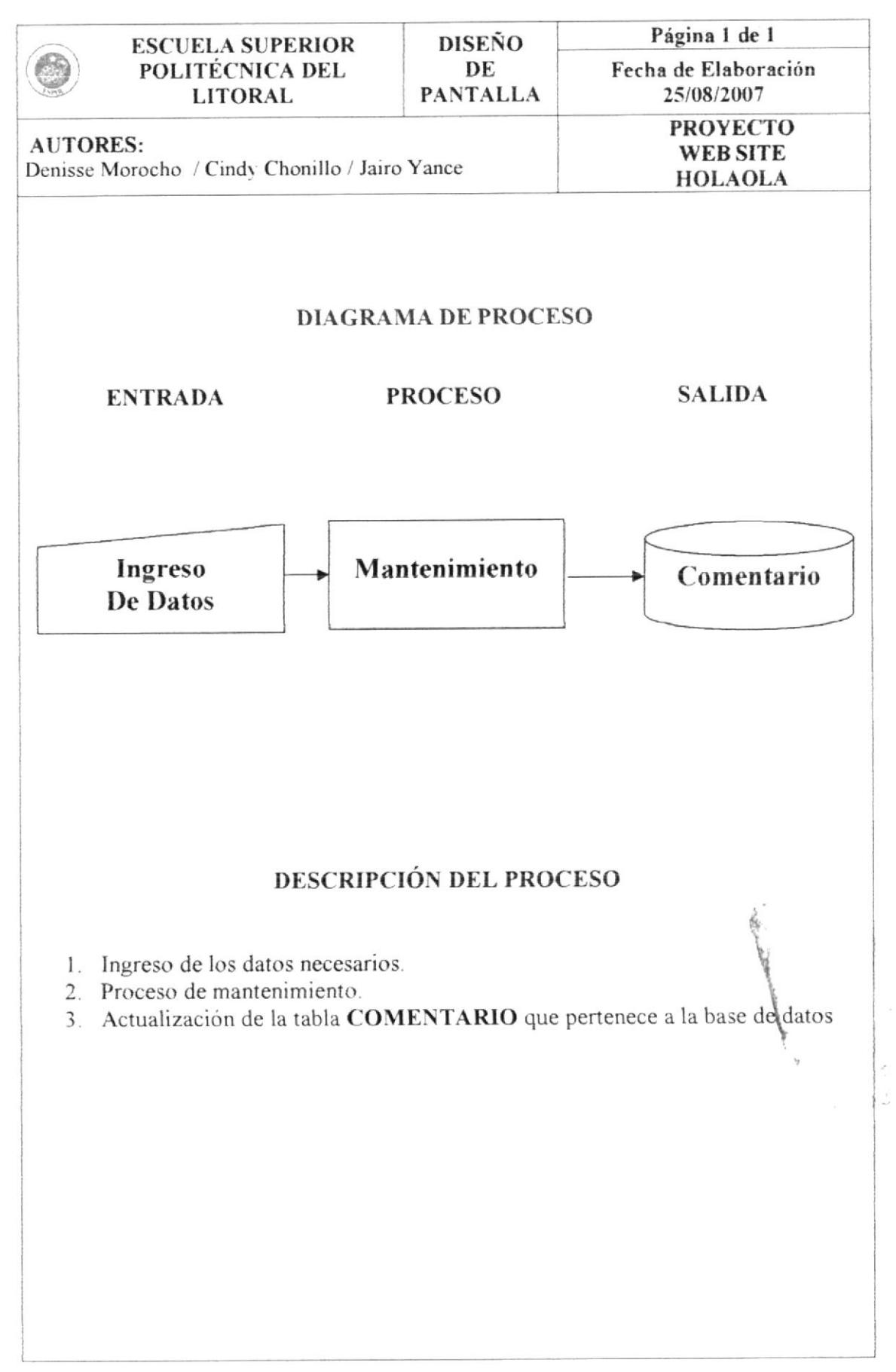

## 12.8 INGRESO DE PARÁMETRO

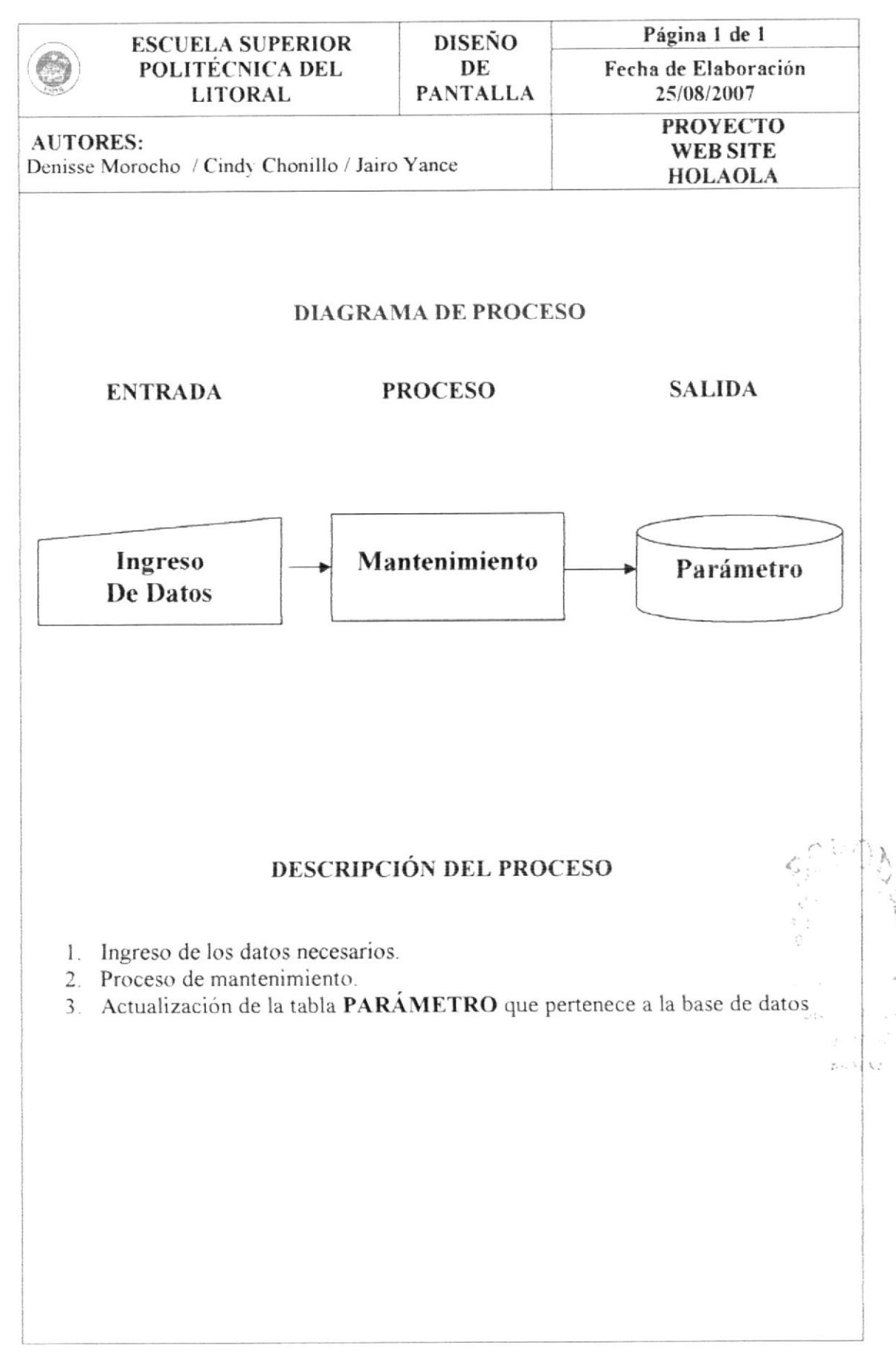

### 12.9 INGRESO DE ARTISTAS

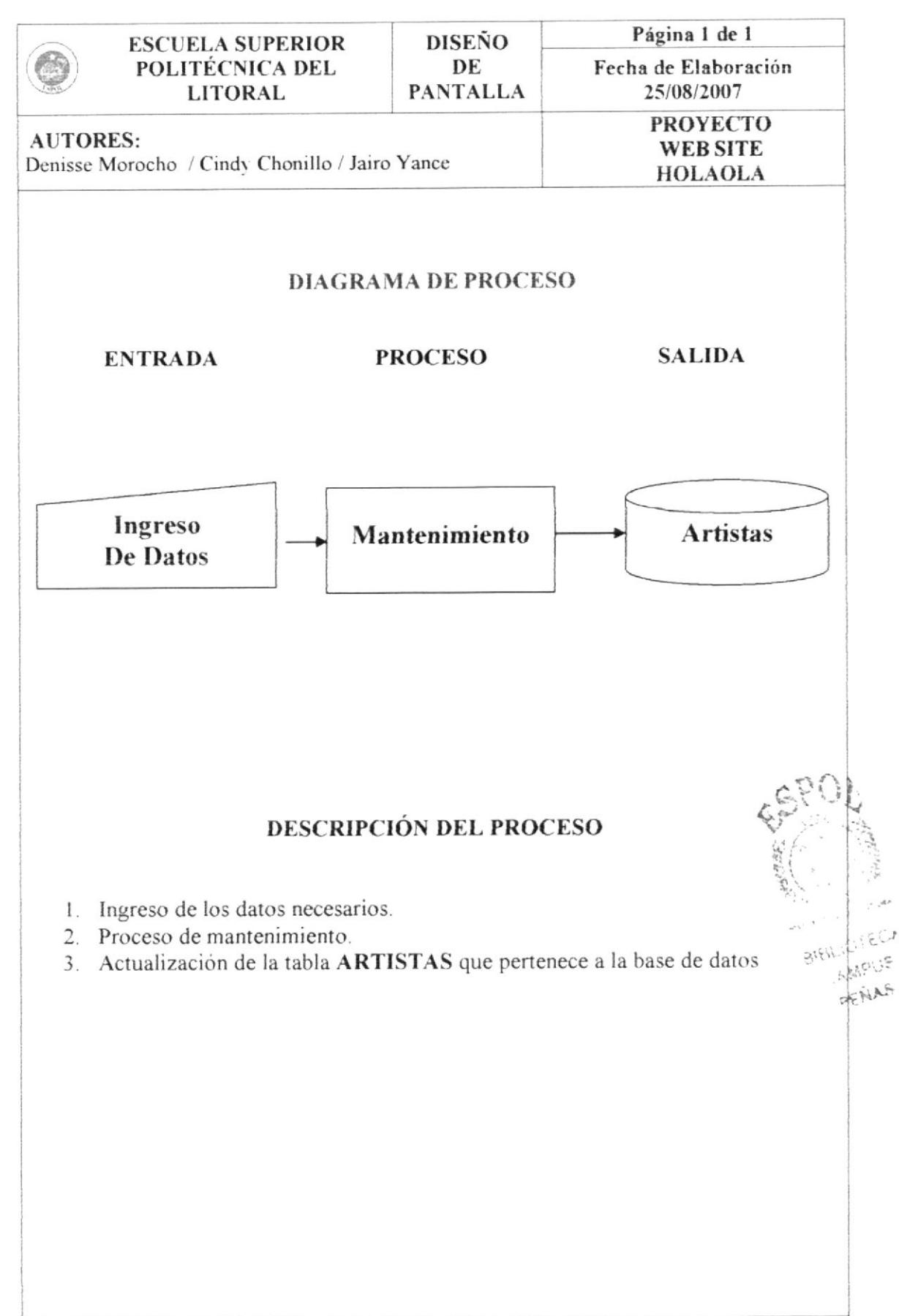

### 12.10 INGRESO DE CANCIONES

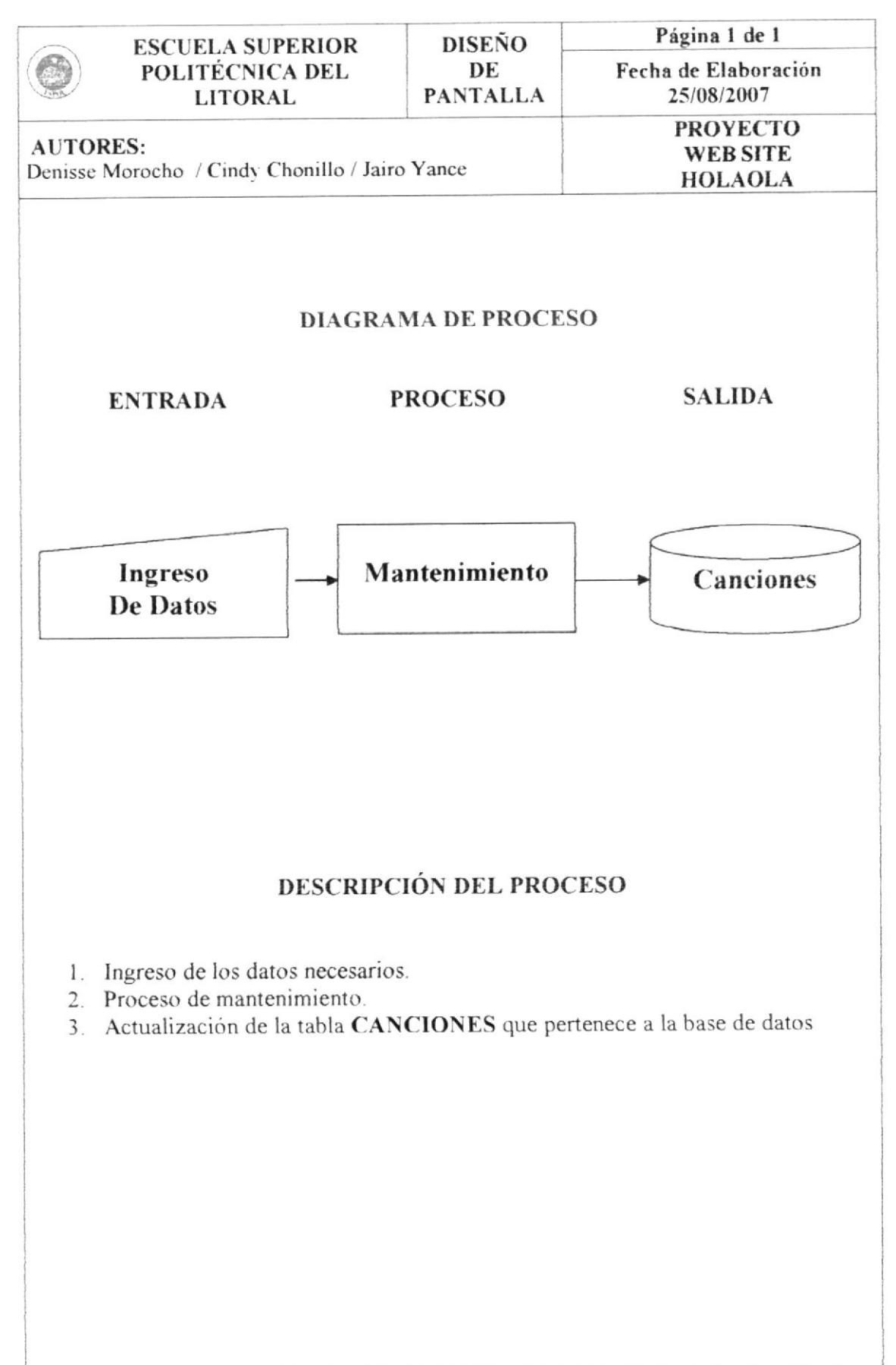

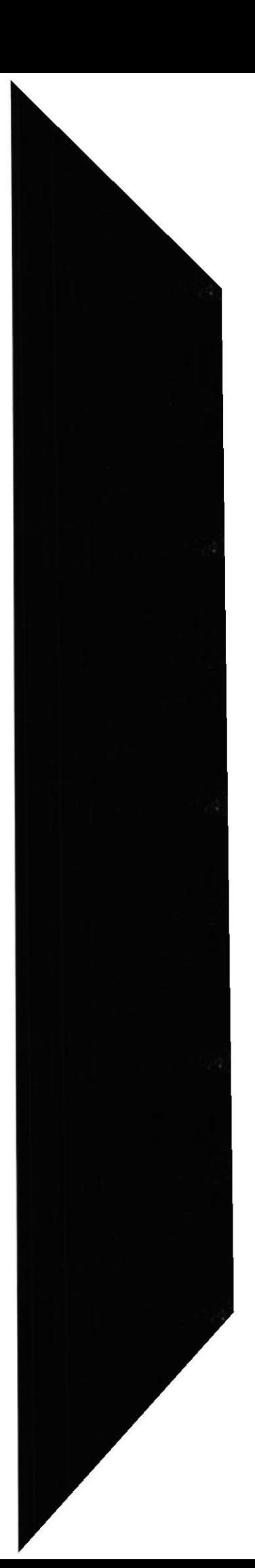
## 12.11 INGRESO DE GENERO CANCIÓN

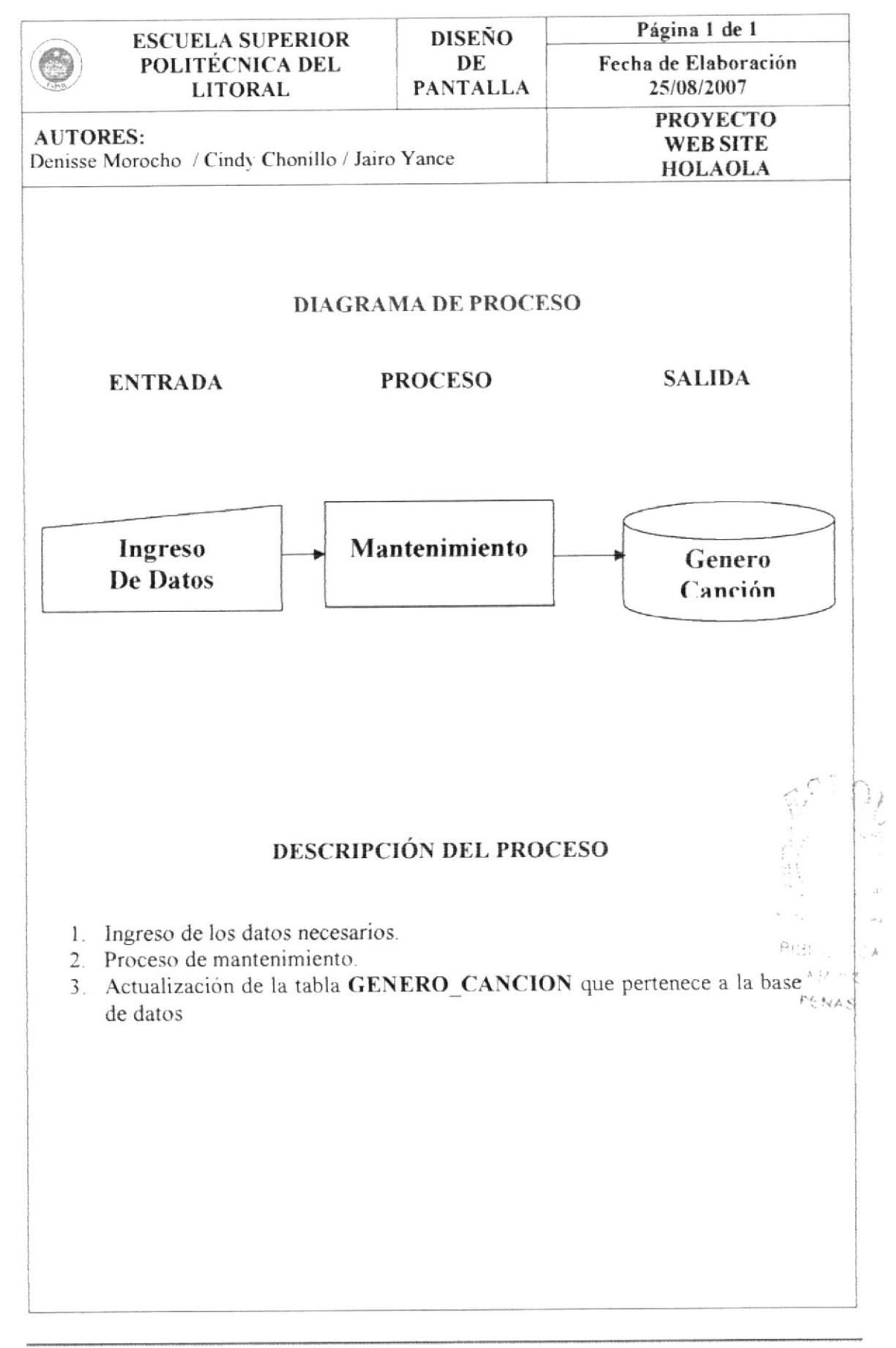

#### 12.12 INGRESO DE LYRICS

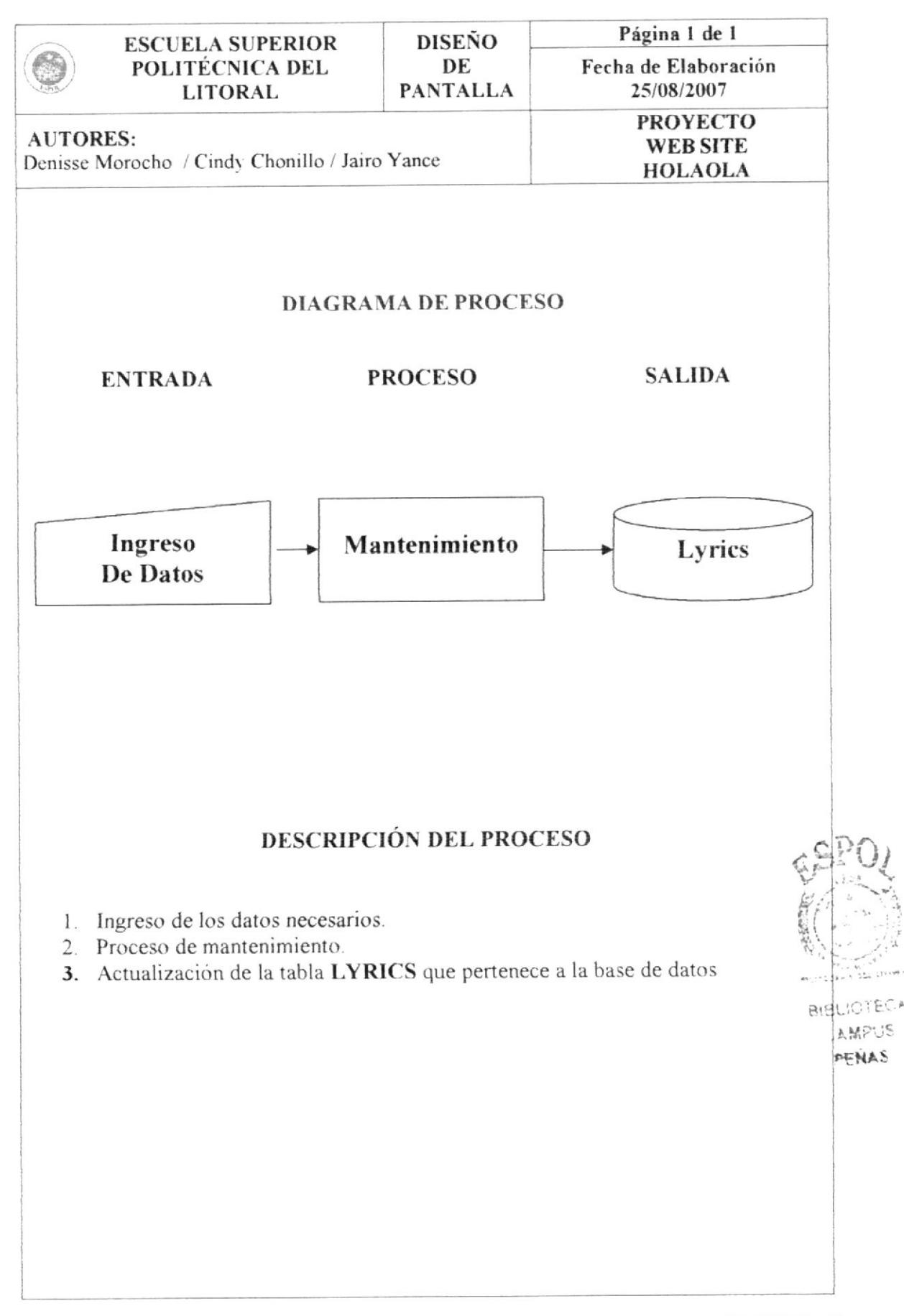

**ESPOL** 

#### 12.13 INGRESO DE CHISTES

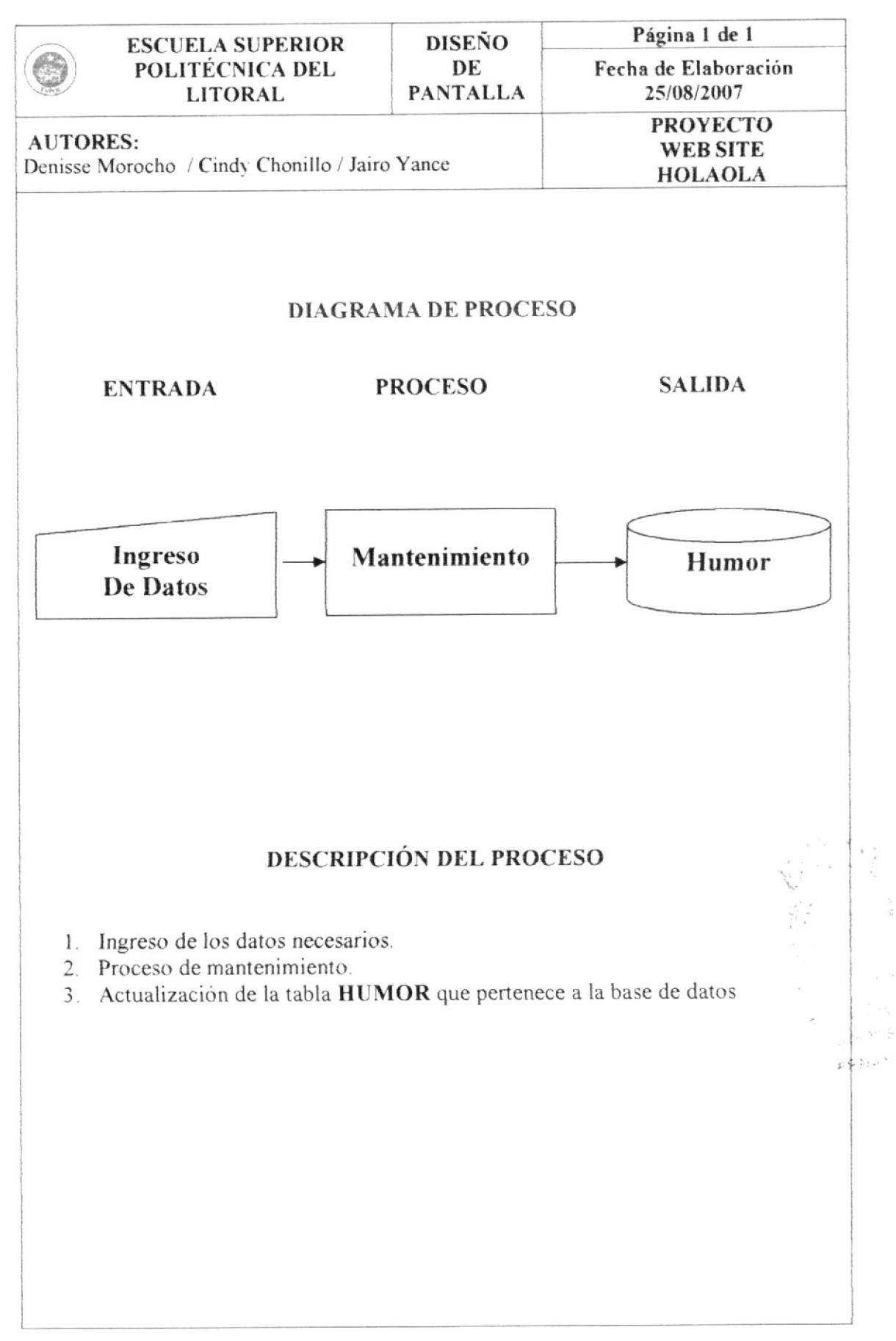

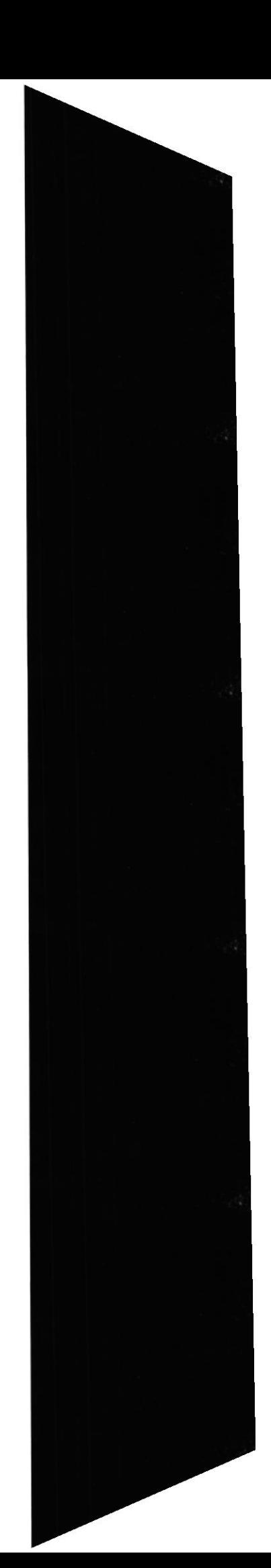

## 12.14 INGRESO DE COLEGIAL

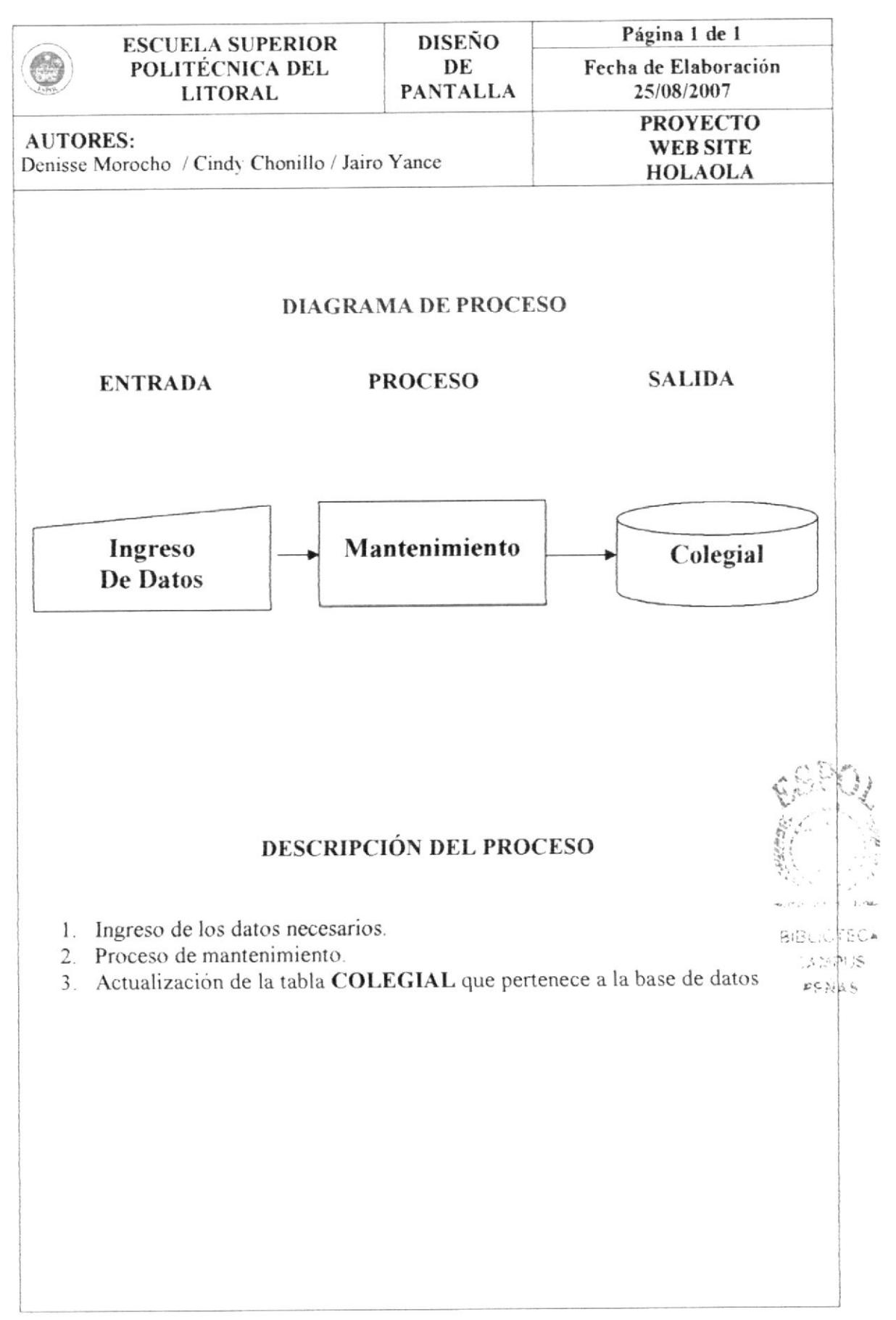

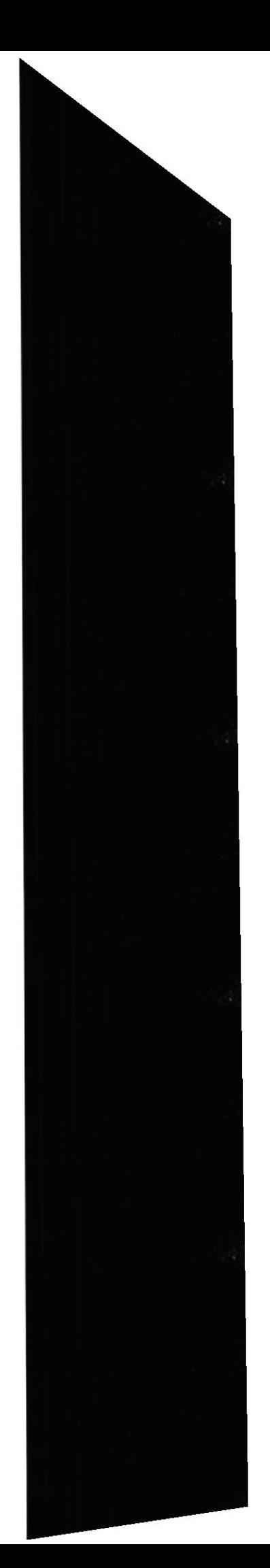

## 12.15 INGRESO DE HERÁLDICA

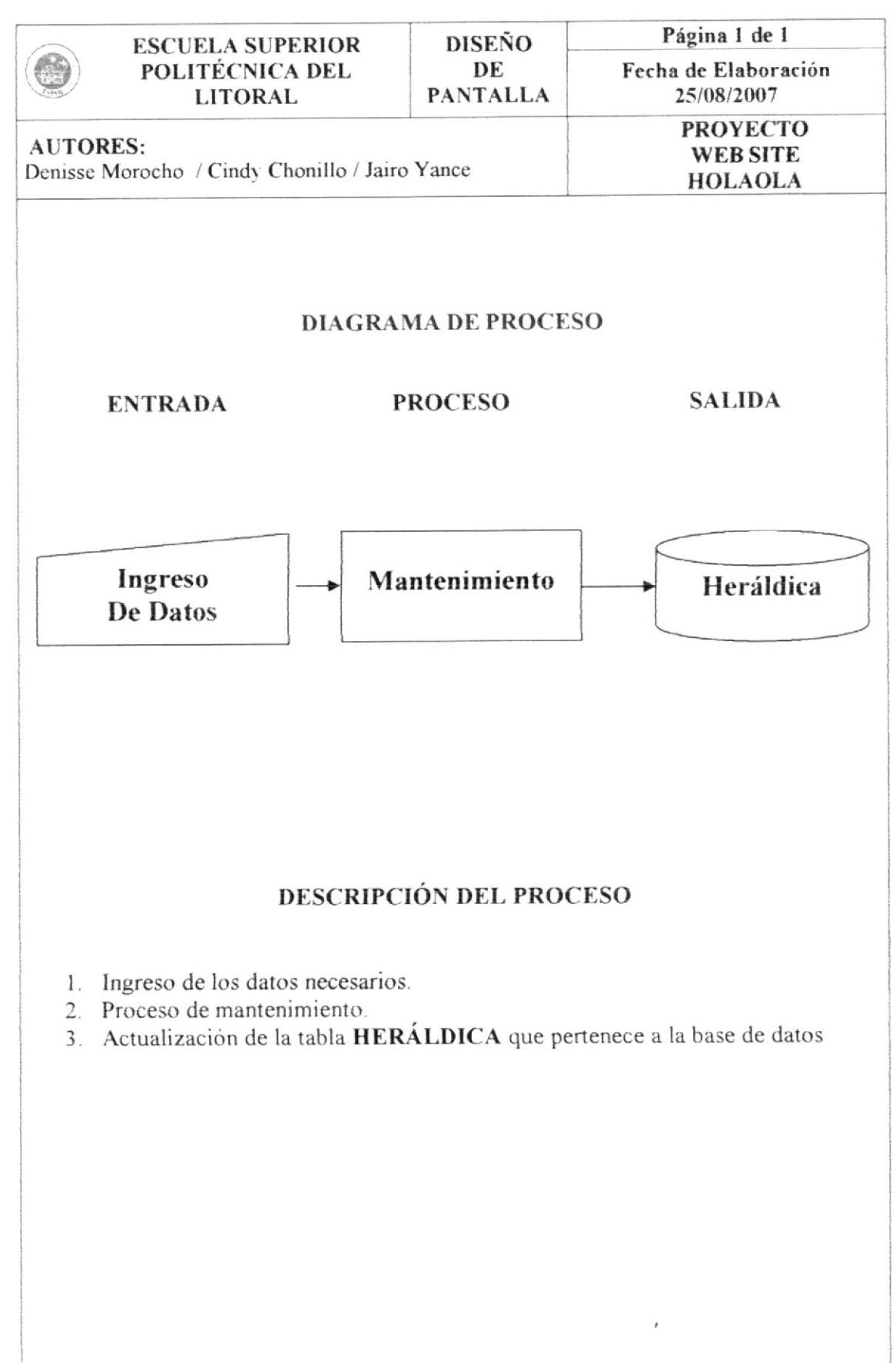

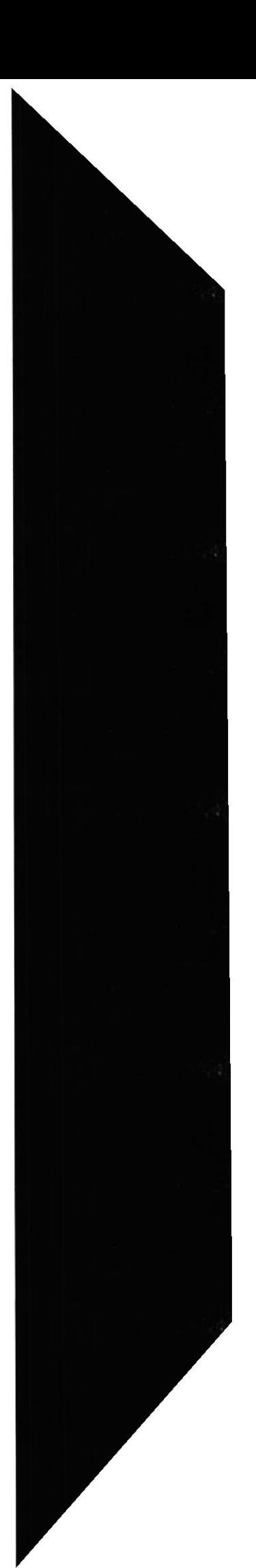

## 12.16 INGRESO DE NOTICIAS

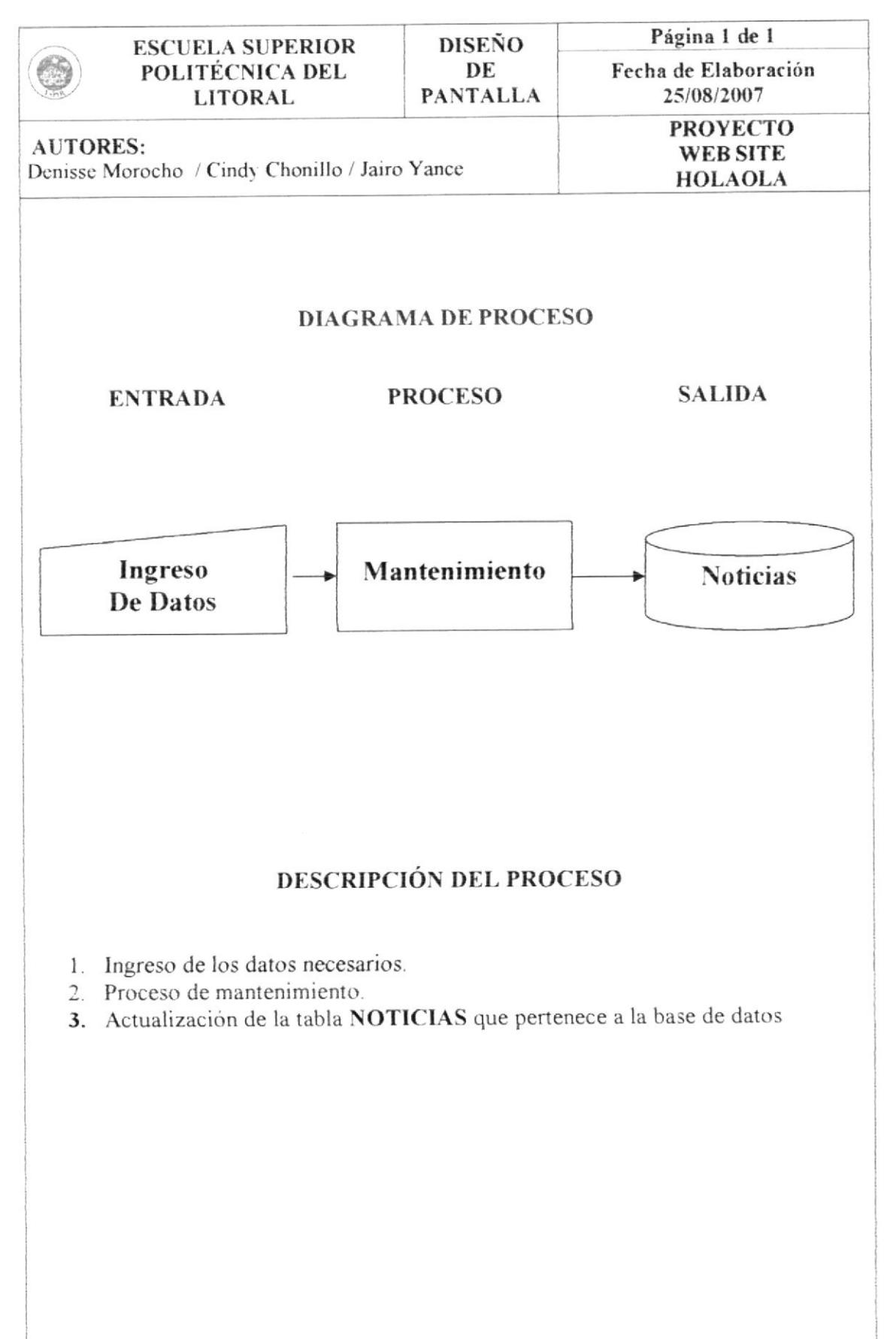

#### 12.17 INGRESO DE FUENTE

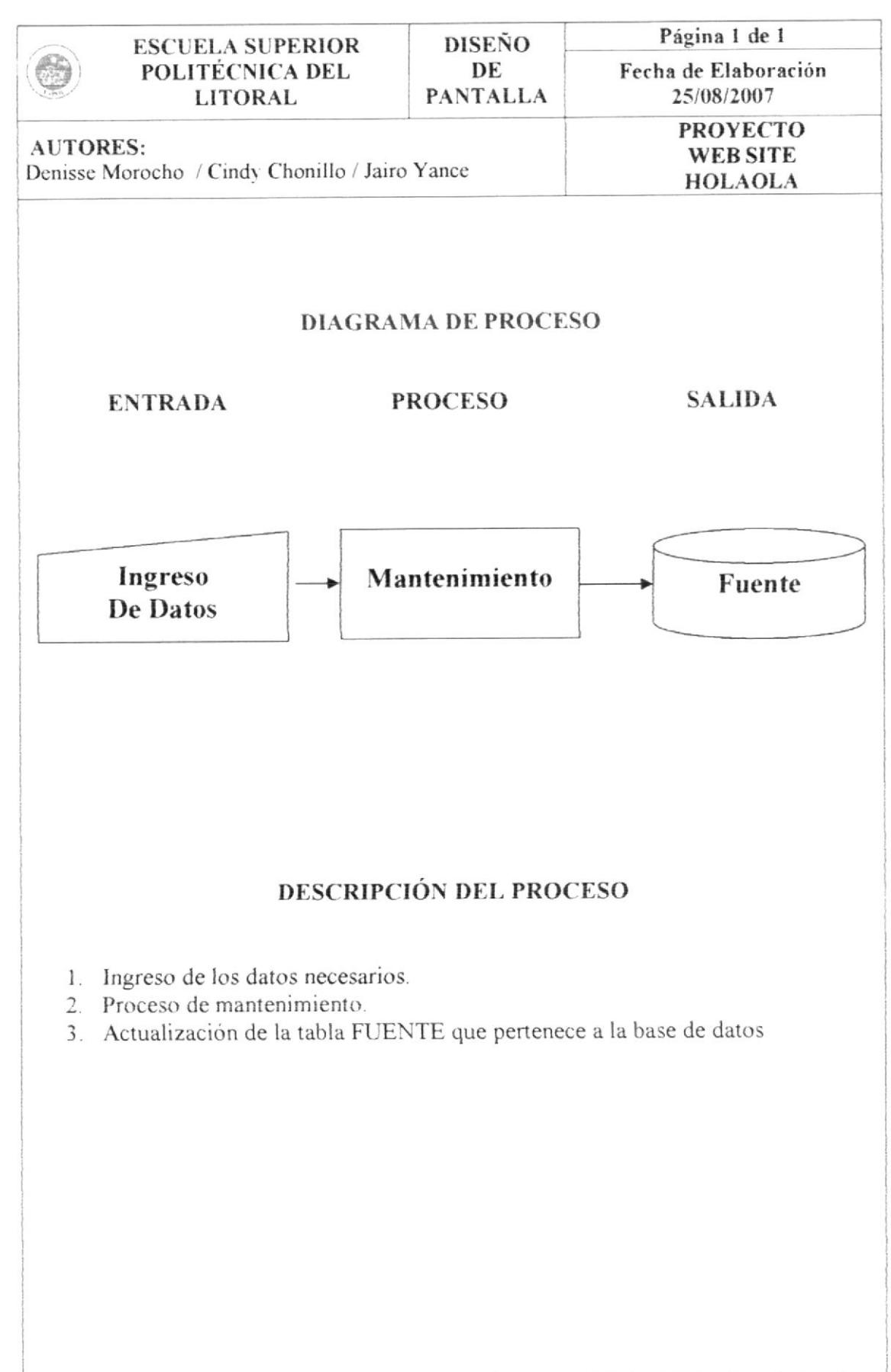

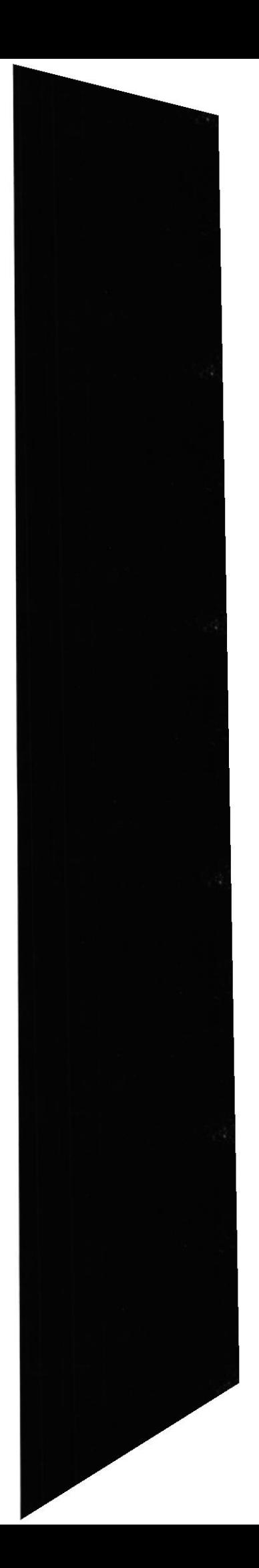

## 12.18 INGRESO DE TIPO DE WALLPAPERS

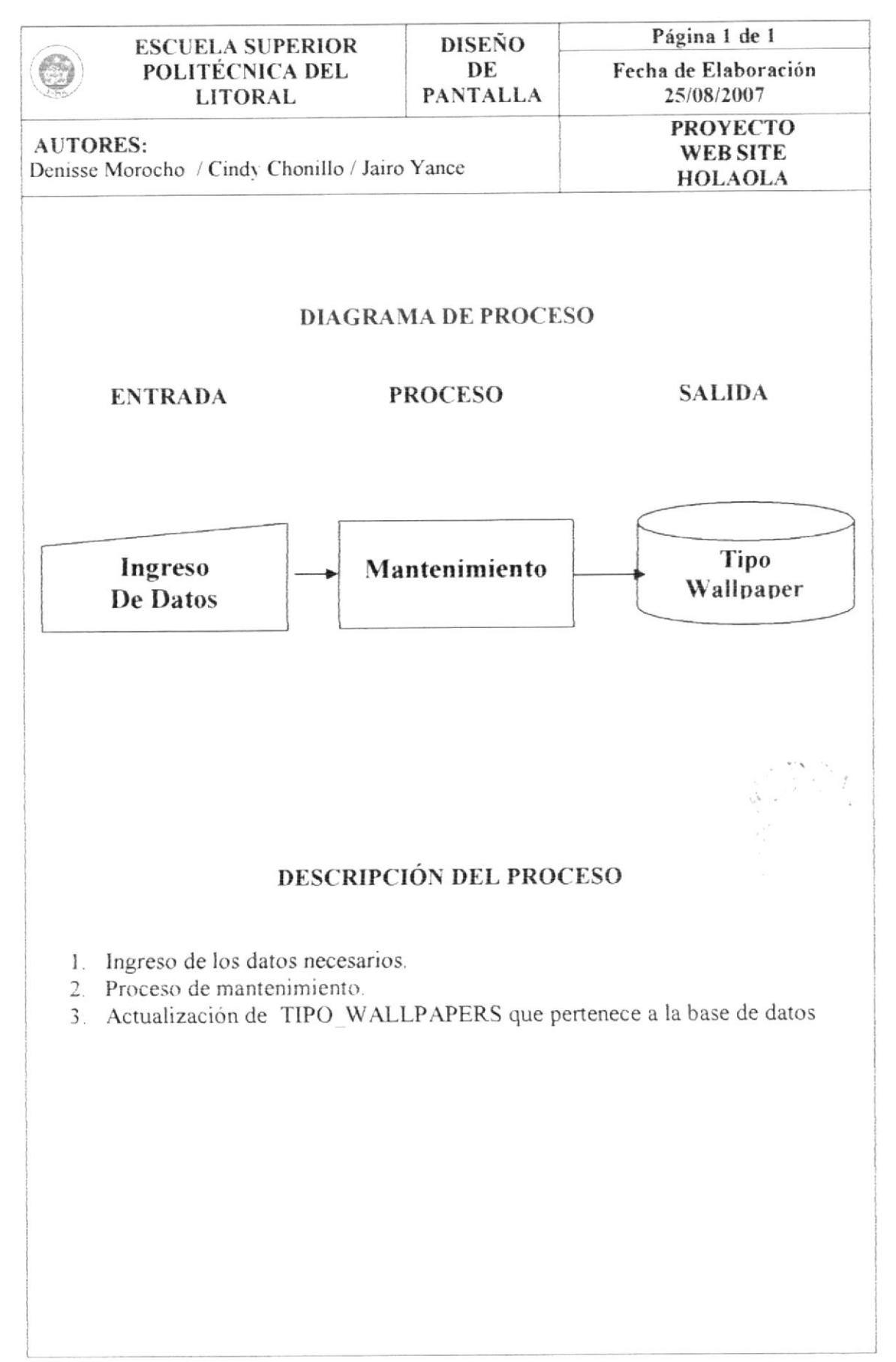

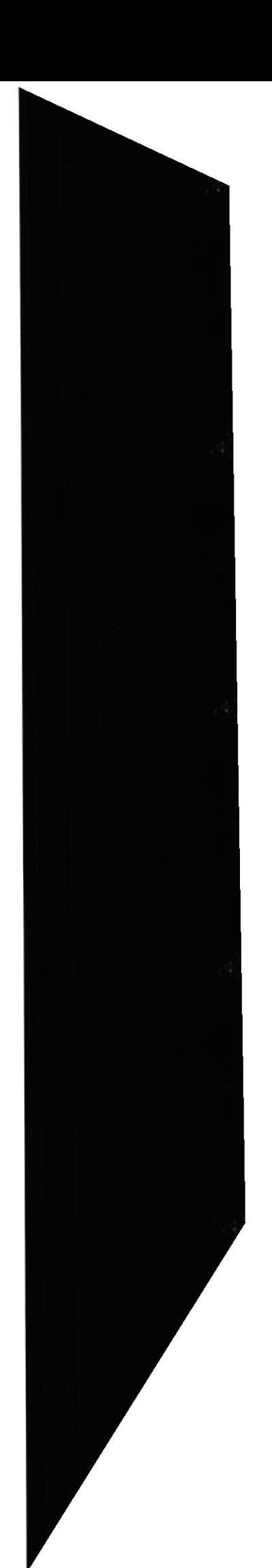

#### **12.19 INGRESO DE WALLPAPERS**

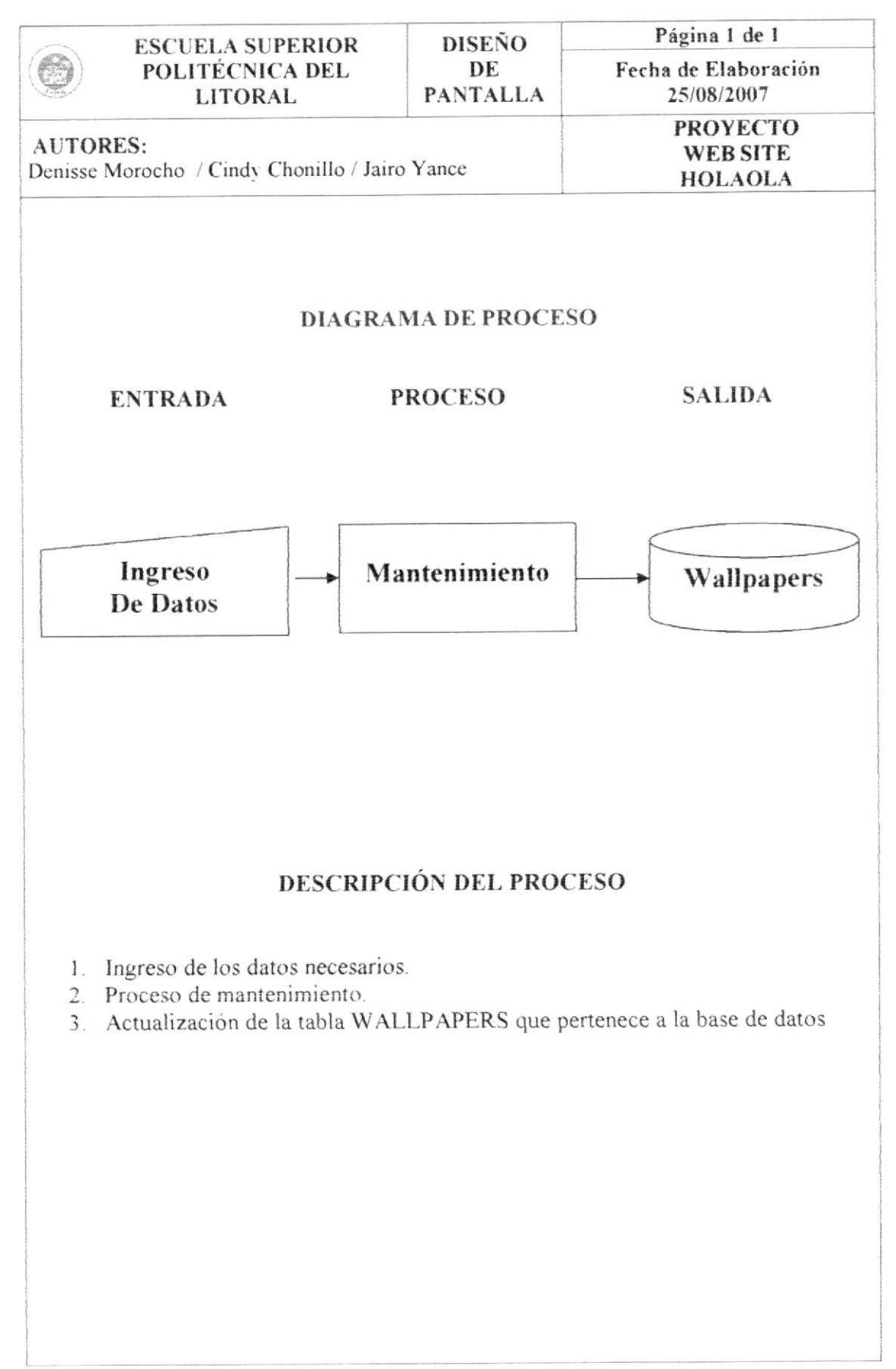

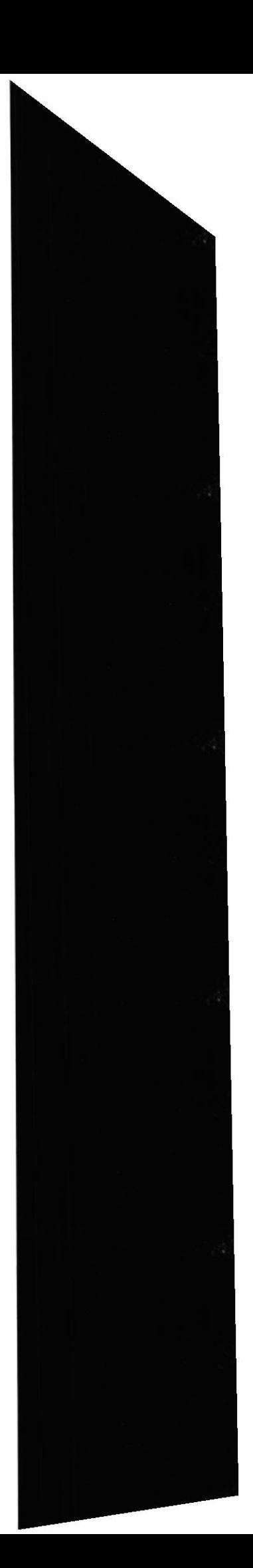

## 12.20 INGRESO DE PUBLICIDAD

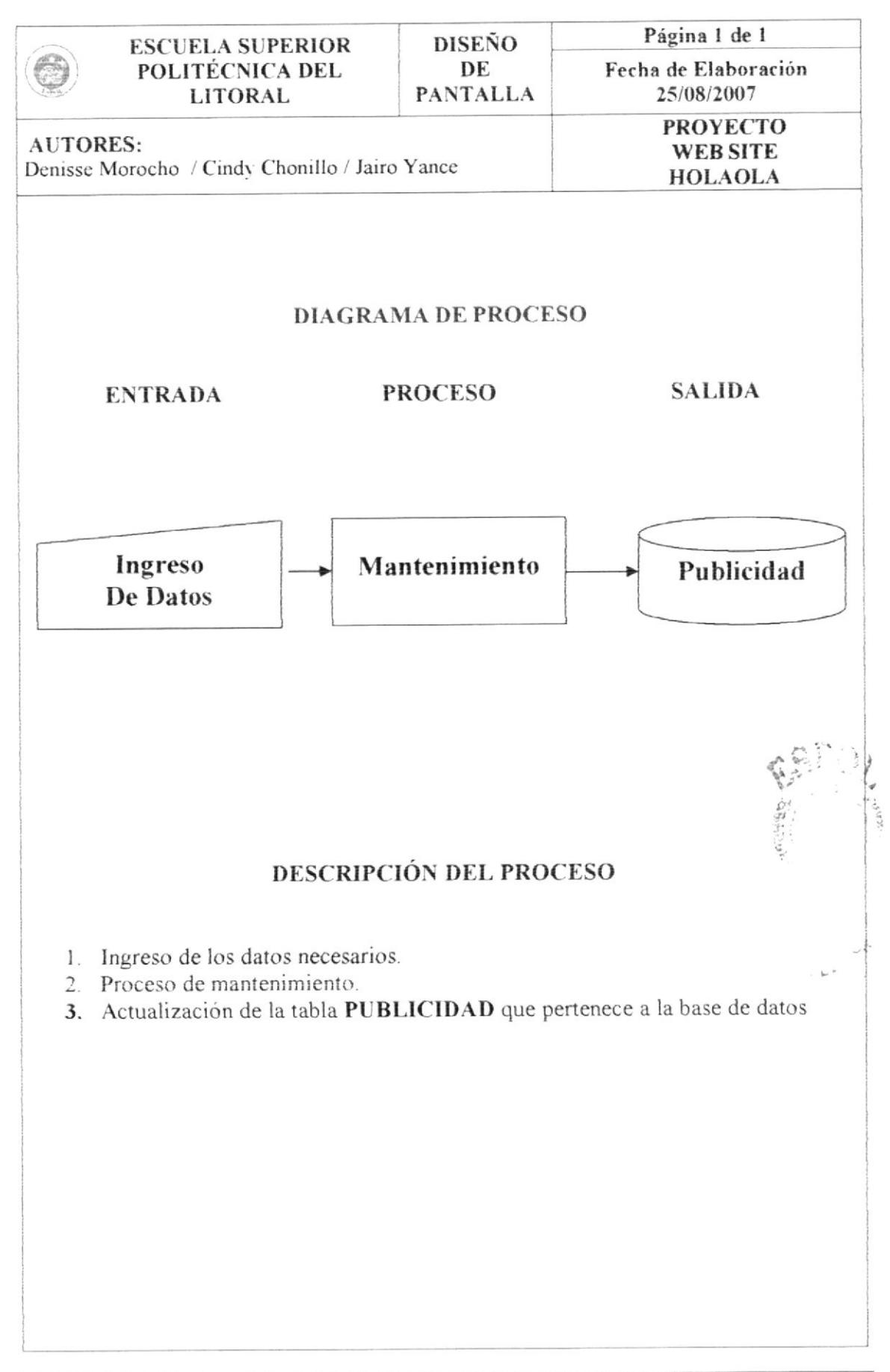

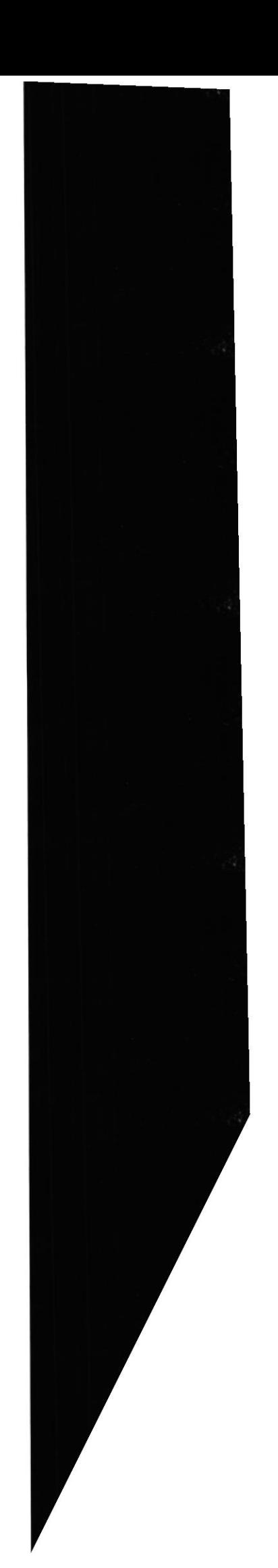

## 12.21 INGRESO DE CONFESIONARIO

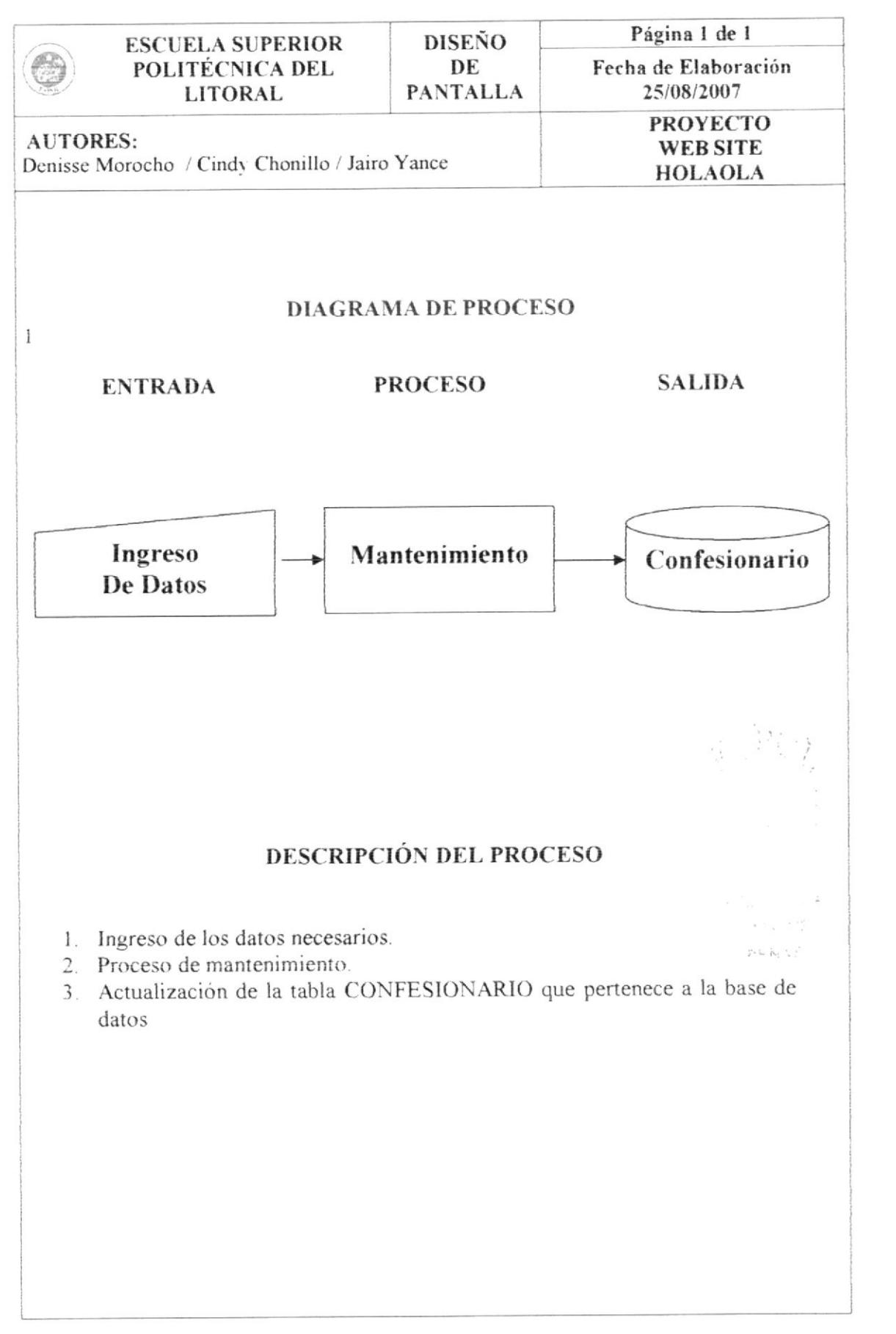

#### 12.22 INGRESO DE DISCOTECA

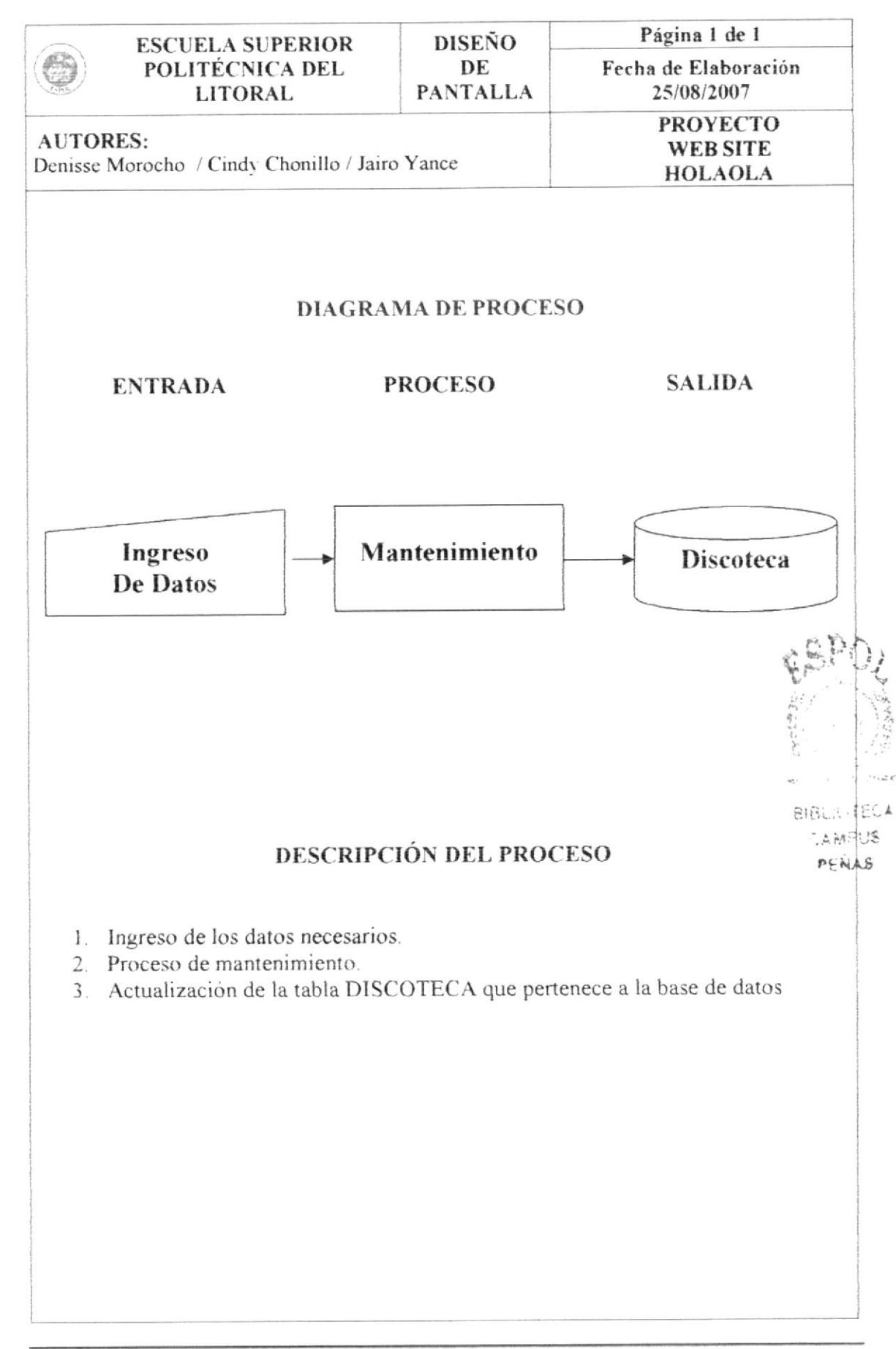

#### 12.23 INGRESO DE TEST

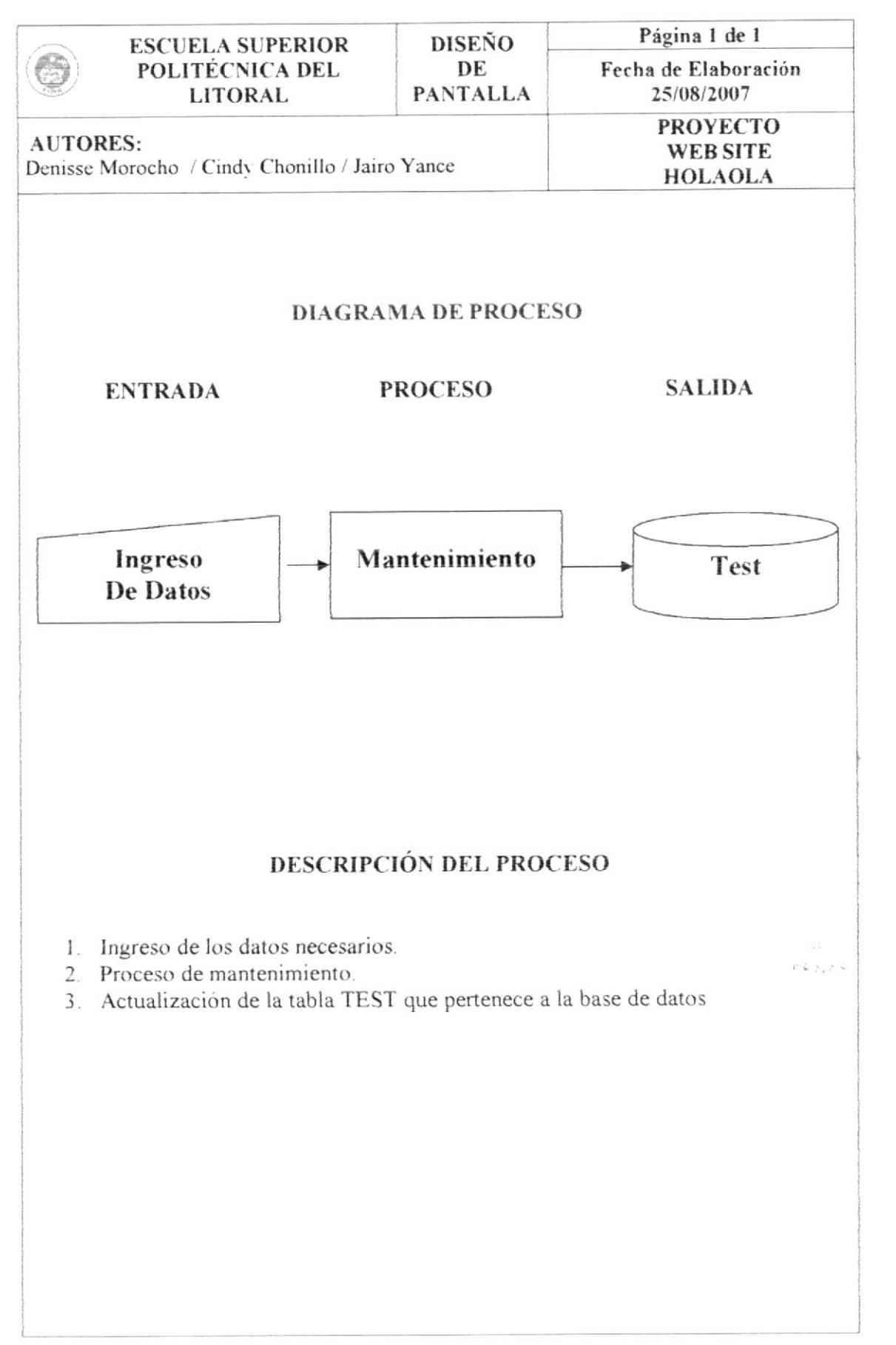

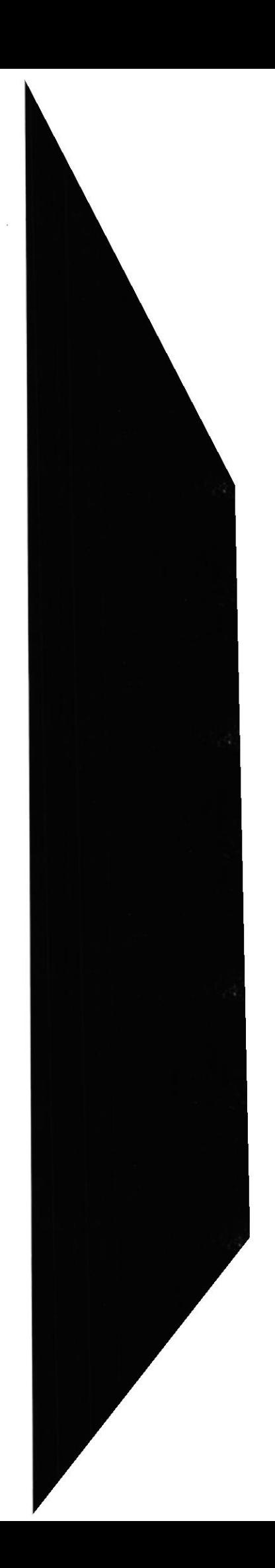

 $\sim 10^6$ 

 $\alpha=8^{-3}$ 

 $\mathbb{E}_{\mathcal{A}} \preceq_{-} \cdots \cdots \preceq_{+} \mathbb{E}_{\mathcal{A}}$  $A^{\text{N}}$ PENAS

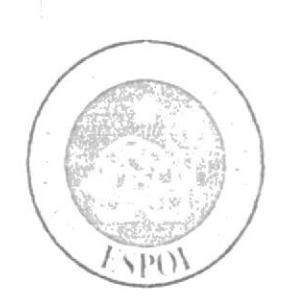

T.

# CAPÍTULO 13

**CONTROL DE PROCESO** 

## 13. CONTROL DE PROCESO

#### 13.1. SEGURIDAD DEL SISTEMA

El Sistema de Administración de Soporte Técnico, cuenta con la seguridad que exige para poder ingresar al Sistema, las personas tengan asignado un Usuario y una clave de acceso.

#### 13.2. SEGURIDAD DE LA BASE DE DATOS

Es responsabilidad del Administrador del Sitio respaldar diariamente la información ingresada.

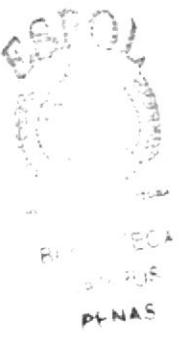

**ESPOL** 

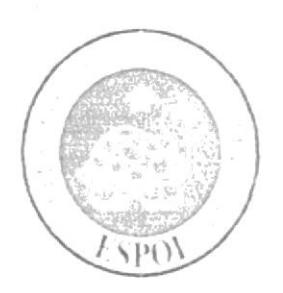

CAPÍTULO 14

**CARACTERÍSTICAS** DE OPERACIÓN

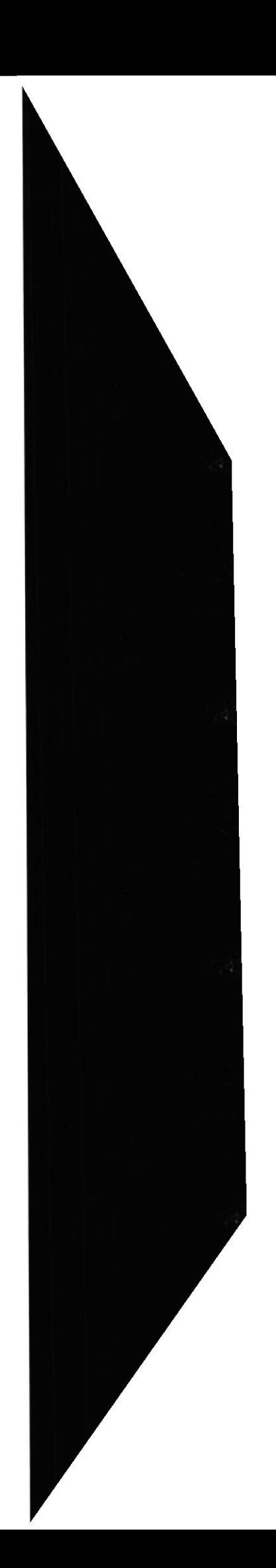

## 14. CARACTERÍSTICAS DE OPERACIÓN

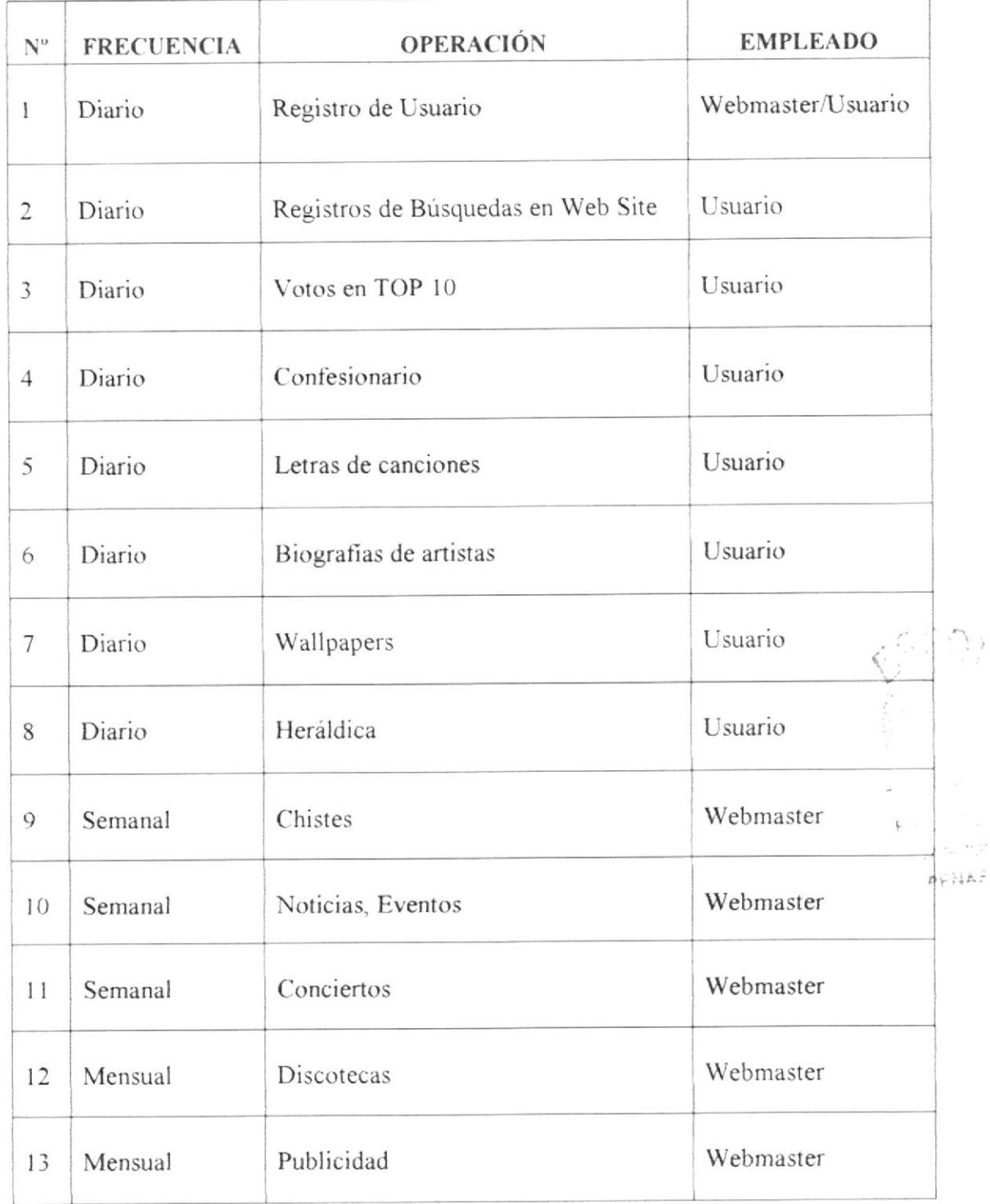

Tabla 14.1 Características de operación

 $\omega$   $\mu$ 

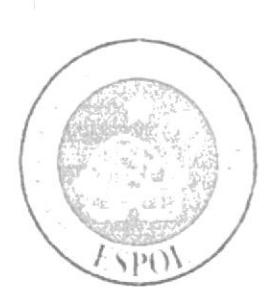

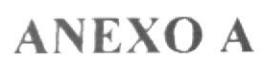

## **A. ANEXO A**

#### **A.1 SERVIDOR HTTP APACHE**

Apache Missing Provider website to the postalation Anache Stift Service 3.2.2 **First Second** 

Instalador de Apache HTTP Server 2.2.2

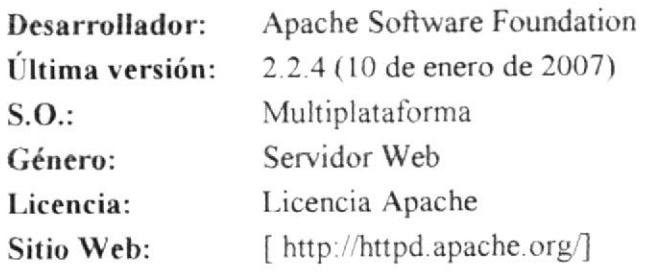

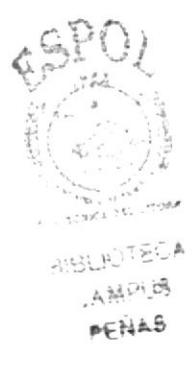

El servidor HTTP Apache es un software (libre) servidor HTTP de código abierto para plataformas Unix (BSD, GNU/Linux, etc.), Windows, Macintosh y otras, que implementa el protocolo HTTP/1.1<sup>[1]</sup> y la noción de sitio virtual. Cuando comenzó su desarrollo en 1995 se basó inicialmente en código del popular NCSA HTTPd 1.3, pero más tarde fue reescrito por completo. Su nombre se debe a que originalmente Apache consistía solamente en un conjunto de parches a aplicar al servidor de NCSA. Era, en inglés, a patchy server (un servidor "parcheado").

Apache tiene amplia aceptación en la red: en el 2005, Apache es el servidor HTTP más usado, siendo el servidor HTTP del 48% de los sitios Web en el mundo y decreciendo su cuota de mercado (estadísticas históricas y de uso diario proporcionadas por Netcraft. La mayoría de las vulnerabilidades de la seguridad descubiertas y resueltas puede en la mayoría de los casos ser abusada solamente por los usuarios locales y no puede ser accionada remotamente. Sin embargo, algunas de las ediciones antedichas se pueden accionar remotamente en ciertas situaciones, o explotar por los usuarios locales malévolos en las disposiciones de recibimiento compartidas que utilizan PHP como módulo de Apache. Por lo tanto, aconsejamos fuertemente a todos los usuarios de PHP, sin importar la versión a aumentar a los 5.2.1 o 4.4.5 lanzamientos cuanto antes. Para los usuarios que aumentan a PHP 5.2 de PHP 5.0 y de PHP 5.1, una guía de la mejora está disponible aquí, detallando los cambios entre esos lanzamientos y PHP 5.2.1.

#### A.2 PHP

PHP es uno de los lenguajes de lado servidor más extendidos en la Web. Nacido en 1994, se trata de un lenguaje de creación relativamente creciente que ha tenido una gran aceptación en la comunidad de webmasters debido sobre todo a la potencia <sup>y</sup> simplicidad que lo caracterizan.

PHF nos permite embeber sus pequeños fragmentos de código dentro de la página HTML y realizar determinadas acciones de una forma fácil y eficaz sin tener que generar programas programados íntegramente en un lenguaje distinto al HTML. Por otra parte, y es aqui donde reside su mayor interés con respecto a los lenguajes pensados para los CGI, PHP ofrece un sinfin de funciones para la explotación de bases de datos de una manera llana, sin complicaciones.

-PHP, aunque multiplataforma, ha sido concebido inicialmente para entomos UNIX y-es en este sisiema operativo donde se pueden aprovechar mejor sus prestaciones. ASP, siendo una tecnología Microsoft, esta orientado hacia sistemas Windows, especialmente NT.

-Las tareas fundamentales que puede realizar directamente el lenguaje son definidas en PHP como funciones mientras que AsP invoca más tiecuentemente Ios objetos. Por supuesto, esto no es más que una simple cuestión de forma ya que ambos lenguajes soportan igualmente ambos procedimientos.

-ASP realiza numerosas tareas sirviéndose de componentes (objetos) que deben ser comprados (o programados) por el servidor a determinadas empresas especializadas. PHP presenta una filosofía totalmente diferente y, con un espíritu más generoso, es progresivamente construido por colaboradores desinteresados que implementan nuevas funciones en nuevas versiones del Ienguaje.

PHP es una tecnologia del lado del servidor, que funciona embebida (es decir, incrustada) dentro def código HTML de una pagina, dándole mayor dinamismo a la misma, con acceso a bases de datos, creación de foros, libros de visita, rotación de banners, etc.

Su sintaxis es heredada de C/Java y posee gran cantidad de funciones que permiten realiza¡ todas las acciones que soporta el PHP.

Esta tecnología inició como un pasatiempo de Rasmus Lerdorf pero hoy en día, gracias a ser gratis, cuenta con miles de adeptos y actualizaciones muy constantes. Muchas empresas se han fijado en el potencial de PHP, y han dado su apoyo a esta, como es el caso de Zend, uno de los principales contribuyentes para el lanzamiento de la versión <sup>4</sup> de este lenguaje.

La forma mas fácil de averiguar cuando una pagina es o no PHP, es verificando su extensión, que puede ser generalmente .php, .phtml, .php3, .php4

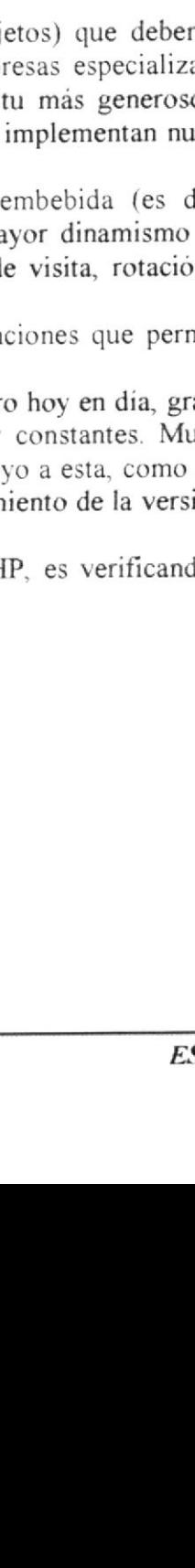

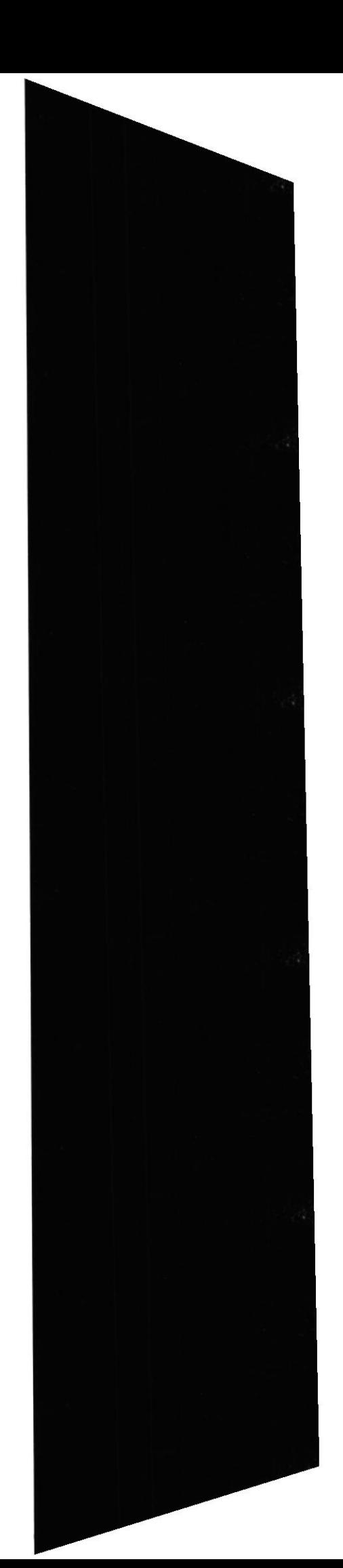

#### A.3 MySQL

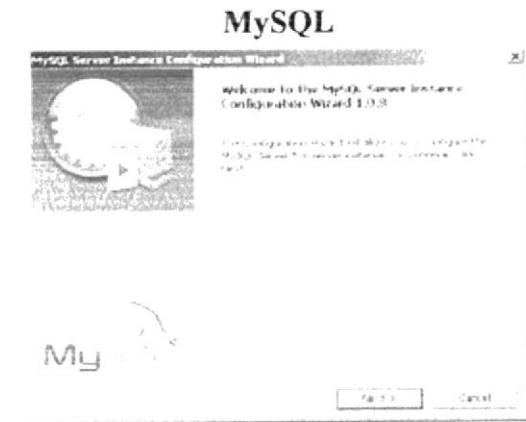

Instalador de MySql Server 5.0

| Desarrollador: MySQL AB |                                                                |
|-------------------------|----------------------------------------------------------------|
|                         | Última versión: 5.0.45 (Community Server) (4 de julio de 2007) |
| $S.O.$ :                | Multiplataforma                                                |
| Género:                 | <b>RDBMS</b>                                                   |
| Licencia:               | GPL o Uso comercial                                            |
| Sitio Web:              | Ш                                                              |

MySQL es un sistema de gestión de base de datos relacional, multihilo y multiusuario con más de seis millones de instalaciones<sup>[1]</sup>. MySQL AB desarrolla MySQL como software libre en un esquema de licenciamiento dual. Por un lado lo ofrece bajo la GNU GPL, pero, empresas que quieran incorporarlo en productos privativos pueden comprar a la empresa una licencia que les permita ese uso.

Está desarrollado en su mayor parte en ANSI C.

Al contrario de proyectos como el Apache, donde el software es desarrollado por una comunidad pública, y el copyright del código está en poder del autor individual, MySQL es propiedad y está patrocinado por una empresa privada, que posee el asserta copyright de la mayor parte del código. Esto es lo que posibilita el esquema de serior licenciamiento anteriormente mencionado. Además de la venta de licencias privativas, la compañía ofrece soporte y servicios. Para sus operaciones contratan trabajadores alrededor del mundo que colaboran vía Internet. MySQL AB fue fundado por David Axmark, Allan Larsson, y Michael Widenius.

Un Gestor de Base de Datos (DBMS por sus siglas en inglés) es un programa o un conjunto de programas encargados de almacenar, modificar y hacer accesible un conjunto muy grande de datos estructurados.

MySQL es un DBMS desarrollado con la metodología de fuente abierta y distribuido según la licencia GPL.